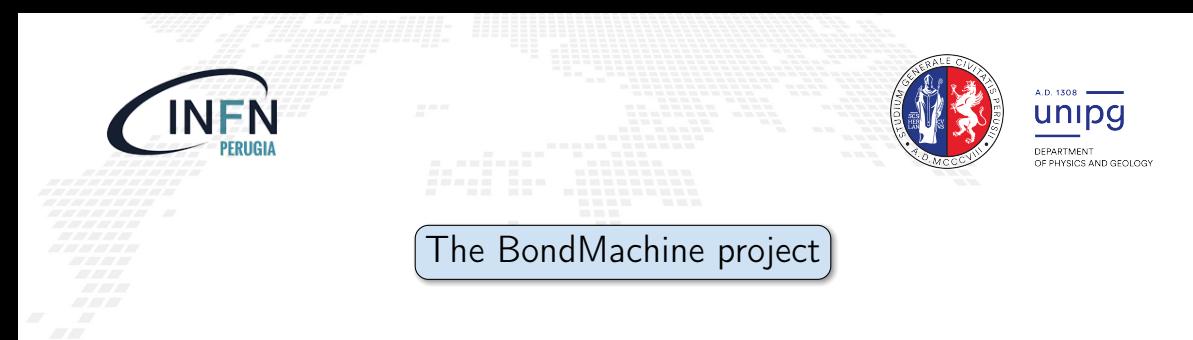

# Mirko Mariotti  $^{1,2}$  Giulio Bianchini  $^1$  Loriano Storchi  $^{3,2}$  Giacomo Surace  $^2$ Daniele Spiga<sup>2</sup> Diego Ciangottini<sup>2</sup>

<sup>1</sup> Dipartimento di Fisica e Geologia, Universitá degli Studi di Perugia

2 INFN sezione di Perugia

<sup>3</sup>Dipartimento di Farmacia, Universitá degli Studi G. D'Annunzio

# Outline

#### **[Introduction](#page-4-0)** [Challenges](#page-5-0) [FPGA](#page-8-0) [Architectures](#page-16-0) **[Abstractions](#page-31-0)**

#### 2 [The BondMachine project](#page-48-0)

- [Architectures handling](#page-78-0) [Architectures molding](#page-105-0) [Bondgo](#page-119-0) [Basm](#page-169-0) [API](#page-193-0)
- 3 [Clustering](#page-213-0) [An example](#page-222-0) [Video](#page-224-0) [Distributed architecture](#page-225-0)

#### 4 [Accelerators](#page-227-0)

[Hardware](#page-236-0) [Software](#page-245-0) [Tests](#page-259-0) [Benchmark](#page-271-0)

- 5 [Misc](#page-284-0) [Project timeline](#page-289-0) [Supported boards](#page-296-0) [Use cases](#page-297-0)
- 6 [Machine Learning](#page-298-0) [Train](#page-309-0) [Benchmark](#page-310-0)
- **[Optimizations](#page-316-0)** [Softmax example](#page-317-0) [Results](#page-319-0) [Model's compression](#page-329-0) [Fragments compositions](#page-348-0)

#### 8 [Accelerator in a cloud](#page-356-0) [Bring it to cloud level: why and how](#page-357-0) [Implementing a KServe FPGA extension](#page-358-0) Where are we.

9 [Conclusions and Future directions](#page-361-0) [Conclusions](#page-362-0) [Ongoing](#page-364-0) [Future](#page-367-0)

# Hands-on sessions

During the lecture some topic will have a hands-on session. The code is available at the GitHub repository: <https://github.com/BondMachineHQ/bmexamples>

#### To download the code, open a terminal and type:

git clone https://github.com/BondMachineHQ/bmexamples.git

Inside the folder bmexamples you will find the examples. They will work either on the terminal or on the Jupyter notebooks.

Each directory contains a project and is referred by a number in the slides (as for example shows the next slide).

Directories that not start with a number are not covered in the lecture but are part of the default BondMachine examples and available for you to play with.

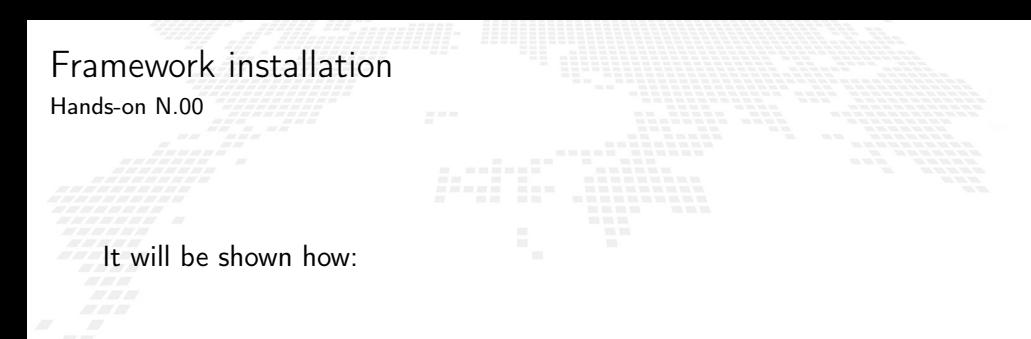

To install the BondMachine framework

**Make it available in a Jupyter notebook** 

<span id="page-4-0"></span>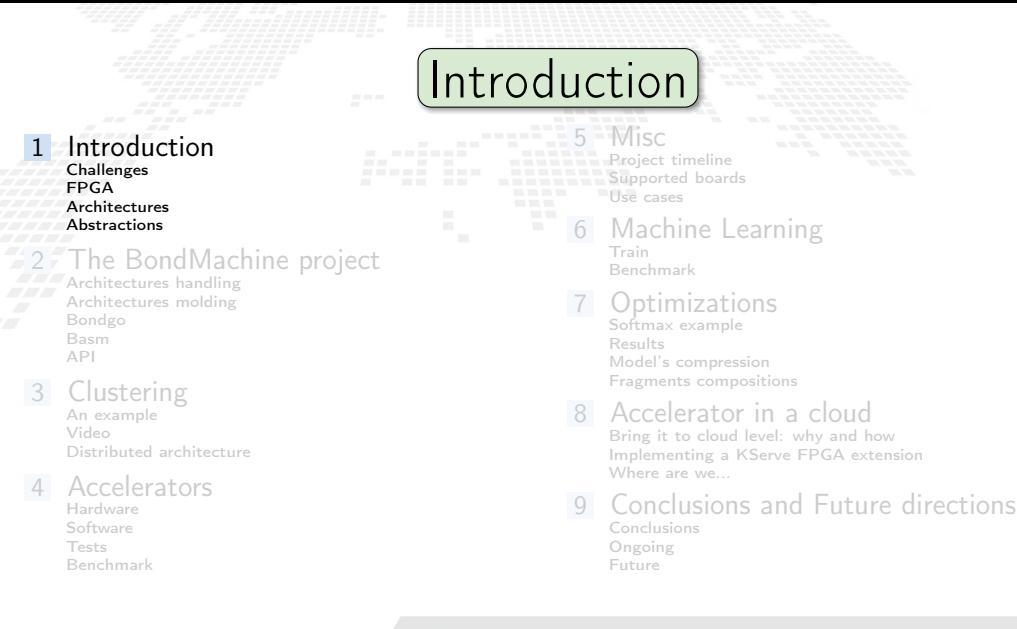

# <span id="page-5-0"></span>Current challenges in computing

Von Neumann Bottleneck:

New computational problems show that current architectural models has to be improved or changed to address future payloads.

Energy Efficient computation:

Not wasting "resources" (silicon, time, energy, instructions). Using the right resource for the specific case

**Edge/Fog/Cloud Computing:** Making the computation where it make sense Avoiding the transfer of unnecessary data Creating consistent interfaces for distributed systems Current challenges in computing

Von Neumann Bottleneck:

New computational problems show that current architectural models has to be improved or changed to address future payloads.

 Energy Efficient computation: Not wasting "resources" (silicon, time, energy, instructions). Using the right resource for the specific case

**Edge/Fog/Cloud Computing:** Making the computation where it make sense Avoiding the transfer of unnecessary data Creating consistent interfaces for distributed systems Current challenges in computing

Von Neumann Bottleneck:

New computational problems show that current architectural models has to be improved or changed to address future payloads.

 Energy Efficient computation: Not wasting "resources" (silicon, time, energy, instructions). Using the right resource for the specific case

 Edge/Fog/Cloud Computing: Making the computation where it make sense Avoiding the transfer of unnecessary data Creating consistent interfaces for distributed systems <span id="page-8-0"></span>A field programmable gate array (FPGA) is an integrated circuit whose logic is re-programmable.

- Parallel computing Highly specialized
	- Energy efficient

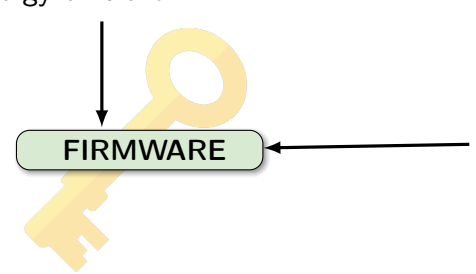

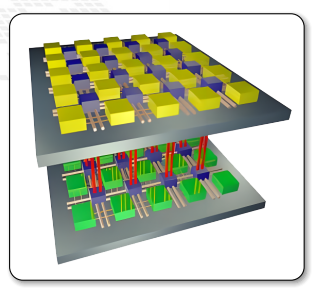

- Array of programmable logic blocks
- Logic blocks configurable to perform complex functions
- The configuration is specified with the hardware description language

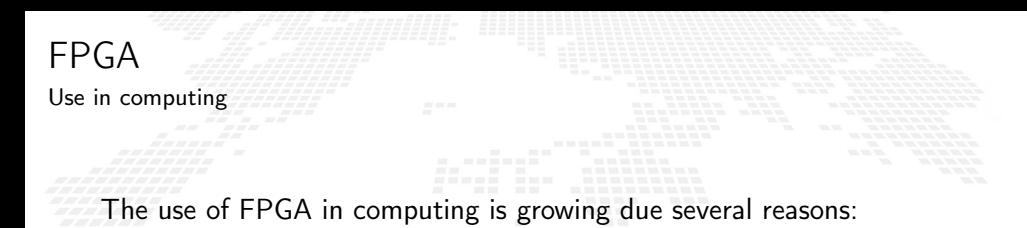

**CAN** can potentially deliver great performance via massive parallelism

 can address payloads which are not performing well on uniprocessors (Neural Networks, Deep Learning)

**E.** can handle efficiently non-standard data types

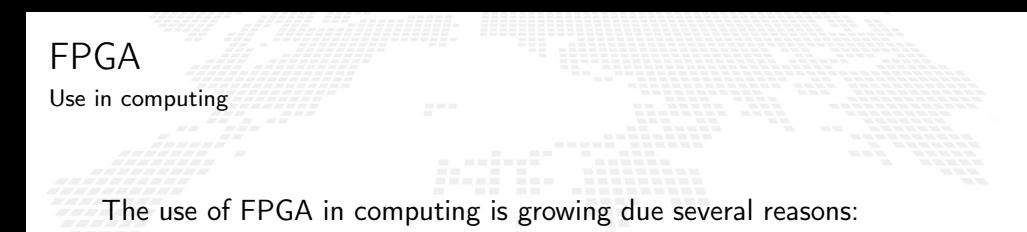

can potentially deliver great performance via massive parallelism

 can address payloads which are not performing well on uniprocessors (Neural Networks, Deep Learning)

**E.** can handle efficiently non-standard data types

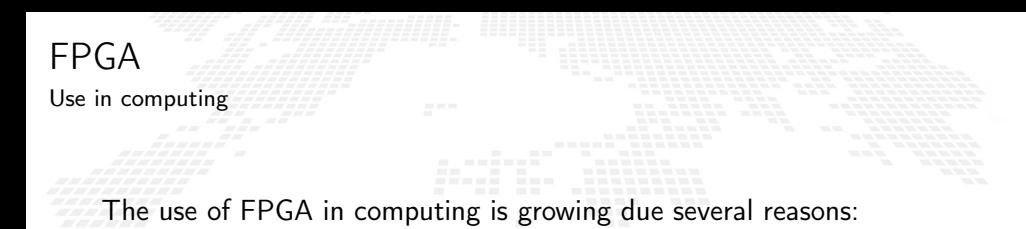

can potentially deliver great performance via massive parallelism

 can address payloads which are not performing well on uniprocessors (Neural Networks, Deep Learning)

can handle efficiently non-standard data types

# Integration of neural networks on FPGA

FPGAs are playing an increasingly important role in the industry sampling and data processing.

**AMD EXILINX** 

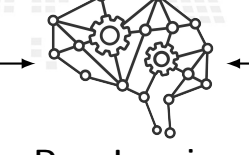

Deep Learning

In the industrial field

- Intelligent vision;
- Financial services;
- Scientific simulations;
- Life science and medical data analysis;

In the scientific field

- Real time deep learning in particle physics;
- Hardware trigger of LHC experiments;

intel)

And many others ...

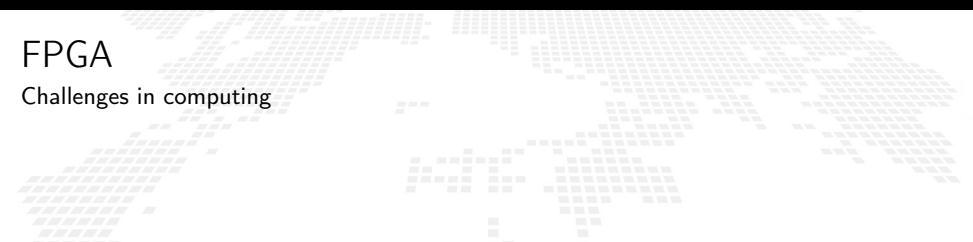

On the other hand the adoption on FPGA poses several challenges:

**Porting of legacy code is usually hard.** 

 $\blacksquare$  Interoperability with standard applications is problematic.

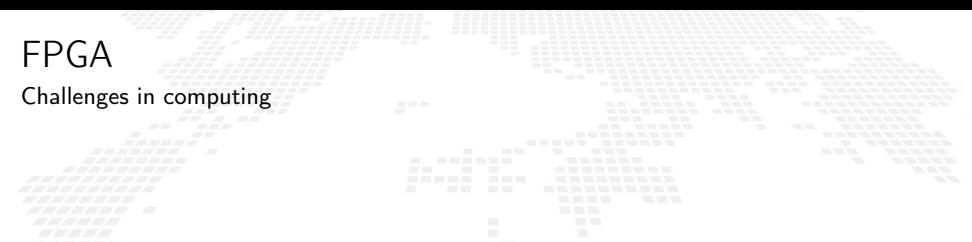

On the other hand the adoption on FPGA poses several challenges:

Porting of legacy code is usually hard.

Interoperability with standard applications is problematic.

# Firmware generation

Many projects have the goal of abstracting the firmware generation and use process.

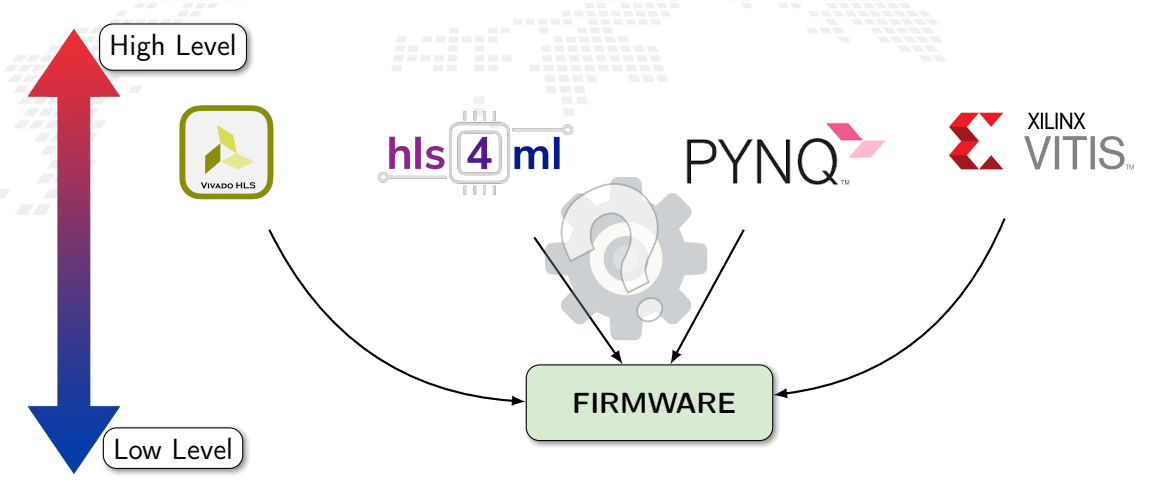

M.Mariotti, 30/11/2023 **The BondMachine Project** BondMachine Brown B

# <span id="page-16-0"></span>Computer Architectures

Multi-core and Heterogeneous

Multi-core, Two or more independent actual processing units execute multiple instructions at the same time.

Today's computer architecture are:

- 
- 

- 
- 
- 
- 

Today's computer architecture are:

 Multi-core,Two or more independent actual processing units execute multiple instructions at the same time.

- The power is given by the number of cores. Parallelism has to be addressed.
- **Heterogeneous, different types of processing units.** 
	-
	-
	-
	-

Today's computer architecture are:

 Multi-core,Two or more independent actual processing units execute multiple instructions at the same time.

- The power is given by the number of cores.
- Parallelism has to be addressed.
- **Heterogeneous, different types of processing units.** 
	-
	-
	-
	-

Today's computer architecture are:

 Multi-core,Two or more independent actual processing units execute multiple instructions at the same time.

- The power is given by the number of cores.
- I Parallelism has to be addressed.

- 
- 
- 
- 

Today's computer architecture are:

 Multi-core,Two or more independent actual processing units execute multiple instructions at the same time.

- The power is given by the number of cores.
- Parallelism has to be addressed.

- I Cell, GPU, Parallela, TPU.
- The power is given by the specialization.
- The units data transfer has to be addressed.
- The payloads scheduling has to be addressed.

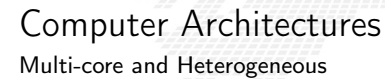

 Multi-core,Two or more independent actual processing units execute multiple instructions at the same time.

- The power is given by the number of cores.
- Parallelism has to be addressed.

**Heterogeneous, different types of processing units.** 

Cell, GPU, Parallela, TPU.

The power is given by the specialization.

- The units data transfer has to be addressed.
- The payloads scheduling has to be addressed.

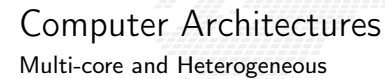

 Multi-core,Two or more independent actual processing units execute multiple instructions at the same time.

- The power is given by the number of cores.
- Parallelism has to be addressed.

- Cell, GPU, Parallela, TPU.
- The power is given by the specialization.
- The units data transfer has to be addressed.
- The payloads scheduling has to be addressed.

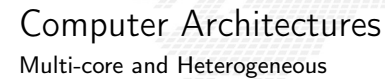

 Multi-core,Two or more independent actual processing units execute multiple instructions at the same time.

- The power is given by the number of cores.
- Parallelism has to be addressed.

- Cell, GPU, Parallela, TPU.
- The power is given by the specialization.
- The units data transfer has to be addressed.
- The payloads scheduling has to be addressed.

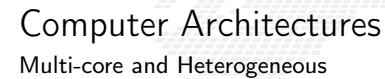

 Multi-core,Two or more independent actual processing units execute multiple instructions at the same time.

- The power is given by the number of cores.
- Parallelism has to be addressed.

- Cell, GPU, Parallela, TPU.
- The power is given by the specialization.
- The units data transfer has to be addressed.
- The payloads scheduling has to be addressed.

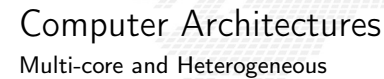

 Multi-core,Two or more independent actual processing units execute multiple instructions at the same time.

- The power is given by the number of cores.
- Parallelism has to be addressed.

- Cell, GPU, Parallela, TPU.
- The power is given by the specialization.
- The units data transfer has to be addressed.
- The payloads scheduling has to be addressed.

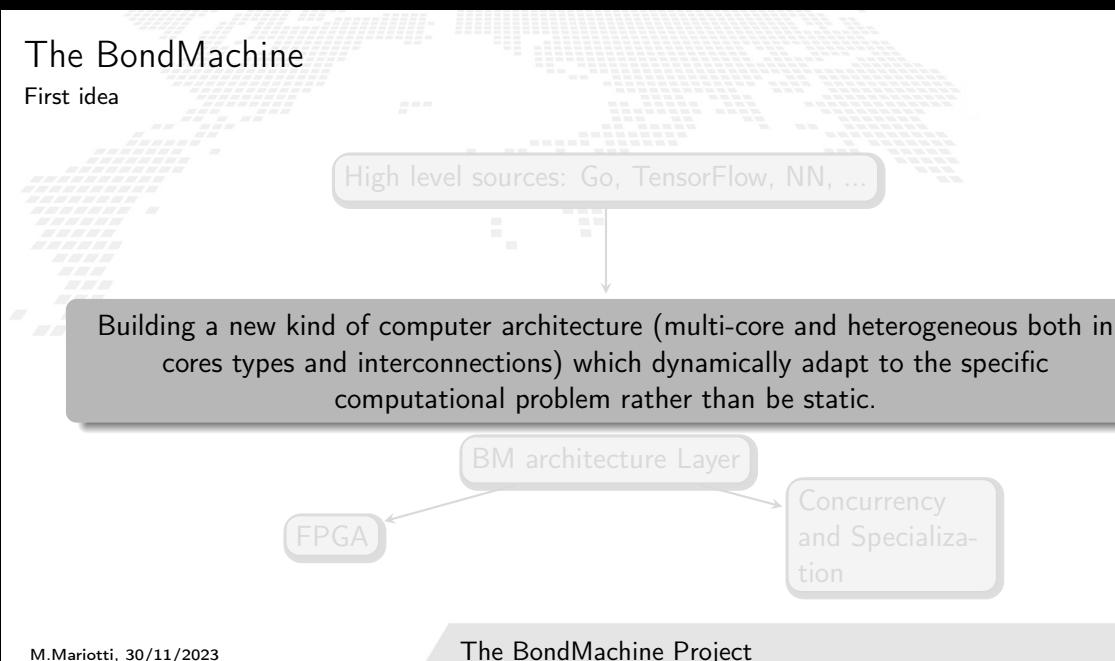

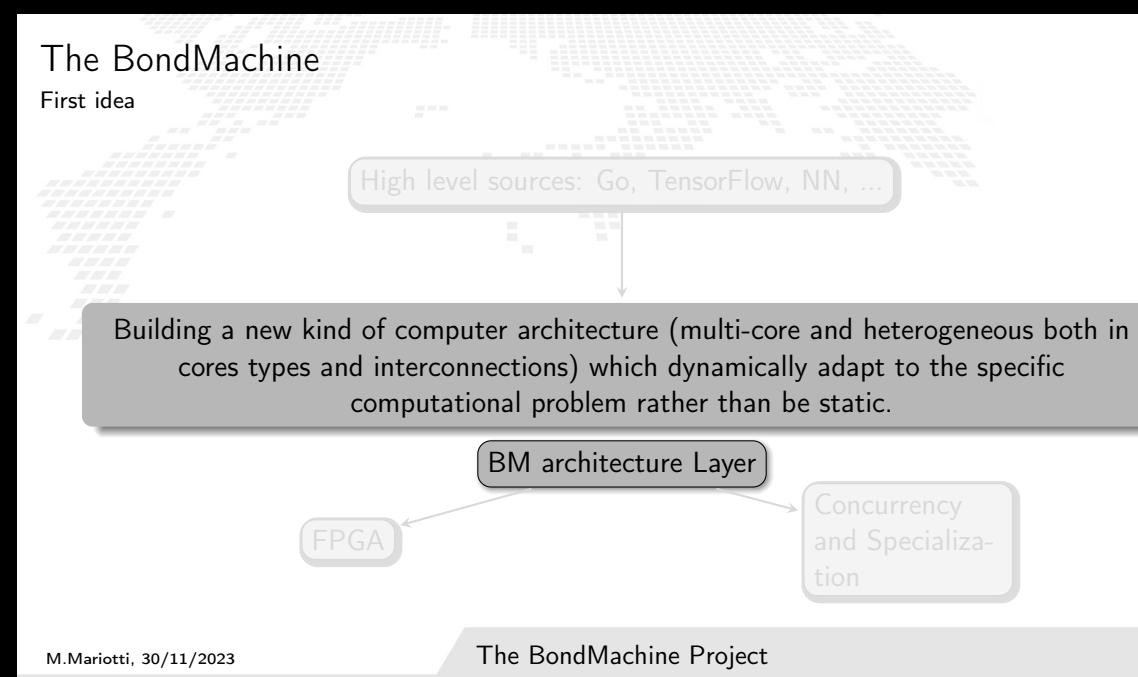

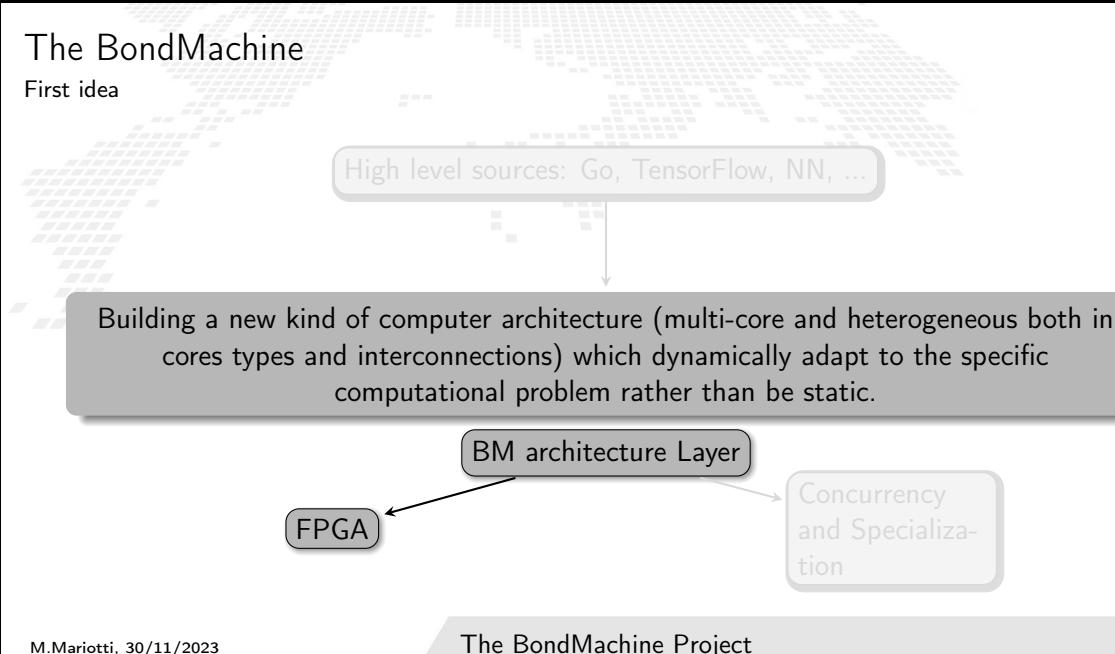

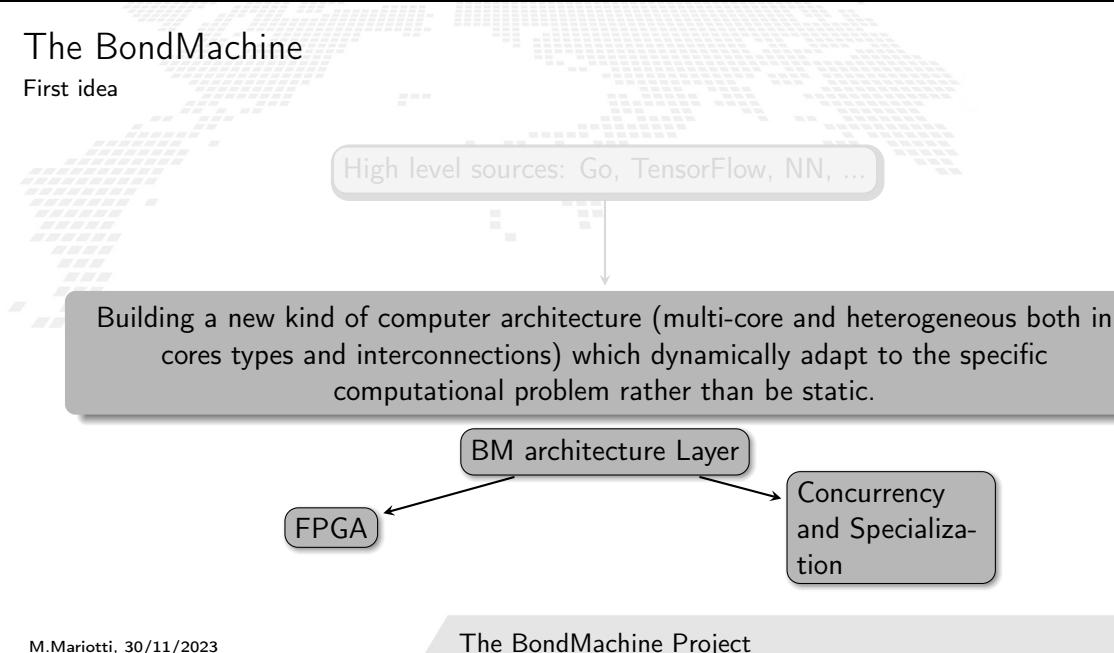

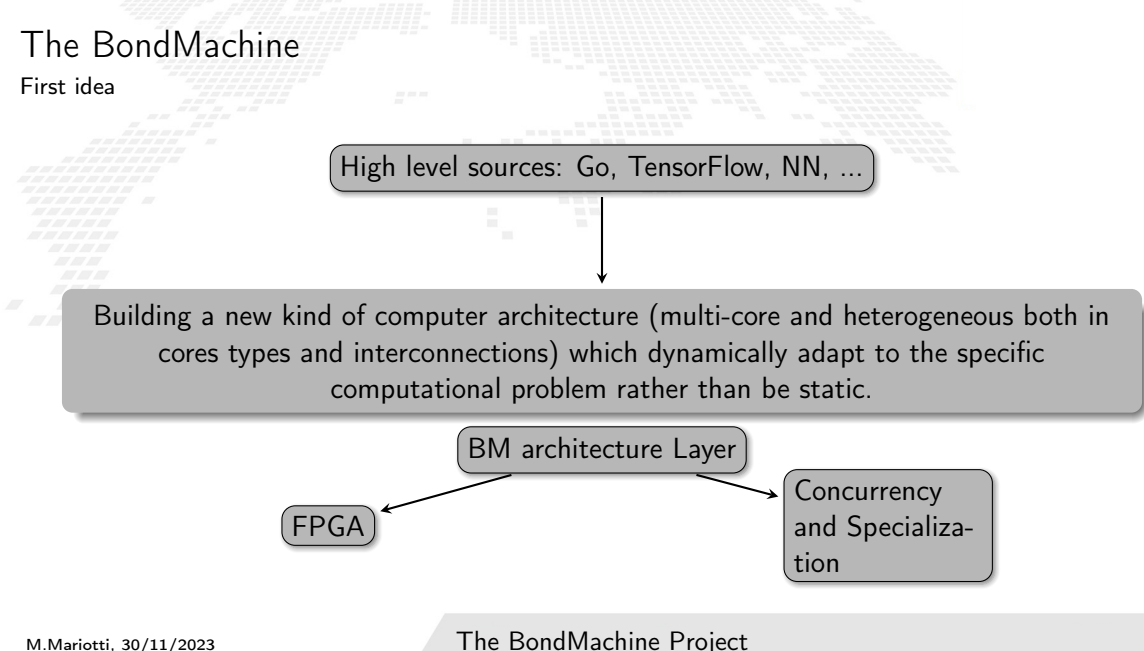

# <span id="page-31-0"></span>Layer, Abstractions and Interfaces

A Computing system is a matter of abstraction and interfaces. A lower layer exposes its functionalities (via interfaces) to the above layer hiding (abstraction) its inner details.

The quality of a computing system is determined by how abstractions are simple and how interfaces are clean.

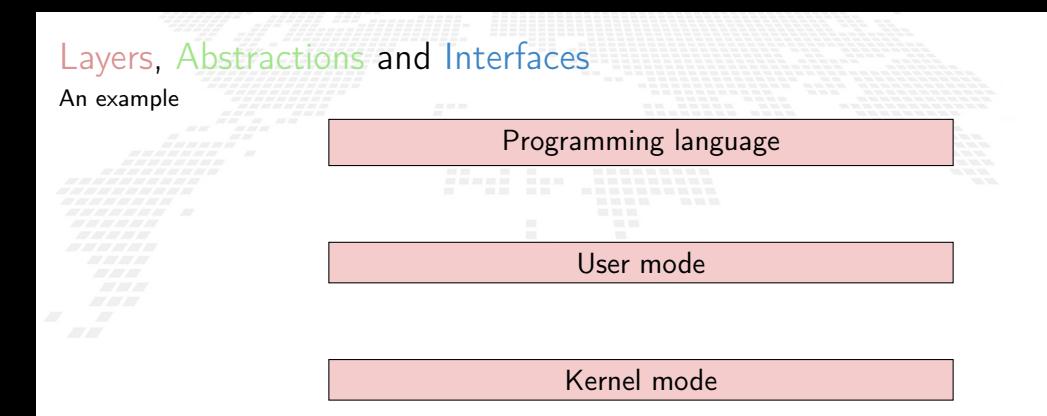

Processor

**Transistors** 

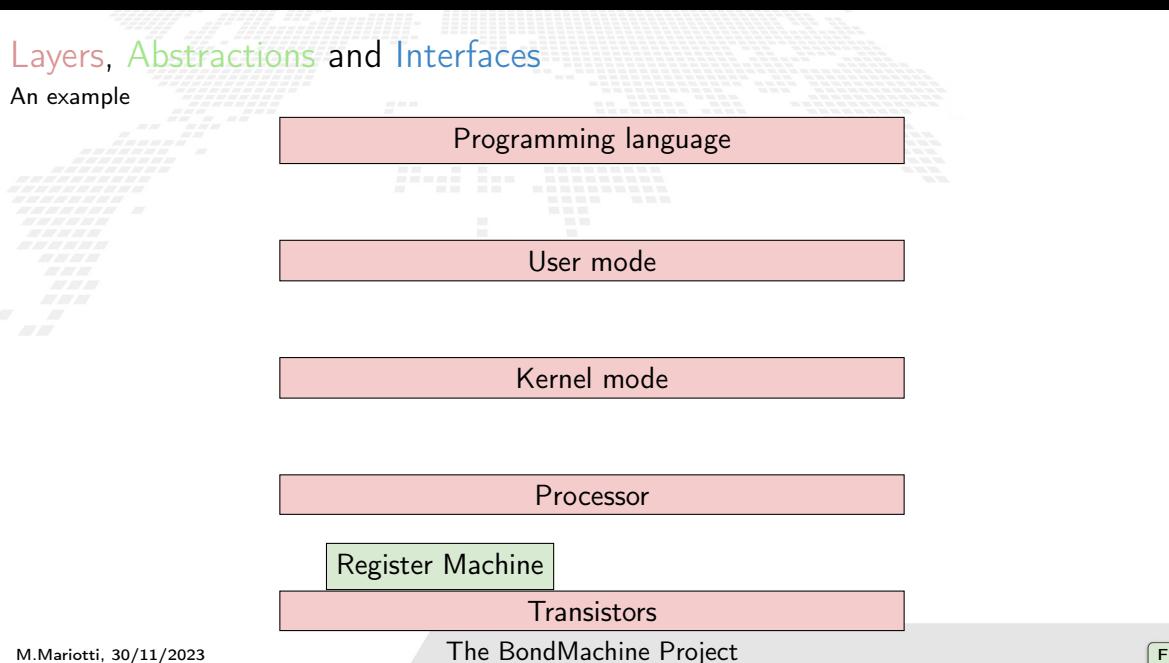

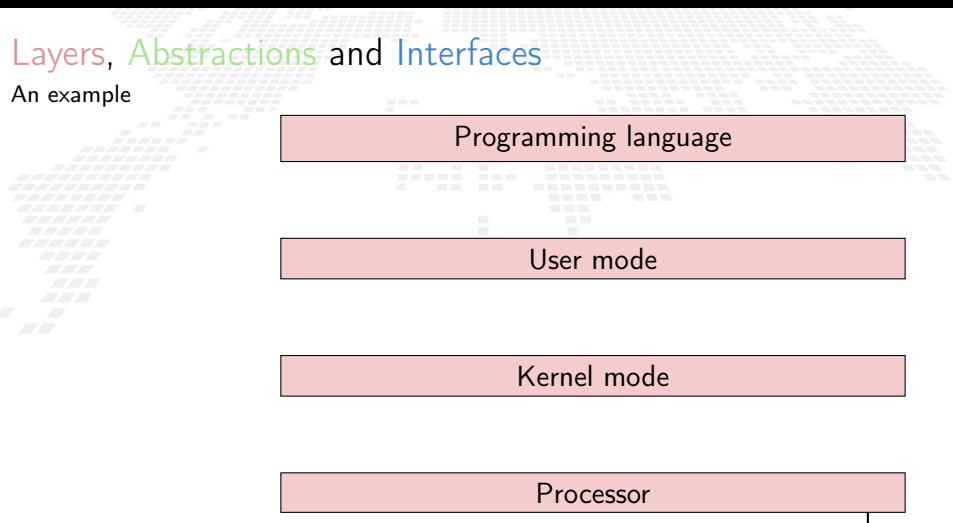

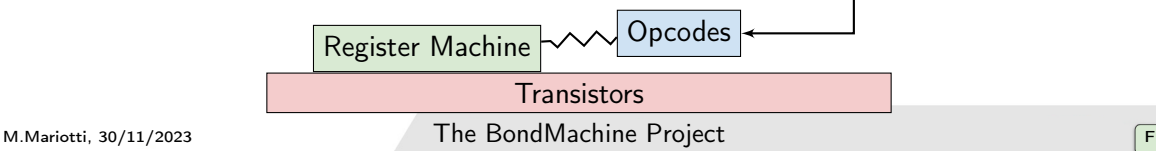

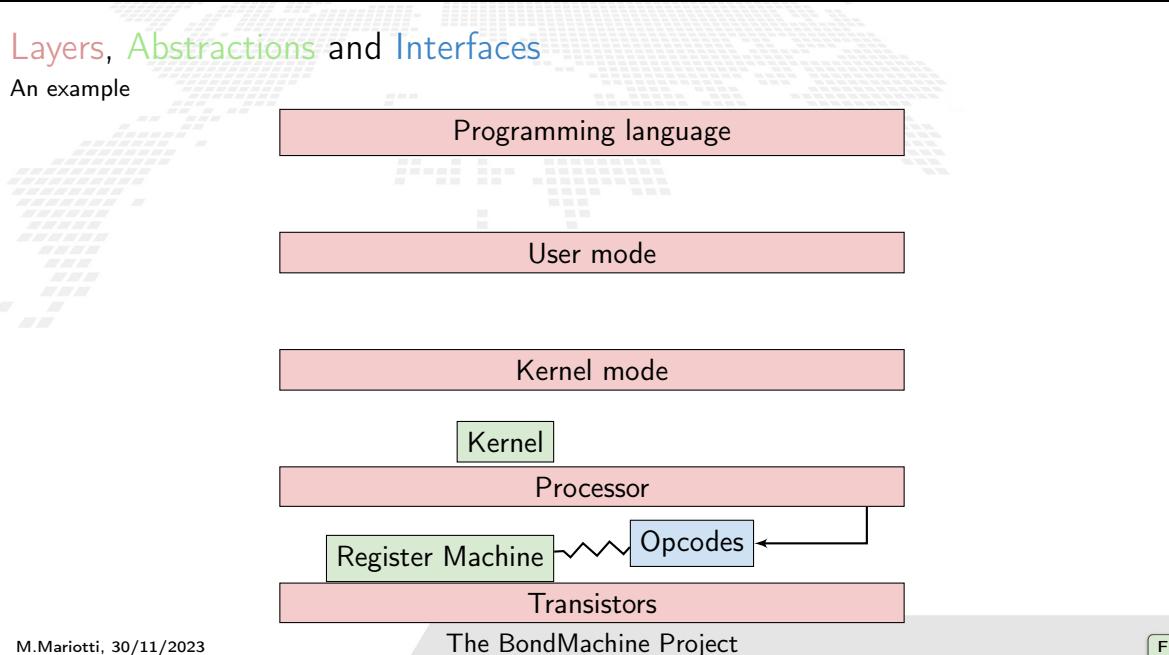
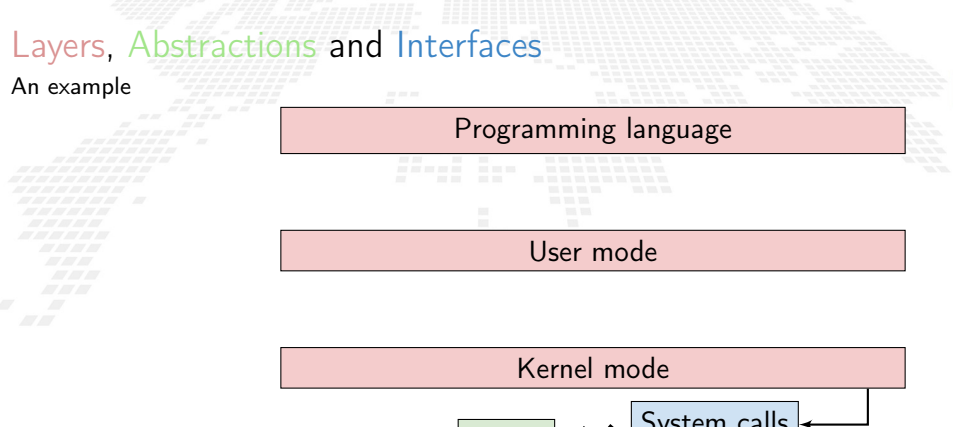

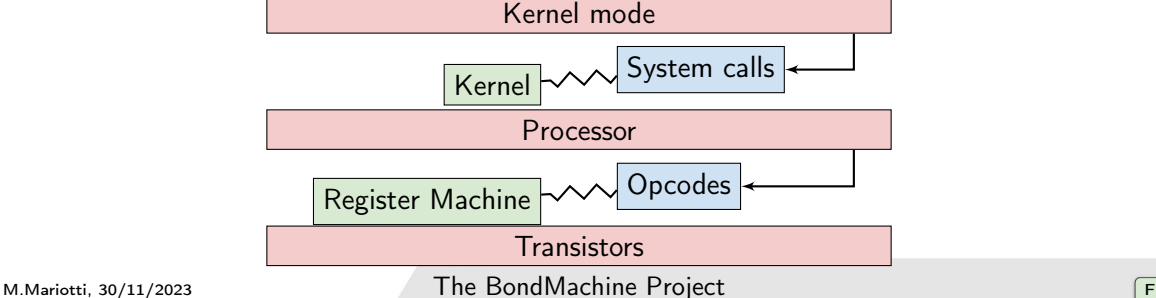

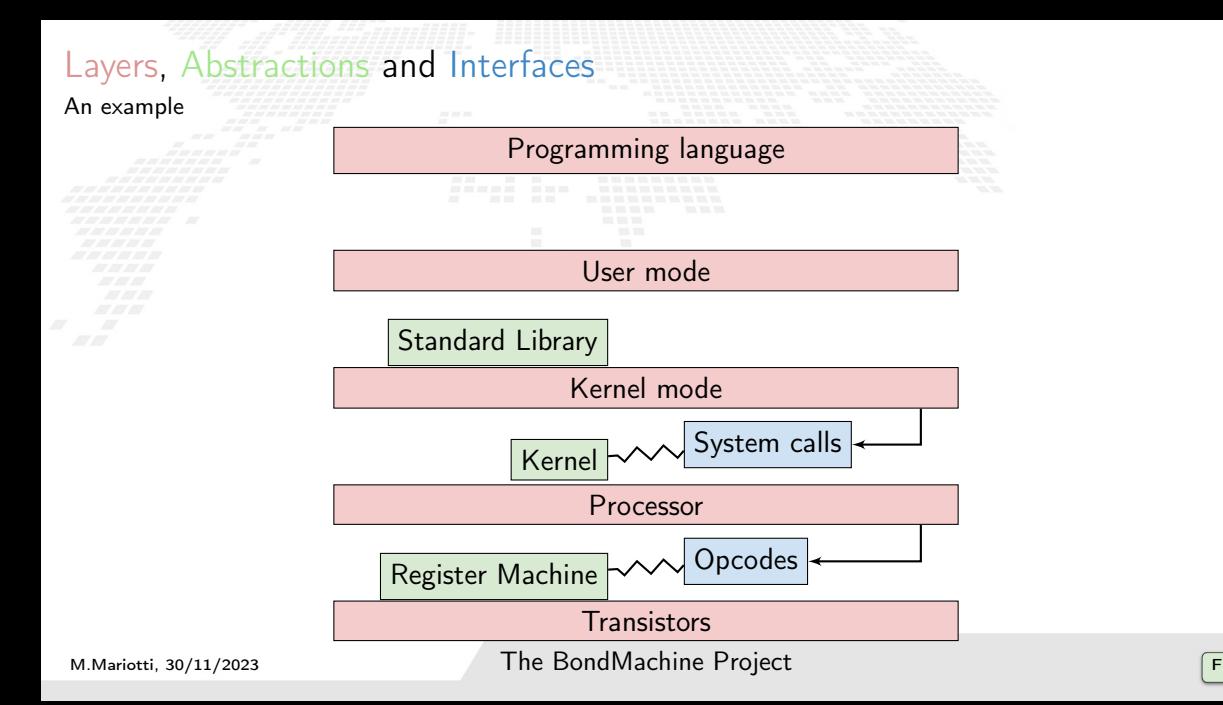

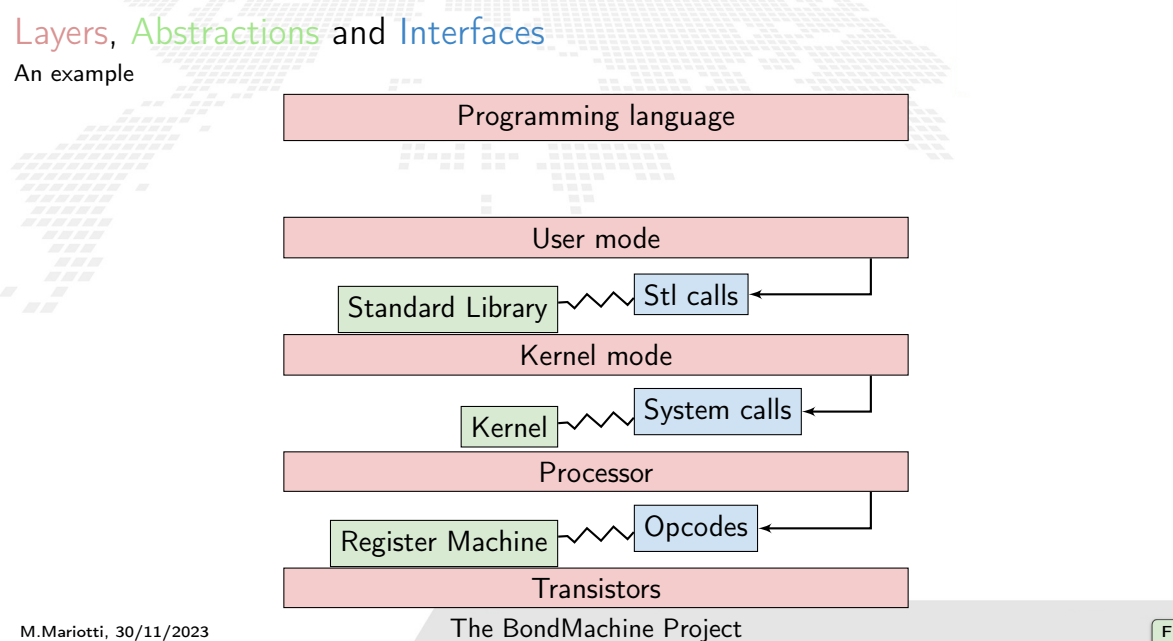

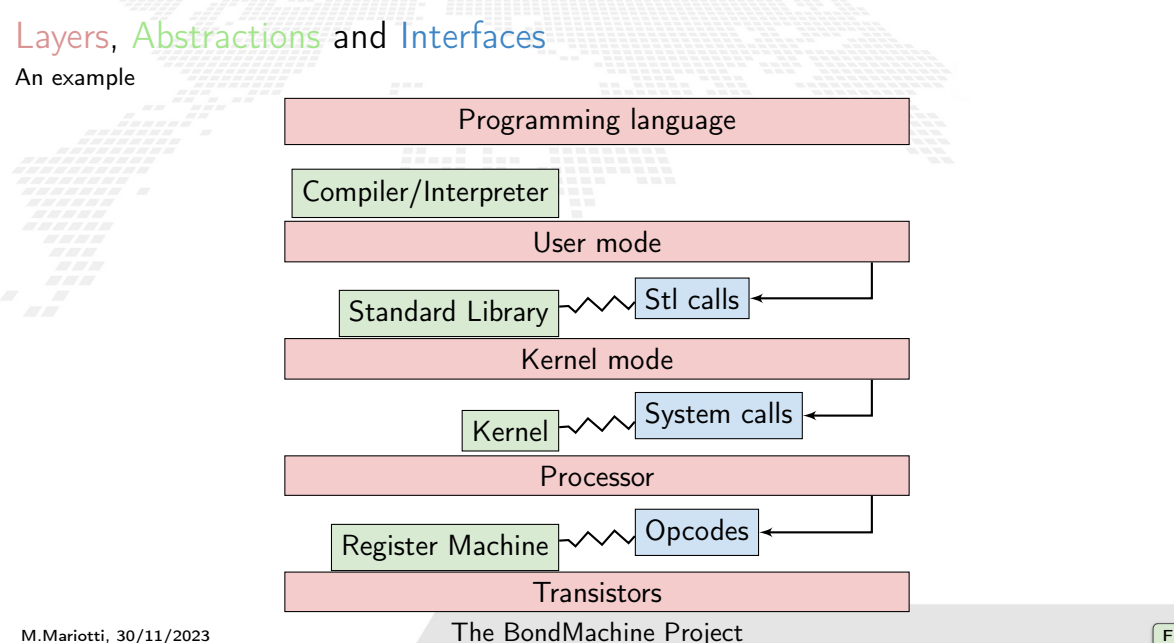

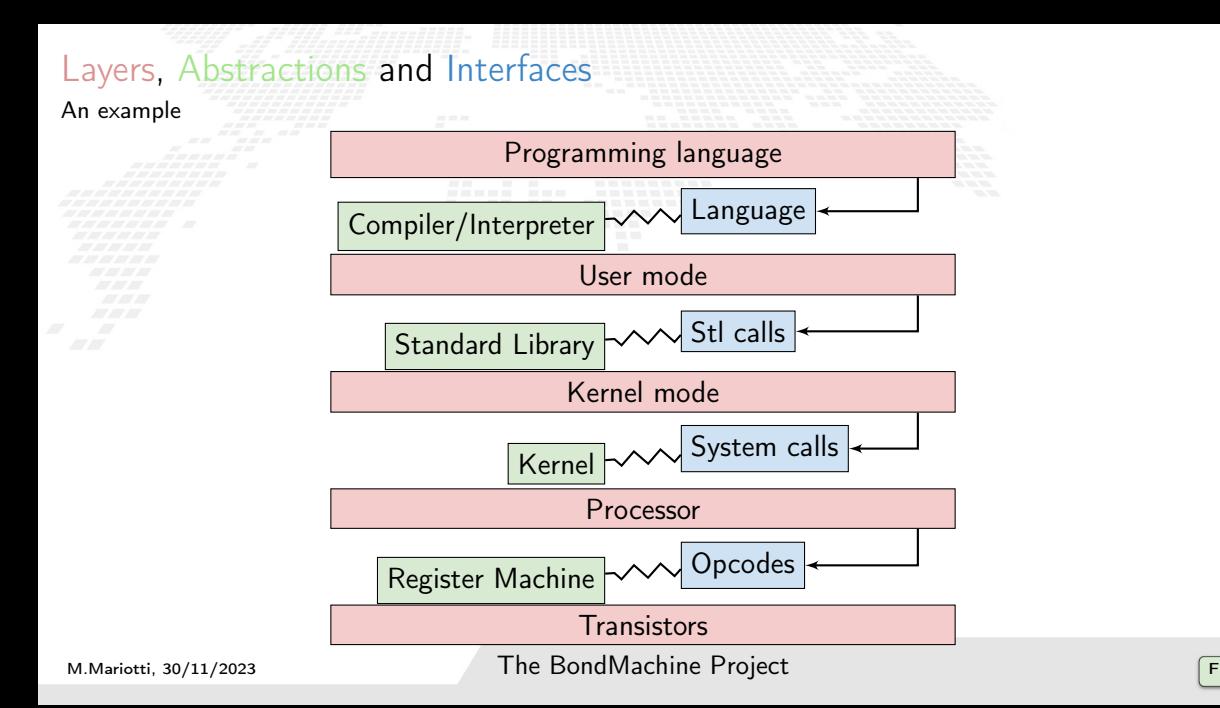

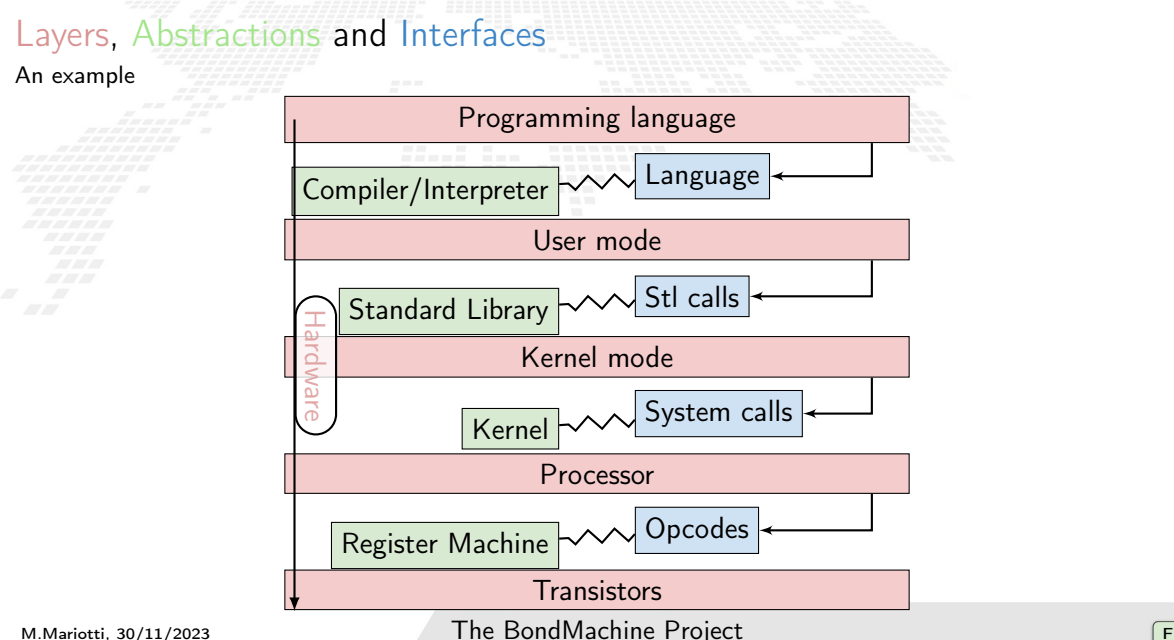

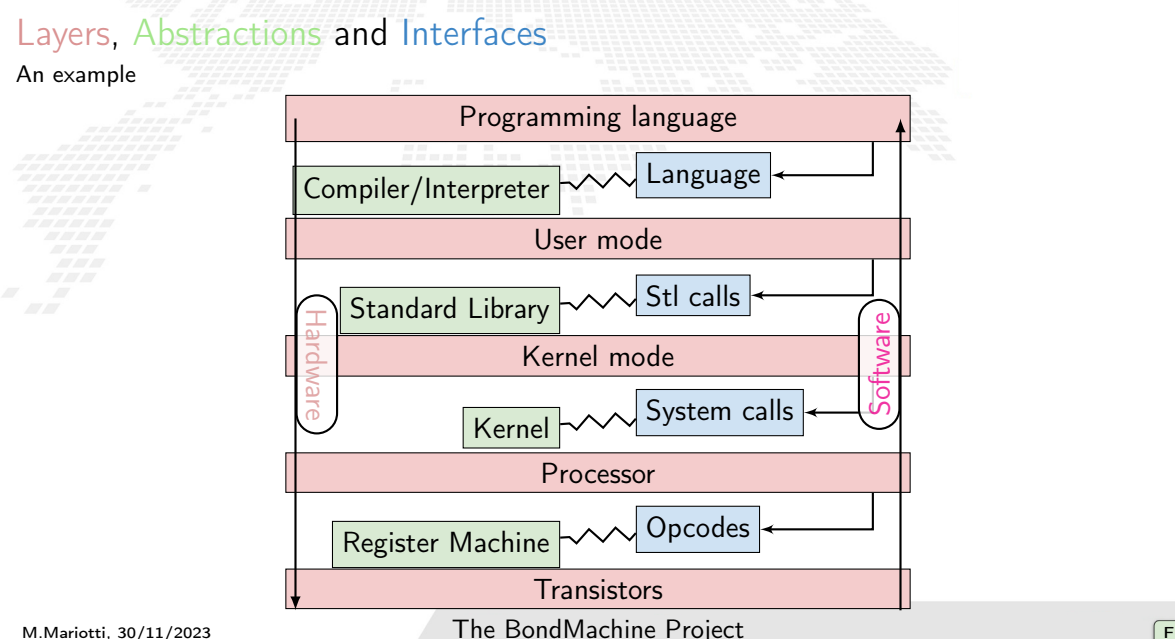

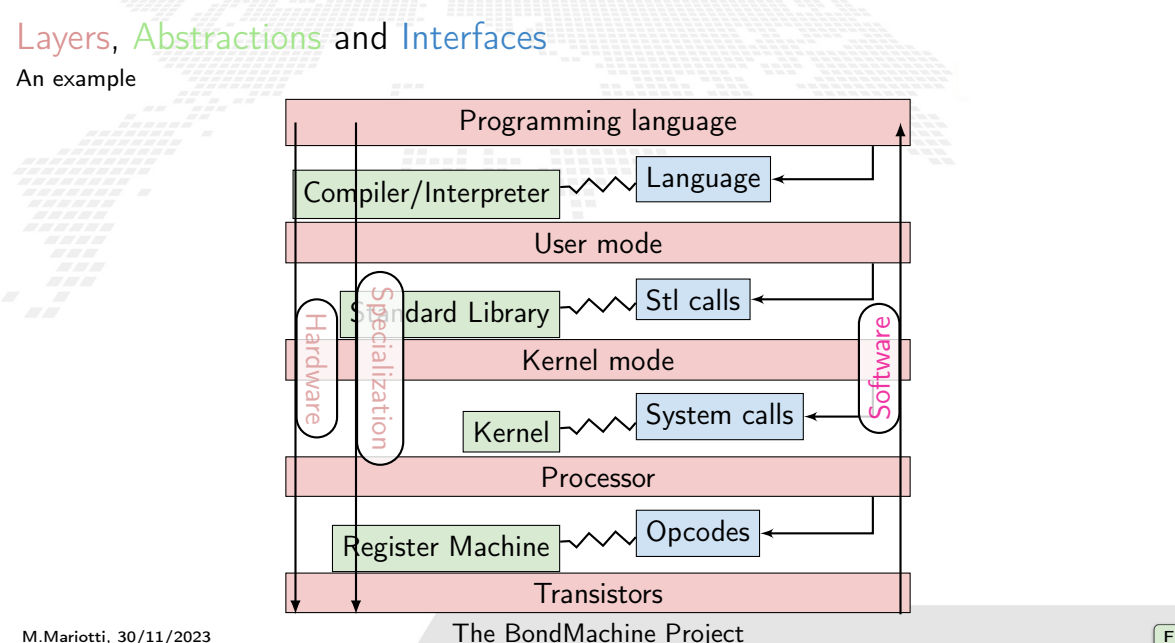

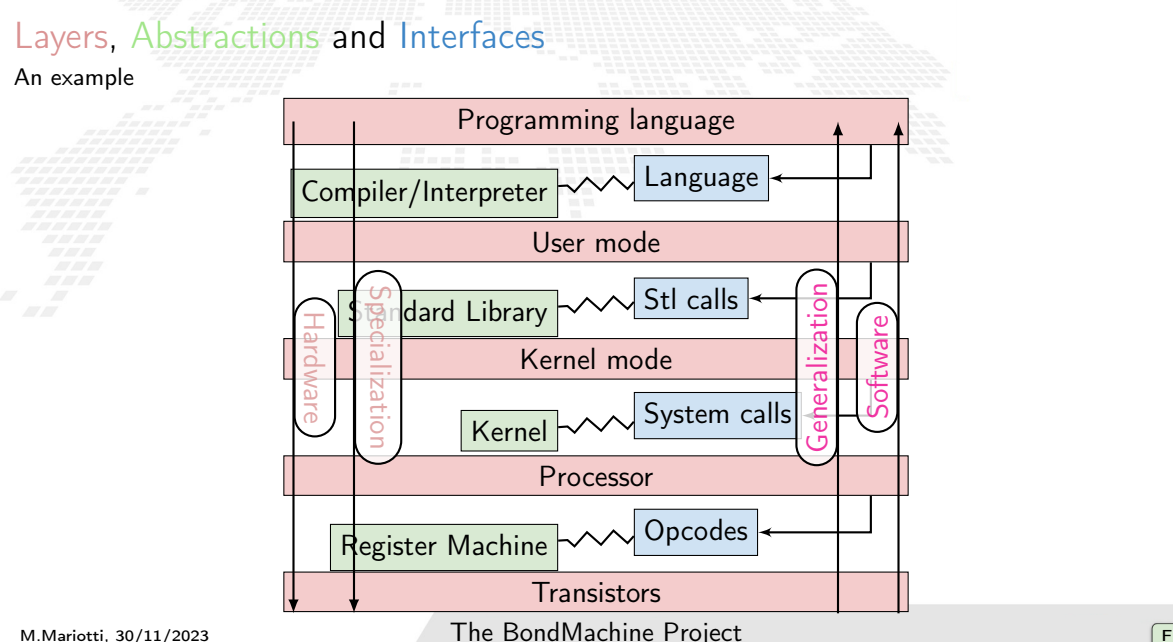

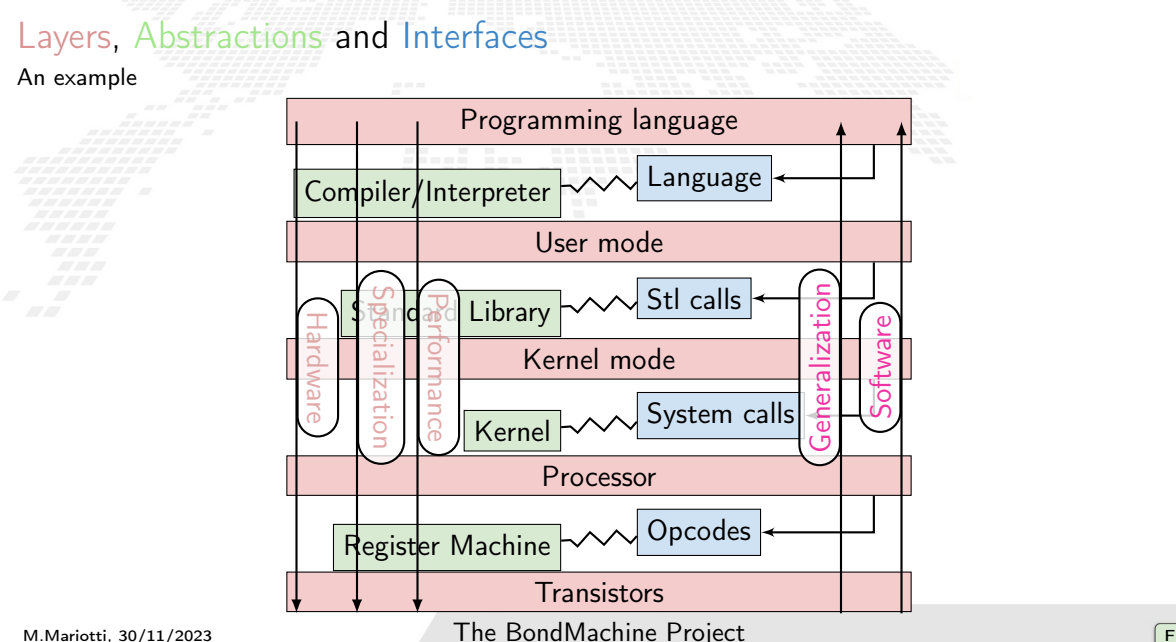

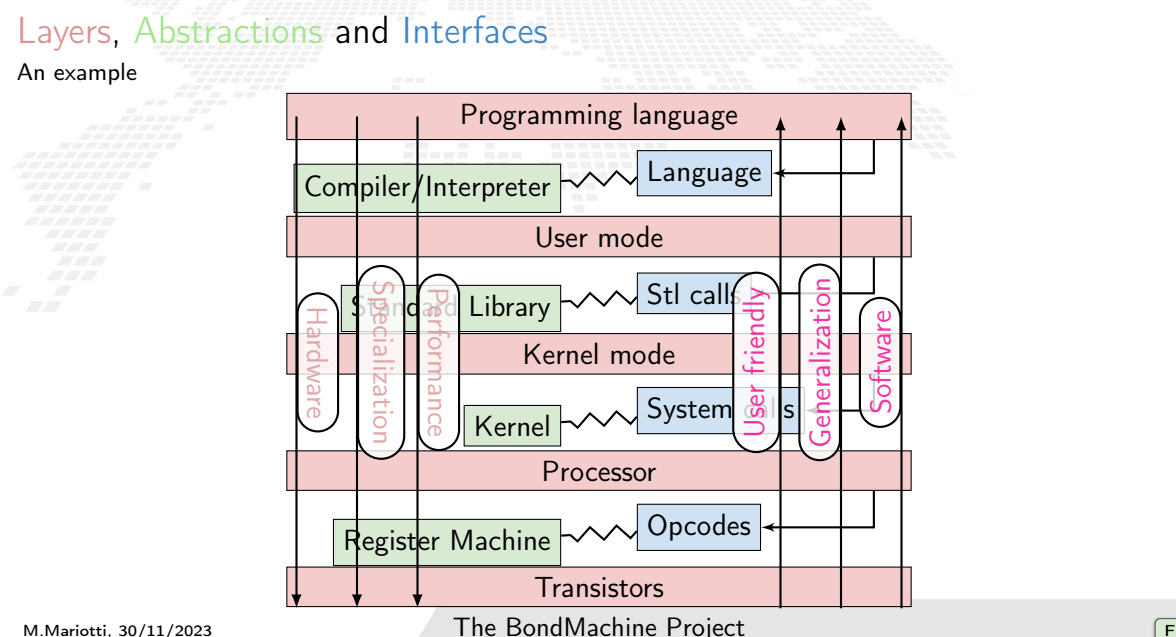

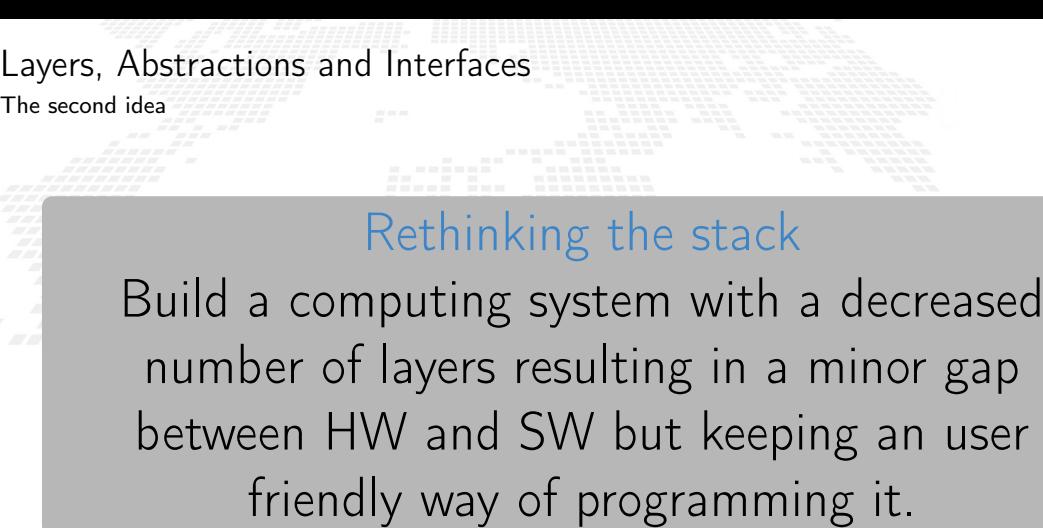

# The BondMachine project

**10 [Misc](#page-284-0) [Project timeline](#page-289-0) [Supported boards](#page-296-0)** [Use cases](#page-297-0)

- [The BondMachine project](#page-48-0)
- [Architectures handling](#page-78-0) [Architectures molding](#page-105-0) [Bondgo](#page-119-0) [Basm](#page-169-0) [API](#page-193-0)

<span id="page-48-0"></span>1 [Introduction](#page-4-0)

*challenges* [FPGA](#page-8-0) [Architectures](#page-16-0) **[Abstractions](#page-31-0)** 

> [Clustering](#page-213-0) [An example](#page-222-0) [Video](#page-224-0) [Distributed architecture](#page-225-0)

#### **[Accelerators](#page-227-0)** [Hardware](#page-236-0)

[Software](#page-245-0) [Tests](#page-259-0) [Benchmark](#page-271-0)

- [Machine Learning](#page-298-0) [Train](#page-309-0) [Benchmark](#page-310-0)
- **[Optimizations](#page-316-0)** [Softmax example](#page-317-0) [Results](#page-319-0) [Model's compression](#page-329-0) [Fragments compositions](#page-348-0)

#### [Accelerator in a cloud](#page-356-0) [Bring it to cloud level: why and how](#page-357-0) [Implementing a KServe FPGA extension](#page-358-0) Where are we.

9 [Conclusions and Future directions](#page-361-0) [Conclusions](#page-362-0) [Ongoing](#page-364-0) [Future](#page-367-0)

#### M. Mariotti, 30/11/2023 **The BondMachine Project** 11 and 11

The BondMachine is a software ecosystem for the dynamic generation of computer architectures that:

**E.** Are composed by many, possibly hundreds, computing cores.

- Have very small cores and not necessarily of the same type (different ISA and ABI).
- Have a not fixed way of interconnecting cores.
- May have some elements shared among cores (for example channels and shared memories).

The BondMachine is a software ecosystem for the dynamic generation of computer architectures that:

Are composed by many, possibly hundreds, computing cores.

- Have very small cores and not necessarily of the same type (different ISA and ABI).
- Have a not fixed way of interconnecting cores.
- May have some elements shared among cores (for example channels and shared memories).

The BondMachine is a software ecosystem for the dynamic generation of computer architectures that:

Are composed by many, possibly hundreds, computing cores.

Have very small cores and not necessarily of the same type (different ISA and ABI).

Have a not fixed way of interconnecting cores.

 May have some elements shared among cores (for example channels and shared memories).

The BondMachine is a software ecosystem for the dynamic generation of computer architectures that:

Are composed by many, possibly hundreds, computing cores.

 Have very small cores and not necessarily of the same type (different ISA and ABI). Have a not fixed way of interconnecting cores.

 May have some elements shared among cores (for example channels and shared memories).

The BondMachine is a software ecosystem for the dynamic generation of computer architectures that:

Are composed by many, possibly hundreds, computing cores.

- Have very small cores and not necessarily of the same type (different ISA and ABI).
- Have a not fixed way of interconnecting cores.
- May have some elements shared among cores (for example channels and shared memories).

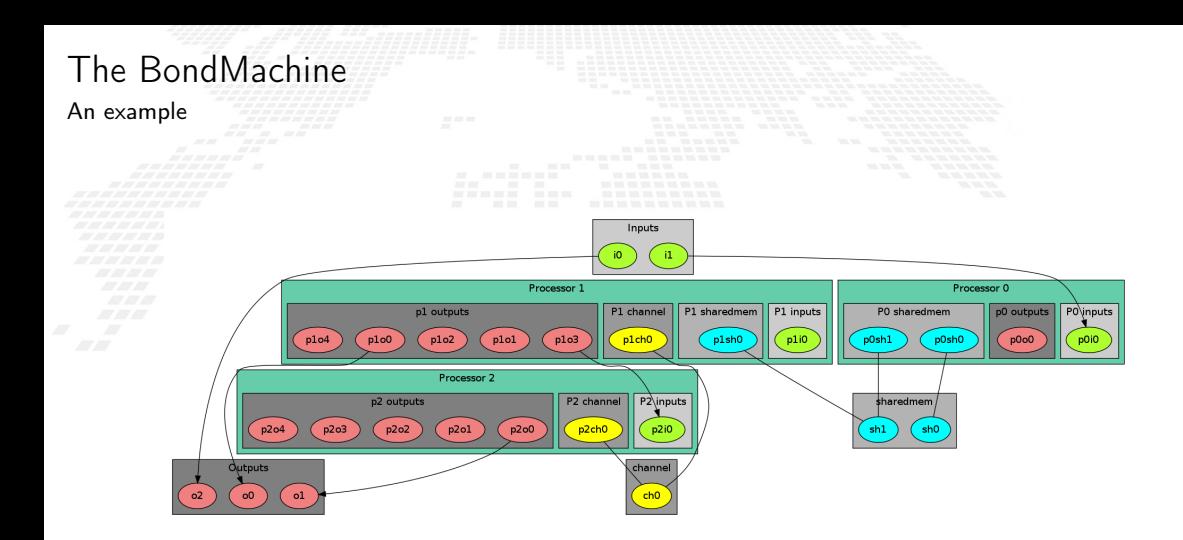

M.Mariotti, 30/11/2023 **The BondMachine Project** 13

The computational unit of the BM

The atomic computational unit of a BM is the "connecting processor" (CP) and has:

 Some general purpose registers of size Rsize. Some I/O dedicated registers of size Rsize.

A set of implemented opcodes chosen among many available.

Dedicated ROM and RAM.

Three possible operating modes.

The computational unit of the BM

The atomic computational unit of a BM is the "connecting processor" (CP) and has:

 Some general purpose registers of size Rsize. Some I/O dedicated registers of size Rsize. A set of implemented opcodes chosen among many available. Dedicated ROM and RAM.

 $\blacksquare$  Three possible operating modes.

#### General purpose registers

 $2^R$  registers: r0,r1,r2,r3 ... r2 $^R$ 

The computational unit of the BM

The atomic computational unit of a BM is the "connecting processor" (CP) and has:

#### **Some general purpose registers of size Rsize.** Some I/O dedicated registers of size Rsize.

 A set of implemented opcodes chosen among many available. Dedicated ROM and RAM.

 $\blacksquare$  Three possible operating modes.

## I/O specialized registers

N input registers: i0,i1 ... iN M output registers: o0,o1 ... oM

M. Mariotti, 30/11/2023 **The BondMachine Project** 14

The computational unit of the BM

The atomic computational unit of a BM is the "connecting processor" (CP) and has:

 Some general purpose registers of size Rsize. Some I/O dedicated registers of size Rsize.

 A set of implemented opcodes chosen among many available. Dedicated ROM and RAM.

 $\blacksquare$  Three possible operating modes.

### Full set of possible opcodes

adc,add,addf,addf16,addi,addp,and,chc,chw,cil,cilc,cir,cirn,clc,clr,cmpr,cpy,cset,dec,div divf,divf16,divp,dpc,expf,hit,hlt,i2r,i2rw,incc,inc,j,ja,jc,jcmpa,jcmpl,jcmpo,jcmpria jcmprio,je,jri,jria,jrio,jgt0f,jo,jz,k2r,lfsr82r,m2r,m2rri,mod,mulc,mult,multf,multf16 multp,nand,nop,nor,not,or,q2r,r2m,r2mri,r2o,r2owa,r2owaa,r2q,r2s,r2v,r2vri,r2t,r2u,ro2r ro2rri,rsc,rset,sic,s2r,saj,sbc,sub,t2r,u2r,wrd,wwr,xnor,xor

The computational unit of the BM

The atomic computational unit of a BM is the "connecting processor" (CP) and has:

 Some general purpose registers of size Rsize. Some I/O dedicated registers of size Rsize. A set of implemented opcodes chosen among many available. Dedicated ROM and RAM.  $\blacksquare$  Three possible operating modes.

### RAM and ROM

- $\Box$  2<sup>L</sup> RAM memory cells.
- $\Box$  2<sup>0</sup> ROM memory cells.

The computational unit of the BM

The atomic computational unit of a BM is the "connecting processor" (CP) and has:

 Some general purpose registers of size Rsize. Some I/O dedicated registers of size Rsize. A set of implemented opcodes chosen among many available. Dedicated ROM and RAM.

Three possible operating modes.

## Operating modes

- Full Harvard mode.
- Full Von Neuman mode.
- Hybrid mode.

More on instructions

The HDL code of the aforementioned opcodes is statically defined, and adding instructions to a CP includes the HDL code of the instructions in the CP HDL code.

Procbuilder also support the dynamic creation of new instructions created at runtime (the creation runtime not the FPGA). It can be for example HDL code generated by an external tool, or an instruction that changes according to some input data. Here the list of current dynamic instructions:

- FloPoCo: A floating point unit generator.
- Linear Quantizer: A linear quantizer operation generator.
- Rsets: Static Register set with fixed size.
- Call: Call instruction with hardware based stack.
- Stack: Stack instruction with hardware based stack.
- fixed point: Fixed point arithmetic.

The non-computational element of the BM

Alongside CPs, BondMachines include non-computing units called "Shared Objects" (SO). Examples of their purposes are:

Data storage (Memories).

Message passing.

CP synchronization.

A single SO can be shared among different CPs. To use it CPs have special instructions (opcodes) oriented to the specific SO.

The non-computational element of the BM

Alongside CPs, BondMachines include non-computing units called "Shared Objects" (SO).

Examples of their purposes are:

Data storage (Memories).

**Message passing.** 

CP synchronization.

A single SO can be shared among different CPs. To use it CPs have special instructions (opcodes) oriented to the specific SO.

The non-computational element of the BM

Alongside CPs, BondMachines include non-computing units called "Shared Objects" (SO).

Examples of their purposes are:

Data storage (Memories).

Message passing.

CP synchronization.

A single SO can be shared among different CPs. To use it CPs have special instructions (opcodes) oriented to the specific SO.

The non-computational element of the BM

Alongside CPs, BondMachines include non-computing units called "Shared Objects" (SO).

Examples of their purposes are:

Data storage (Memories).

Message passing.

CP synchronization.

A single SO can be shared among different CPs. To use it CPs have special instructions (opcodes) oriented to the specific SO.

The non-computational element of the BM

Alongside CPs, BondMachines include non-computing units called "Shared Objects" (SO).

Examples of their purposes are:

Data storage (Memories).

Message passing.

CP synchronization.

A single SO can be shared among different CPs. To use it CPs have special instructions (opcodes) oriented to the specific SO.

The non-computational element of the BM

Alongside CPs, BondMachines include non-computing units called "Shared Objects" (SO).

Examples of their purposes are:

Data storage (Memories).

Message passing.

CP synchronization.

A single SO can be shared among different CPs. To use it CPs have special instructions (opcodes) oriented to the specific SO.

Four kind of SO have been developed so far: the Channel, the Shared Memory, the Barrier and a Pseudo Random Numbers Generator.

M. Mariotti, 30/11/2023 **The BondMachine Project** 16 and 16

```
Channel
 The Channel SO is an hardware implementation of the CSP (communicating sequential
 processes) channel.
It is a model for inter-core communication and synchronization via message passing.
```
## Channel

The Channel SO is an hardware implementation of the CSP (communicating sequential processes) channel.

It is a model for inter-core communication and synchronization via message passing.

- 
- 
- 
- 

## Channel

The Channel SO is an hardware implementation of the CSP (communicating sequential processes) channel.

It is a model for inter-core communication and synchronization via message passing.

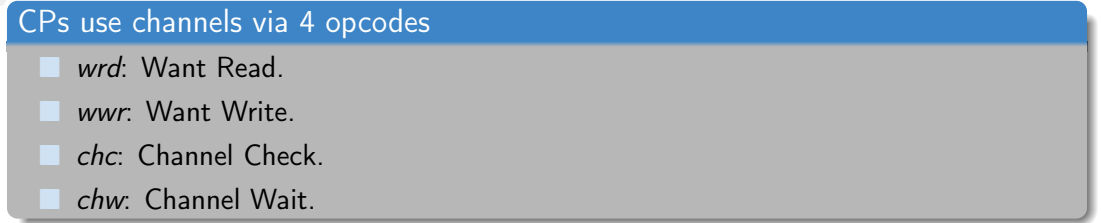

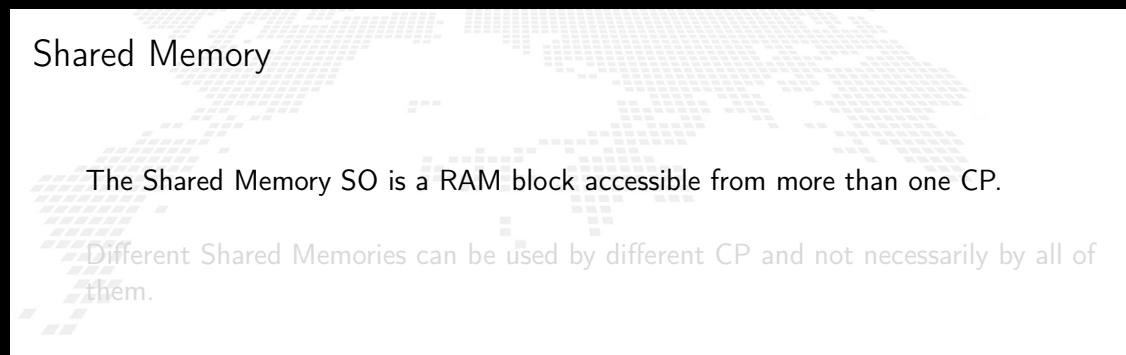

M. Mariotti, 30/11/2023 **The BondMachine Project** 18 and 18 and 18 and 18 and 18 and 18 and 18 and 18 and 18 and 18 and 18 and 18 and 18 and 18 and 18 and 18 and 18 and 18 and 18 and 18 and 18 and 18 and 18 and 18 and 18 a
# Shared Memory

The Shared Memory SO is a RAM block accessible from more than one CP.

Different Shared Memories can be used by different CP and not necessarily by all of them.

M. Mariotti, 30/11/2023 **The BondMachine Project** 18 and 18 and 18 and 18 and 18 and 18 and 18 and 18 and 18 and 18 and 18 and 18 and 18 and 18 and 18 and 18 and 18 and 18 and 18 and 18 and 18 and 18 and 18 and 18 and 18 a

# Shared Memory

The Shared Memory SO is a RAM block accessible from more than one CP.

Different Shared Memories can be used by different CP and not necessarily by all of them.

#### CPs use shared memories via 2 opcodes

s2r: Shared memory read.

r2s: Shared memory write.

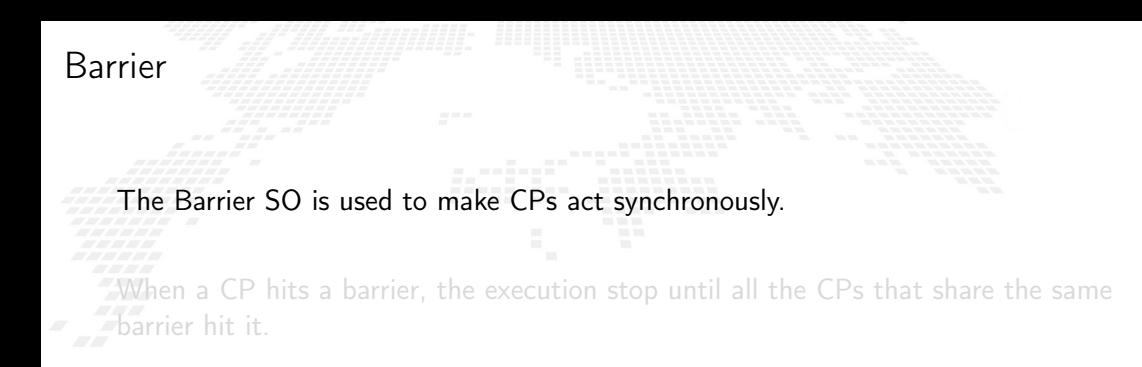

M. Mariotti, 30/11/2023 **The BondMachine Project** 19 and 19 and 19 and 19 and 19 and 19 and 19 and 19 and 19 and 19 and 19 and 19 and 19 and 19 and 19 and 19 and 19 and 19 and 19 and 19 and 19 and 19 and 19 and 19 and 19 a

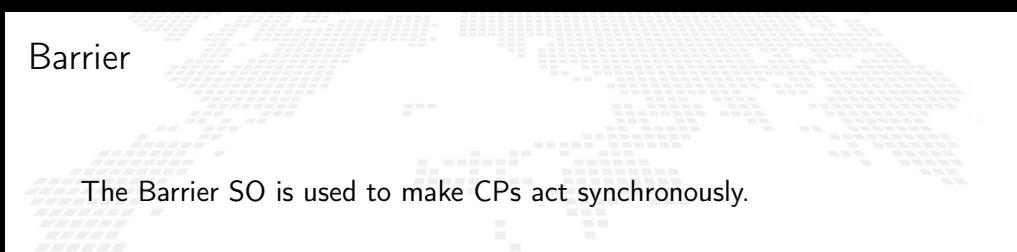

When a CP hits a barrier, the execution stop until all the CPs that share the same barrier hit it.

M. Mariotti, 30/11/2023 **The BondMachine Project** 19 and 19 and 19 and 19 and 19 and 19 and 19 and 19 and 19 and 19 and 19 and 19 and 19 and 19 and 19 and 19 and 19 and 19 and 19 and 19 and 19 and 19 and 19 and 19 and 19 a

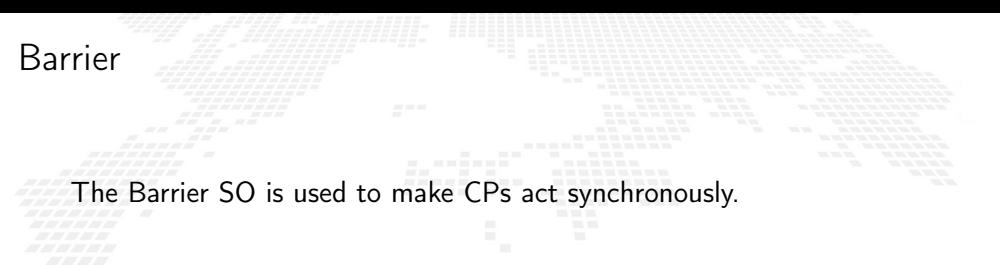

When a CP hits a barrier, the execution stop until all the CPs that share the same barrier hit it.

CPs use barriers via 1 opcode

hit: Hit the barrier.

M. Mariotti, 30/11/2023 **The BondMachine Project** 19 and 19 and 19 and 19 and 19 and 19 and 19 and 19 and 19 and 19 and 19 and 19 and 19 and 19 and 19 and 19 and 19 and 19 and 19 and 19 and 19 and 19 and 19 and 19 and 19 a

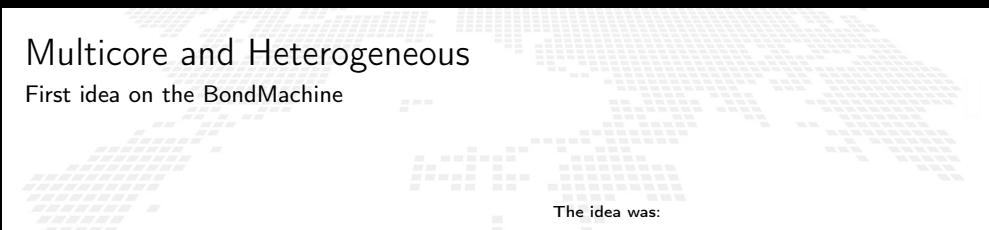

Having a multi-core architecture completely heterogeneous both in cores types and interconnections.

The BondMachine may have many cores, eventually all different, arbitrarily interconnected and sharing non computing elements.

The BM computer architecture is managed by a set of tools to:

- build a specify architecture
- modify a pre-existing architecture
- simulate or emulate the behavior

generate the Hardware Description Language Code (HDL)

Processor Builder

Selects the single processor, assembles and disk as JSON, creates the HDL code of a CP

BondMachine Builder

Connects CPs and SOs together in custom topologies, loads and saves on disk as JSON, create BM's HDL code

Simulation Framework Simulates the behaviour, emulates a BM on a standard Linux workstation

The BM computer architecture is managed by a set of tools to:

- build a specify architecture
- modify a pre-existing architecture
- simulate or emulate the behavior

generate the Hardware Description Language Code (HDL)

Processor Builder

Selects the single processor, assembles and disassembles, saves on disk as JSON, creates the HDL code of a CP

BondMachine Builder

Connects CPs and SOs together in custom topologies, loads and saves on disk as JSON, create BM's HDL code

Simulation Framework Simulates the behaviour, emulates a BM on a standard Linux workstation

The BM computer architecture is managed by a set of tools to:

build a specify architecture

modify a pre-existing architecture

simulate or emulate the behavior

generate the Hardware Description Language Code (HDL)

Processor Builder

Selects the single processor, assembles and disassembles, saves on disk as JSON, creates the HDL code of a CP

BondMachine Builder

Connects CPs and SOs together in custom topologies, loads and saves on disk as JSON, create BM's HDL code

Simulation Framework Simulates the behaviour, emulates a BM on a standard Linux workstation

The BM computer architecture is managed by a set of tools to:

- build a specify architecture
- modify a pre-existing architecture
- simulate or emulate the behavior

generate the Hardware Description Language Code (HDL)

Processor Builder

Selects the single processor, assembles and disassembles, saves on disk as JSON, creates the HDL code of a CP

BondMachine Builder

Connects CPs and SOs together in custom topologies, loads and saves on disk as JSON, create BM's HDL code

Simulation Framework

Simulates the behaviour, emulates a BM on a standard Linux workstation

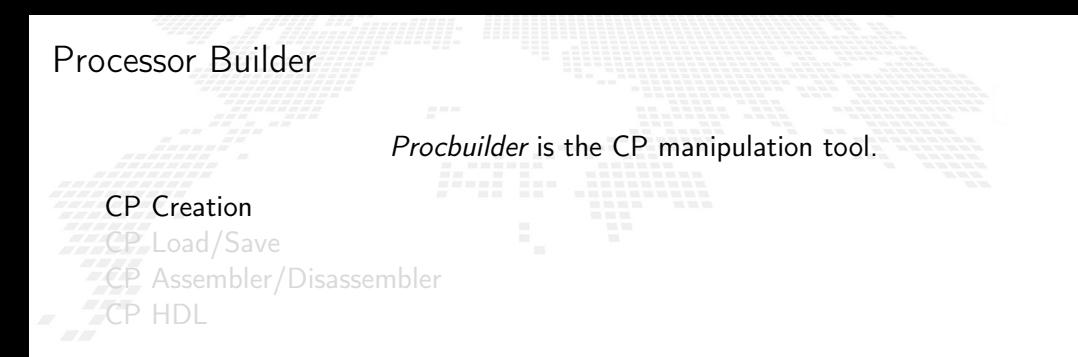

#### **Examples**

(32 bit registers counter machine)

procbuilder -register-size 32 -opcodes clr,cpy,dec,inc,je,jz

(Input and Output registers)

procbuilder -inputs 3 -outputs 2 ...

M.Mariotti, 30/11/2023 **The BondMachine Project** 1C 2021 1C 2021 1C

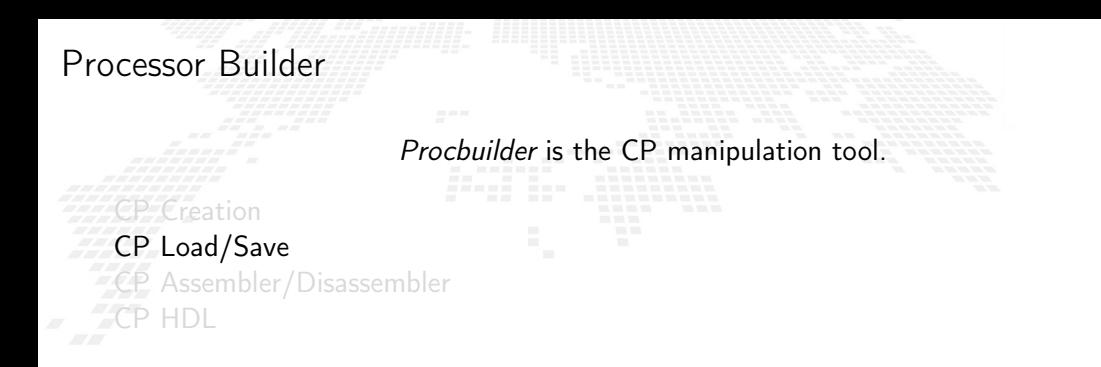

# **Examples**

(Loading a CP) procbuilder -load-machine conproc.json ...

(Saving a CP) procbuilder -save-machine conproc.json ...

M.Mariotti, 30/11/2023 **The BondMachine Project** 1C 2021 1C 2021 1C

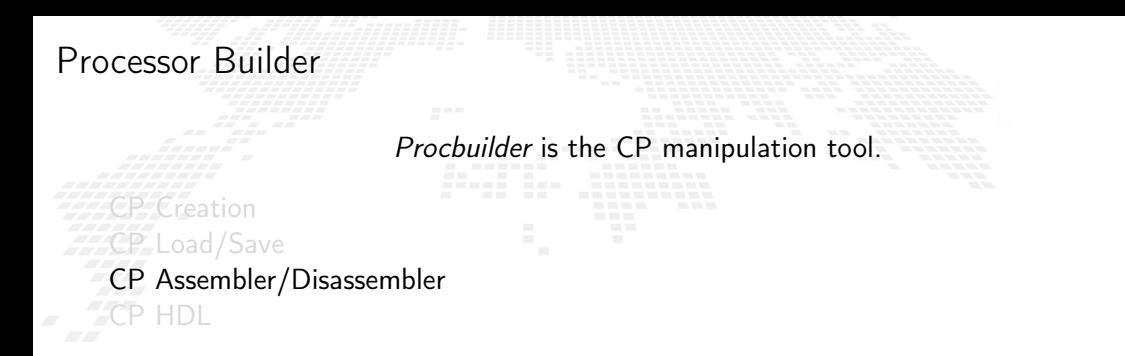

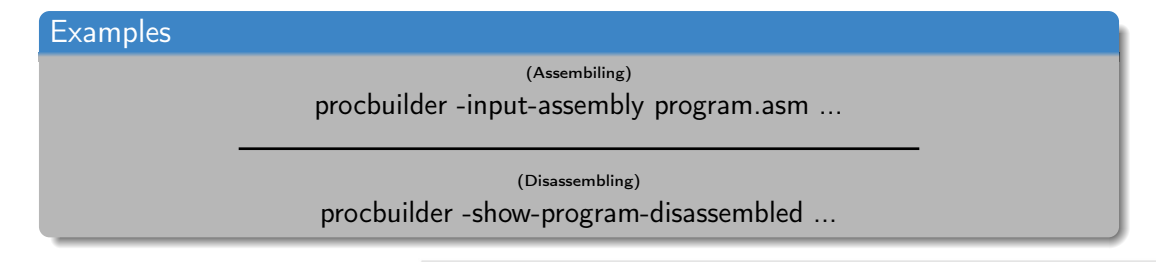

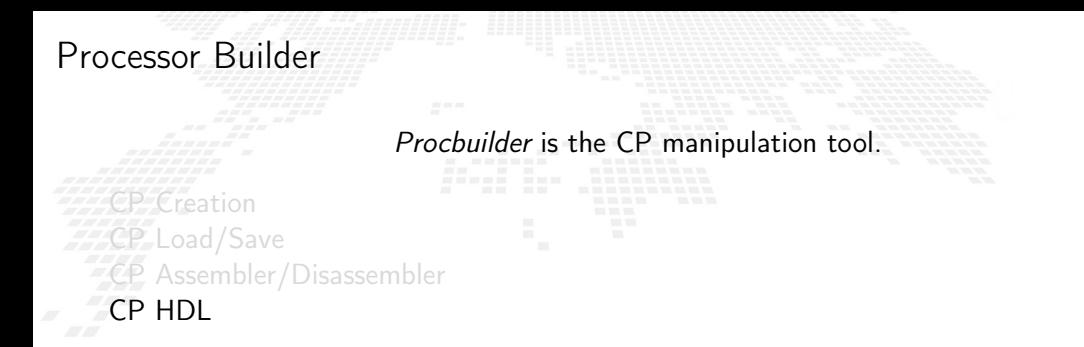

#### **Examples**

(Create the CP RTL code in Verilog) procbuilder -create-verilog ...

(Create testbench)

procbuilder -create-verilog-testbench test.v ...

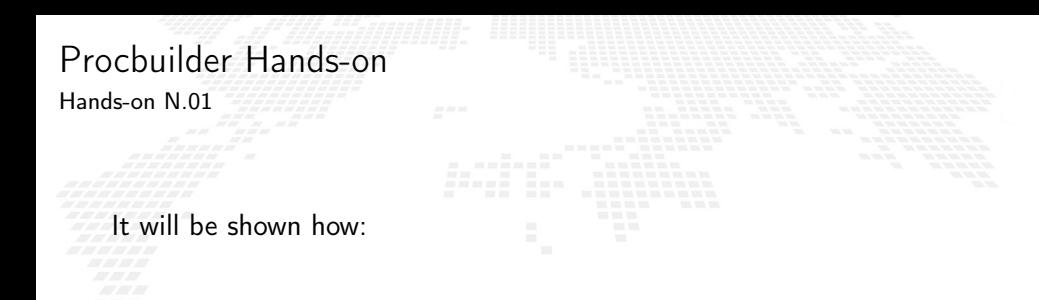

■ To create a simple processor

To assemble and disassemble code for it

■ To produce its HDL code

Bondmachine is the tool that compose CP and SO to form BondMachines.

BM CP insert and remove BM SO insert and remove **BM** Inputs and Outputs **BM Bonding Processors and/or IO** BM Visualizing or HDL

# **Examples** bondmachine -add-domains proc.json ... ; ... -add-processor 0

(Remove a processor)

(Add a processor)

bondmachine -bondmachine-file bmach.json -del-processor n

Bondmachine is the tool that compose CP and SO to form BondMachines.

# BM SO insert and remove

**BM** Inputs and Outputs **BM Bonding Processors and/or IO** BM Visualizing or HDL

insert and remove

#### **Examples**

(Add a Shared Object) bondmachine -add-shared-objects specs ...

(Connect an SO to a processor)

bondmachine -connect-processor-shared-object ...

Bondmachine is the tool that compose CP and SO to form BondMachines.

insert and remove  $\bar{z}$ BM SO insert and remove BM Inputs and Outputs

**BM Bonding Processors and/or IO** BM Visualizing or HDL

#### **Examples**

(Adding inputs or outputs) bondmachine -add-inputs ... ; bondmachine -add-outputs ...

(Removing inputs or outputs)

bondmachine -del-input ... ; bondmachine -del-output ...

Bondmachine is the tool that compose CP and SO to form BondMachines.

insert and remove  $\bar{z}$ SO insert and remove BM Inputs and Outputs BM Bonding Processors and/or IO BM Visualizing or HDL

> (Bonding processor) bondmachine -add-bond p0i2,p1o4 ...

(Bonding IO) bondmachine -add-bond i2,p0i6 ...

**Examples** 

Bondmachine is the tool that compose CP and SO to form BondMachines.

 $\mathcal{CP}$  insert and remove  $\mathcal{F}$ SO insert and remove **BM** Inputs and Outputs **BM Bonding Processors and/or IO** BM Visualizing or HDL

> (Visualizing) bondmachine -emit-dot ...

> > (Create RTL code)

bondmachine -create-verilog ...

**Examples** 

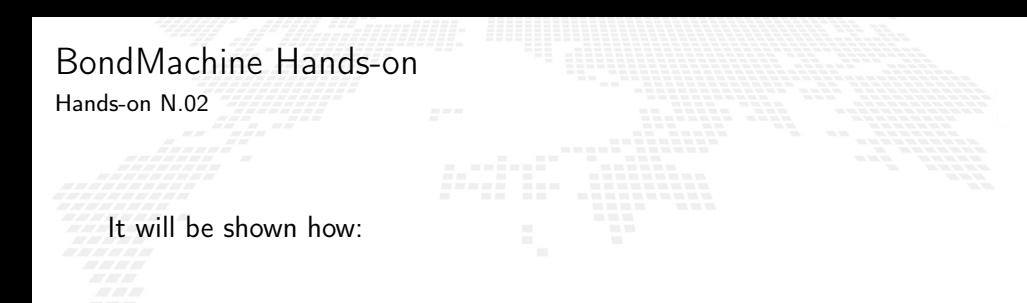

■ To create a single-core BondMachine

**To attach an external output** 

■ To produce its HDL code

#### Toolchain and helper tool

bmhelper

A set of toolchain allow the build and the direct deploy to a target device of BondMachines.

Plus, an helper tool, called bmhelper has been developed to simplify the creation and maintenance of the BM Projects.

doctor Checks whether the tools are correctly installed

create Creates a new BM project

#### validate Validates a BM project by checking the presence of all the necessary variables

apply Finalizes the BM project by adding the necessary files

# Toolchain and helper tool

#### Makefile

#### Toolchain main targets

A file local.mk contains references to the source code as well all the build necessities make bondmachine creates the JSON representation of the BM and assemble its code make hdl creates the HDL files of the BM make show displays a graphical representation of the BM make simulate [simbatch] start a simulation [batch simulation] make accelerator create an accelerator IP from the BM make design create an accelerator design make bitstream [design bitstream] create the firwware [accelerator firmware] make program flash the device into the destination target make xclbin create a platform firmware make clean remove all the build files

# Toolchain and helper tool

Kernel config style

Complementary to the Makefile and the local.mk file, a kernel config style file is used to specify the build operations.

#### Configuration Arrow keys navigate the menu. <Enter> selects submenus ---> (or empty submenus ----). Highlighted letters are hotkeys. Pressing <Y> includes, <N> excludes, <M> modularizes features. Press <Esc><Esc> to exit, <?> for Help,  $\lt/$  for Search. Legend: [\*] built-in [ ] excluded  $\lt N$  module  $\lt$  > BondMachine configuration ---> Board and toolchain ---> External modules ---> Testing and debugging --->  $<$  Exit  $>$ < Save  $<$  Load  $>$

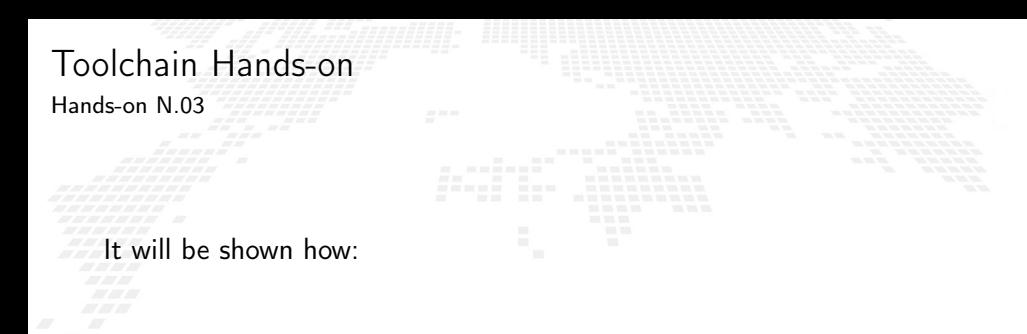

To explore the toolchain

 $\blacksquare$  To flash the board with the code from the previous example

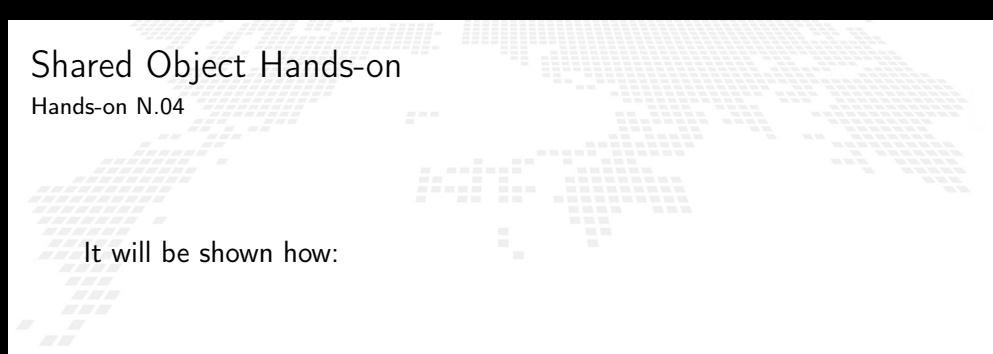

**The Studie and Studie A** condensive with a processor and a shared object

**To flash the board** 

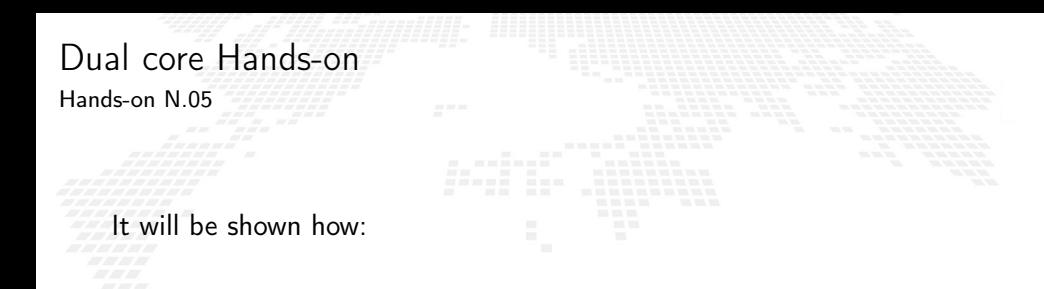

To build a dual-core BondMachine

**To connect cores** 

**To flash the board** 

#### BondMachine web front-end

Operations on BondMachines can also be performed via an under development web

**framework** 

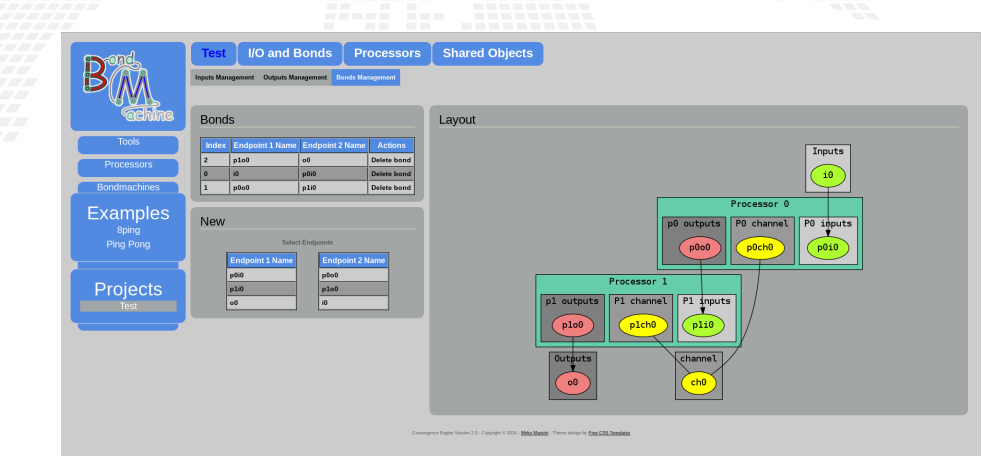

# **Simulation**

An important feature of the tools is the possibility of simulating BondMachine behavior.

An event input file describes how BondMachines elements has to change during the imulation timespan and which one has to be be reported.

The simulator can produce results in the form of:

- Activity log of the BM internal.
- Graphical representation of the simulation.
- $\blacksquare$  Report file with quantitative data. Useful to construct metrics

#### **Simulation**

An important feature of the tools is the possibility of simulating BondMachine behavior.

An event input file describes how BondMachines elements has to change during the simulation timespan and which one has to be be reported.

The simulator can produce results in the form of:

- Activity log of the BM internal.
- Graphical representation of the simulation.
- $\blacksquare$  Report file with quantitative data. Useful to construct metrics

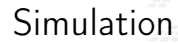

An important feature of the tools is the possibility of simulating BondMachine behavior.

An event input file describes how BondMachines elements has to change during the simulation timespan and which one has to be be reported.

The simulator can produce results in the form of:

- Activity log of the BM internal.
- Graphical representation of the simulation.
- Report file with quantitative data. Useful to construct metrics

#### [Graphical simulation in action](https://www.youtube.com/watch?v=Cc1Qzioh2Ng)

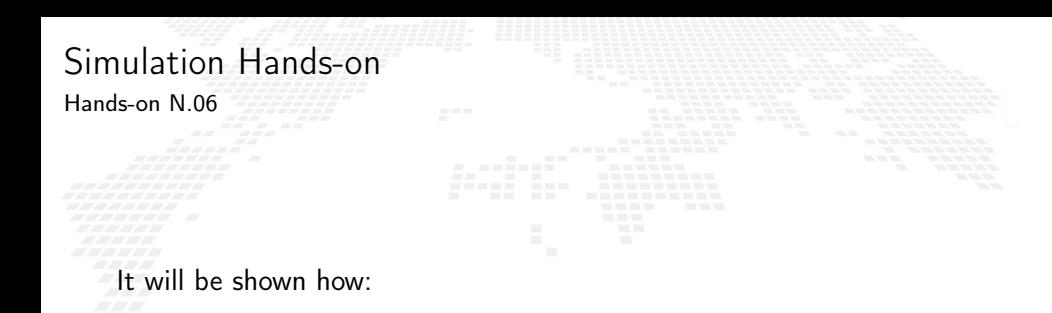

 $\blacksquare$  To show the simulation capabilities of the framework

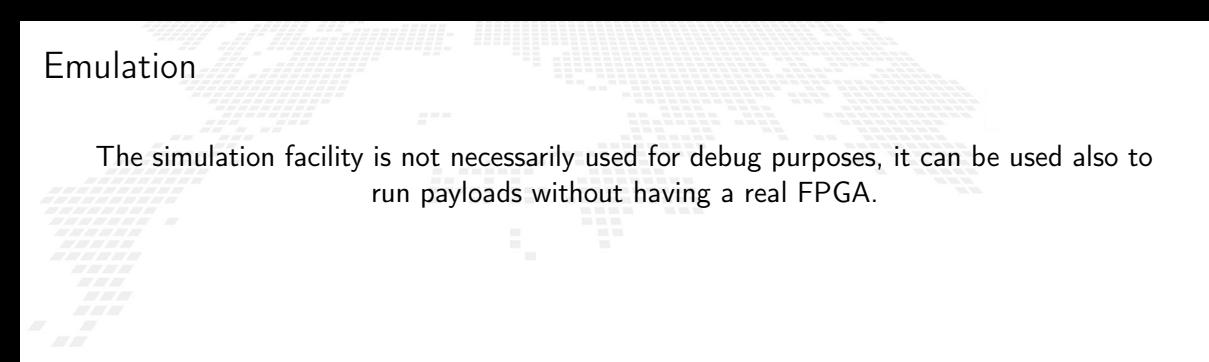

The same engine that simulate BondMachines can be used as emulator.

Through the emulator BondMachines can be used on Linux workstations.

# Molding the BondMachine

As stated before BondMachines are not general purpose architectures, and to be effective have to be shaped according the specific problem.

everal methods (apart from writing in assembly and building a BondMachine from cratch) have been developed to do that:

 bondgo: A new type of compiler that create not only the CPs assembly but also the architecture itself.

- **The BondMachine Assembler.**
- A set of API to create BondMachine to fit a specific computational problems.
- An Evolutionary Computation framework to "grow" BondMachines according some fitness function via simulation.
- A set of tools to use BondMachine in Machine Learning.

# Molding the BondMachine

As stated before BondMachines are not general purpose architectures, and to be effective have to be shaped according the specific problem.

Several methods (apart from writing in assembly and building a BondMachine from scratch) have been developed to do that:

 bondgo: A new type of compiler that create not only the CPs assembly but also the architecture itself.

**The BondMachine Assembler.** 

A set of API to create BondMachine to fit a specific computational problems.

 An Evolutionary Computation framework to "grow" BondMachines according some fitness function via simulation.

A set of tools to use BondMachine in Machine Learning.

# Molding the BondMachine

As stated before BondMachines are not general purpose architectures, and to be effective have to be shaped according the specific problem.

Several methods (apart from writing in assembly and building a BondMachine from scratch) have been developed to do that:

 bondgo: A new type of compiler that create not only the CPs assembly but also the architecture itself.

**The BondMachine Assembler.** 

A set of API to create BondMachine to fit a specific computational problems.

 An Evolutionary Computation framework to "grow" BondMachines according some fitness function via simulation.

A set of tools to use BondMachine in Machine Learning.
As stated before BondMachines are not general purpose architectures, and to be effective have to be shaped according the specific problem.

Several methods (apart from writing in assembly and building a BondMachine from scratch) have been developed to do that:

 bondgo: A new type of compiler that create not only the CPs assembly but also the architecture itself.

basm: The BondMachine Assembler.

A set of API to create BondMachine to fit a specific computational problems.

 An Evolutionary Computation framework to "grow" BondMachines according some fitness function via simulation.

A set of tools to use BondMachine in Machine Learning.

As stated before BondMachines are not general purpose architectures, and to be effective have to be shaped according the specific problem.

Several methods (apart from writing in assembly and building a BondMachine from scratch) have been developed to do that:

 bondgo: A new type of compiler that create not only the CPs assembly but also the architecture itself.

basm: The BondMachine Assembler.

A set of API to create BondMachine to fit a specific computational problems.

 An Evolutionary Computation framework to "grow" BondMachines according some fitness function via simulation.

A set of tools to use BondMachine in Machine Learning.

As stated before BondMachines are not general purpose architectures, and to be effective have to be shaped according the specific problem.

Several methods (apart from writing in assembly and building a BondMachine from scratch) have been developed to do that:

 bondgo: A new type of compiler that create not only the CPs assembly but also the architecture itself.

basm: The BondMachine Assembler.

A set of API to create BondMachine to fit a specific computational problems.

 An Evolutionary Computation framework to "grow" BondMachines according some fitness function via simulation.

A set of tools to use BondMachine in Machine Learning.

As stated before BondMachines are not general purpose architectures, and to be effective have to be shaped according the specific problem.

Several methods (apart from writing in assembly and building a BondMachine from scratch) have been developed to do that:

 bondgo: A new type of compiler that create not only the CPs assembly but also the architecture itself.

basm: The BondMachine Assembler.

A set of API to create BondMachine to fit a specific computational problems.

 An Evolutionary Computation framework to "grow" BondMachines according some fitness function via simulation.

A set of tools to use BondMachine in Machine Learning.

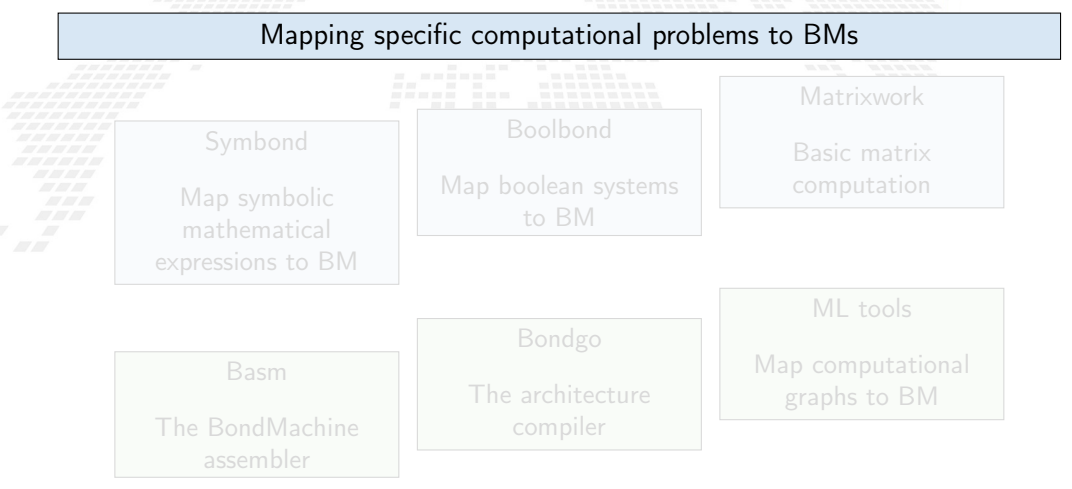

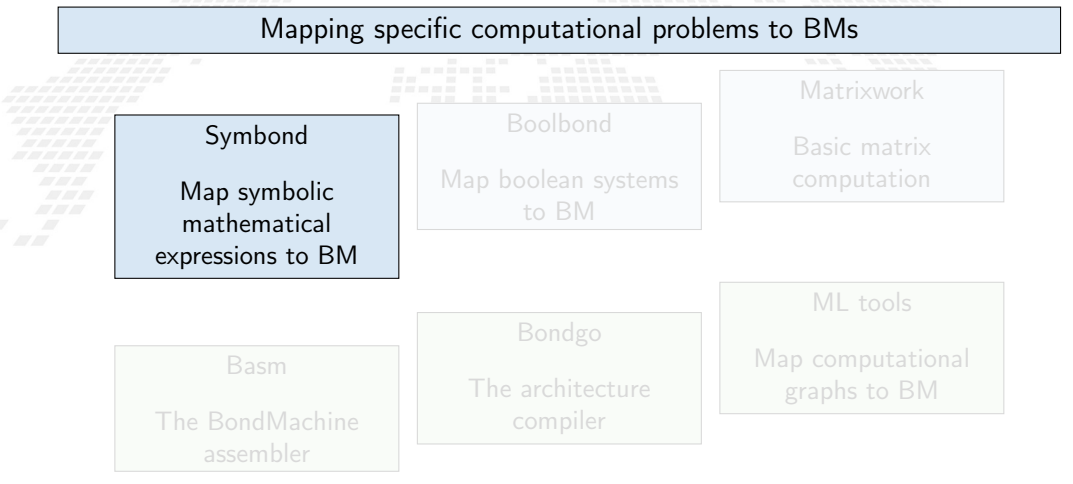

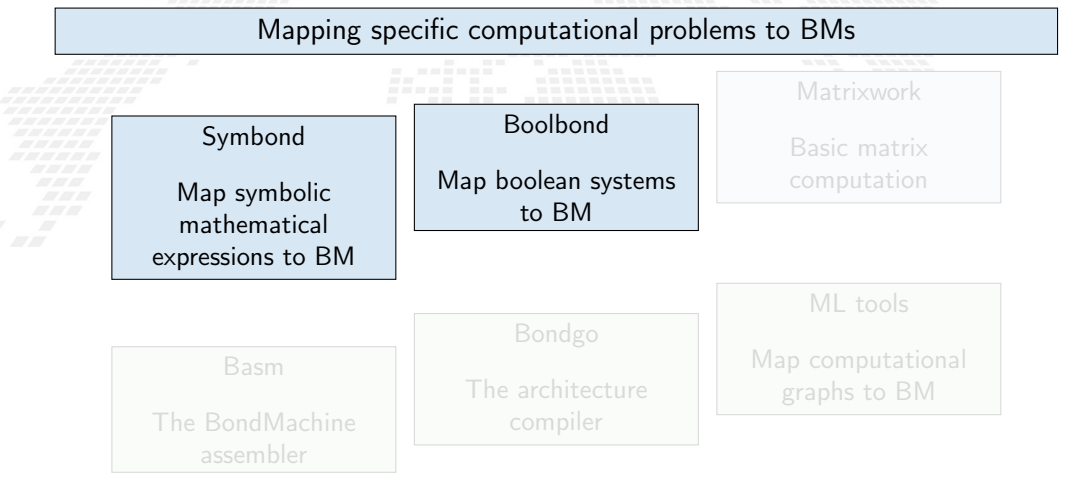

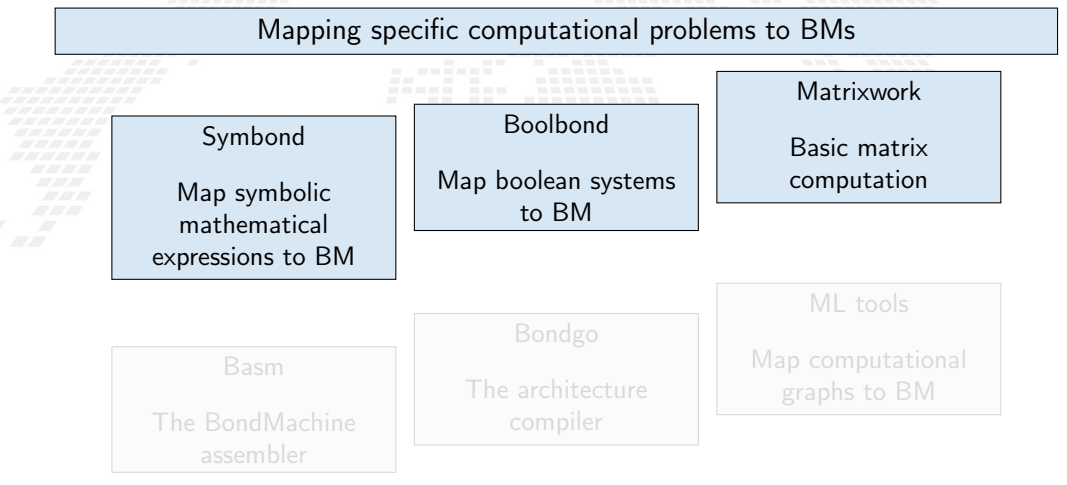

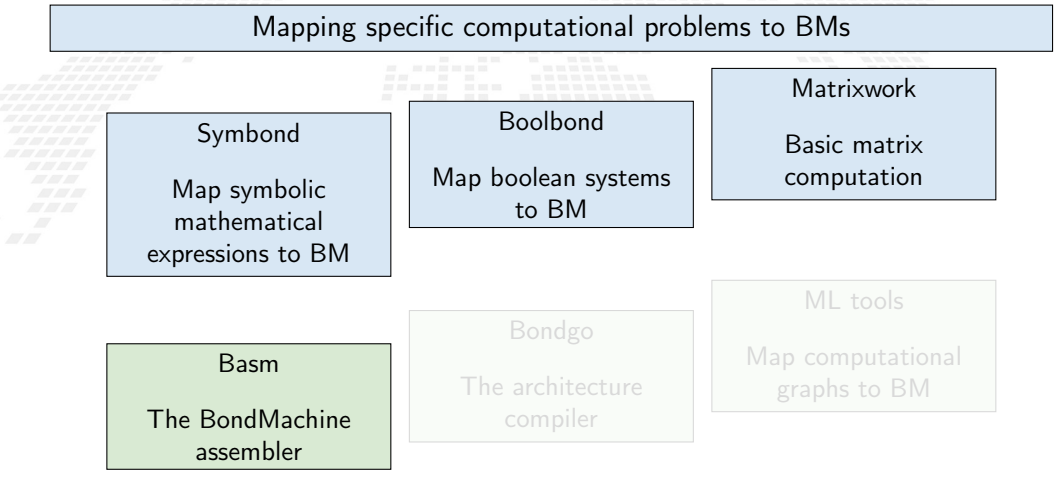

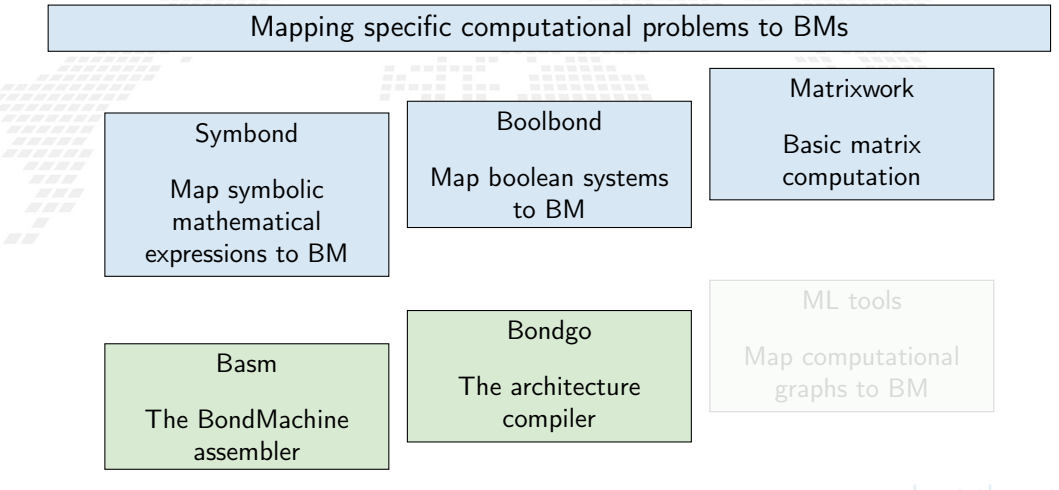

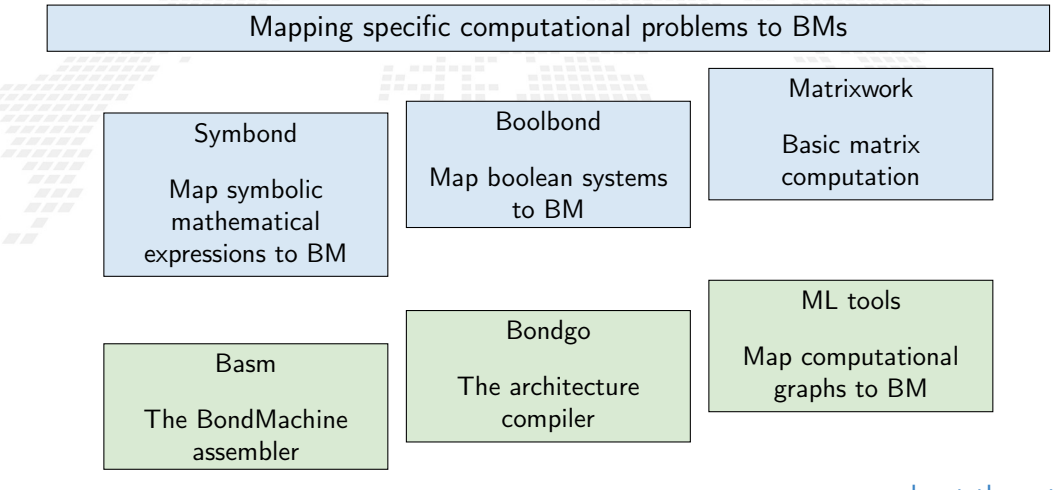

[more about these tools](http://bondmachine.fisica.unipg.it/docs)

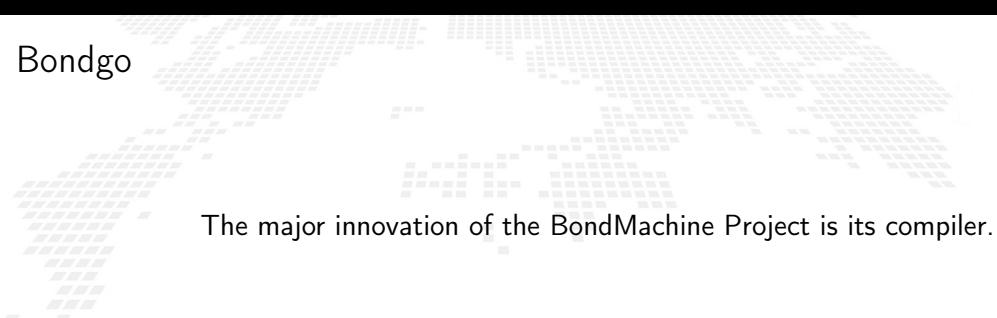

Bondgo is the name chosen for the compiler developed for the BondMachine.

The compiler source language is Go as the name suggest.

#### This is the standard flow when building computer programs

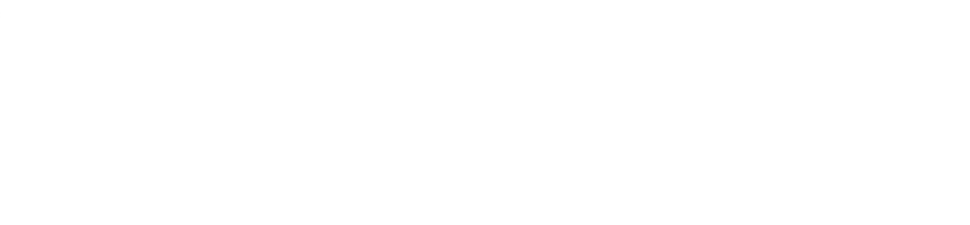

Bondgo

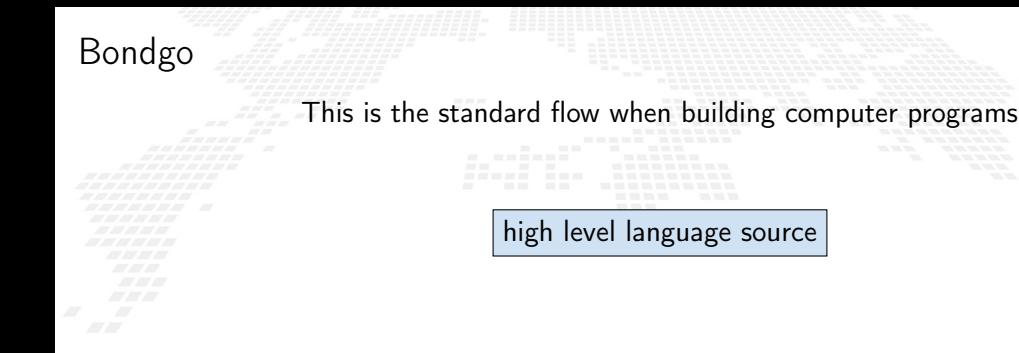

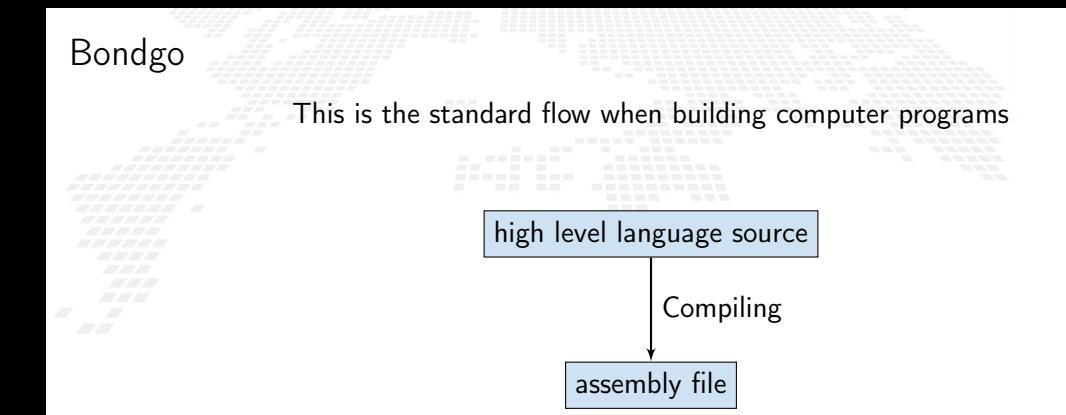

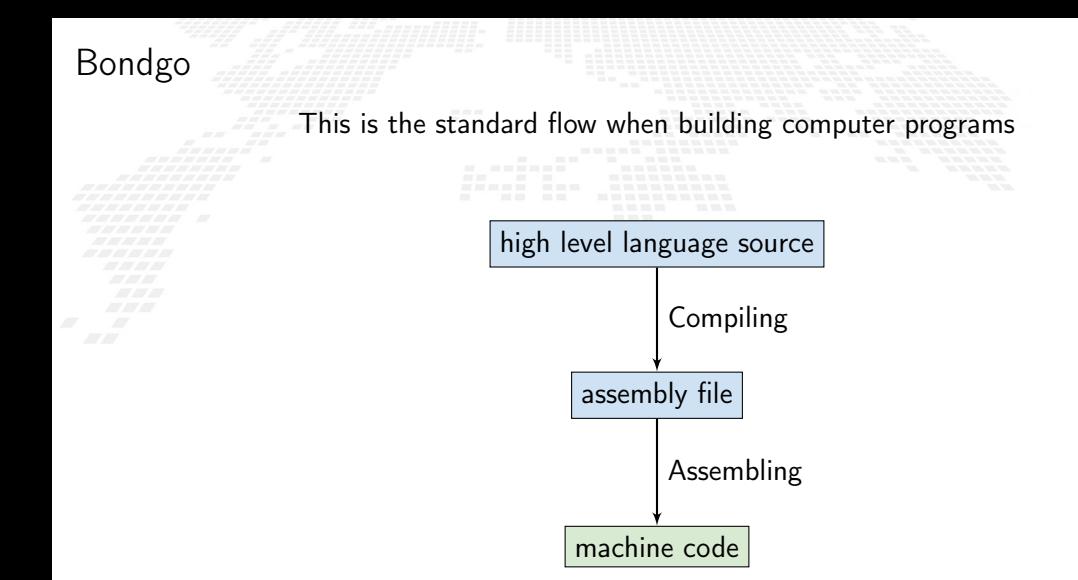

# Bondgo

#### Bondgo does something different from standard compilers ...

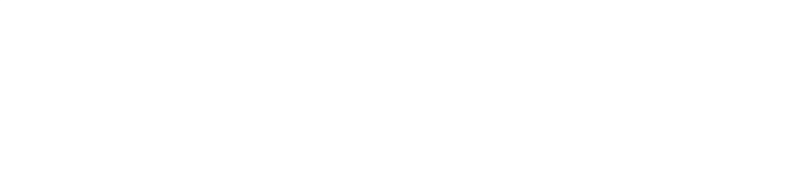

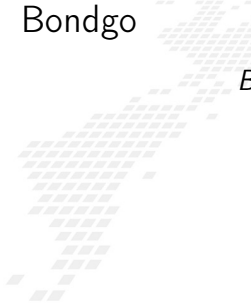

#### Bondgo does something different from standard compilers ...

high level GO source

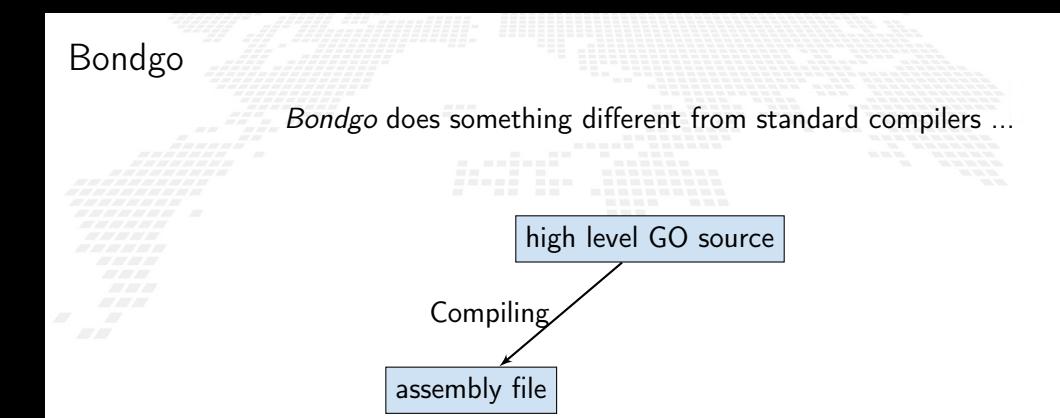

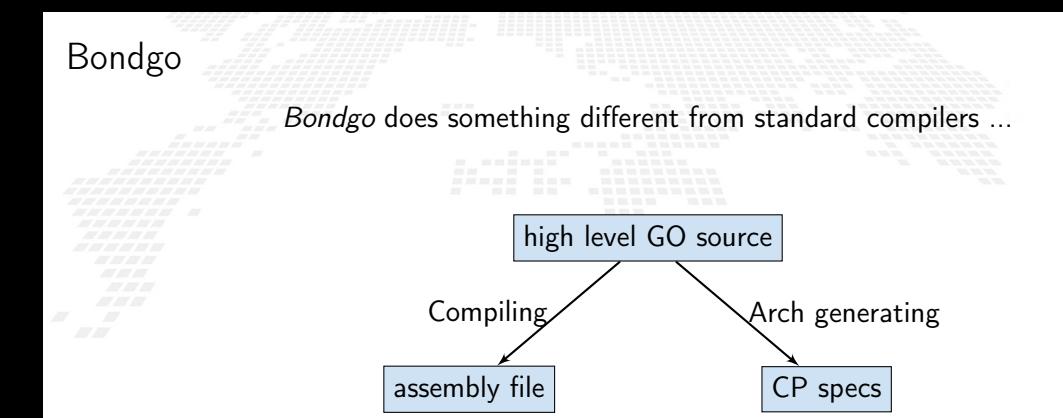

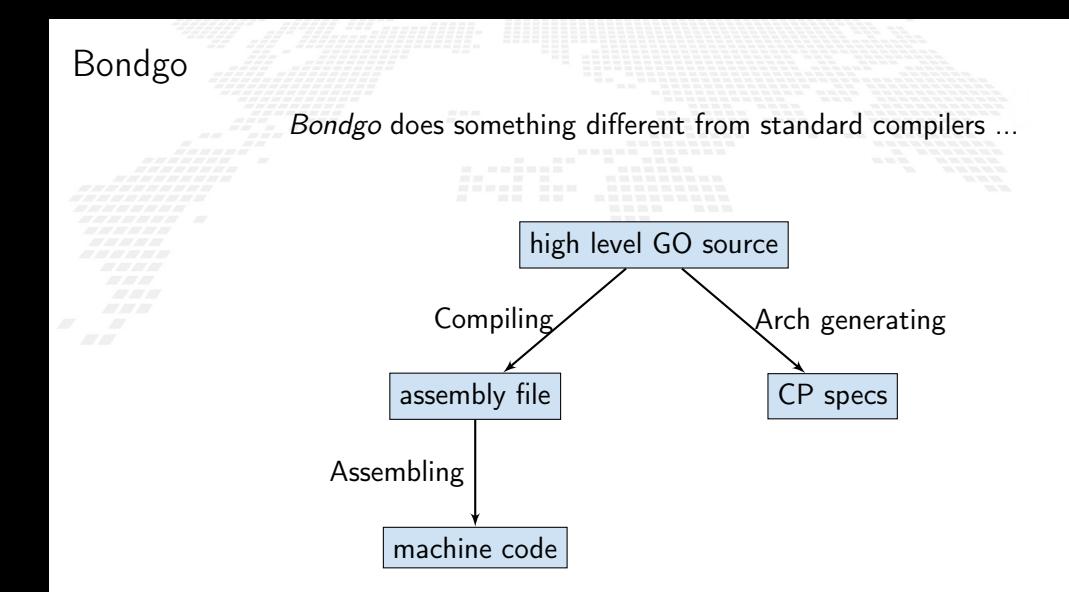

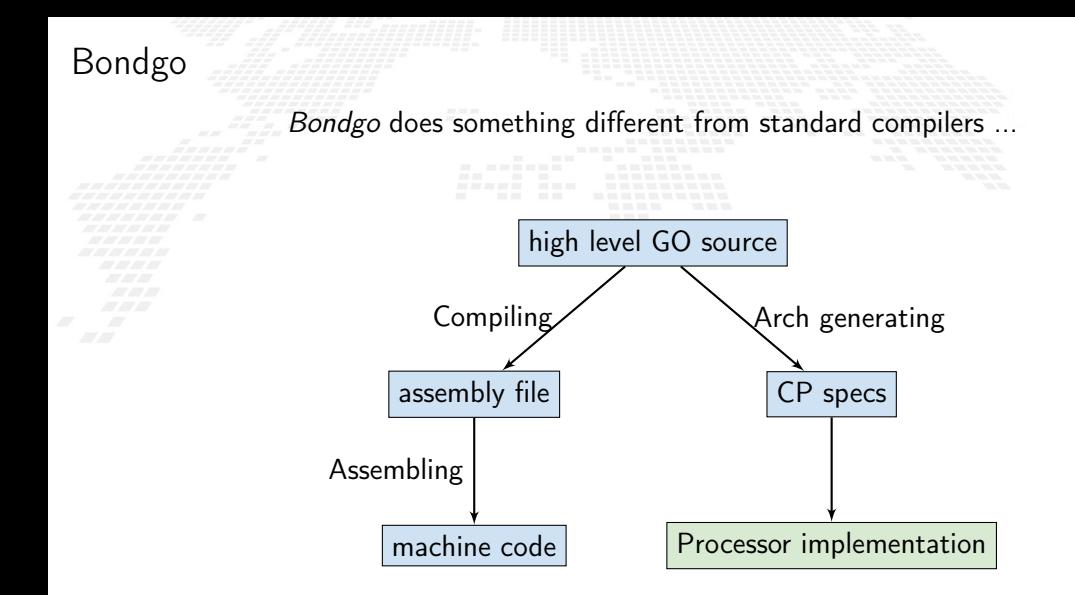

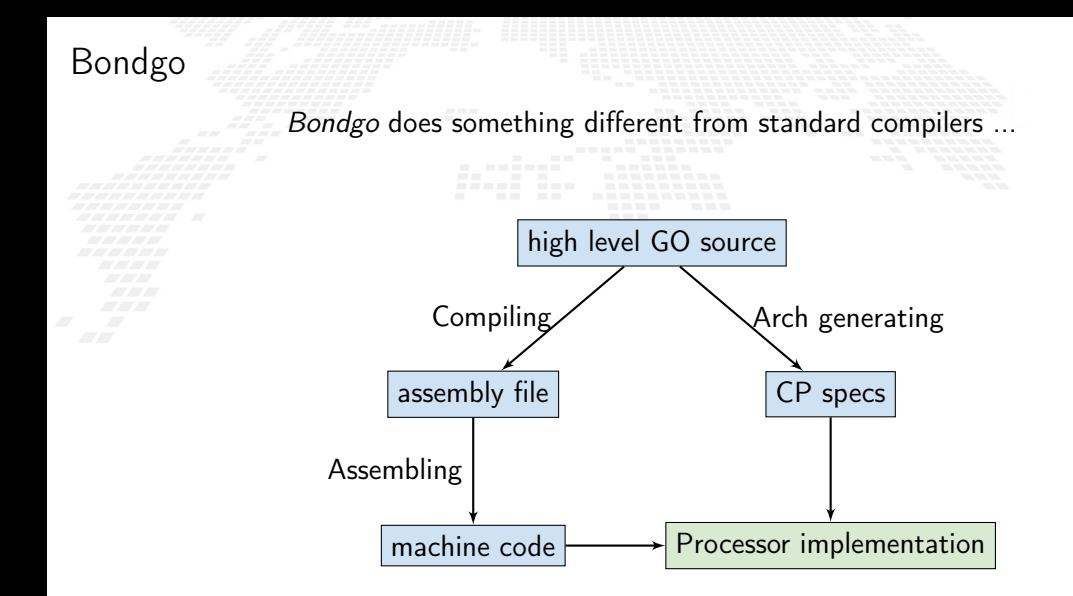

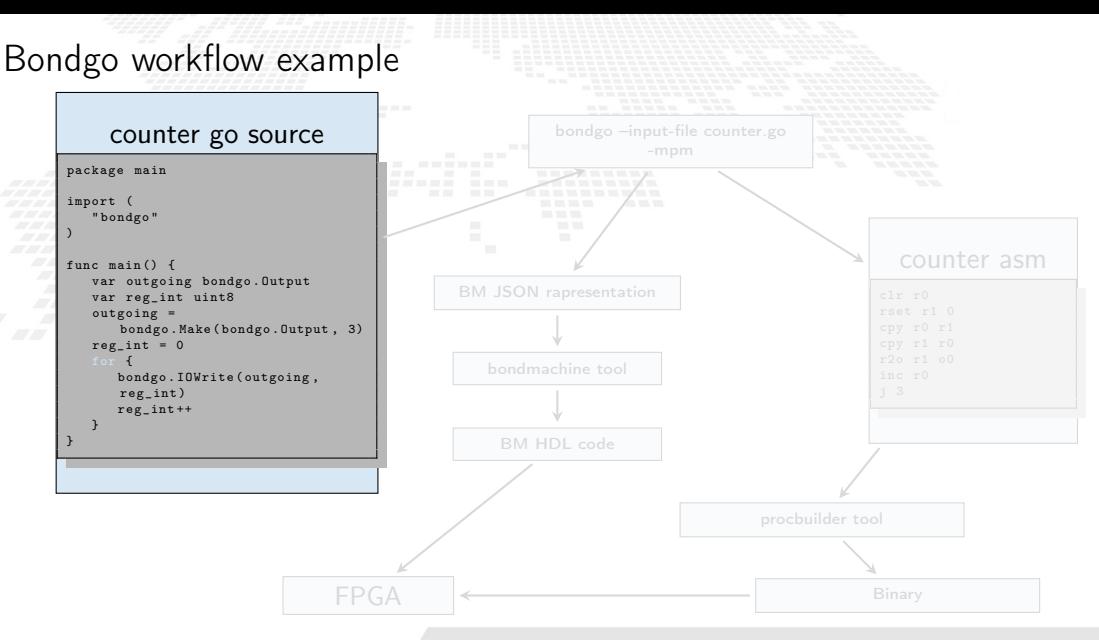

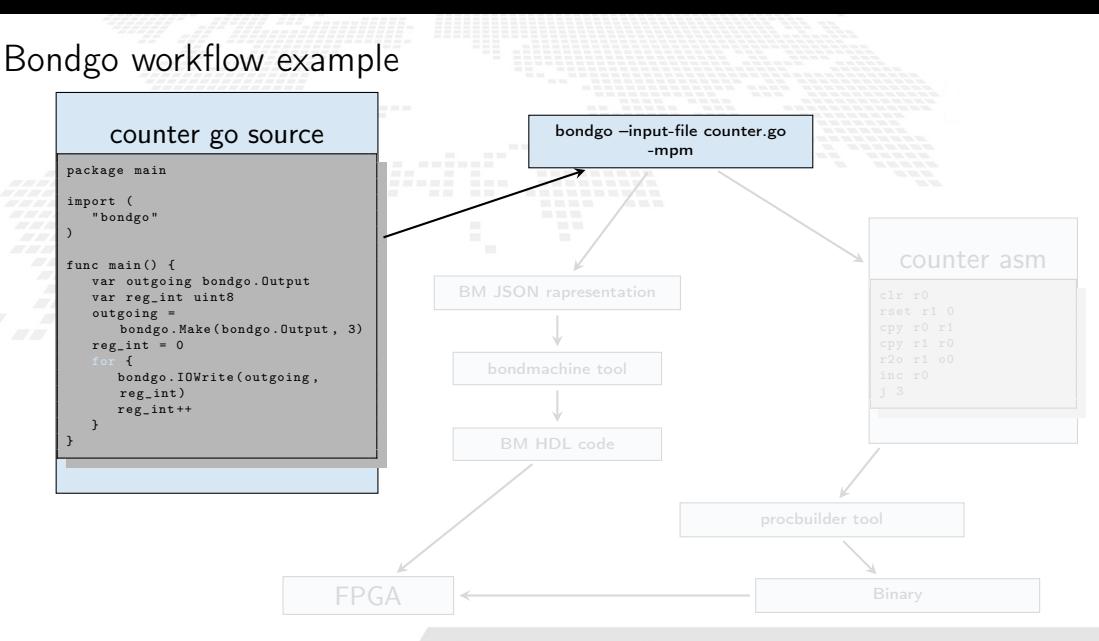

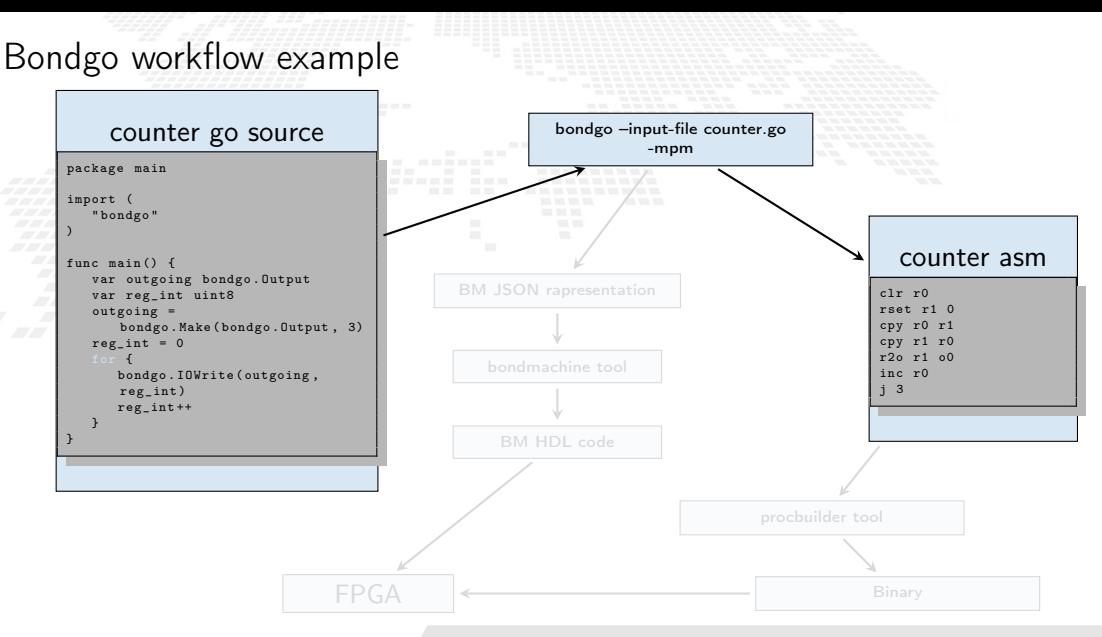

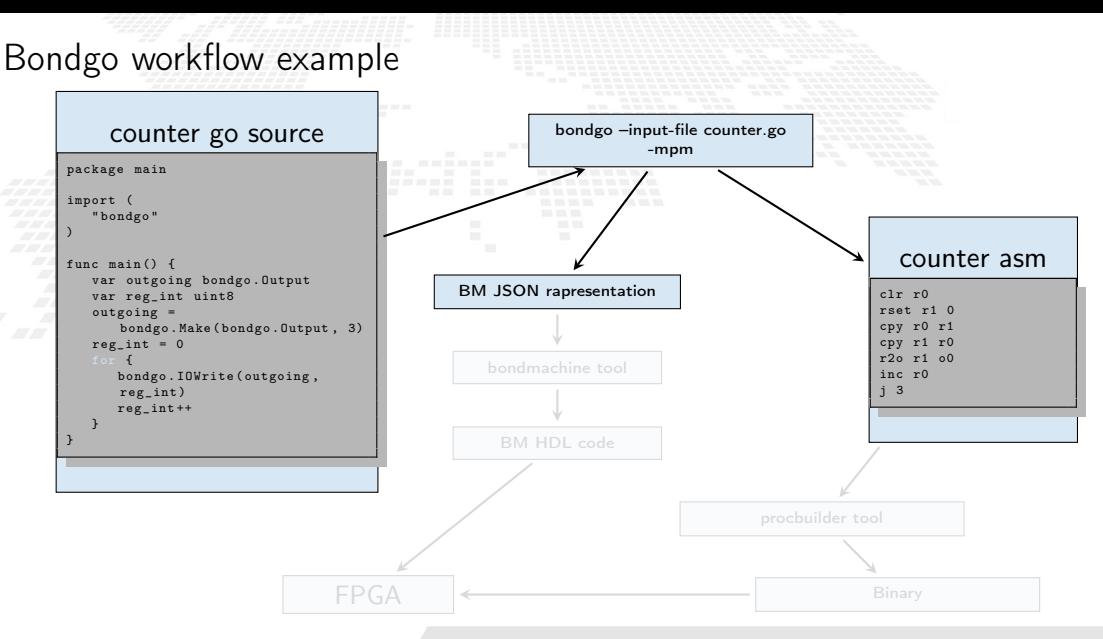

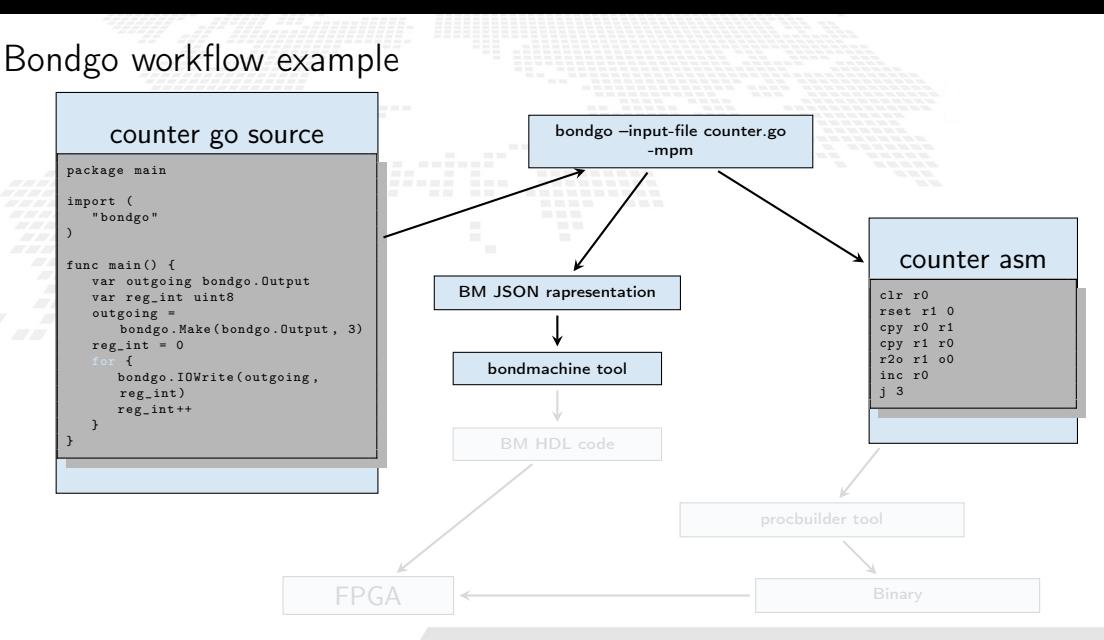

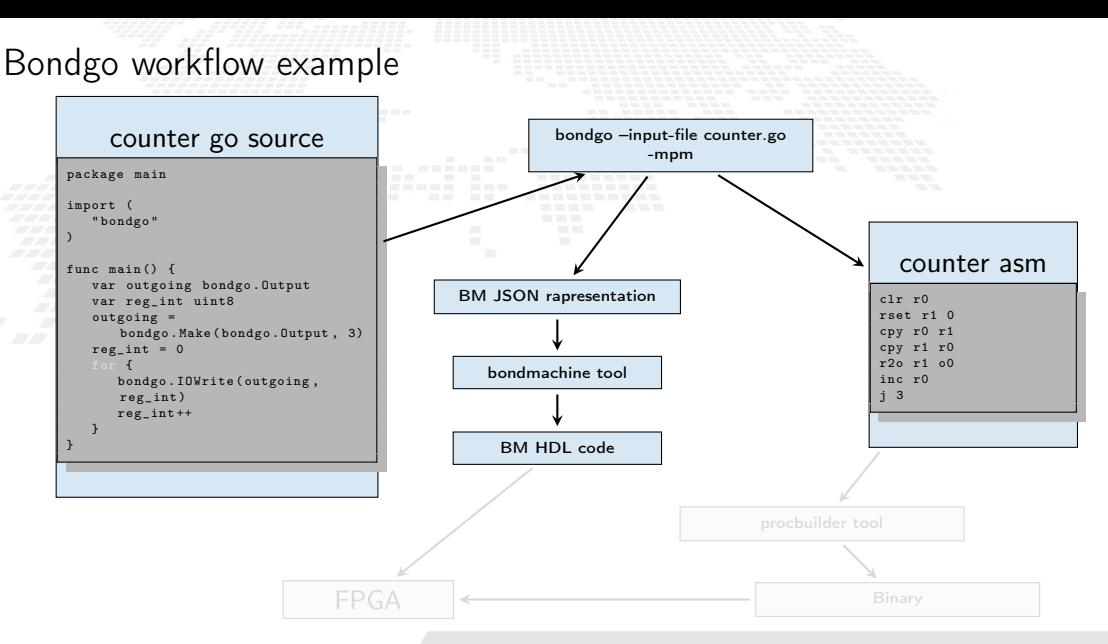

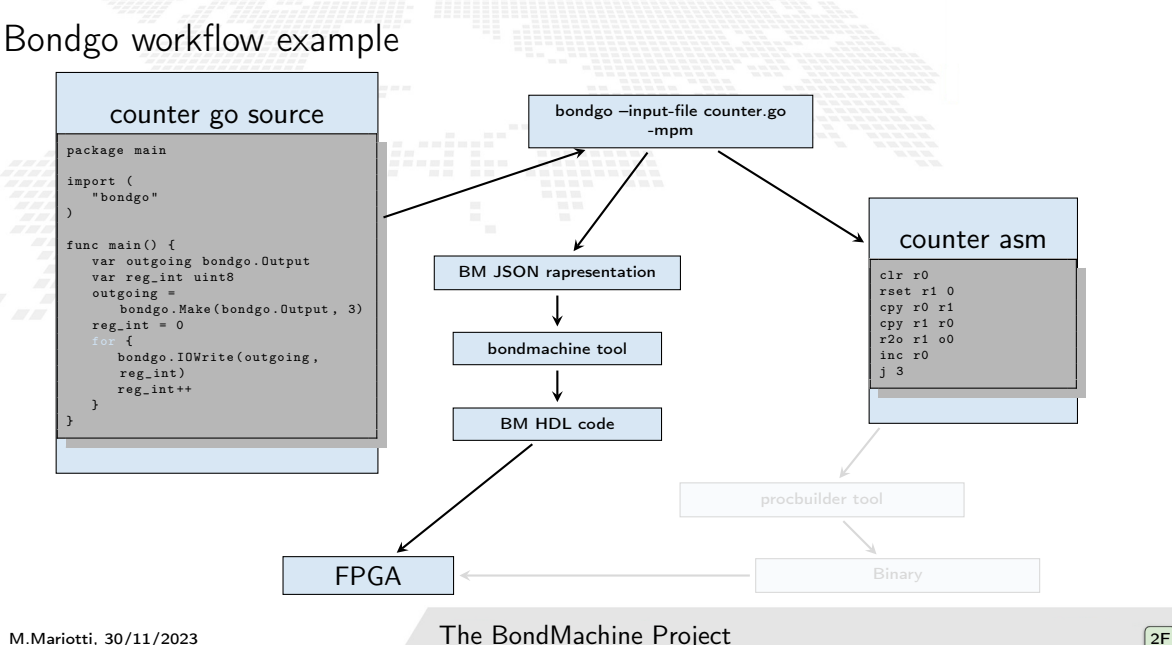

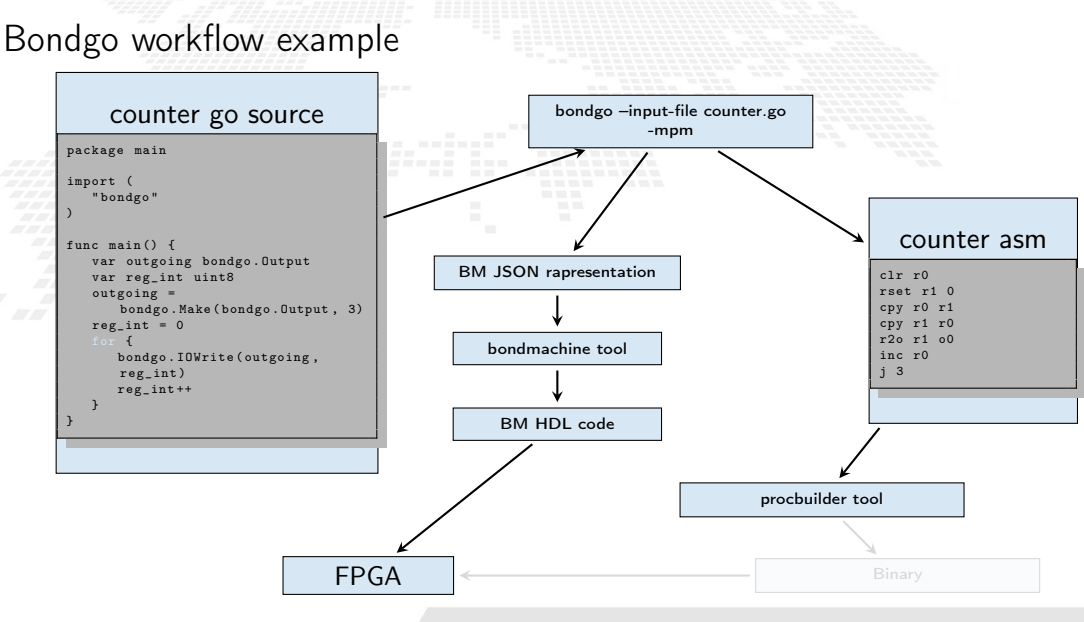

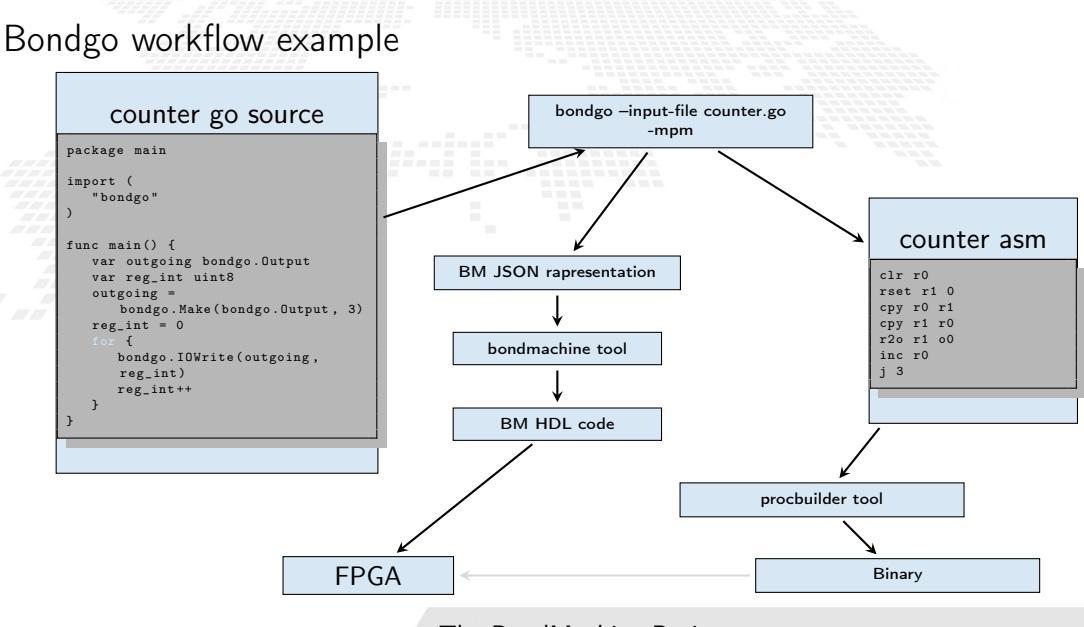

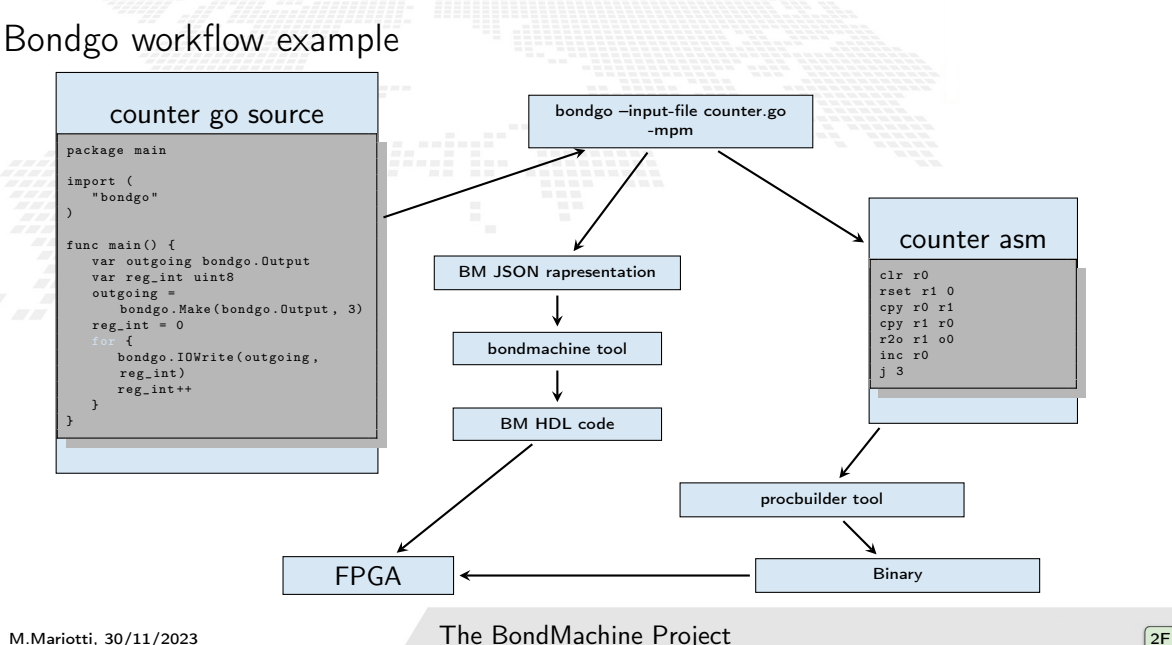

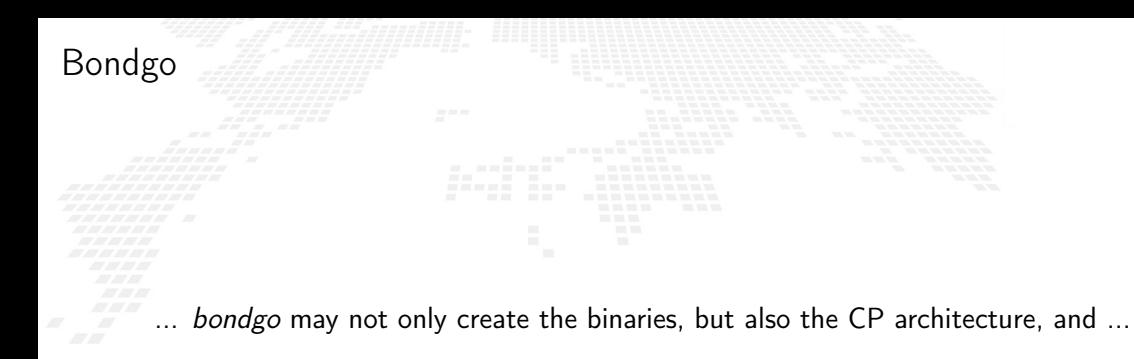

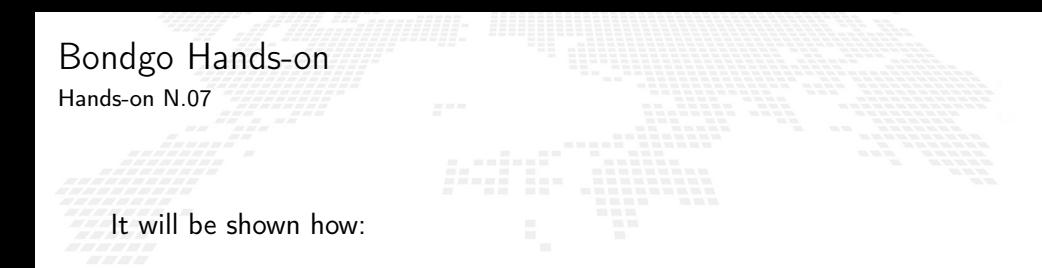

To create a BondMachine from a Go source file

To build the architecture

**To build the program** 

To create the firmware and flash it to the board

### Bondgo

... it can do even much more interesting things when compiling concurrent programs.

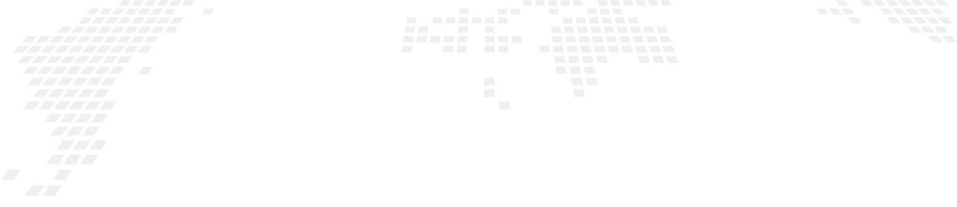
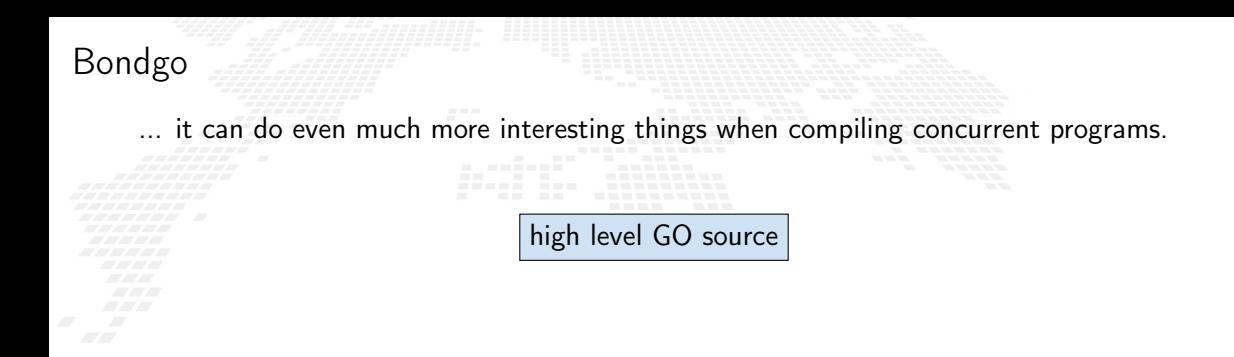

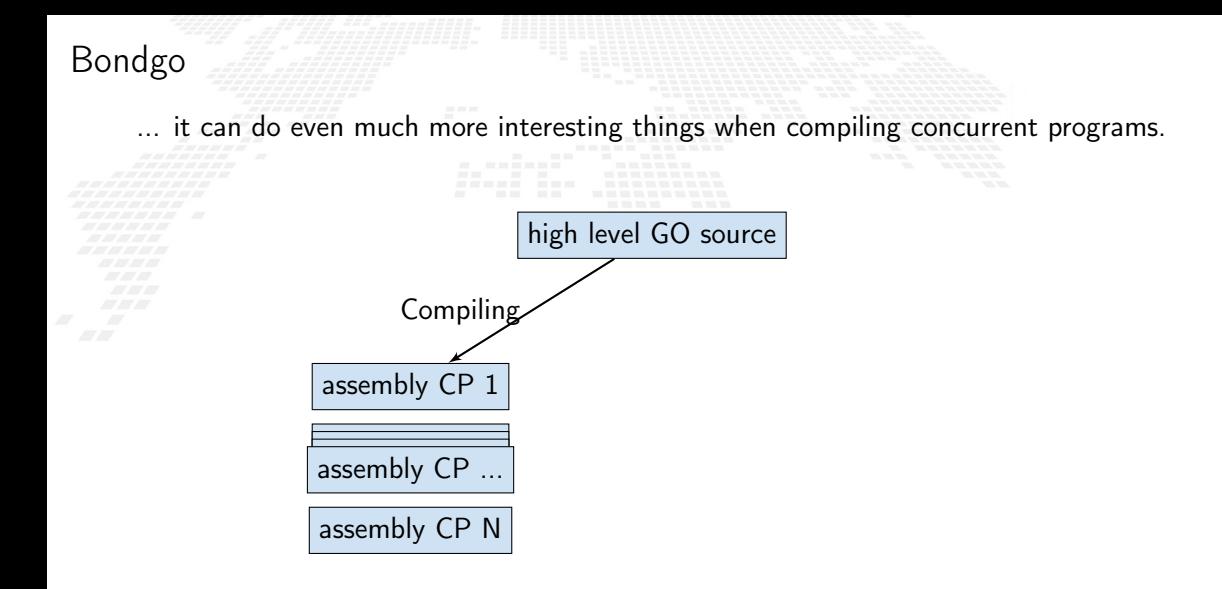

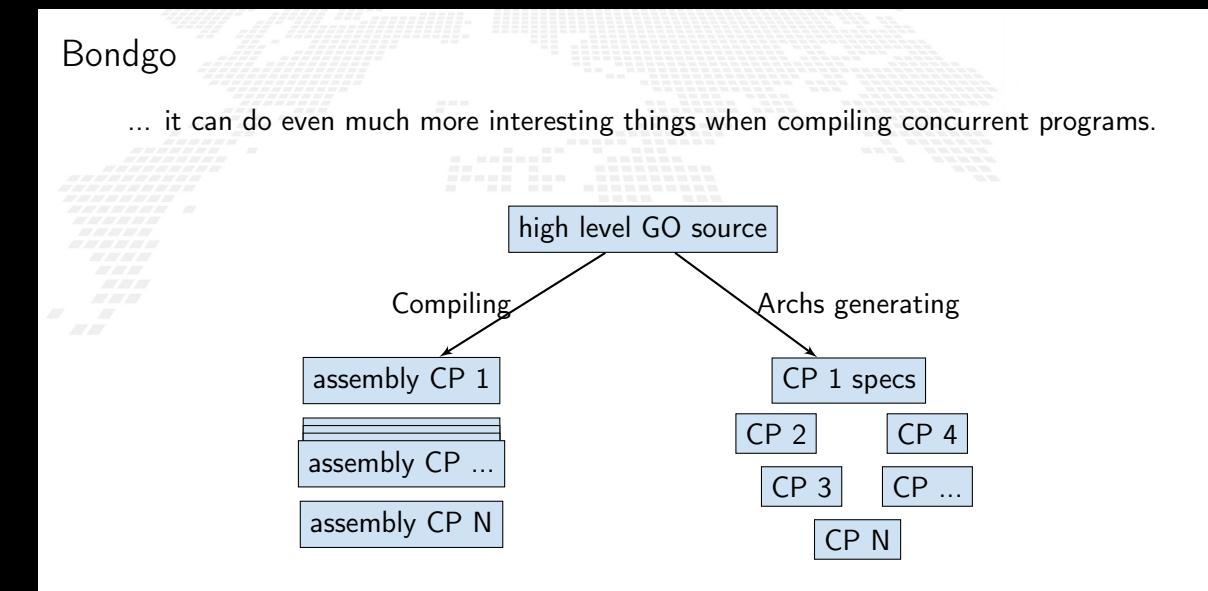

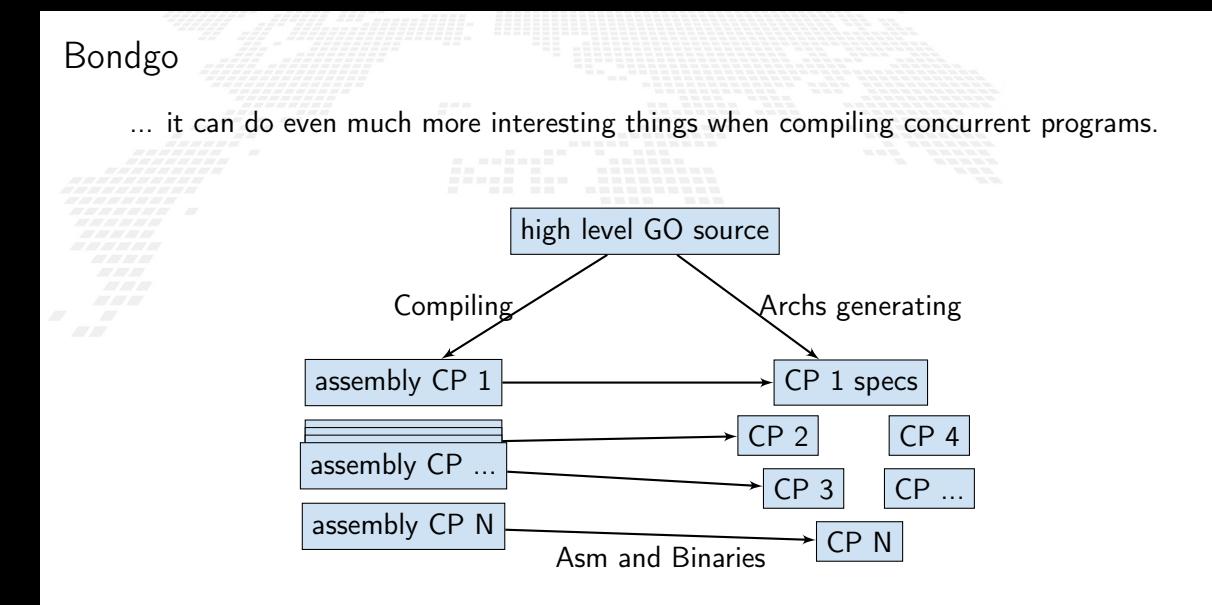

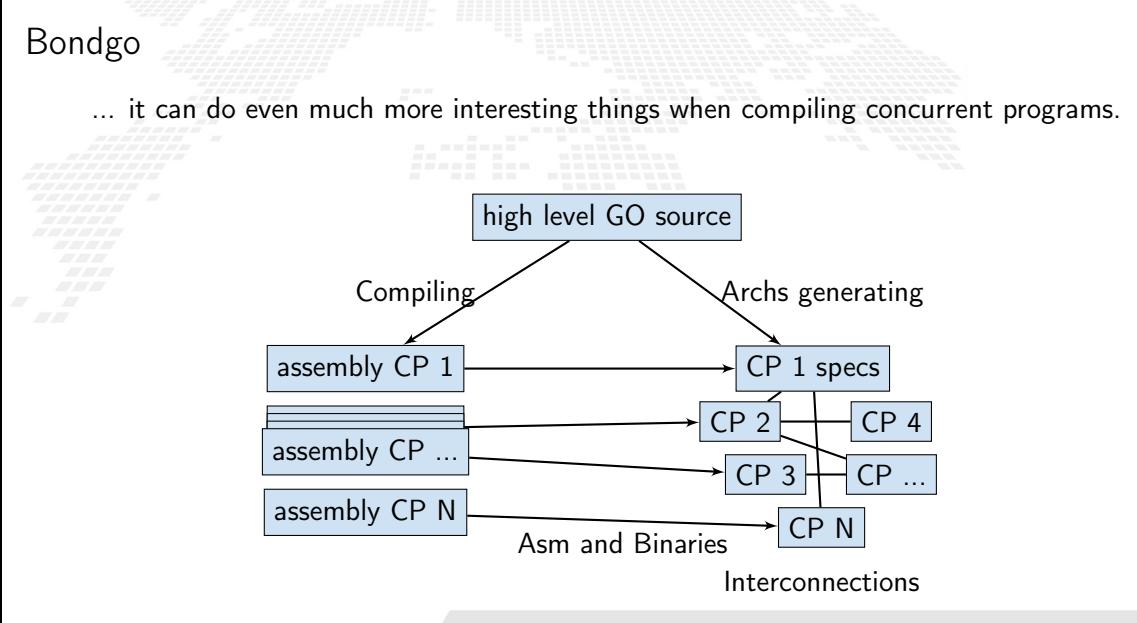

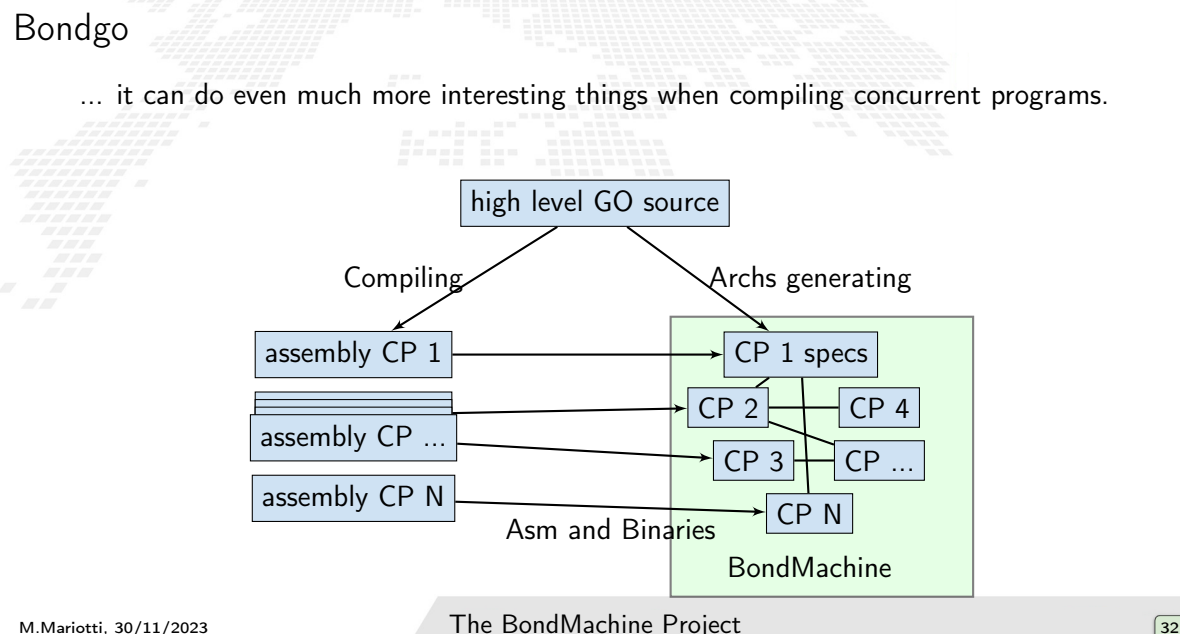

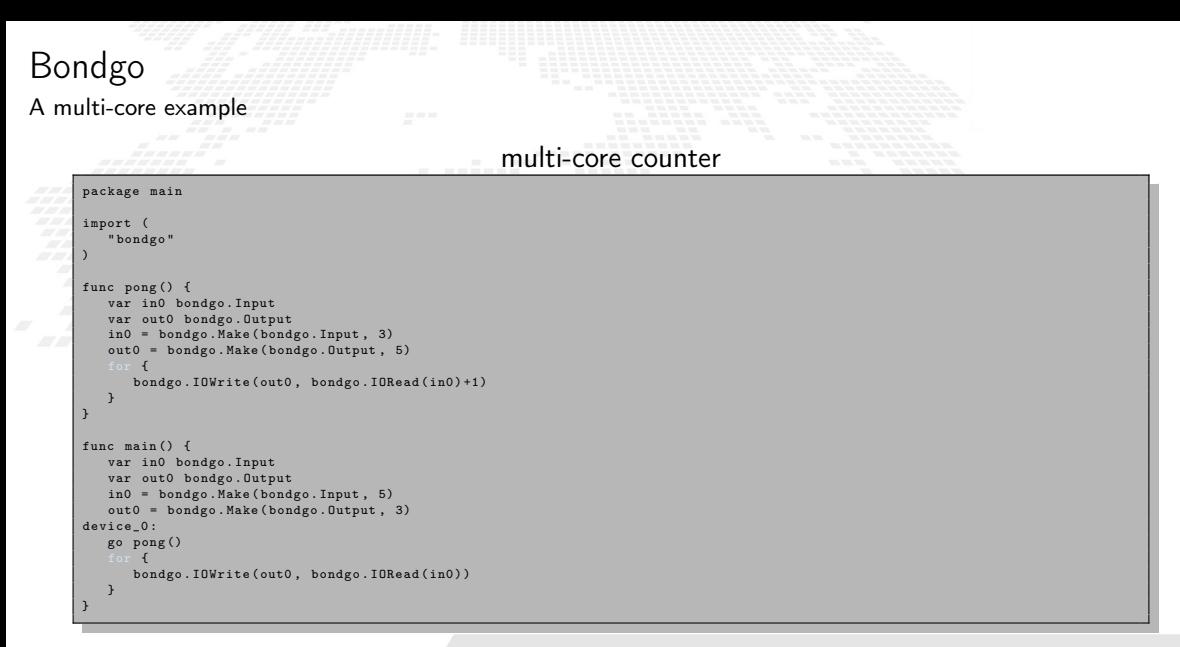

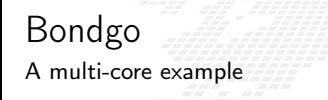

Compiling the code with the bondgo compiler:

bondgo -input-file ds.go -mpm

The toolchain perform the following steps:

- Map the two goroutines to two hardware cores.
- Creates two types of core, each one optimized to execute the assigned goroutine.
- Creates the two binaries.
- Connected the two core as inferred from the source code, using special IO registers. The result is a multicore BondMachine:

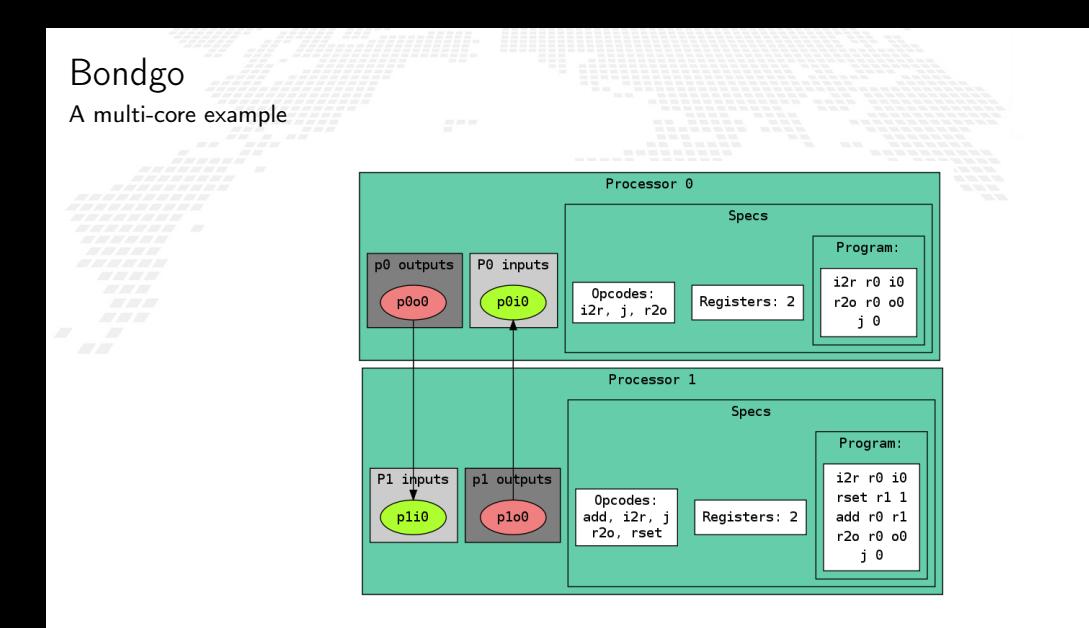

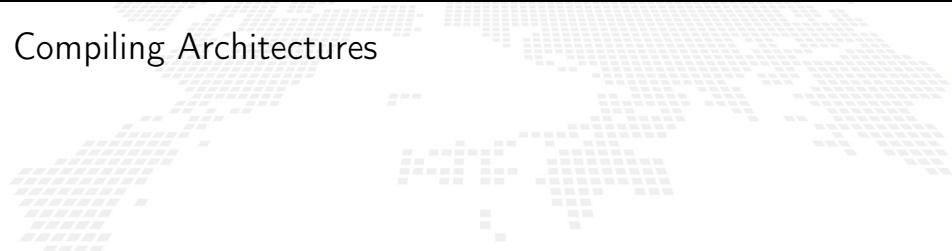

### One of the most important result

The architecture creation is a part of the compilation process.

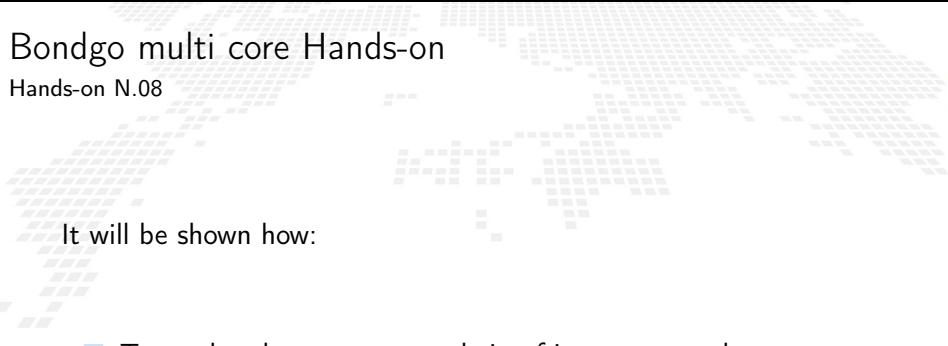

■ To use bondgo to create a chain of interconnected processors

To flash the firmware to the board

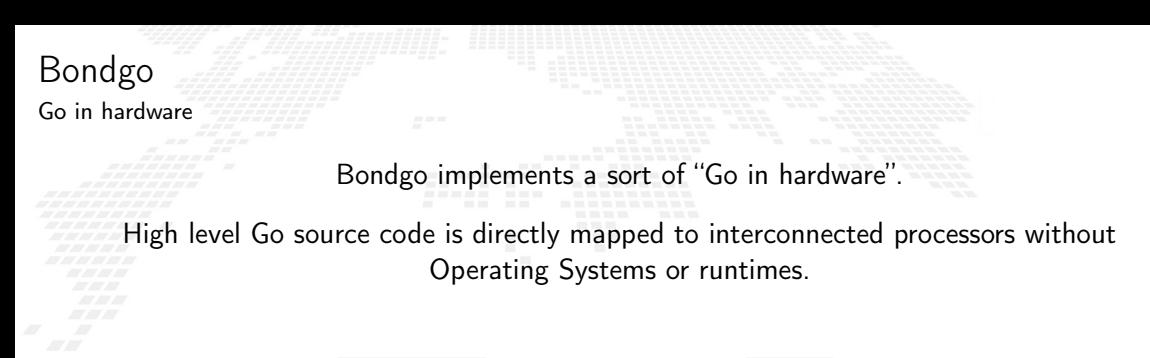

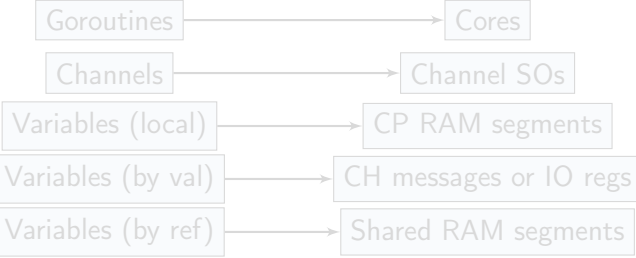

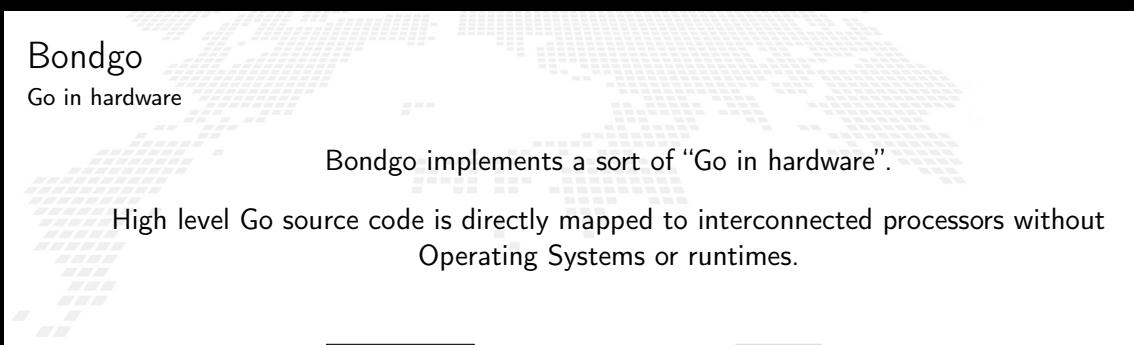

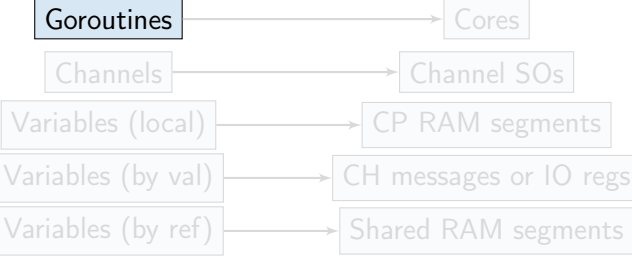

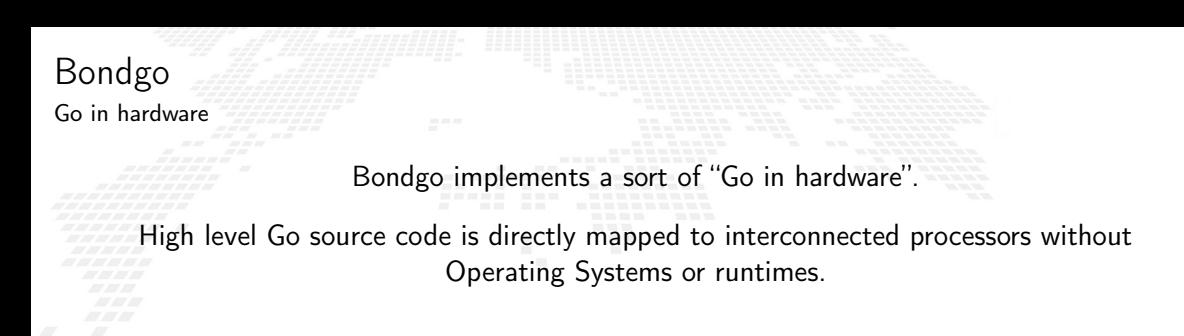

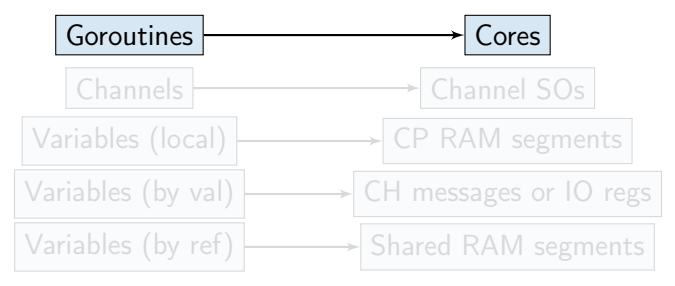

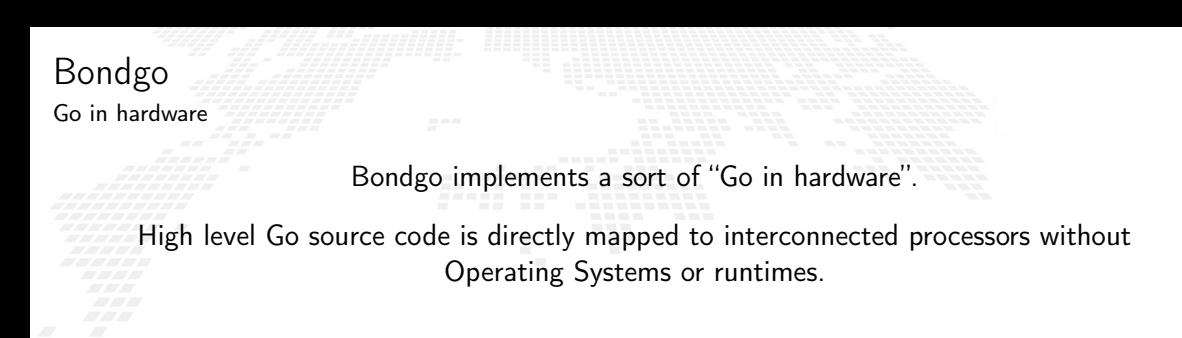

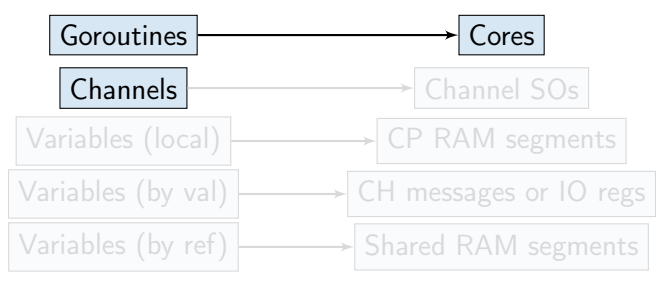

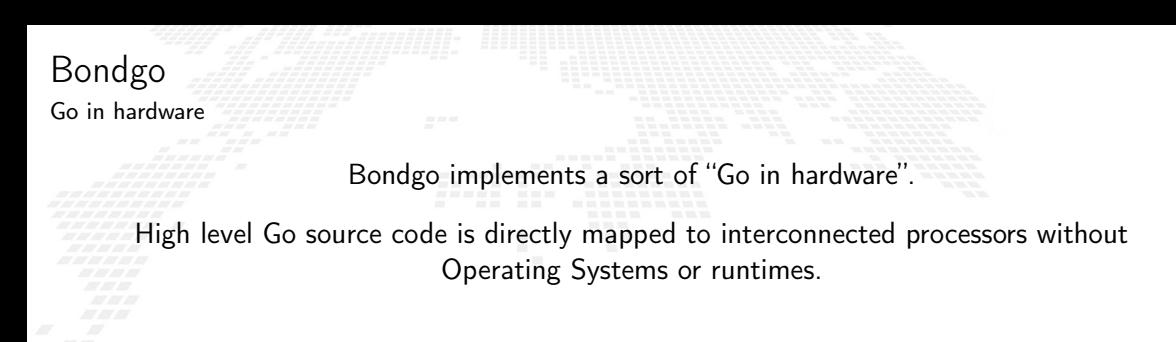

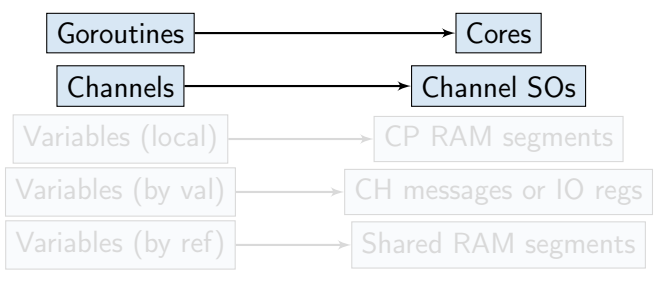

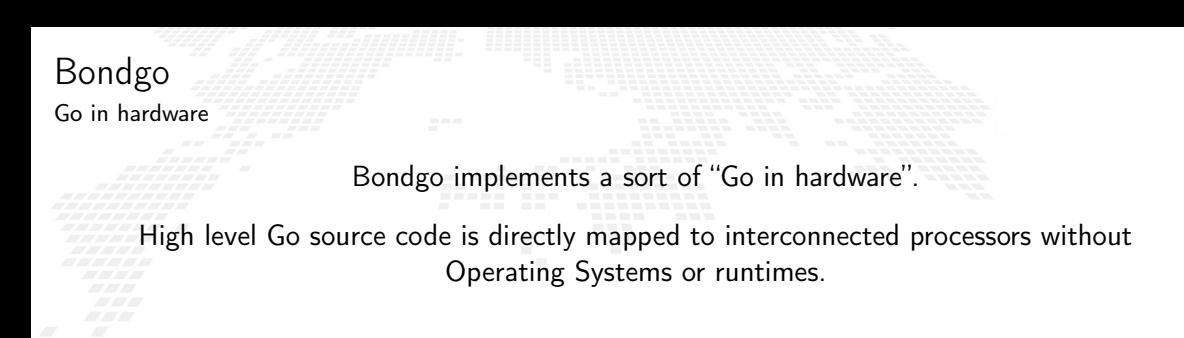

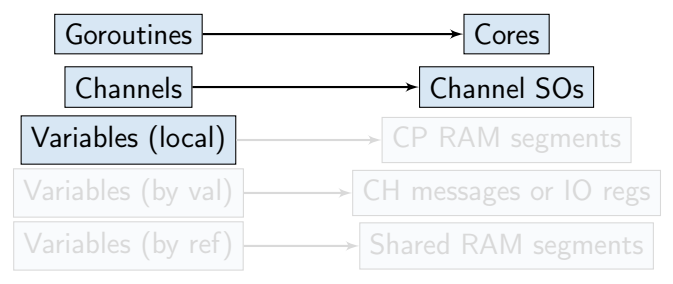

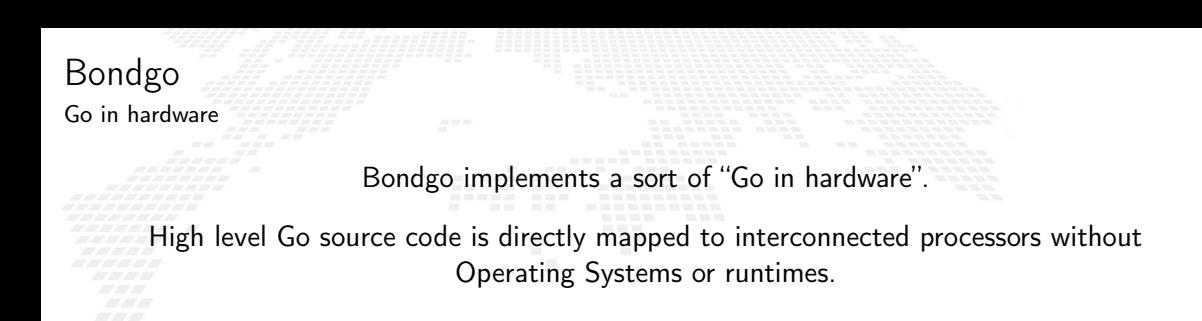

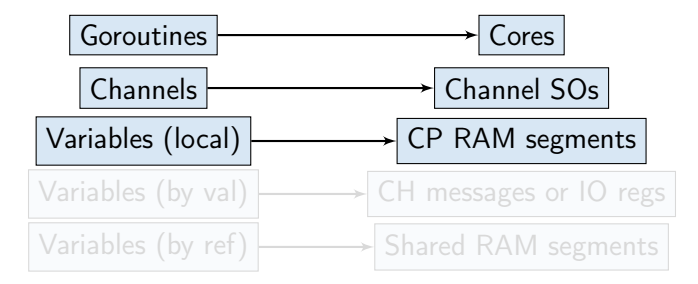

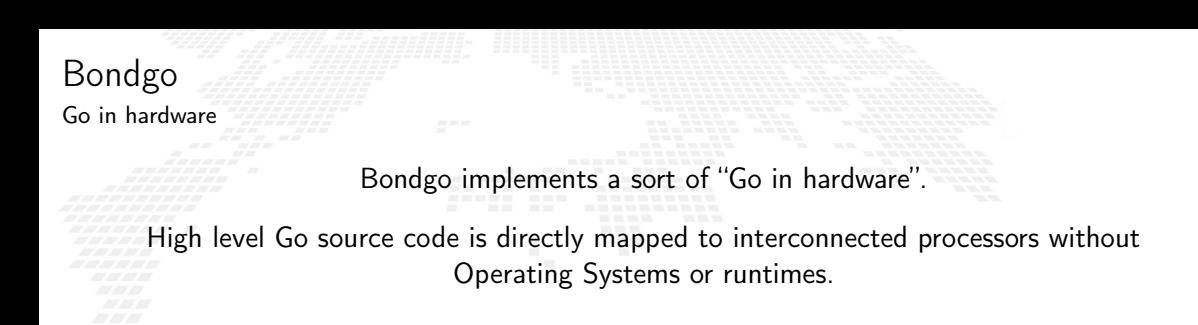

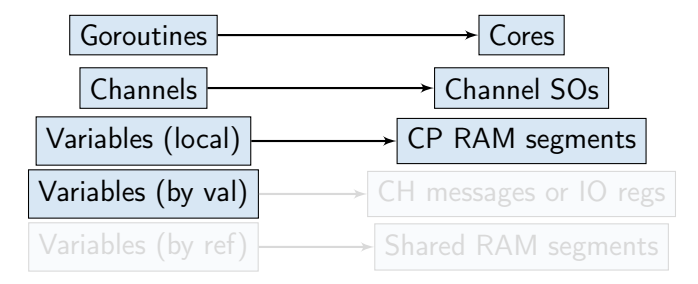

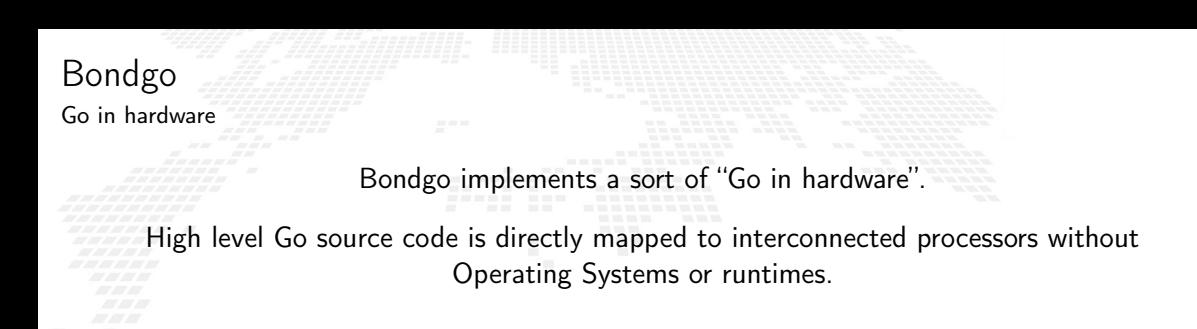

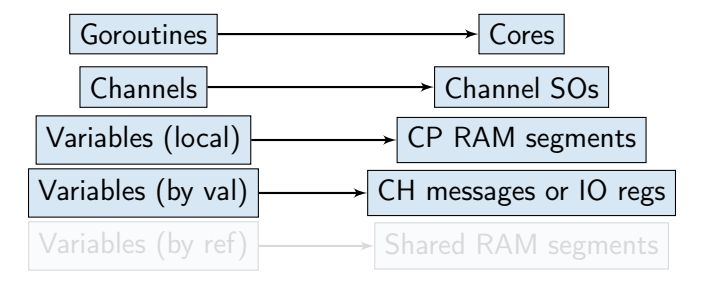

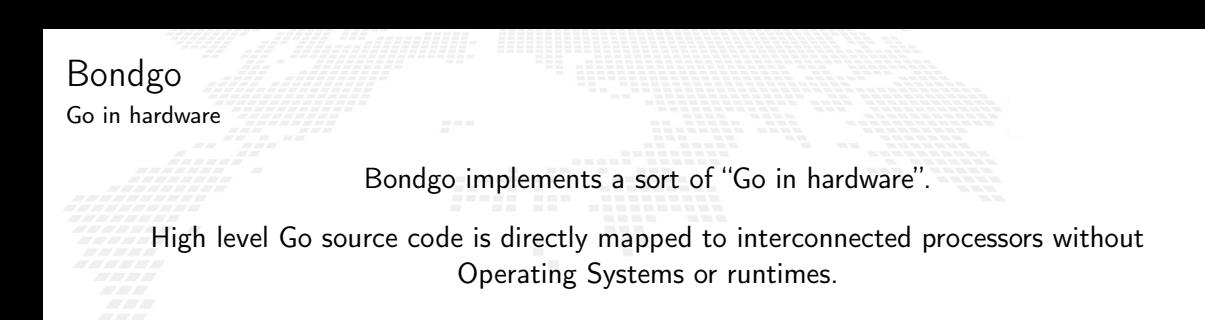

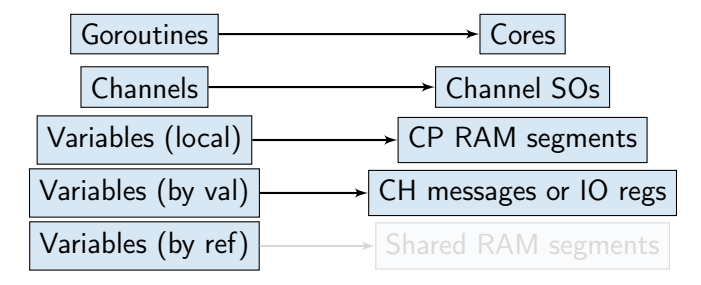

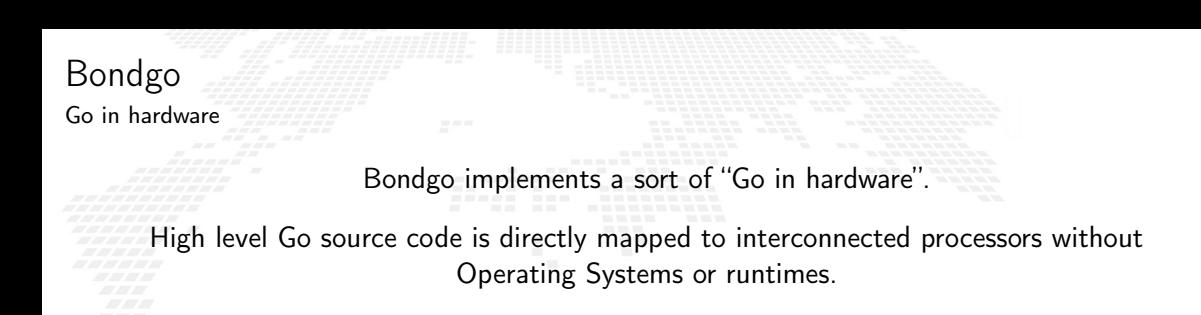

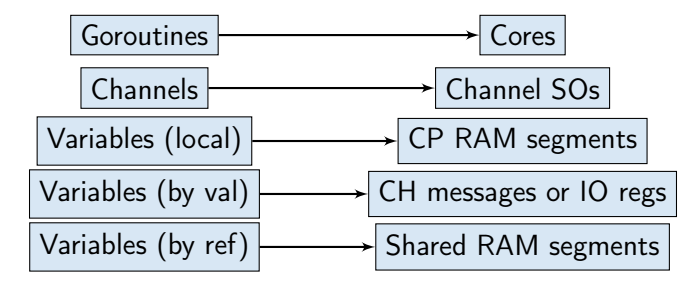

# Go in hardware

Second idea on the BondMachine

The idea was: Build a computing system with a decreased number of layers resulting in a lower HW/SW gap.

This would raise the overall performances yet keeping an user friendly way of programming.

Between HW and SW there is only the processor abstraction, no Operating System nor runtimes. Despite that programming is done at high level.

### Layers, Abstractions and Interfaces

#### and BondMachines

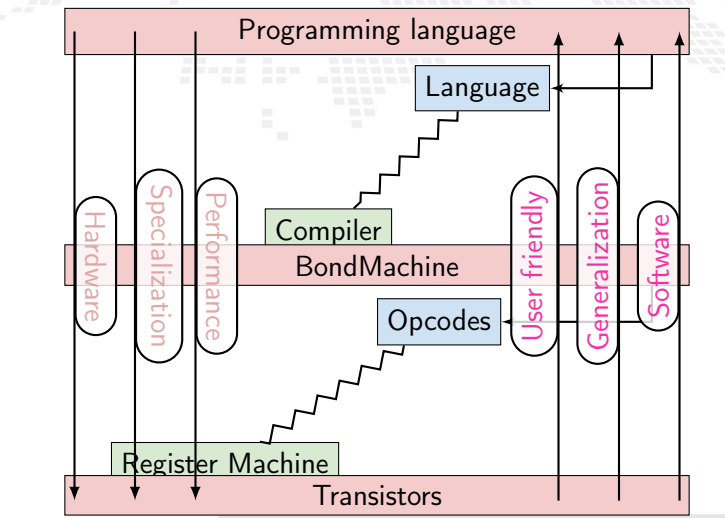

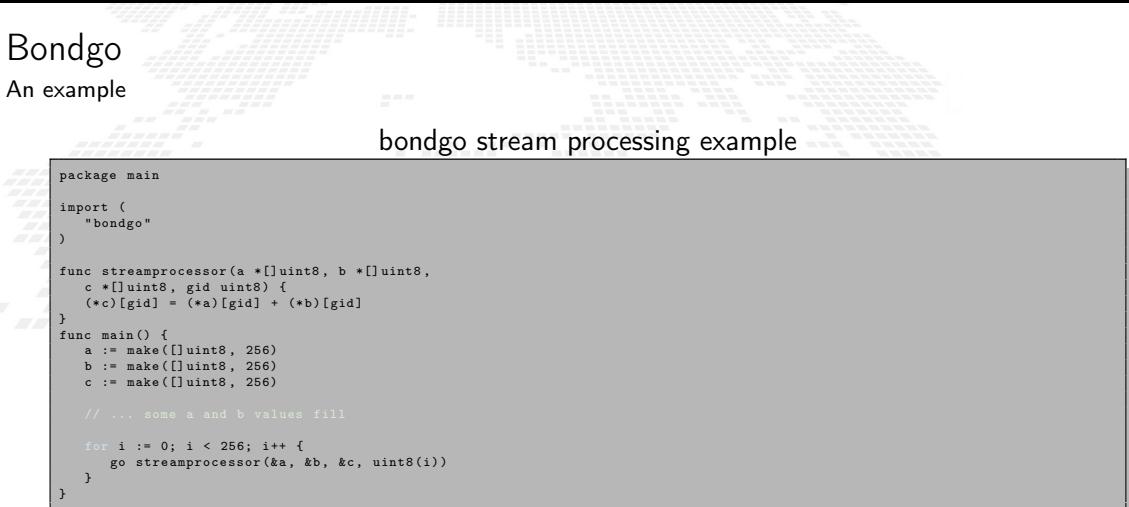

The compilation of this example results in the creation of a 257 CPs where 256 are the stream processors executing the code in the function called streamprocessor, and one is the coordinating CP. Each stream processor is optimized and capable only to make additions since it is the only operation requested by the source code. The three slices created on the main function are passed by reference to the Goroutines then a shared RAM is created by the Bondgo compiler available to the generated CPs.

The BondMachine assembler Basm is the compiler complementary tools.

It is a standard assembler that can be used to build code for the BondMachine. Given the "fluid" nature of the BM architectures, BASM has some unique features:

Support for code fragments

Support for template based assembly code

Fragments composition: combining and rewriting

- **Building hardware from assembly**
- **Software/Hardware rearrange capabilities**

LLVM IR import

The BondMachine assembler Basm is the compiler complementary tools.

It is a standard assembler that can be used to build code for the BondMachine. Given the "fluid" nature of the BM architectures, BASM has some unique features:

Support for code fragments

Support for template based assembly code

Fragments composition: combining and rewriting

- **Building hardware from assembly**
- Software/Hardware rearrange capabilities

LLVM IR import

The BondMachine assembler Basm is the compiler complementary tools.

It is a standard assembler that can be used to build code for the BondMachine. Given the "fluid" nature of the BM architectures, BASM has some unique features:

- Support for code fragments
- Support for template based assembly code
- Fragments composition: combining and rewriting
- Building hardware from assembly
- Software/Hardware rearrange capabilities
- LLVM IR import

The BondMachine assembler Basm is the compiler complementary tools.

It is a standard assembler that can be used to build code for the BondMachine. Given the "fluid" nature of the BM architectures, BASM has some unique features:

- Support for code fragments
- Support for template based assembly code
- Fragments composition: combining and rewriting
- Building hardware from assembly
- **Software/Hardware rearrange capabilities**
- LLVM IR import

The BondMachine assembler Basm is the compiler complementary tools.

It is a standard assembler that can be used to build code for the BondMachine. Given the "fluid" nature of the BM architectures, BASM has some unique features:

- Support for code fragments
- Support for template based assembly code
- Fragments composition: combining and rewriting
- Building hardware from assembly
- Software/Hardware rearrange capabilities

#### LLVM IR import

The BondMachine assembler Basm is the compiler complementary tools.

It is a standard assembler that can be used to build code for the BondMachine. Given the "fluid" nature of the BM architectures, BASM has some unique features:

- Support for code fragments
- Support for template based assembly code
- Fragments composition: combining and rewriting
- Building hardware from assembly
- Software/Hardware rearrange capabilities
- LLVM IR import

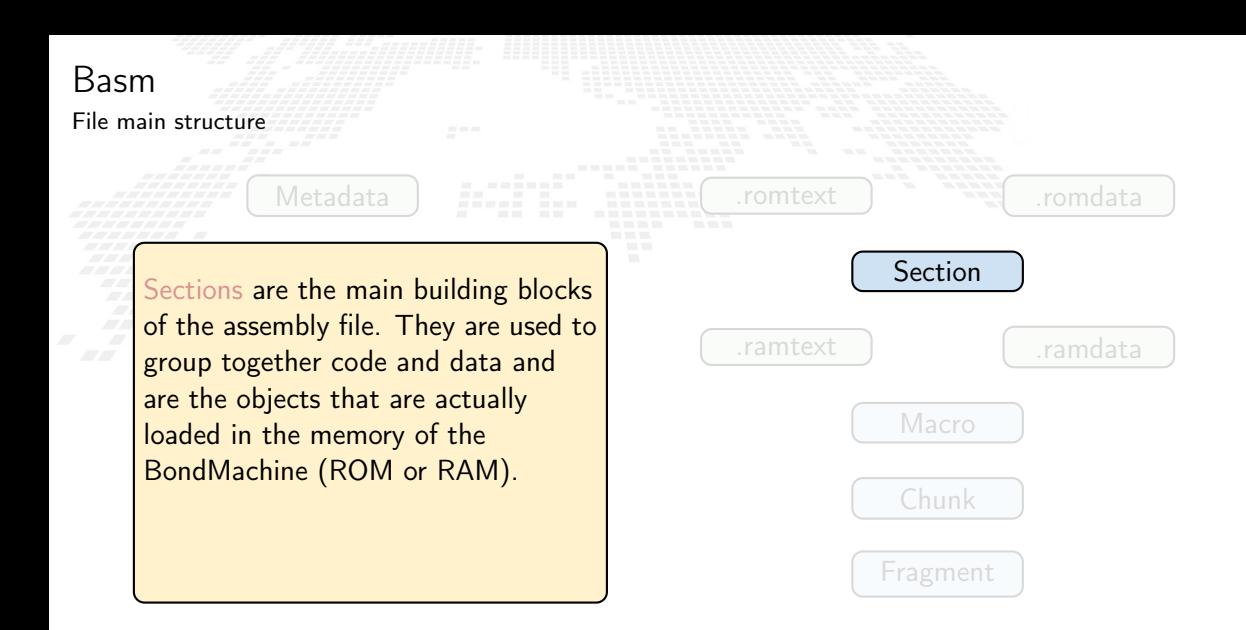

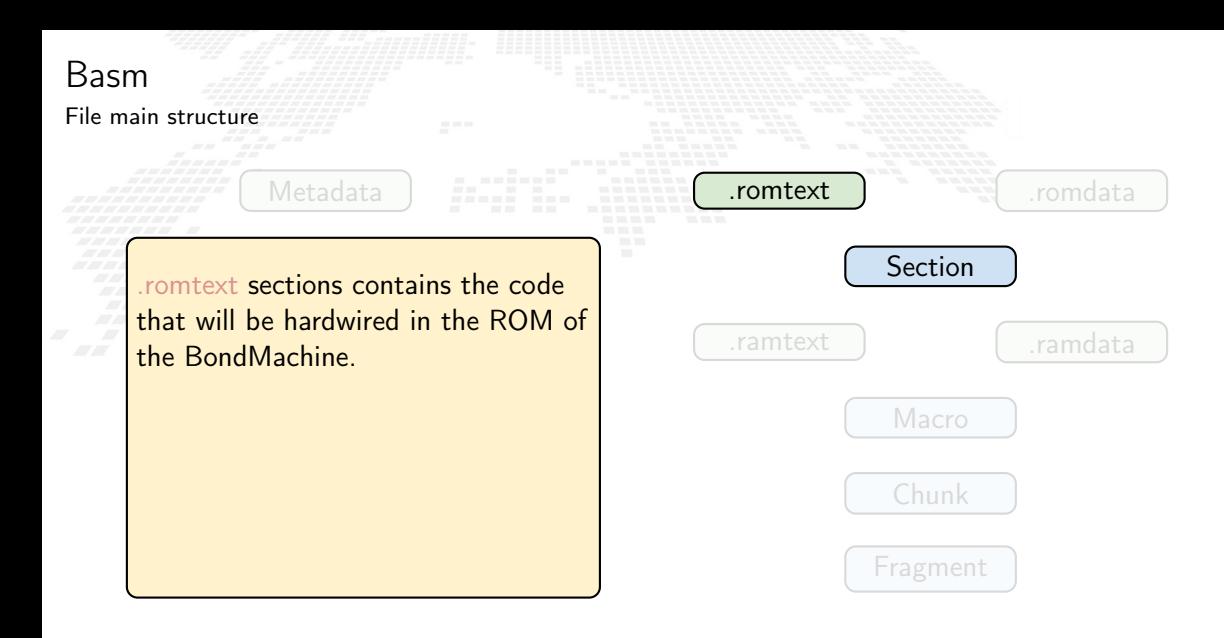

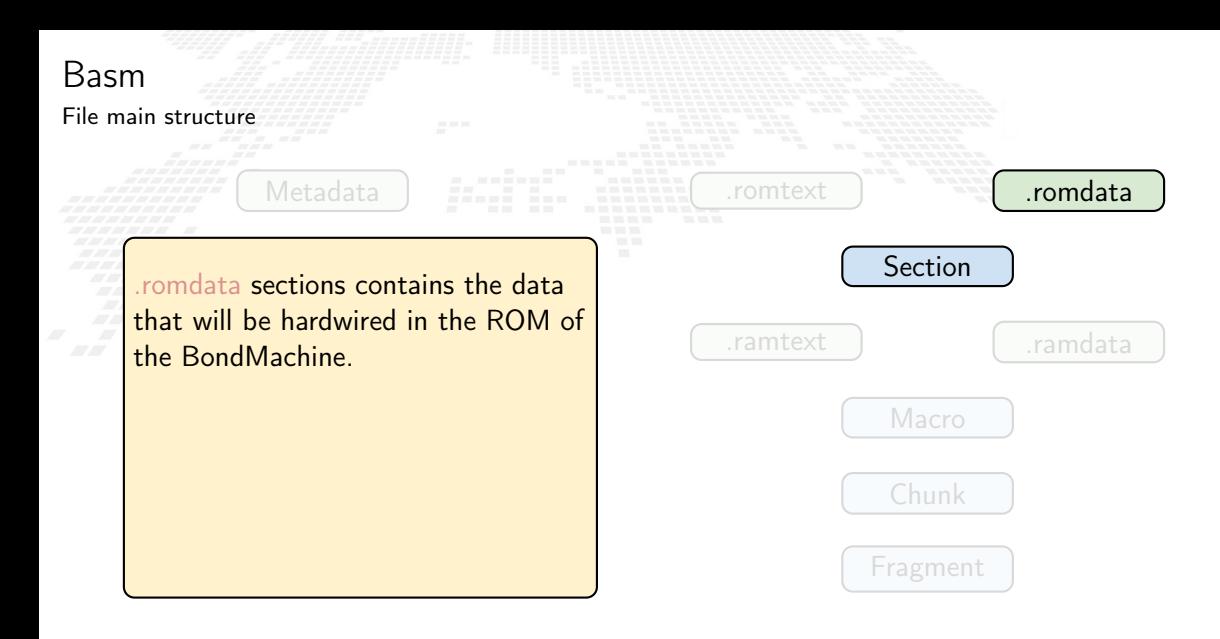

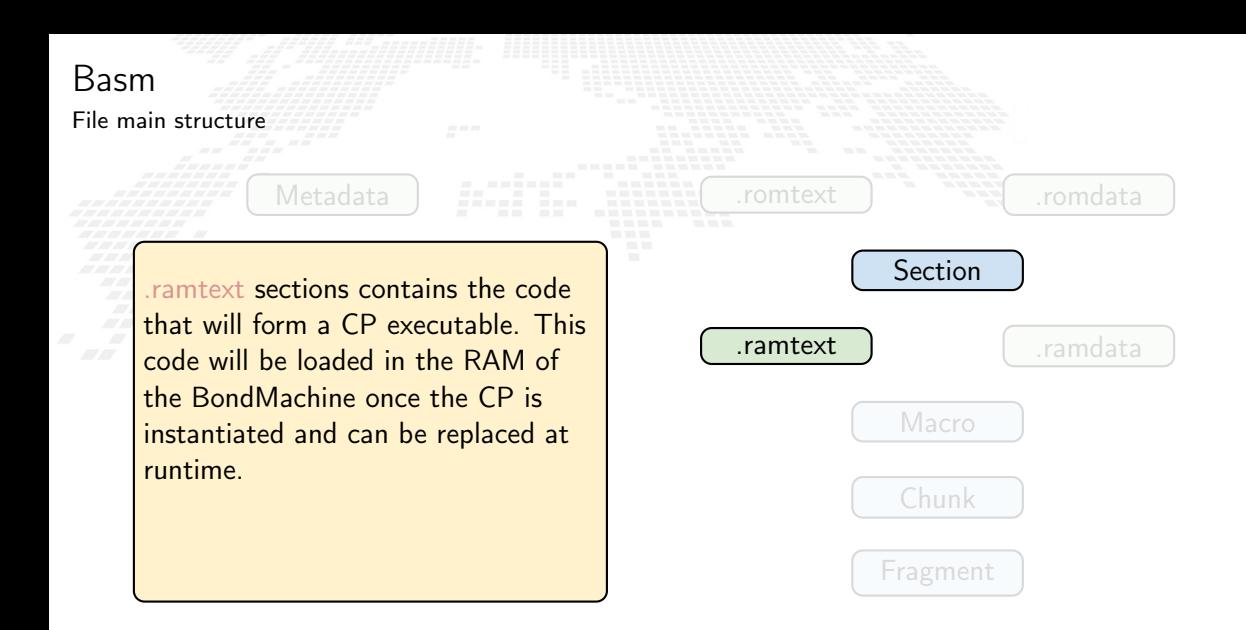

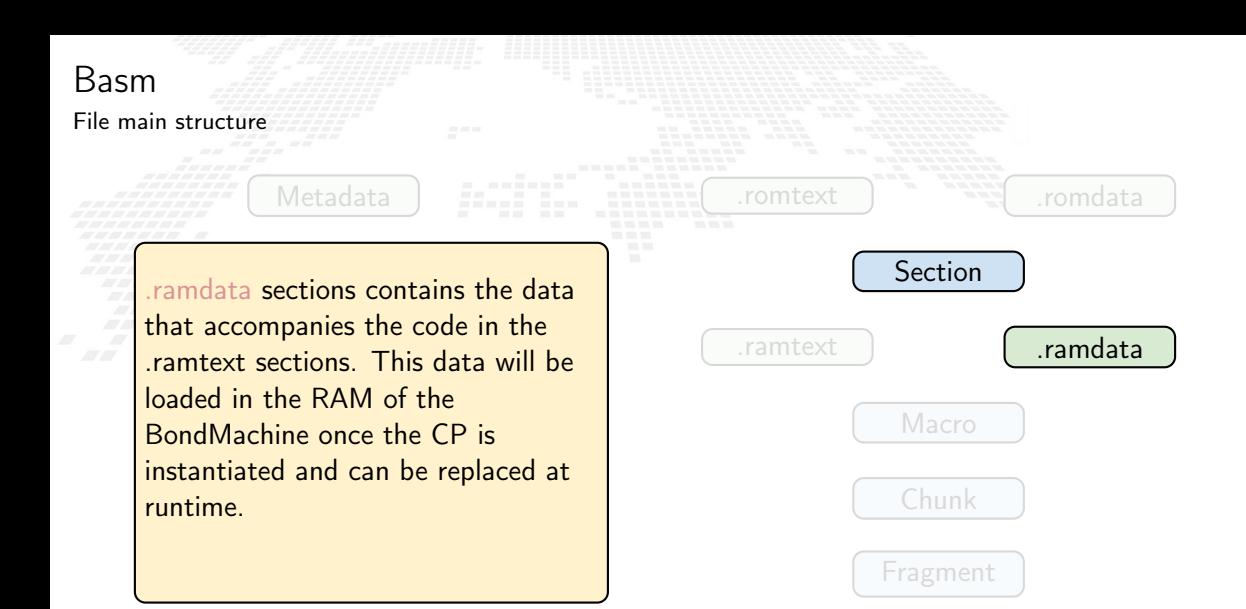
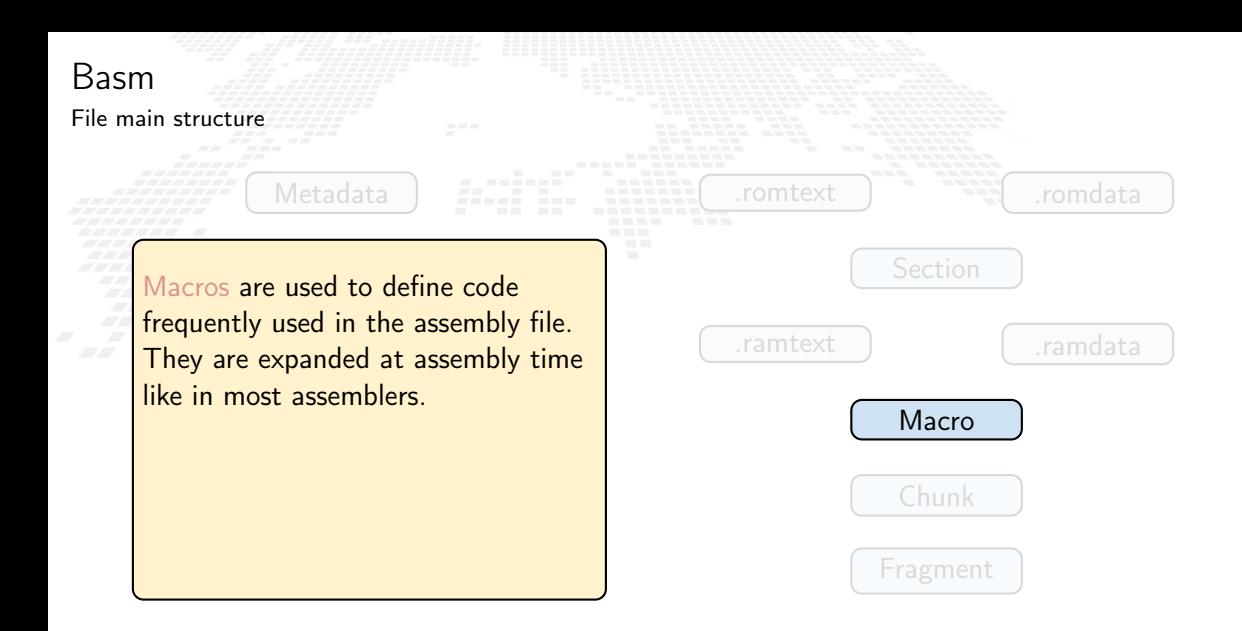

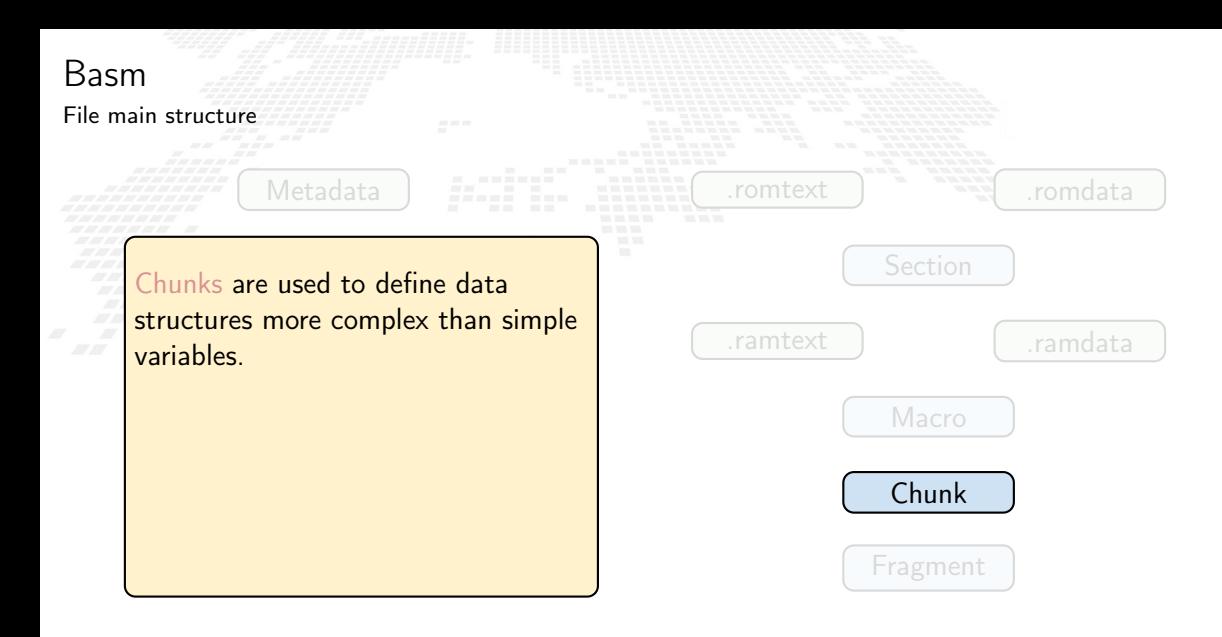

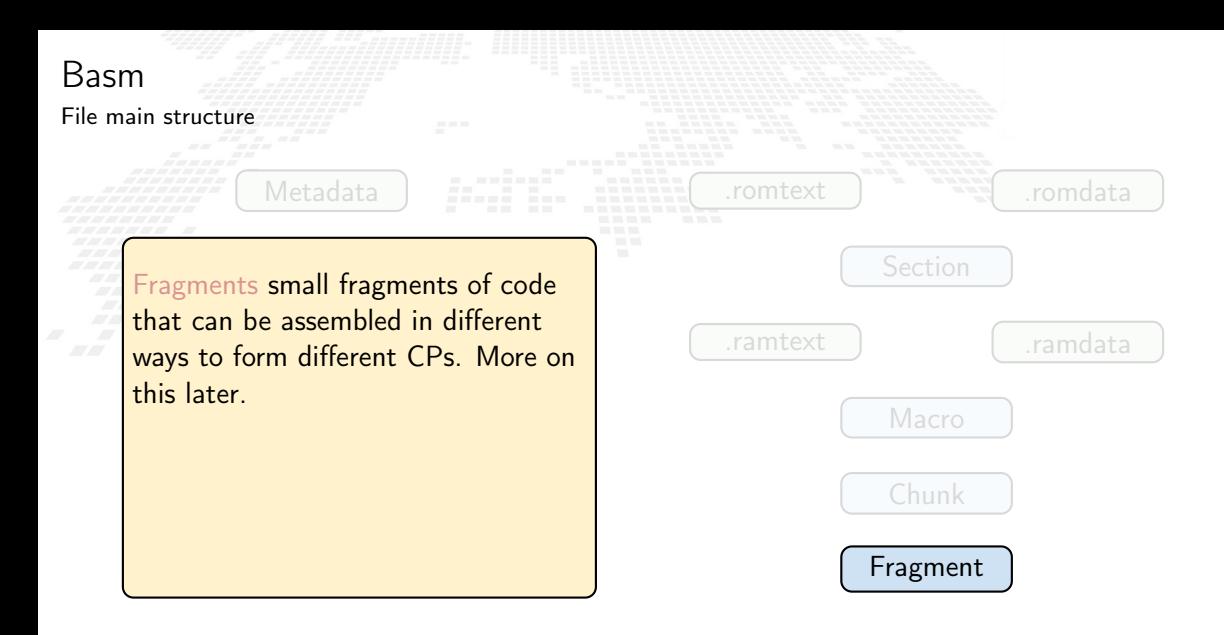

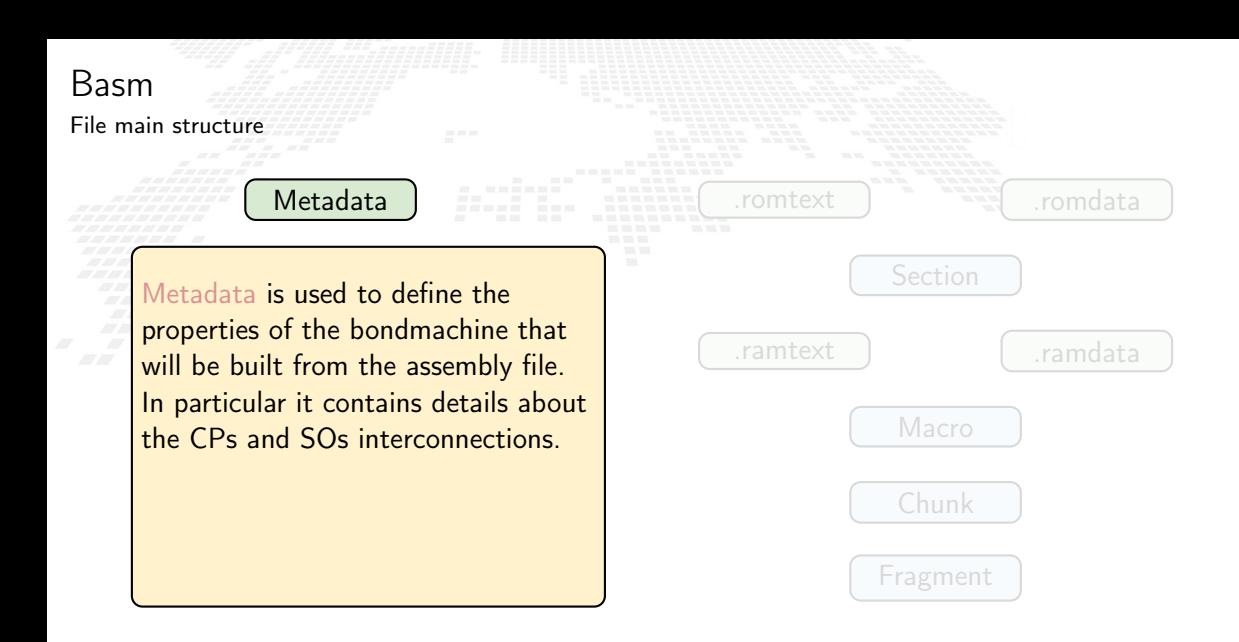

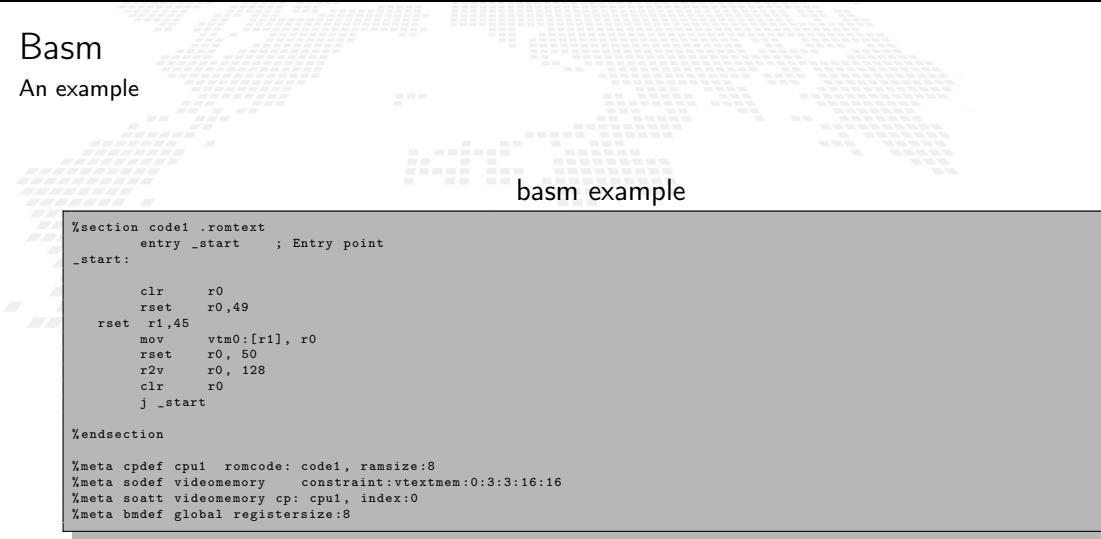

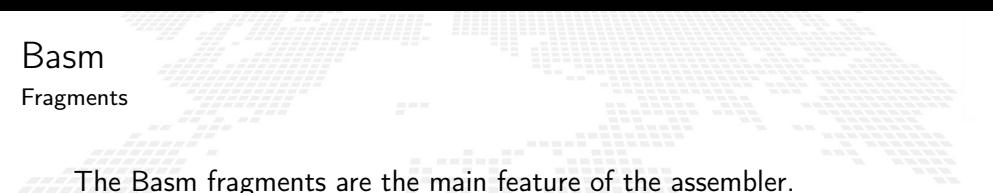

They are small pieces of code that can be assembled in different ways to form more complex code and in the end a CP. T hey can for example:

- Be called as it were a function
- Be rewritten free or use a particular CP hardware (a register)
- **Be logically combined with other fragments via metadata to for abstract graphs** and  $\ldots$
- $\blacksquare$  ... part of these graphs can be placed in different CPs

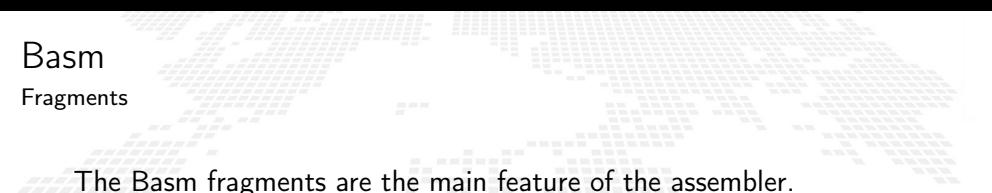

They are small pieces of code that can be assembled in different ways to form more complex code and in the end a CP. T hey can for example:

- Be called as it were a function
- Be rewritten free or use a particular CP hardware (a register)
- **Be logically combined with other fragments via metadata to for abstract graphs** and  $\ldots$
- $\blacksquare$  ... part of these graphs can be placed in different CPs

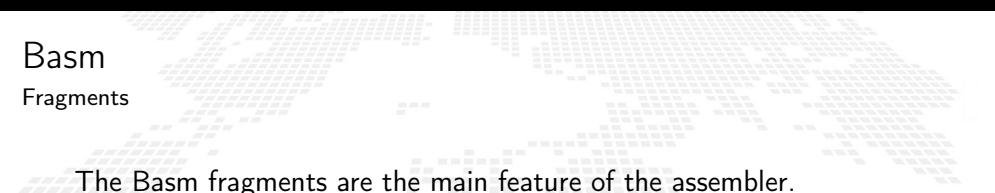

They are small pieces of code that can be assembled in different ways to form more complex code and in the end a CP. T hey can for example:

- Be called as it were a function
- Be rewritten free or use a particular CP hardware (a register)
- **Be logically combined with other fragments via metadata to for abstract graphs** and  $\ldots$
- $\blacksquare$  ... part of these graphs can be placed in different CPs

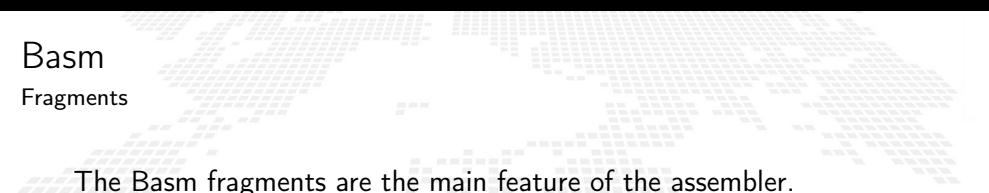

They are small pieces of code that can be assembled in different ways to form more complex code and in the end a CP.

T hey can for example:

- Be called as it were a function
- Be rewritten free or use a particular CP hardware (a register)
- Be logically combined with other fragments via metadata to for abstract graphs and . . .

 $\blacksquare$  ... part of these graphs can be placed in different CPs

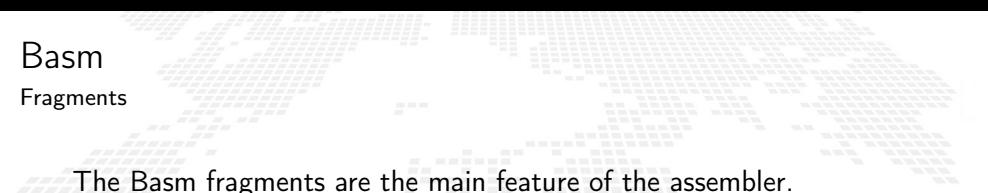

They are small pieces of code that can be assembled in different ways to form more complex code and in the end a CP.

T hey can for example:

- Be called as it were a function
- Be rewritten free or use a particular CP hardware (a register)
- Be logically combined with other fragments via metadata to for abstract graphs and . . .
- $\blacksquare$  ... part of these graphs can be placed in different CPs

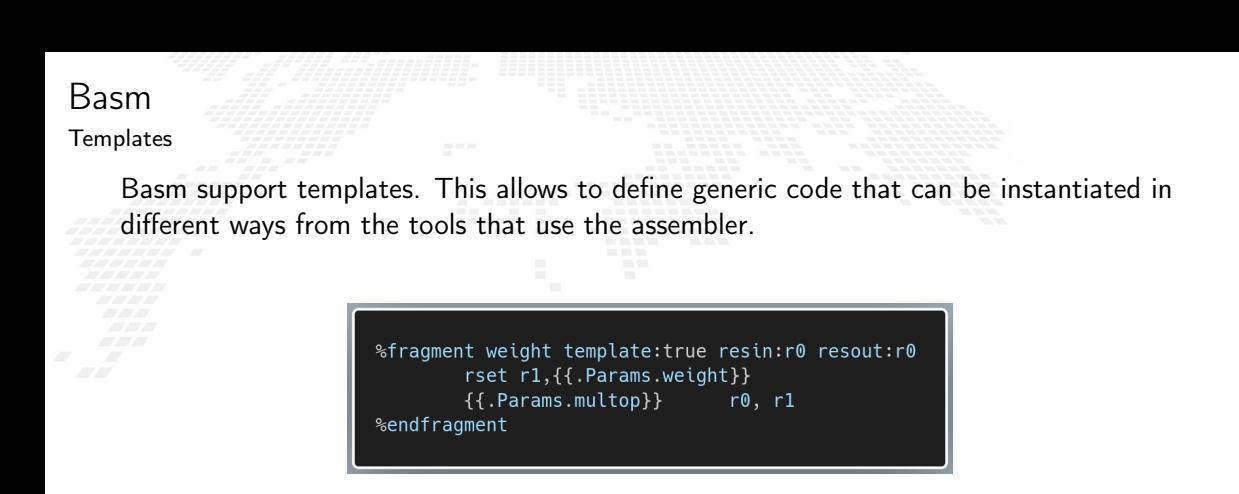

For example the template above is used to define the weight of a neural network. The multiplication operation is specified via template. When filled with a specific operation the resulting hardware will be optimized for that.

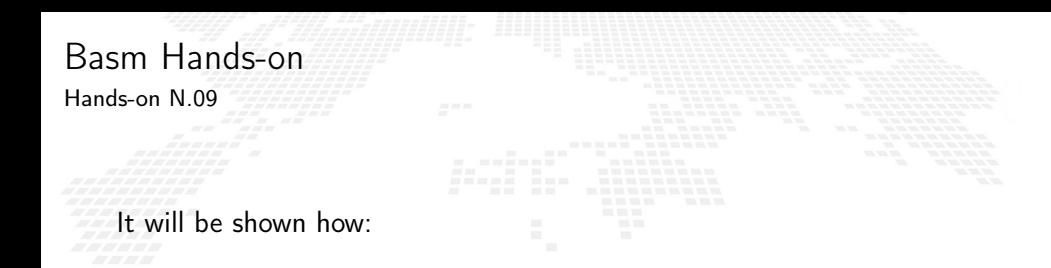

To create a BondMachine from a Basm source file

- To build the accelerator
- **To build the xclbin**
- To upload the xclbin to the board and use it

## Basm Abstract Assembly

The Assembly language for the BM has been kept as independent as possible from the particular CP.

Given a specific piece of assembly code Basm has the ability to compute the "minimum CP" that can execute that code.

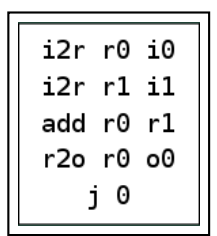

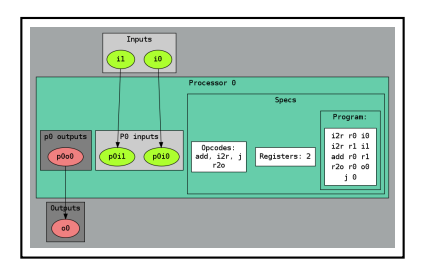

These are Building Blocks for complex BondMachines.

<span id="page-193-0"></span>Several libraries have been developed to map specific problems on BondMachines:

Symbond, to handle mathematical expression.

**Boolbond, to map boolean expression.** 

**Matrixwork, to perform matrices operations.** 

### [more about these tools](http://bondmachine.fisica.unipg.it/docs)

Several libraries have been developed to map specific problems on BondMachines:

## Symbond, to handle mathematical expression.

**Boolbond**, to map boolean expression.

**Matrixwork, to perform matrices operations.** 

### [more about these tools](http://bondmachine.fisica.unipg.it/docs)

Several libraries have been developed to map specific problems on BondMachines:

## Symbond, to handle mathematical expression.

Boolbond, to map boolean expression.

**Matrixwork, to perform matrices operations.** 

### [more about these tools](http://bondmachine.fisica.unipg.it/docs)

Several libraries have been developed to map specific problems on BondMachines:

Symbond, to handle mathematical expression.

Boolbond, to map boolean expression.

Matrixwork, to perform matrices operations.

### [more about these tools](http://bondmachine.fisica.unipg.it/docs)

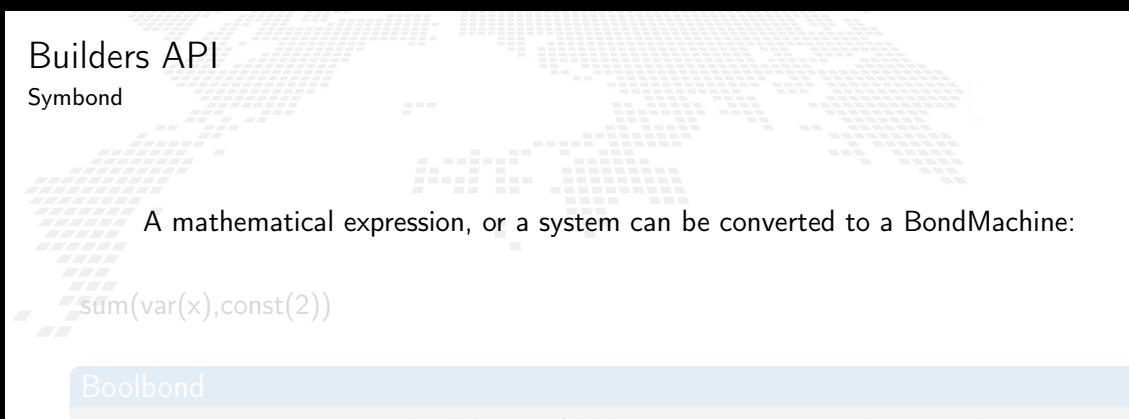

Resulting in:

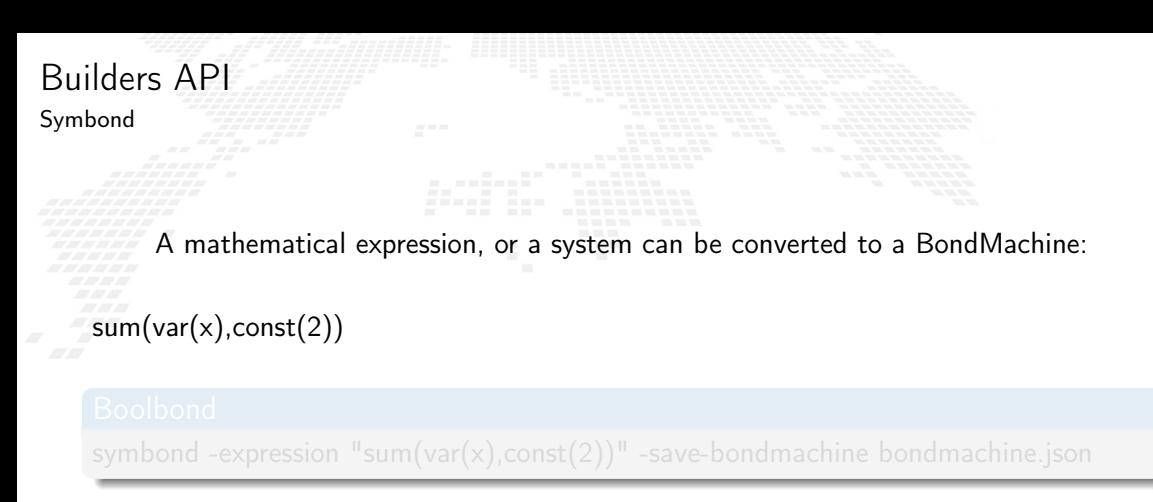

Resulting in:

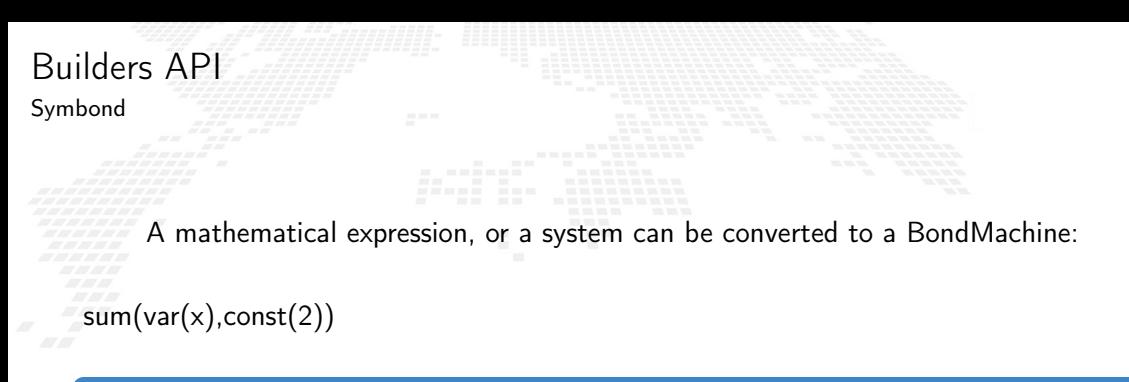

## Boolbond

symbond -expression "sum(var(x),const(2))" -save-bondmachine bondmachine.json

Resulting in:

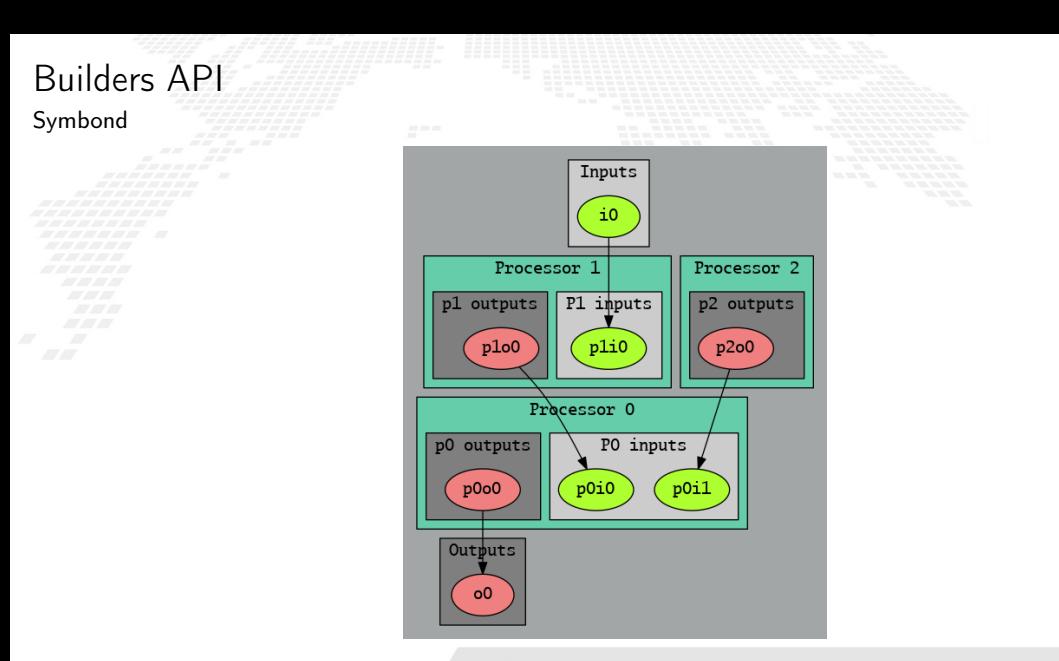

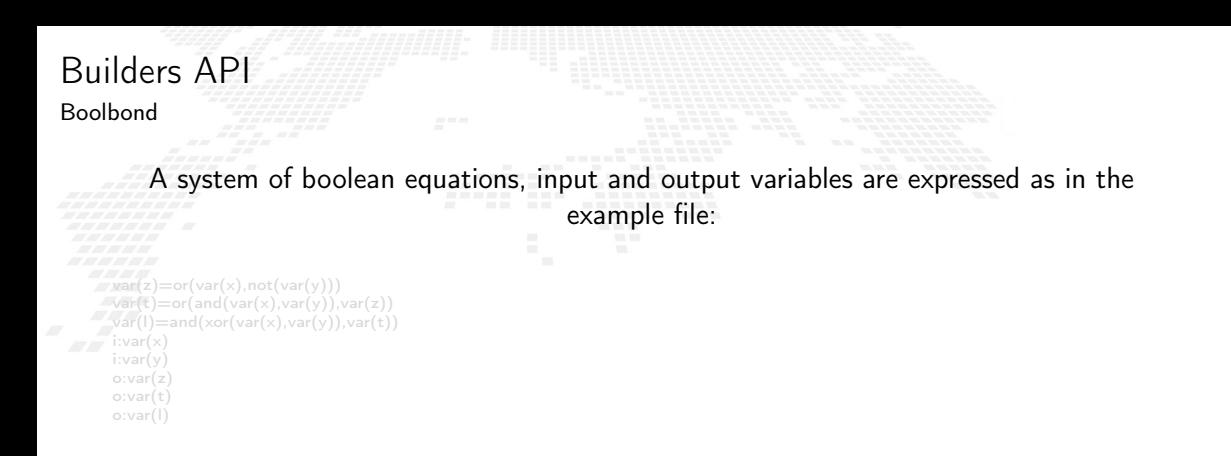

Resulting in:

```
Builders API
Boolbond
        A system of boolean equations, input and output variables are expressed as in the
                                                   example file:
     var(z) = or(var(x),not(var(y)))var(t)=or(and(var(x),var(y))(, var(z))var(l)=and(xor(var(x),var(y)),var(t))i:var(x)i:var(y)
     o:var(z)
     o:var(t)
```
o:var(l)

Resulting in:

```
Builders API
Boolbond
        A system of boolean equations, input and output variables are expressed as in the
                                                   example file:
     var(z) = or(var(x),not(var(y)))var(t)=or(and(var(x),var(y))(, var(z))var(l)=and(xor(var(x),var(y)),var(t))i:var(x)i:var(y)
     o:var(z)
     o:var(t)
```
o:var(l)

## Boolbond

boolbond -system-file expression.txt -save-bondmachine bondmachine.json

Resulting in:

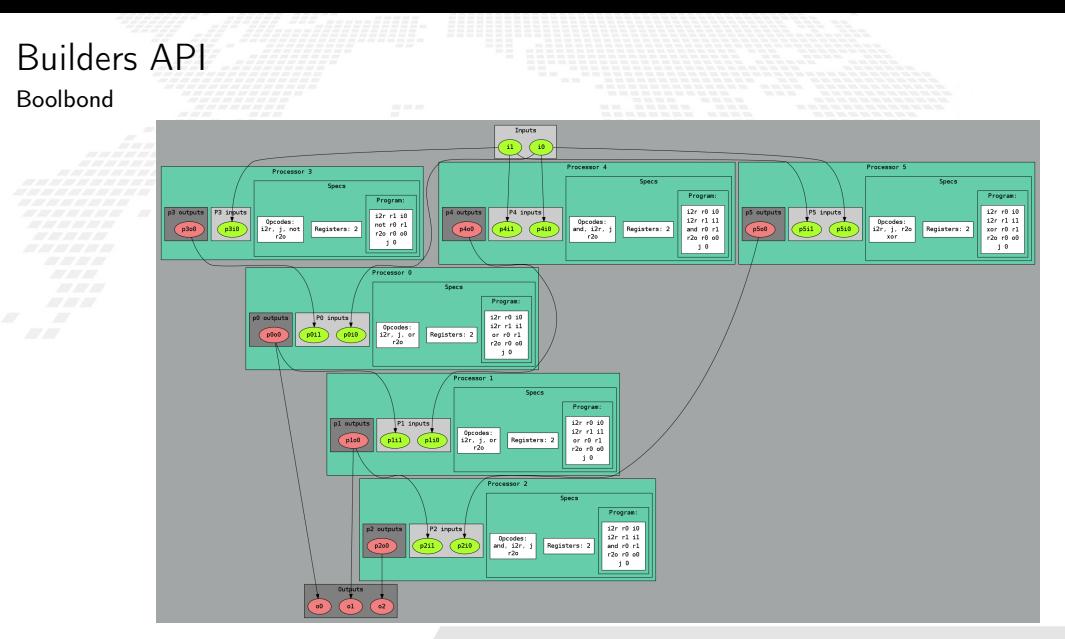

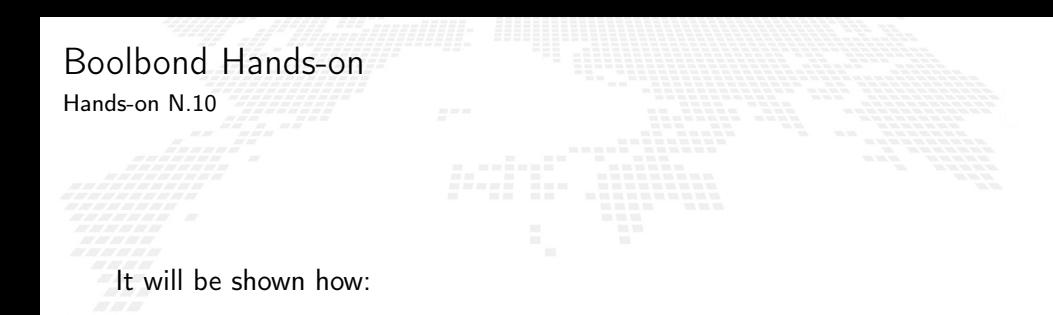

 $\blacksquare$  To create complex multi-cores from boolean expressions

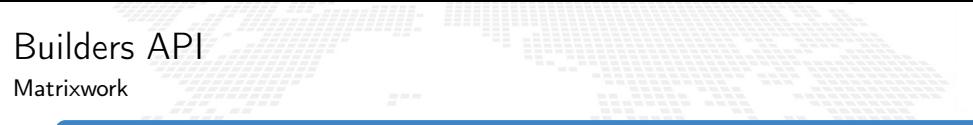

## Matrix multiplication

## if mymachine, ok := matrixwork.Build  $M(n, t)$ ; ok == nil ...

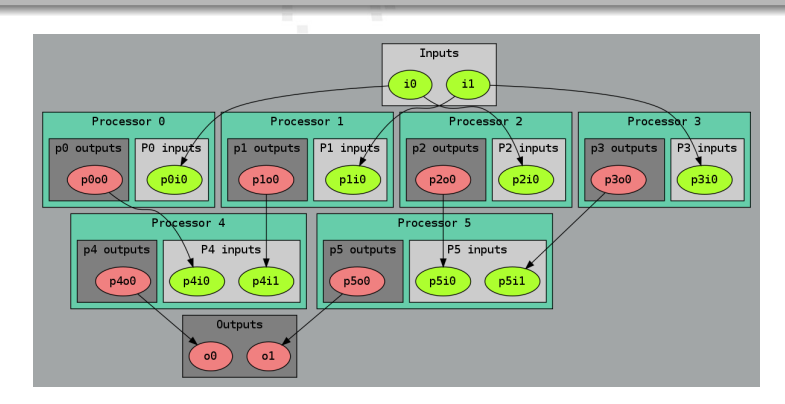

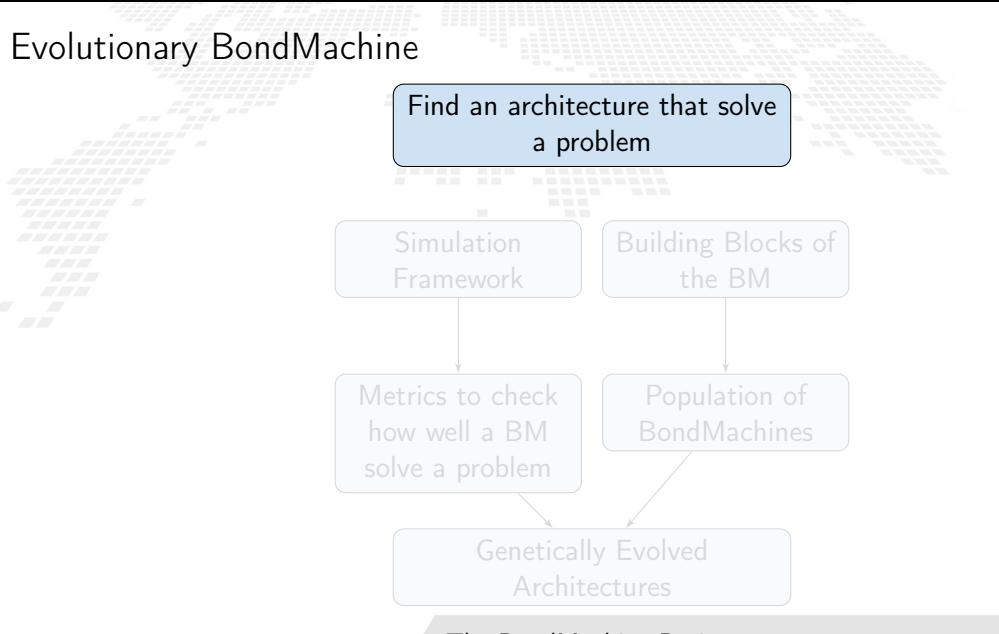

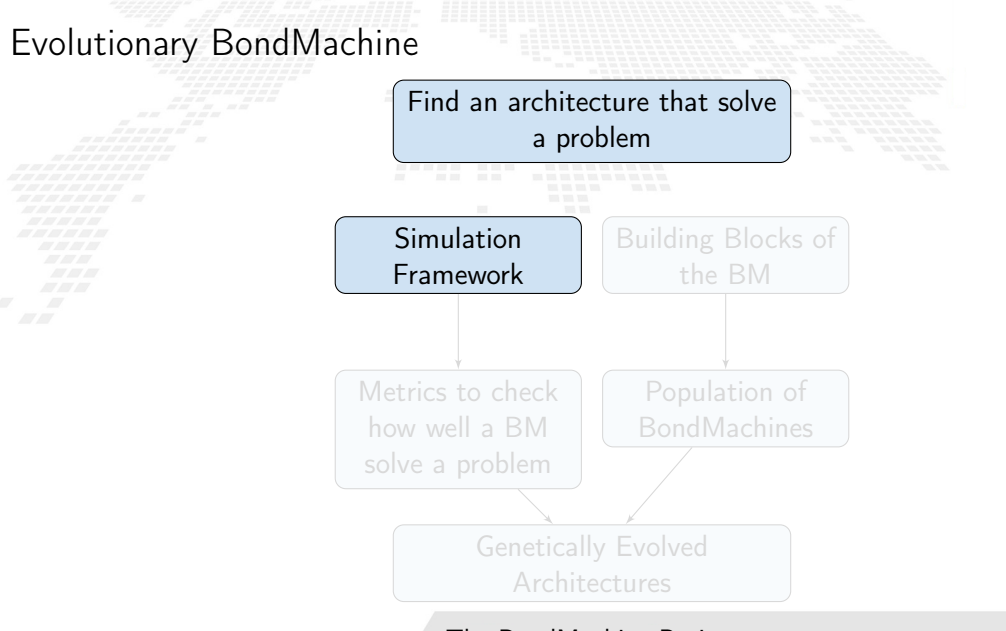

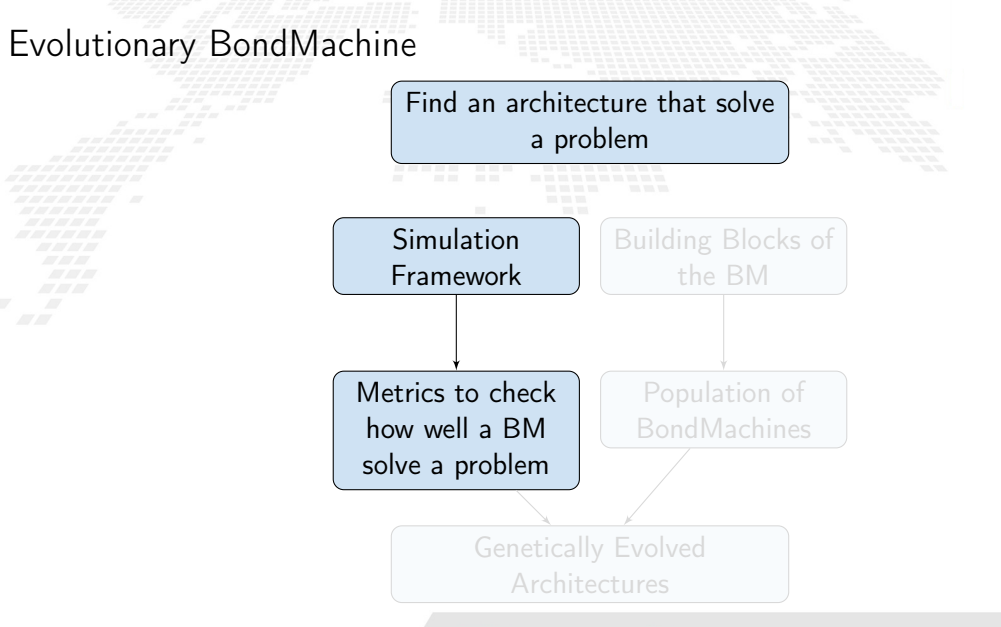

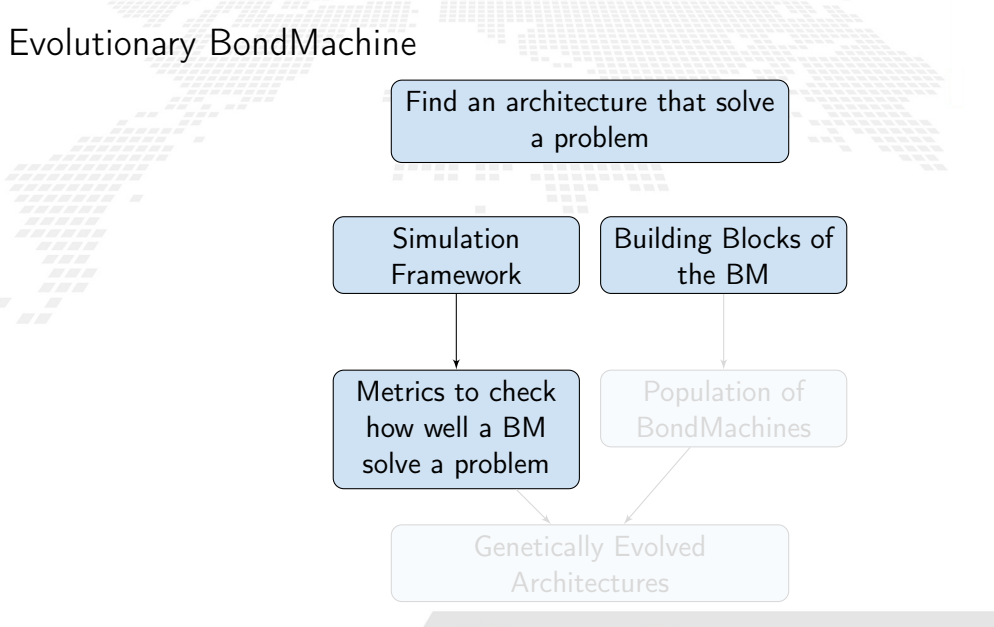

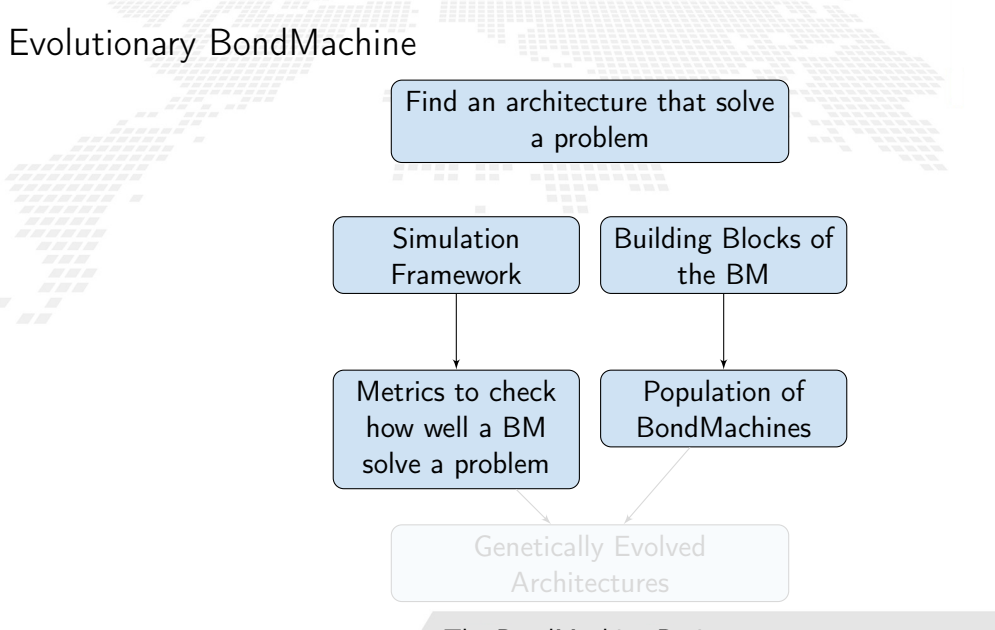

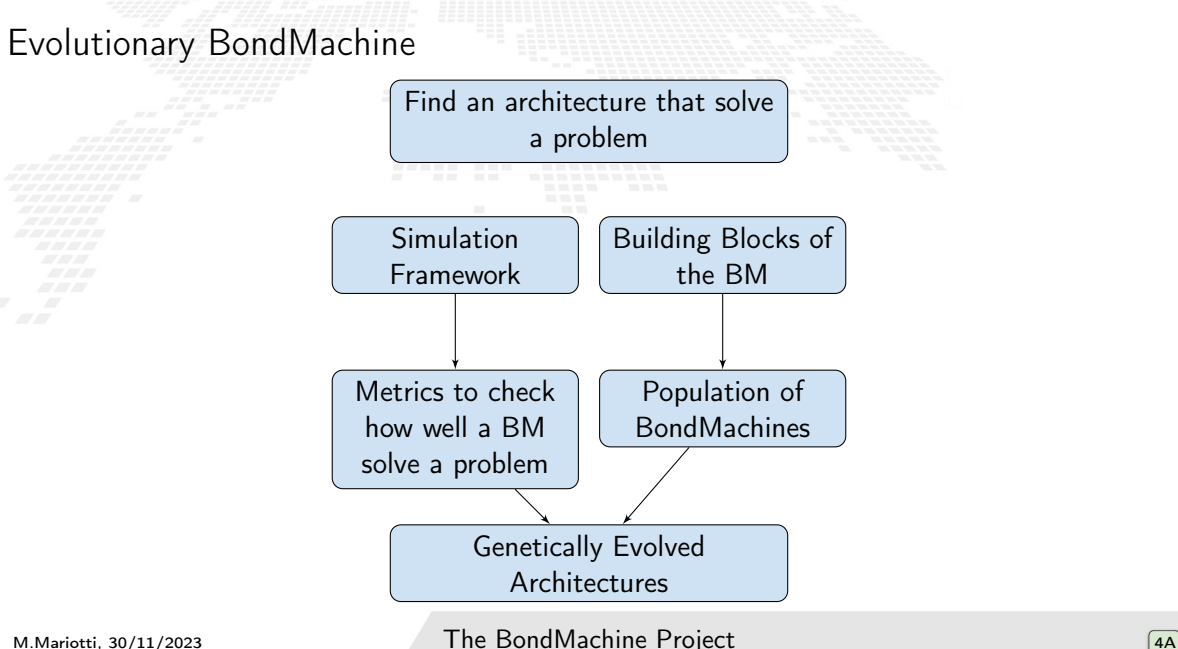

<span id="page-213-0"></span>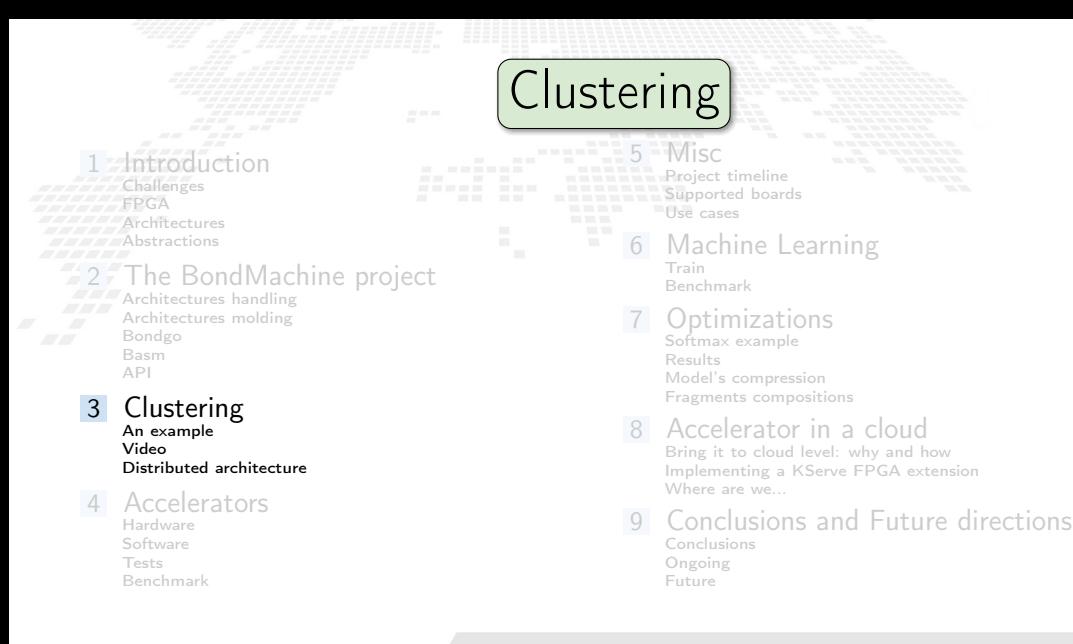

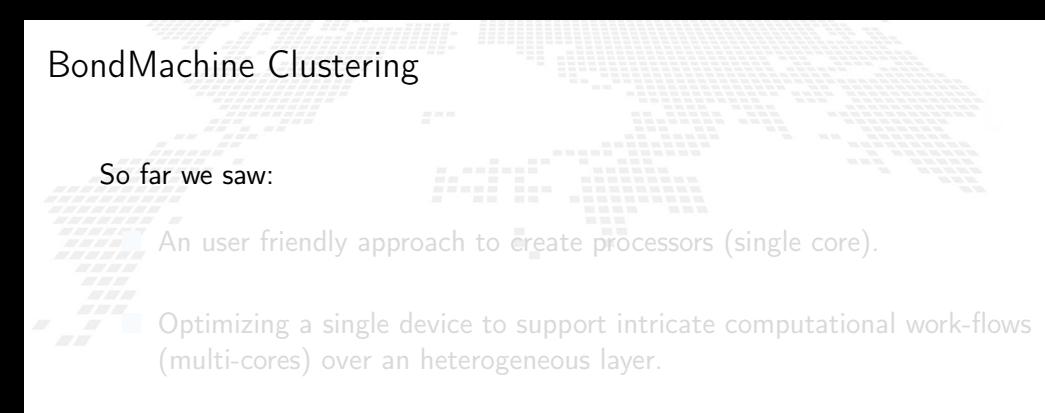

# BondMachine Clustering

## far we saw:

An user friendly approach to create processors (single core).

 Optimizing a single device to support intricate computational work-flows (multi-cores) over an heterogeneous layer.
far we saw:

An user friendly approach to create processors (single core).

 Optimizing a single device to support intricate computational work-flows (multi-cores) over an heterogeneous layer.

far we saw:

An user friendly approach to create processors (single core).

 Optimizing a single device to support intricate computational work-flows (multi-cores) over an heterogeneous layer.

#### Interconnected BondMachines

What if we could extend the this layer to multiple interconnected devices ?

# The same logic existing among CP have been extended among different BondMachines organized in clusters.

Protocols, one ethernet called *etherbond* and one using UDP called *udpbond* have been created for the purpose.

FPGA based BondMachines, standard Linux Workstations, Emulated BondMachines might join a cluster an contribute to a single distributed computational problem.

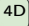

The same logic existing among CP have been extended among different BondMachines organized in clusters.

Protocols, one ethernet called *etherbond* and one using UDP called *udpbond* have been created for the purpose.

FPGA based BondMachines, standard Linux Workstations, Emulated BondMachines might join a cluster an contribute to a single distributed computational problem.

The same logic existing among CP have been extended among different BondMachines organized in clusters.

Protocols, one ethernet called *etherbond* and one using UDP called *udpbond* have been created for the purpose.

FPGA based BondMachines, standard Linux Workstations, Emulated BondMachines might join a cluster an contribute to a single distributed computational problem.

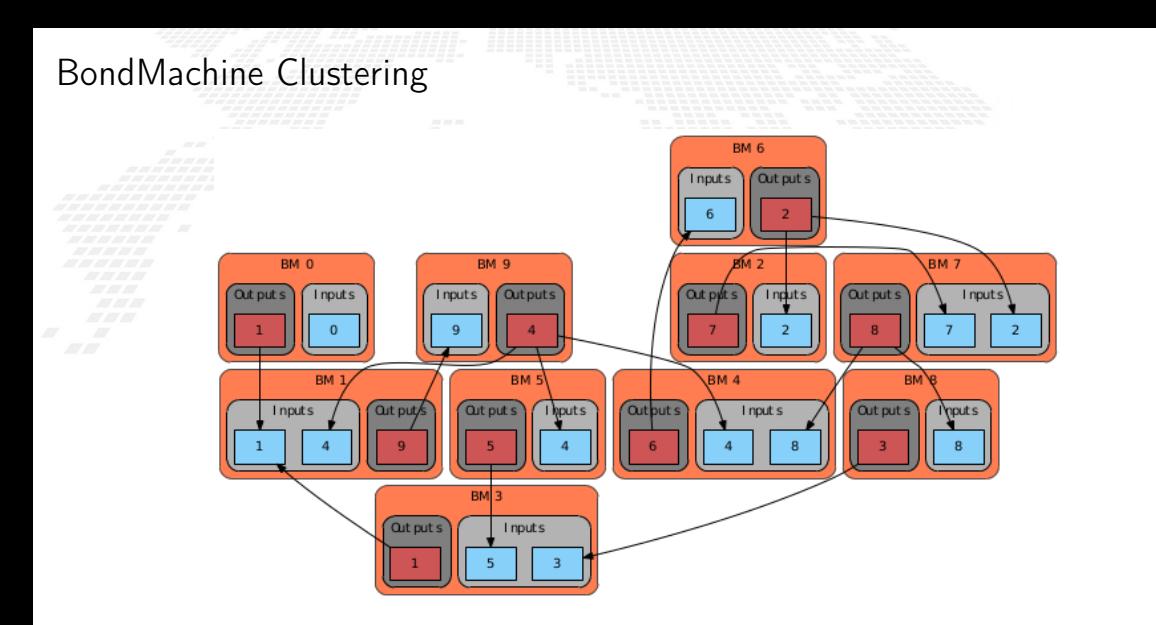

<span id="page-222-0"></span>A distributed example

#### distributed counter

```
package main
import (
   " bondgo"
)
func pong () {
   var in0 bondgo . Input
   var out0 bondgo . Output
   in0 = bondgo . Make ( bondgo . Input , 3)
   out0 = bondgo . Make ( bondgo . Output , 5)
    for {
       bondgo . IOWrite ( out0 , bondgo . IORead ( in0 ) +1)
    }
}
func main () {
   var in0 bondgo . Input
   var out0 bondgo . Output
   in0 = bondgo . Make ( bondgo . Input , 5)
   out0 = bondgo . Make ( bondgo . Output , 3)
device_1 :
   go pong ()
    for {
       bondgo . IOWrite ( out0 , bondgo . IORead ( in0 ))
    }
}
```
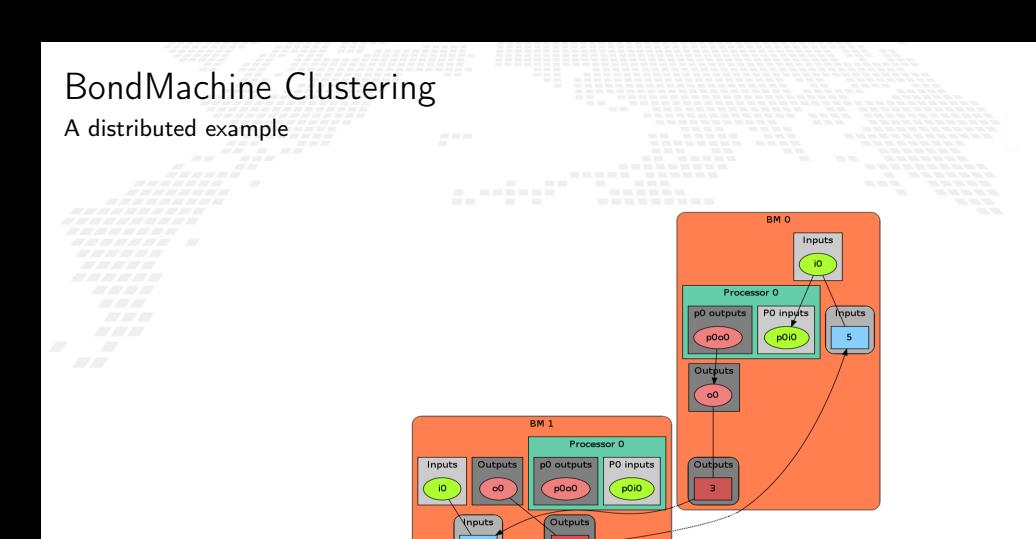

<span id="page-224-0"></span>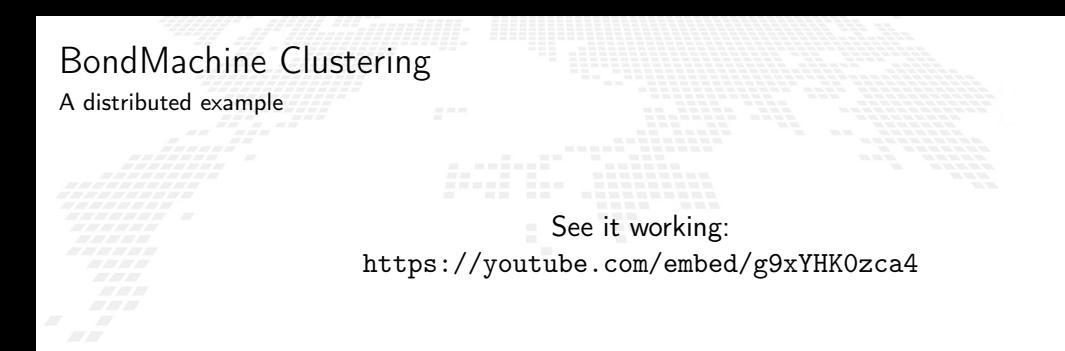

#### A general result

Parts of the system can be redeployed among different devices without changing the system behavior (only the performances).

<span id="page-225-0"></span>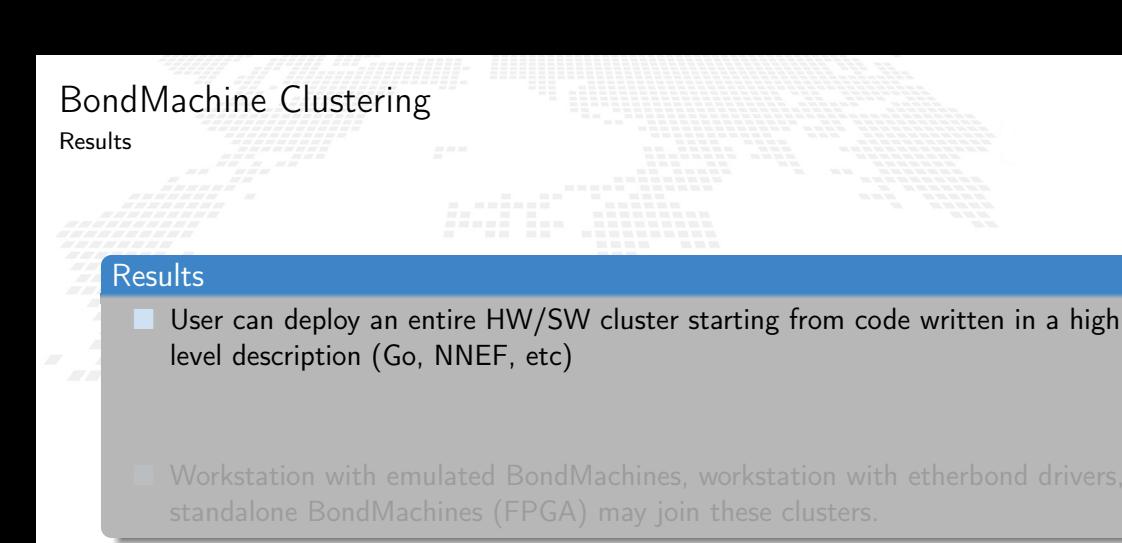

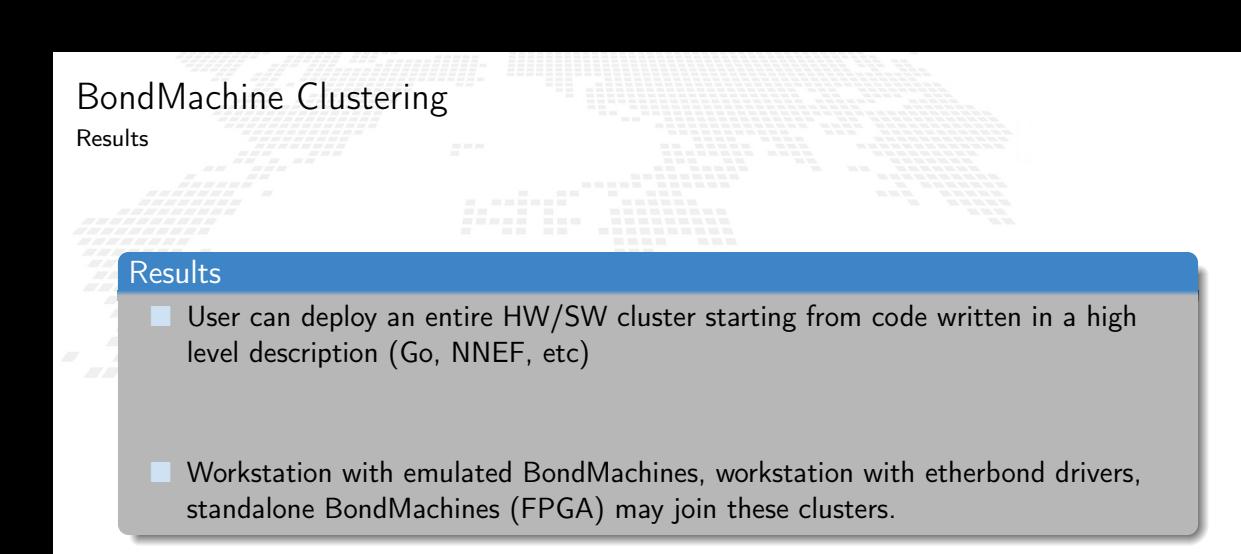

<span id="page-227-0"></span>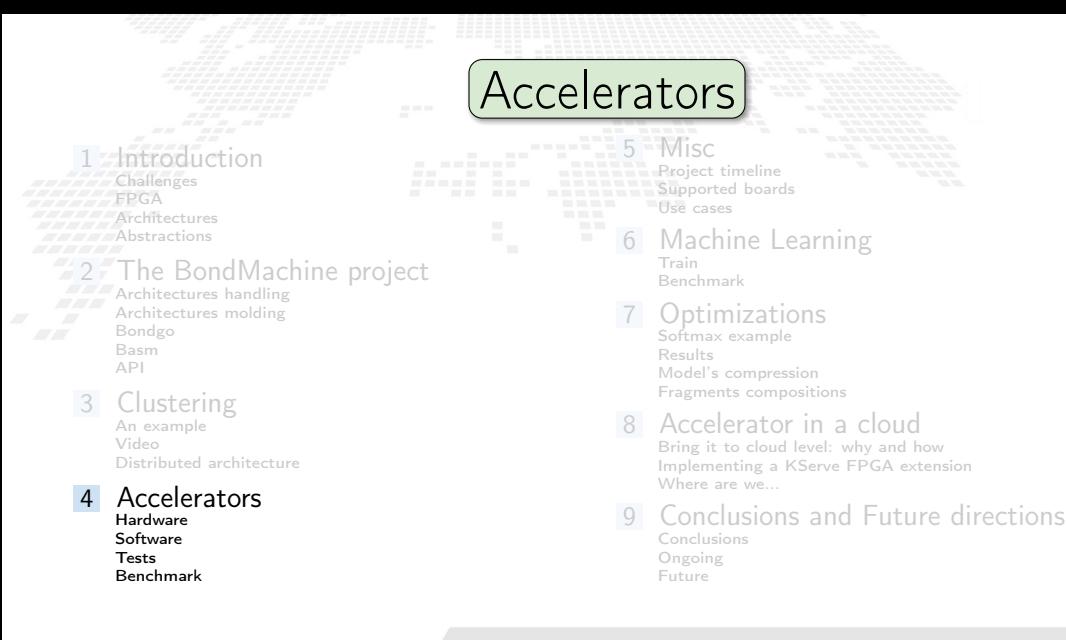

#### Depending on the board, several ways of using BM as accelerators are possible:

 USB connection: BM and host connected via USB. A custom protocol over serial **is used to communicate with the board (BMMRP).** 

 AXI MM on SoC (kernel): The BM and the PS are on the same chip and the communication is done via AXI MM. BMMRP is also used here but implemented in custom kernel module.

- AXI MM on Soc (Pynq): The BM and the PS are on the same chip and the communication is done via AXI MM. The Pynq framework is used for the BM.
- AXI Stream on Soc (Pynq): The BM and the PS are on the same chip and the communication is done via AXI Stream. The Pynq framework is used for the BM.
- AXI Stream on PCIe (Pynq): The BM is connected to the host PC via PCIe and the communication is done via AXI Stream, the XRT platform is used to communicate with the BM via Pynq.

Depending on the board, several ways of using BM as accelerators are possible:

 USB connection: BM and host connected via USB. A custom protocol over serial is used to communicate with the board (BMMRP).

 AXI MM on SoC (kernel): The BM and the PS are on the same chip and the communication is done via AXI MM. BMMRP is also used here but implemented in custom kernel module.

- AXI MM on Soc (Pynq): The BM and the PS are on the same chip and the communication is done via AXI MM. The Pynq framework is used for the BM.
- AXI Stream on Soc (Pynq): The BM and the PS are on the same chip and the communication is done via AXI Stream. The Pynq framework is used for the BM.
- AXI Stream on PCIe (Pynq): The BM is connected to the host PC via PCIe and the communication is done via AXI Stream, the XRT platform is used to communicate with the BM via Pynq.

Depending on the board, several ways of using BM as accelerators are possible:

 USB connection: BM and host connected via USB. A custom protocol over serial is used to communicate with the board (BMMRP).

 AXI MM on SoC (kernel): The BM and the PS are on the same chip and the communication is done via AXI MM. BMMRP is also used here but implemented in custom kernel module.

- AXI MM on Soc (Pynq): The BM and the PS are on the same chip and the communication is done via AXI MM. The Pynq framework is used for the BM.
- AXI Stream on Soc (Pynq): The BM and the PS are on the same chip and the communication is done via AXI Stream. The Pynq framework is used for the BM.
- AXI Stream on PCIe (Pynq): The BM is connected to the host PC via PCIe and the communication is done via AXI Stream, the XRT platform is used to communicate with the BM via Pynq.

Depending on the board, several ways of using BM as accelerators are possible:

- USB connection: BM and host connected via USB. A custom protocol over serial is used to communicate with the board (BMMRP).
- AXI MM on SoC (kernel): The BM and the PS are on the same chip and the communication is done via AXI MM. BMMRP is also used here but implemented in custom kernel module.
- AXI MM on Soc (Pynq): The BM and the PS are on the same chip and the communication is done via AXI MM. The Pynq framework is used for the BM.
- AXI Stream on Soc (Pynq): The BM and the PS are on the same chip and the communication is done via AXI Stream. The Pynq framework is used for the BM.
- AXI Stream on PCIe (Pynq): The BM is connected to the host PC via PCIe and the communication is done via AXI Stream, the XRT platform is used to communicate with the BM via Pynq.

Depending on the board, several ways of using BM as accelerators are possible:

- USB connection: BM and host connected via USB. A custom protocol over serial is used to communicate with the board (BMMRP).
- AXI MM on SoC (kernel): The BM and the PS are on the same chip and the communication is done via AXI MM. BMMRP is also used here but implemented in custom kernel module.
- AXI MM on Soc (Pynq): The BM and the PS are on the same chip and the communication is done via AXI MM. The Pynq framework is used for the BM.
- AXI Stream on Soc (Pynq): The BM and the PS are on the same chip and the communication is done via AXI Stream. The Pynq framework is used for the BM.
- AXI Stream on PCIe (Pynq): The BM is connected to the host PC via PCIe and the communication is done via AXI Stream, the XRT platform is used to communicate with the BM via Pynq.

Depending on the board, several ways of using BM as accelerators are possible:

- USB connection: BM and host connected via USB. A custom protocol over serial is used to communicate with the board (BMMRP).
- AXI MM on SoC (kernel): The BM and the PS are on the same chip and the communication is done via AXI MM. BMMRP is also used here but implemented in custom kernel module.
- AXI MM on Soc (Pynq): The BM and the PS are on the same chip and the communication is done via AXI MM. The Pynq framework is used for the BM.
	- AXI Stream on Soc (Pynq): The BM and the PS are on the same chip and the communication is done via AXI Stream. The Pynq framework is used for the BM.
- AXI Stream on PCIe (Pynq): The BM is connected to the host PC via PCIe and the communication is done via AXI Stream, the XRT platform is used to communicate with the BM via Pynq.

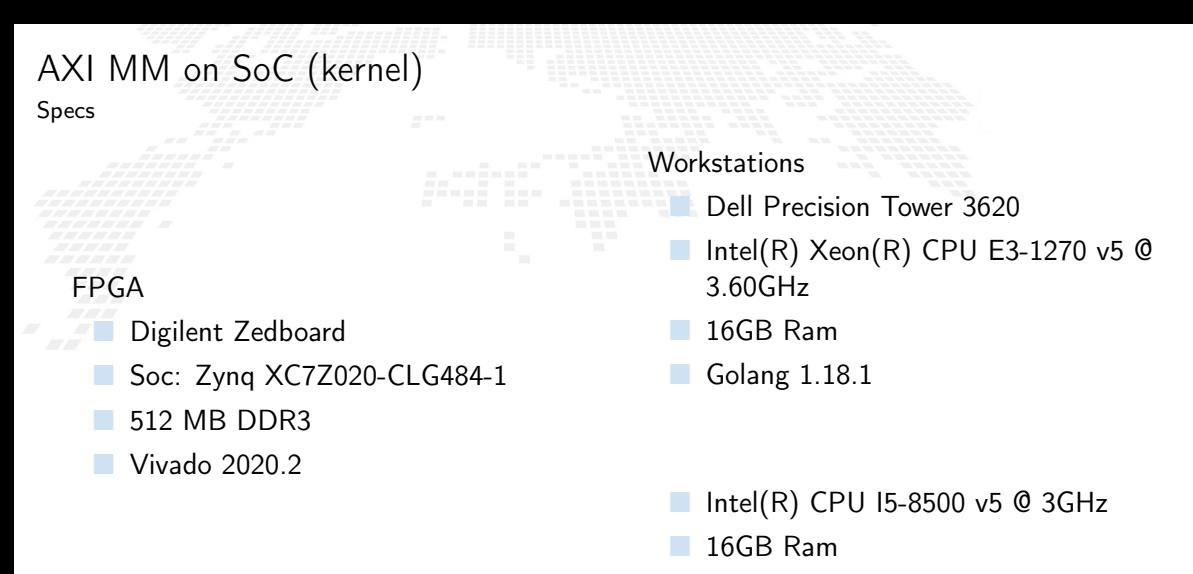

GCC with -O0

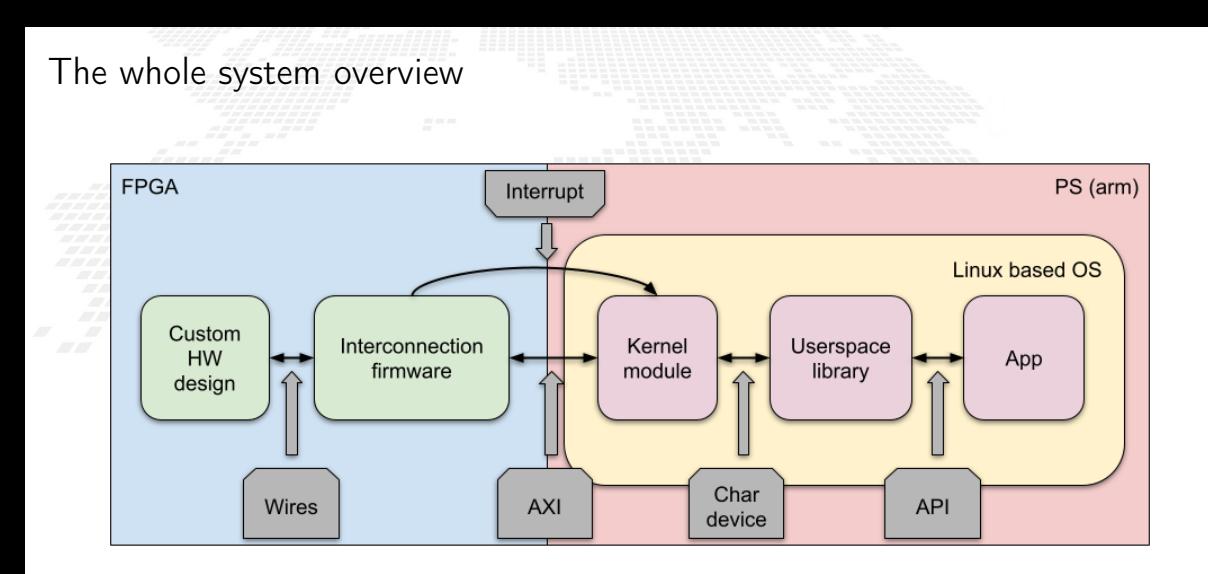

<span id="page-236-0"></span>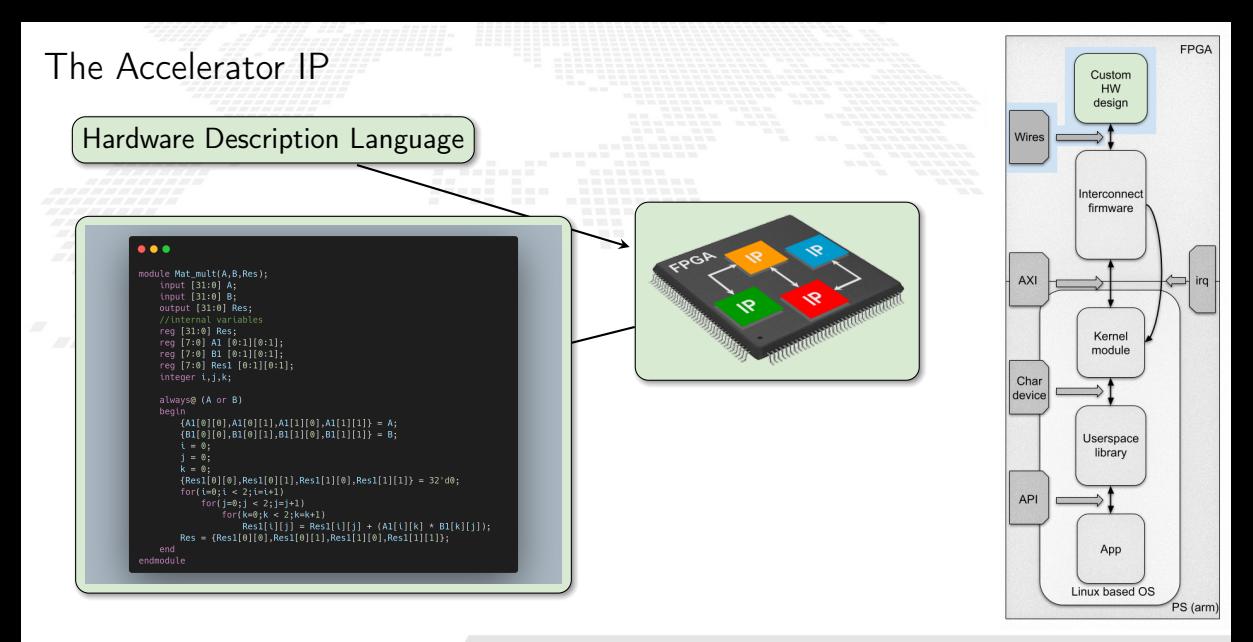

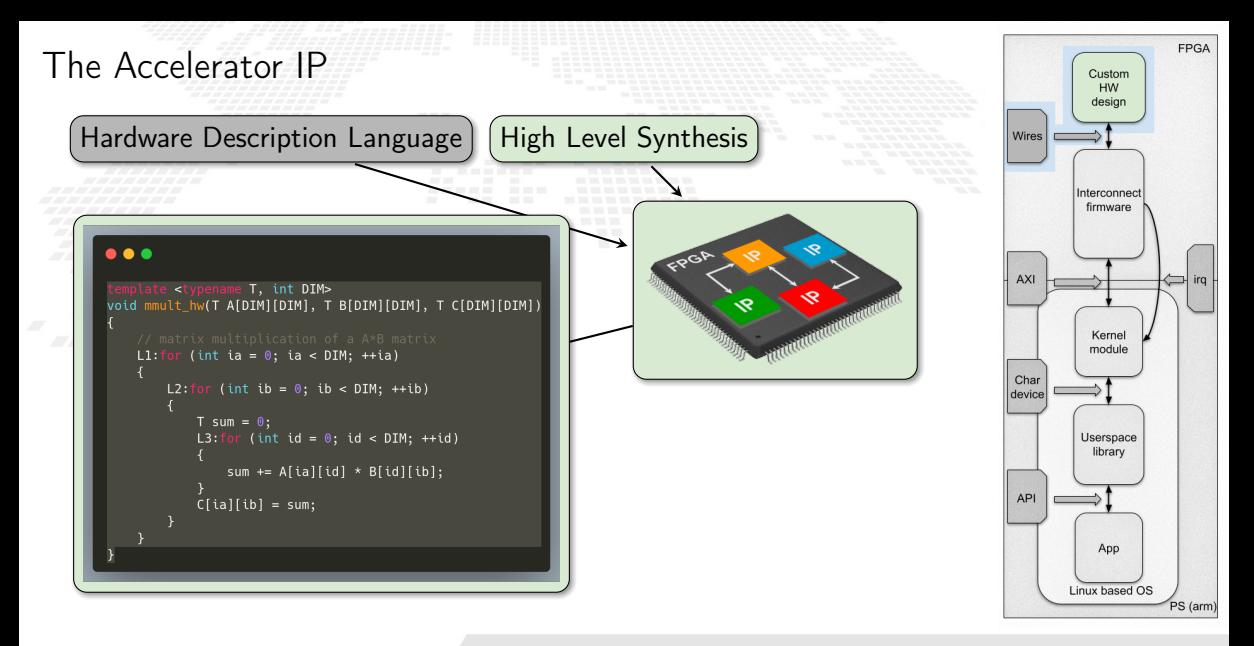

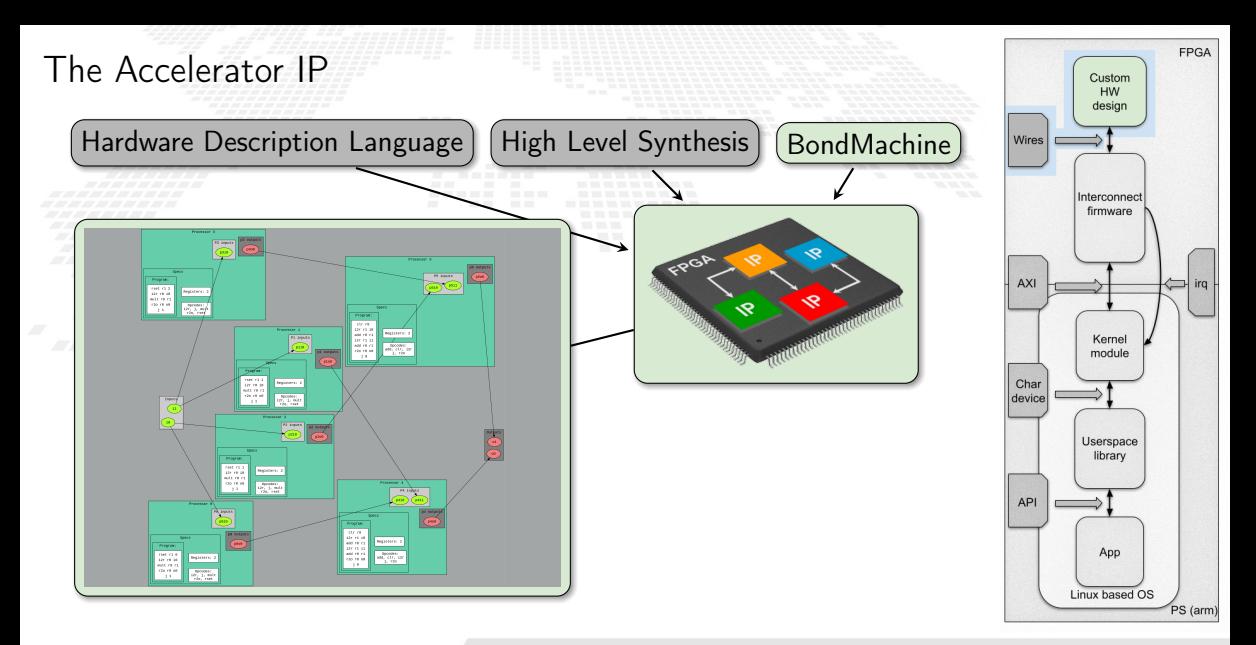

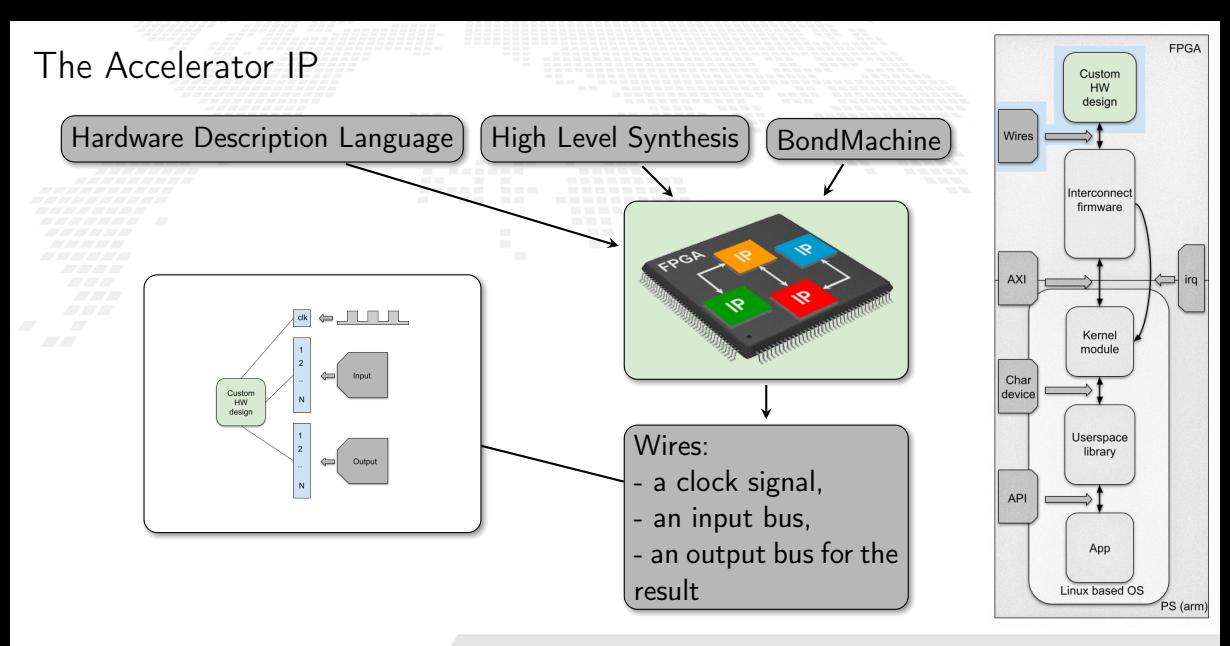

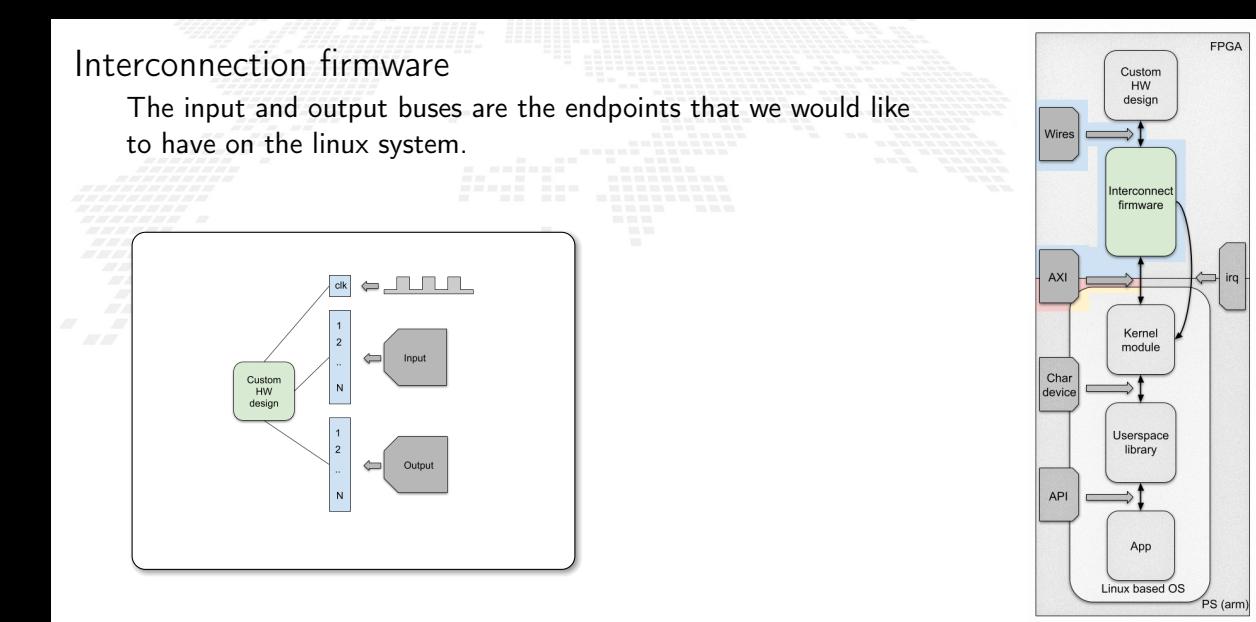

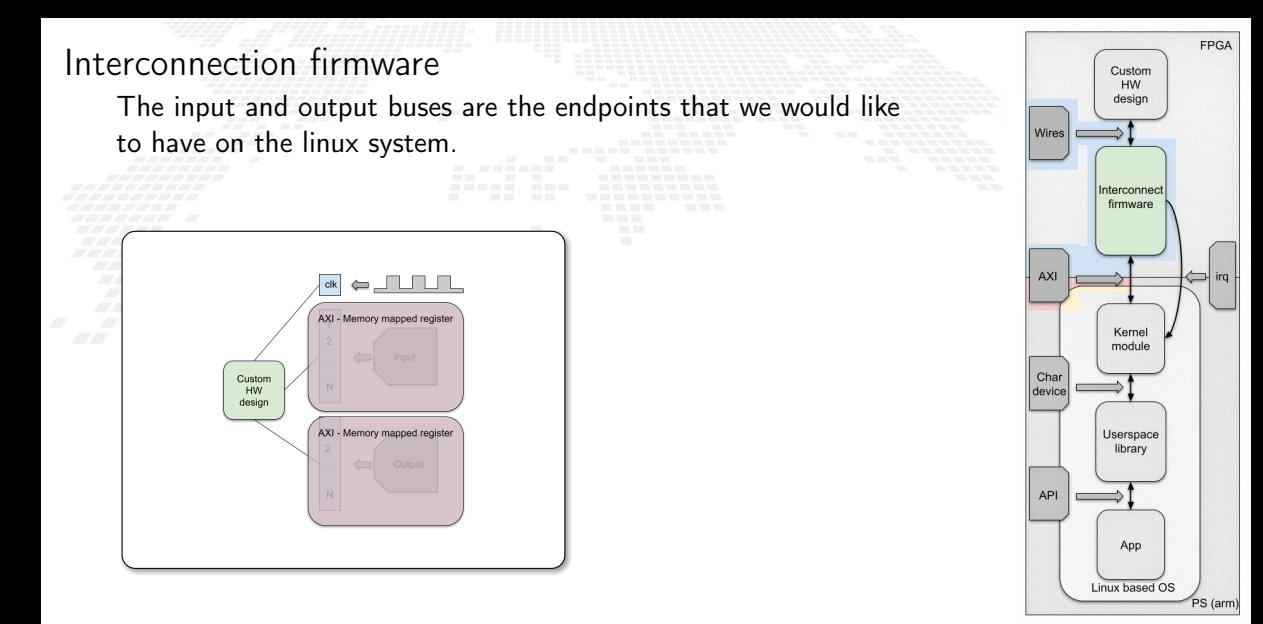

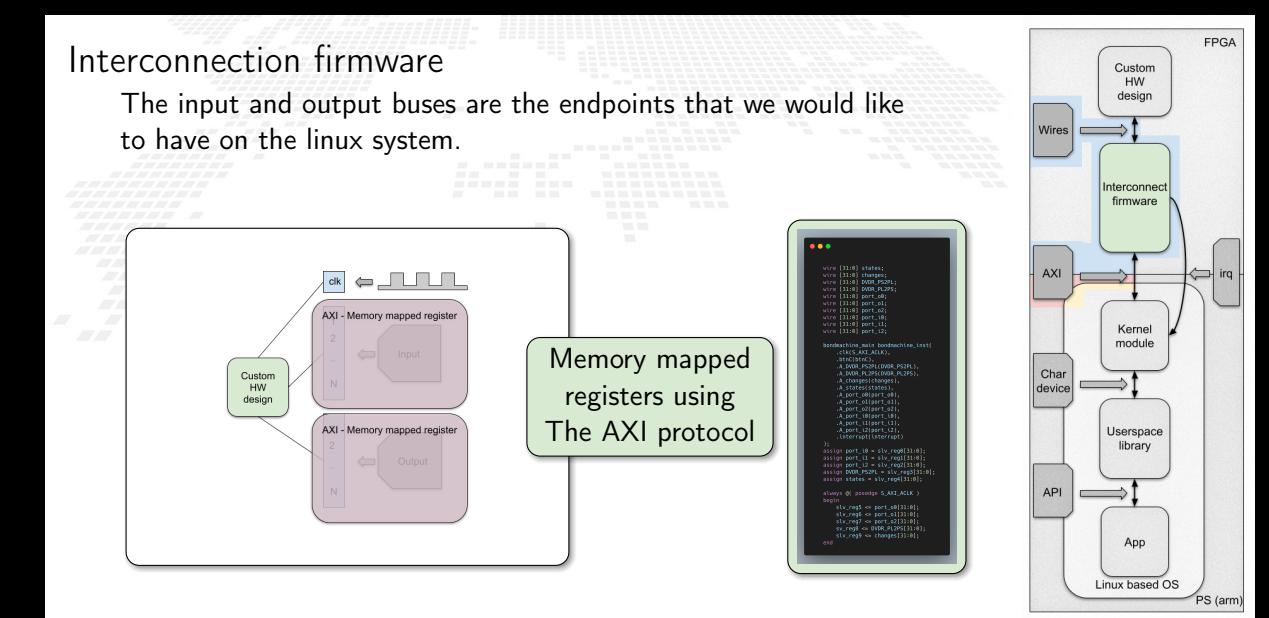

The Advanced eXtensible Interface Protocol

AXI is a communication bus protocol defined by ARM as part of the Advanced Microcontroller Bus Architecture (AMBA) standard. There are 3 types of AXI Interfaces:

AXI Full: for high-performance memory-mapped requirements. AXI Lite: for low-throughput memory-mapped communication.

AXI Stream: for high-speed streaming data.

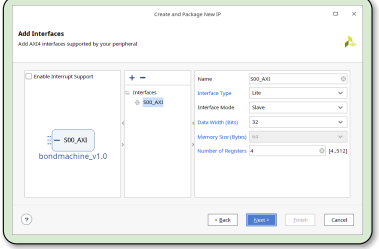

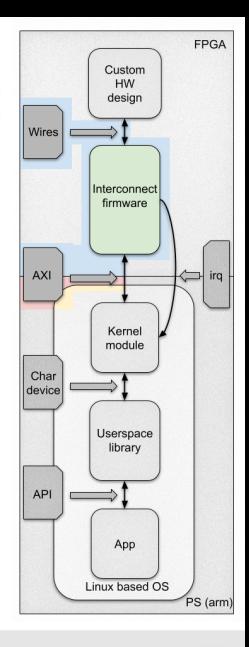

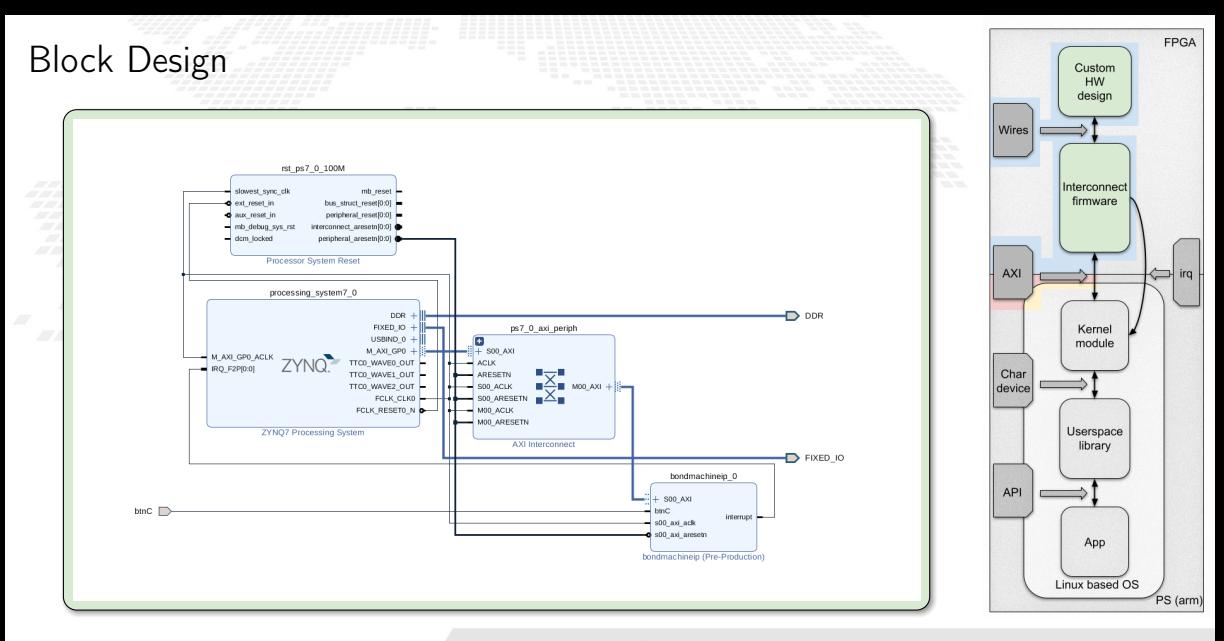

#### <span id="page-245-0"></span>Linux

Now that we have a custom accelerated hardware, we need a Linux distro to run on it.

#### Common Features

Complete system build from source Allow choice of kernel and bootloader Support for modifying packages with patches or custom configuration files Can build cross-toolchains for development Convenient support for read-only root filesystems Support offline builds The build configuration files integrate well with SCM tools

#### Yocto

Convenient sharing of build configuration among similar projects (meta-layers) Larger community (Linux Foundation project) Can build a toolchain that runs on the target A package management system

#### Buildroot

Simple Makefile approach, easier to understand how the build system works Reduced resource requirements on the build machine Very easy to customize the final root filesystem (overlays)

Credits: https://jumpnowtek.com/linux/Choosing-an-embedded-linux-build-system.html

**FPGA**  $C$ uctom LIM. design Wires Interconnect firmware **AXI** Kernel module Char device Userspace library **API** App

**Linux based OS** 

M.Mariotti, 30/11/2023 **The BondMachine Project** 5B

PS (arm

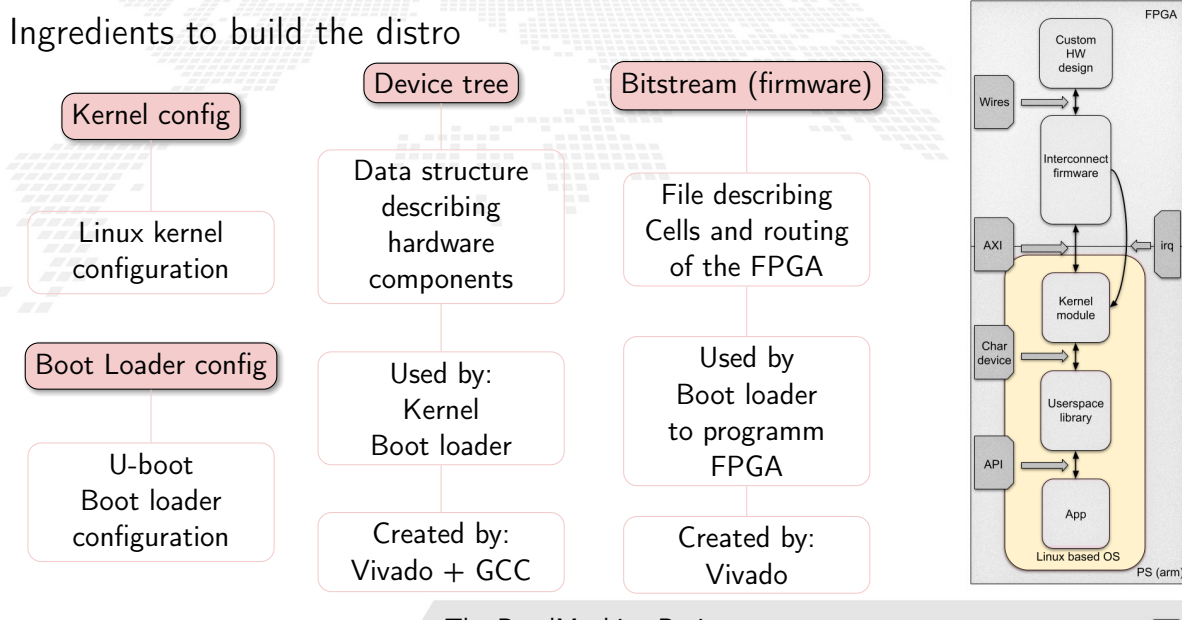

### kernel module

- The accelerator endpoints are exposed via AXI memory-mapped as memory location of the arm processor running Linux.
- To properly use the accelerator from user space, the kernel has to handle the accelerator endpoints and make them available to user space.
- We developed a kernel module for our accelerators. It manages 3 data flows:

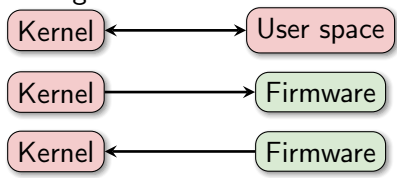

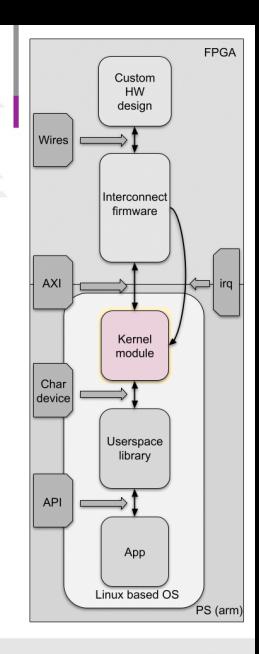

### Kernel from and to user space: char device

The communication are through the standard read and write system call on a kernel generated char device

A language has been implemented for the desired operations

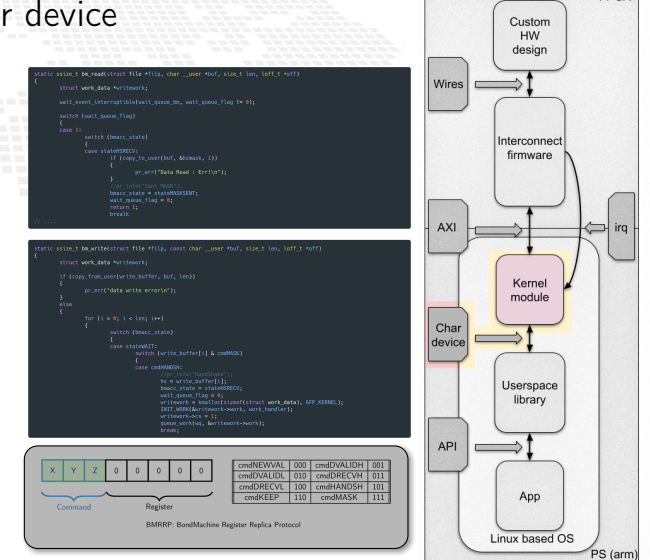

M.Mariotti, 30/11/2023 **The BondMachine Project** 5E

FPGA

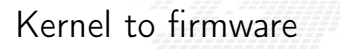

Once the kernel has correctly decoded the data from the char device, it can directly write on AXI registers.

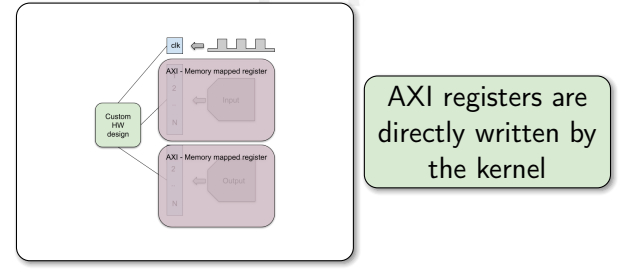

AXI guarantees consistency and transfer to the firmware input ports. Moreover the data flow from kernel cannot saturate the PL part.

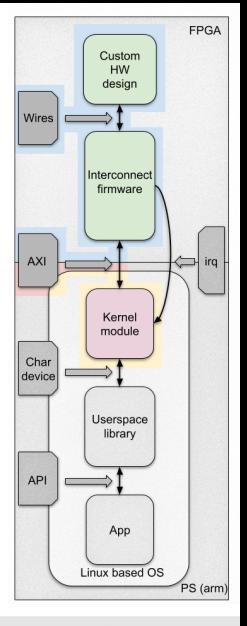

Firmware to kernel: IRQ

Different story is the data flow from the FPGA to the PS part. Data can easily flow so fast to saturate and make the PS part completely unusable.

The firmware collect all the changes to send and fill in a list using a dedicated AXI register

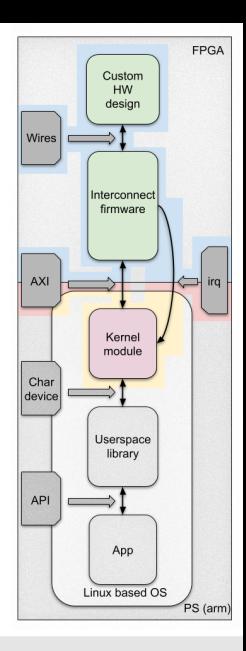

Firmware to kernel: IRQ

Different story is the data flow from the FPGA to the PS part. Data can easily flow so fast to saturate and make the PS part completely unusable.

The firmware collect all the changes to send and fill in a list using a dedicated AXI register Stop accepting new changes from

the IP

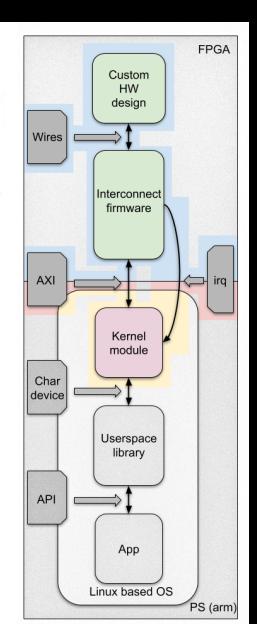
Firmware to kernel: IRQ

Different story is the data flow from the FPGA to the PS part. Data can easily flow so fast to saturate and make the PS part completely unusable.

The firmware collect all the changes to send and fill in a list using a dedicated AXI register Stop accepting new changes from the IP

Send an interrupt request to the kernel

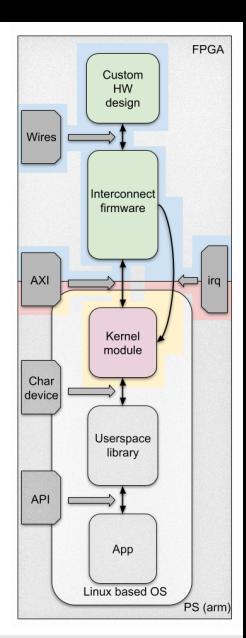

# Firmware to kernel: IRQ

Different story is the data flow from the FPGA to the PS part. Data can easily flow so fast to saturate and make the PS part completely unusable.

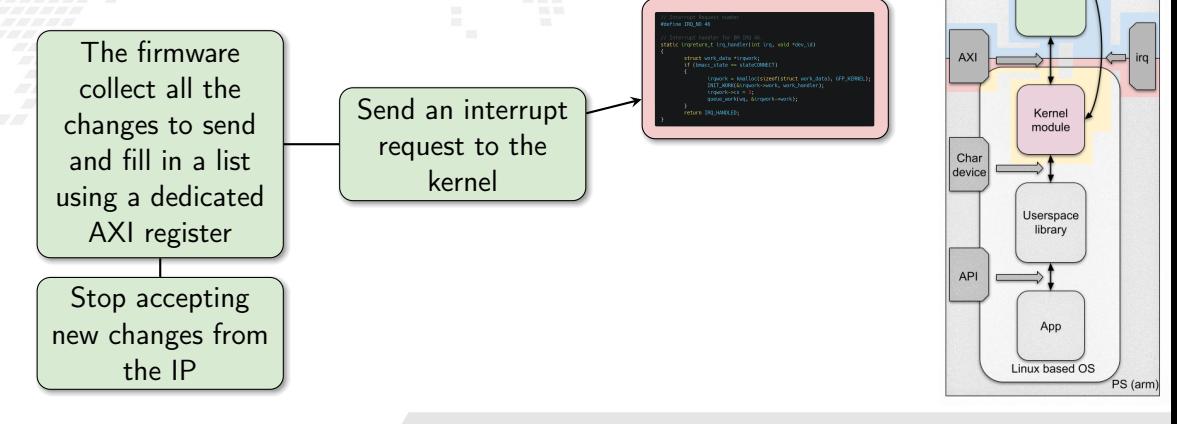

M.Mariotti, 30/11/2023 **The BondMachine Project** 60

FPGA

 $C$ uetom LIM. design

Interconnect firmware

**Wires** 

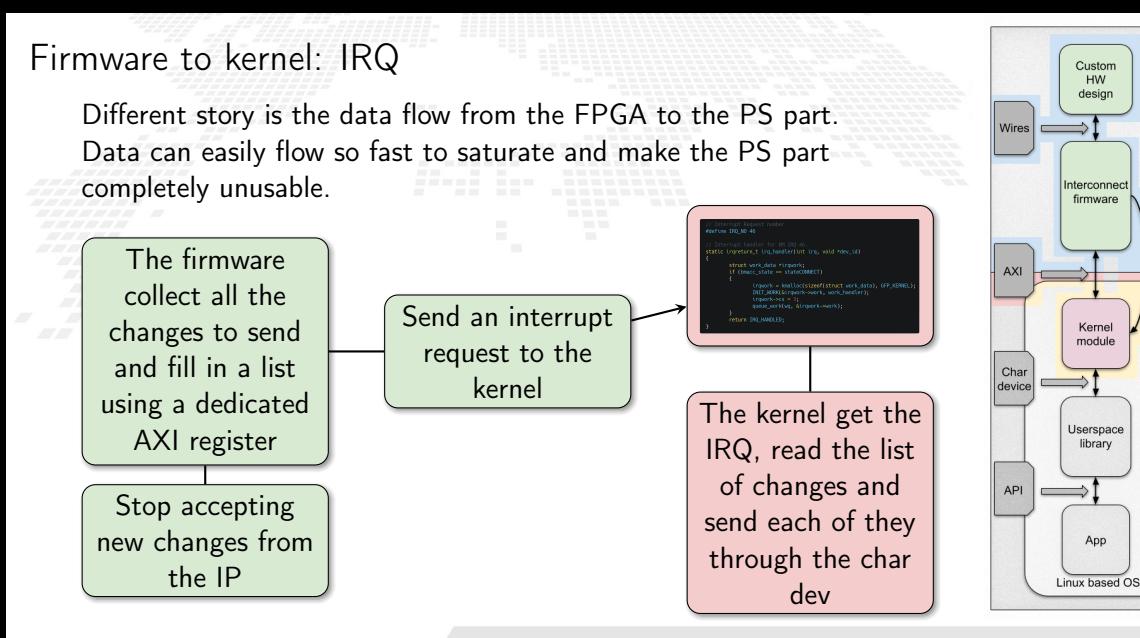

**FPGA** 

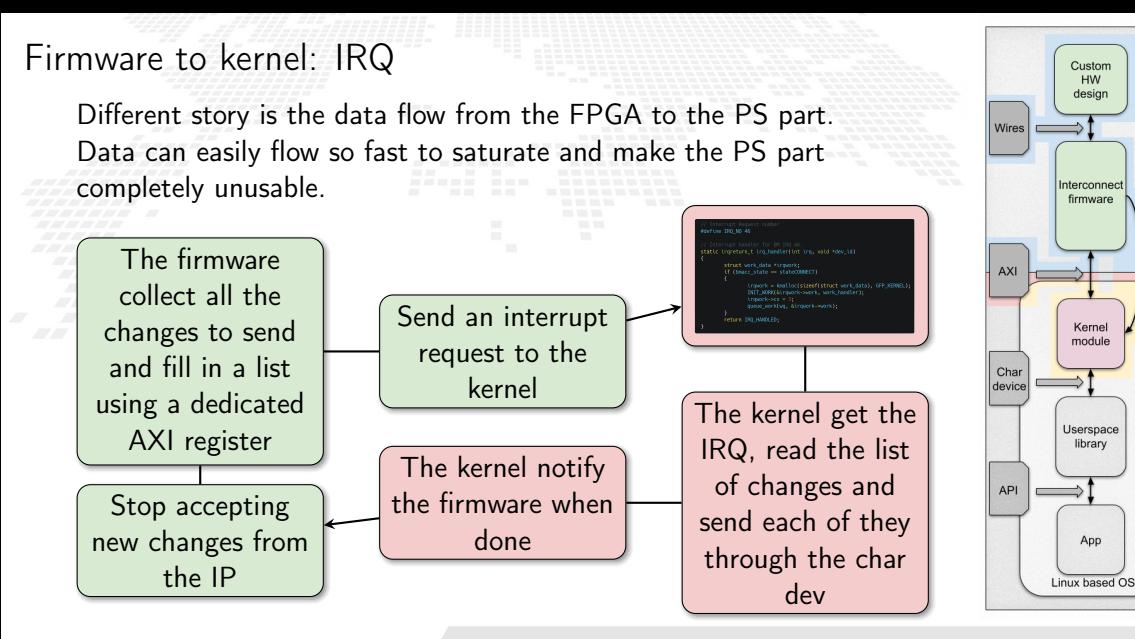

**FPGA** 

 $C$ uetom LIM. design

firmware

Kernel module

library

App

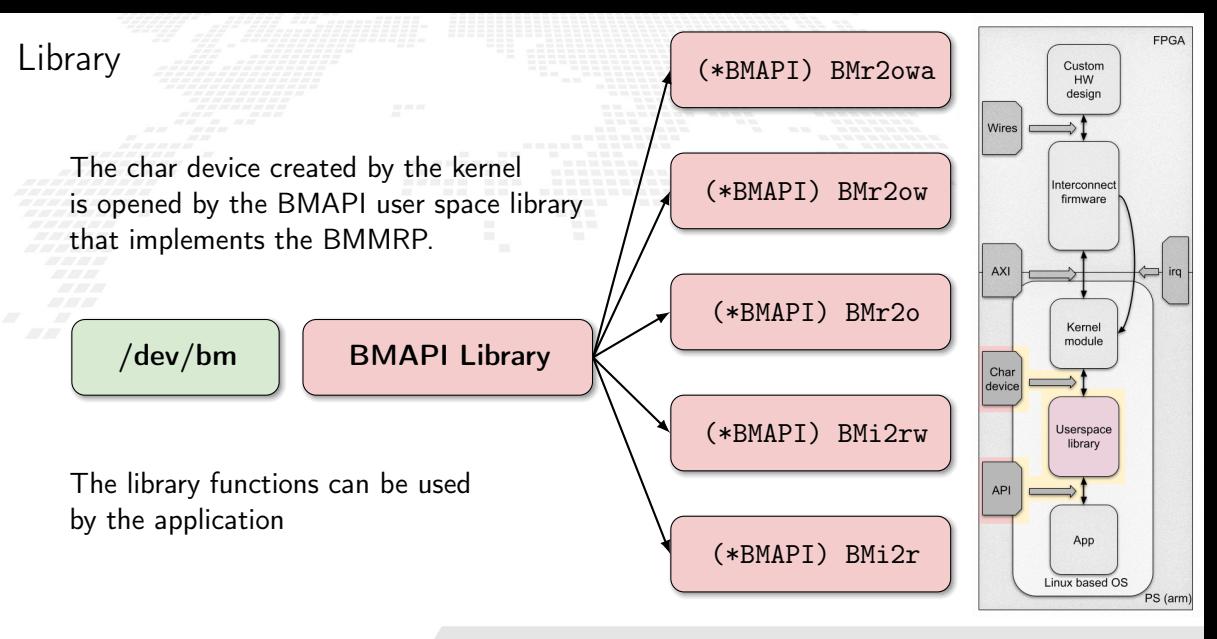

M. Mariotti, 30/11/2023 **The BondMachine Project** 61 CM 61 CM 61 CM 61 CM 61 CM 61 CM 61 CM 61 CM 61 CM 61 CM 61 CM 61 CM 61 CM 61 CM 61 CM 61 CM 61 CM 61 CM 61 CM 61 CM 61 CM 61 CM 61 CM 61 CM 61 CM 61 CM 61 CM 61 CM 61 C

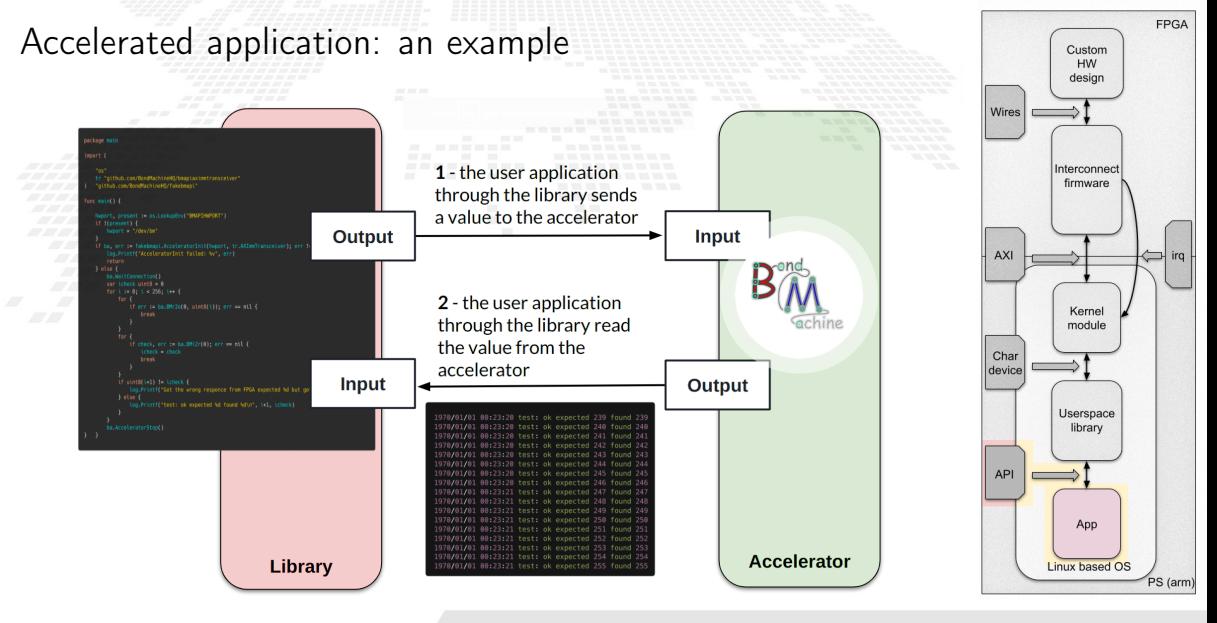

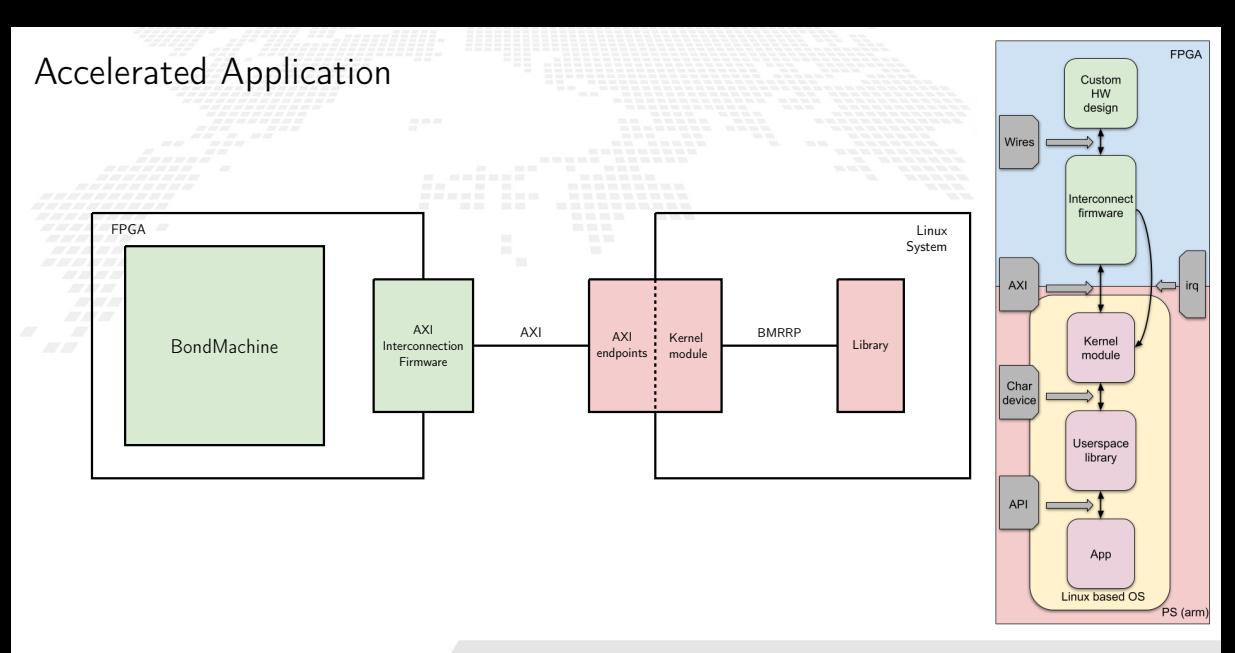

<span id="page-259-0"></span>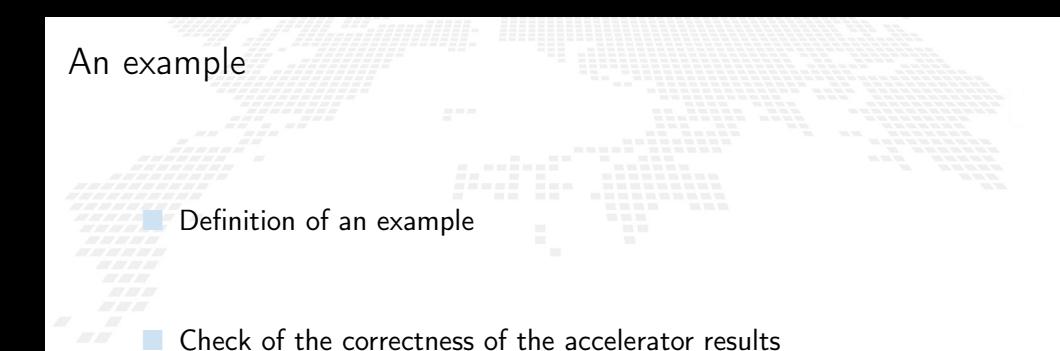

Benchmark of the execution

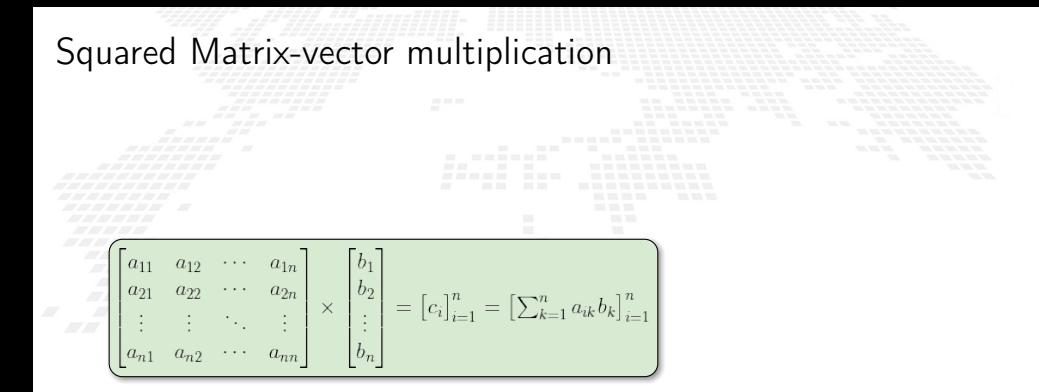

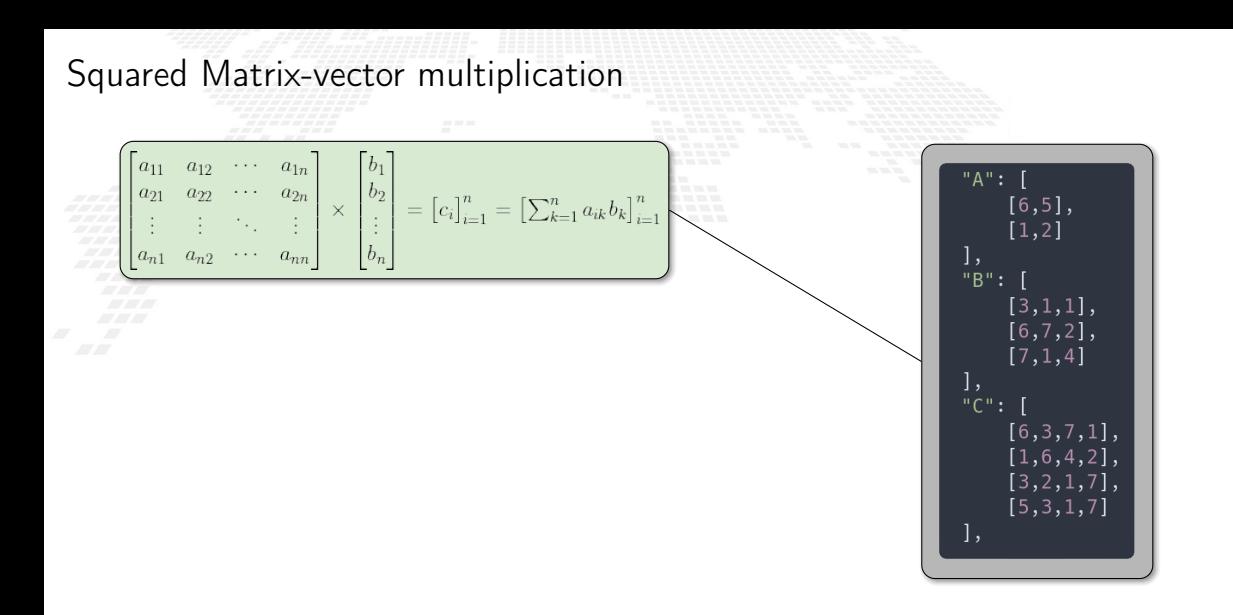

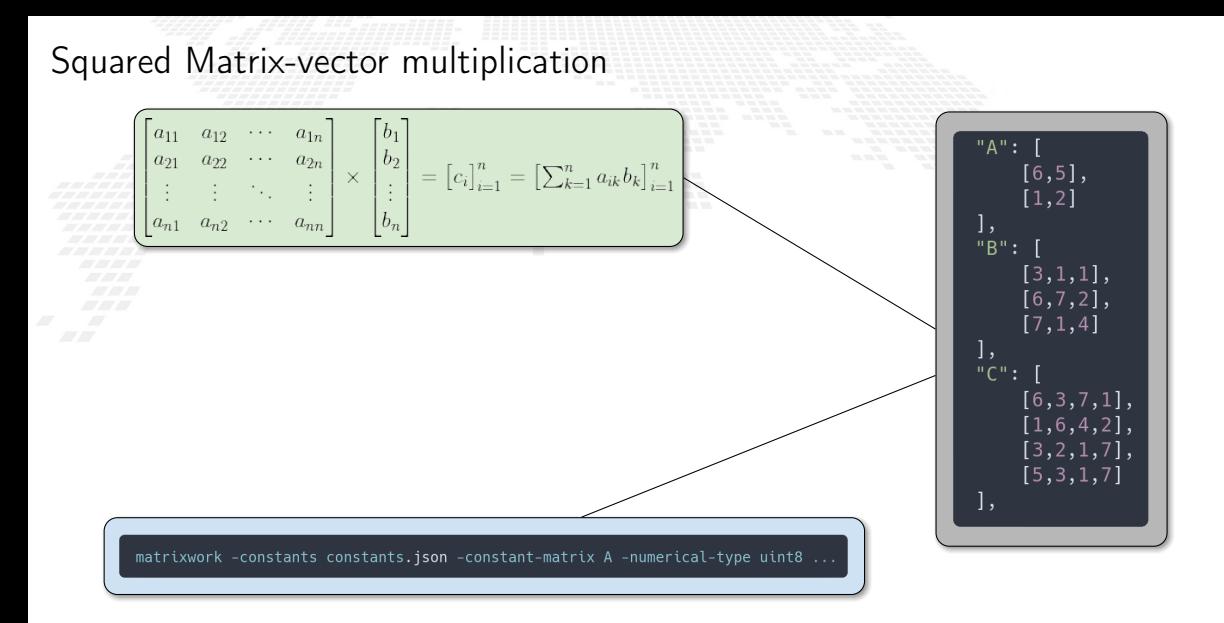

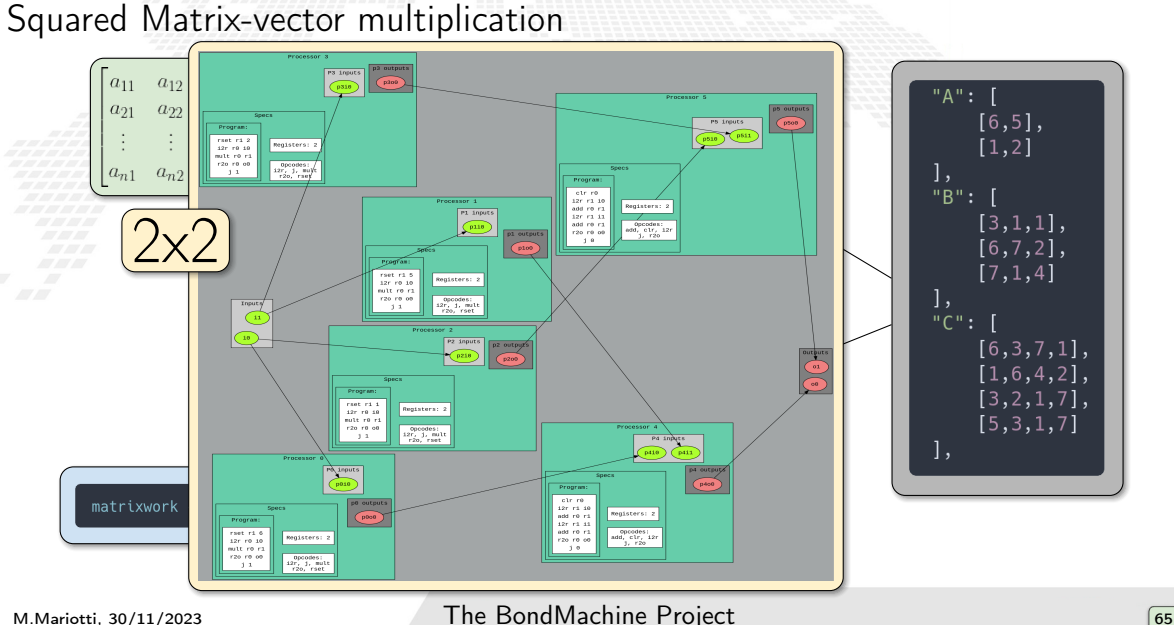

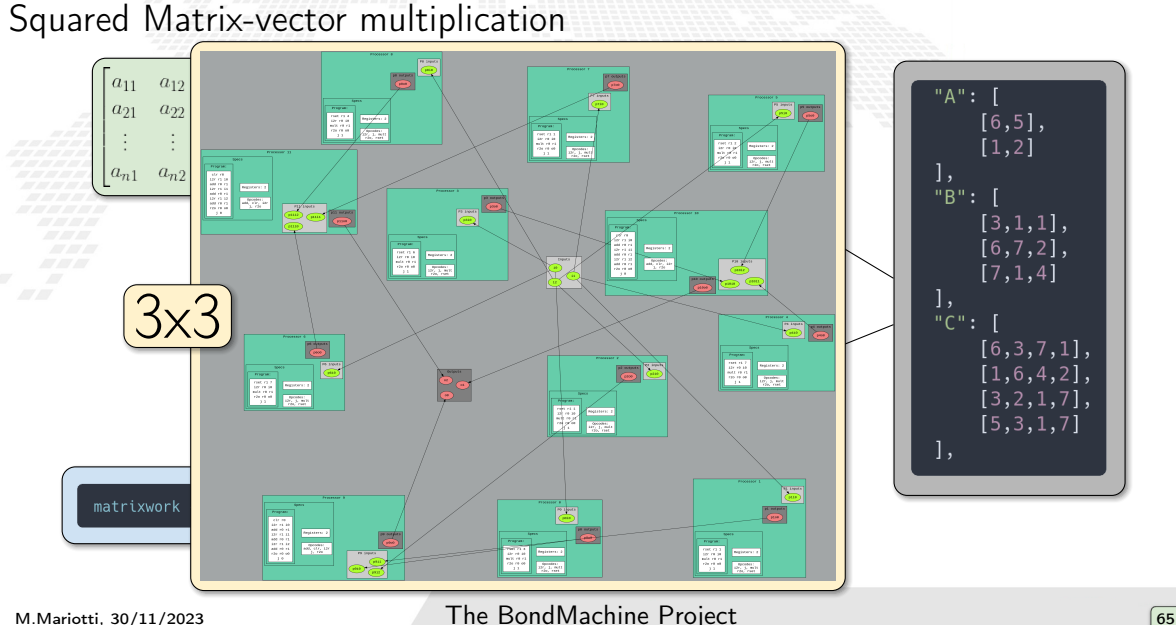

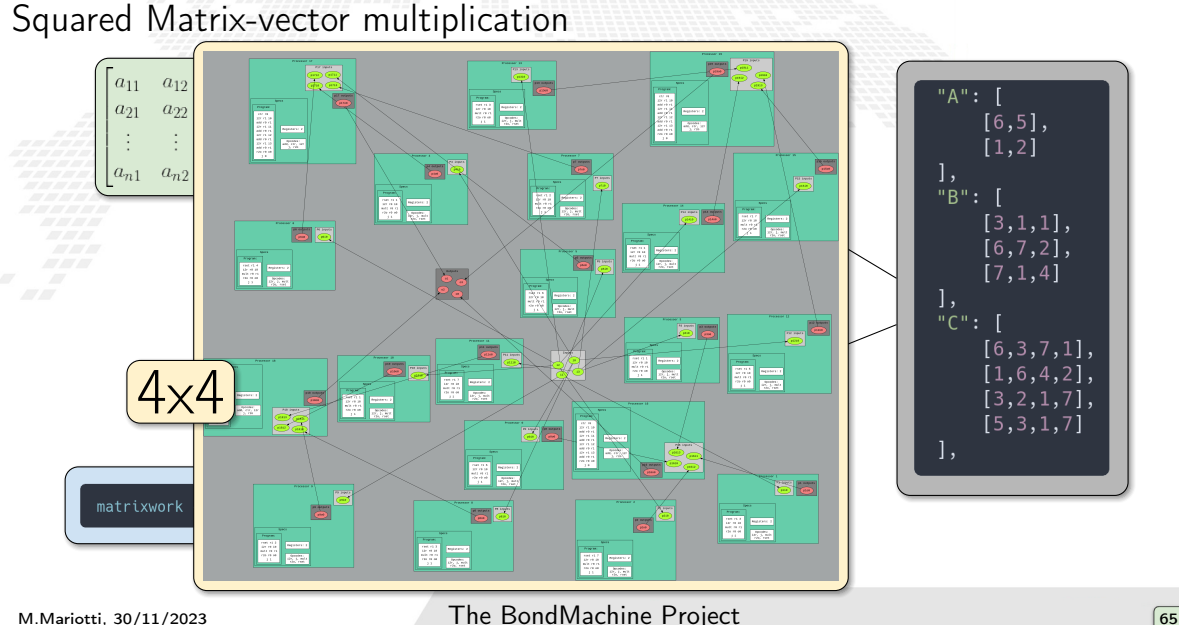

### Correctness and module debug

To verify the correct computation of the accelerator:

a tool to monitor the AXI memory

write directly to AXI memory mapped input addresses (through devmem)

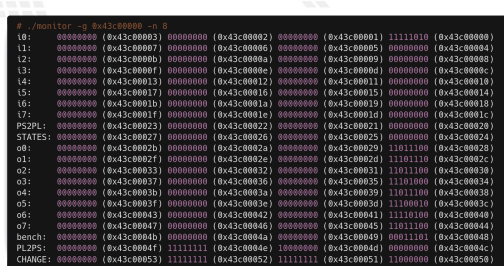

check the AXI memory mapped output addresses

Correctness and module debug

To verify the correct computation of the accelerator:

a tool to monitor the AXI memory

 write directly to AXI memory mapped input addresses (through devmem)

check the AXI memory mapped output addresses

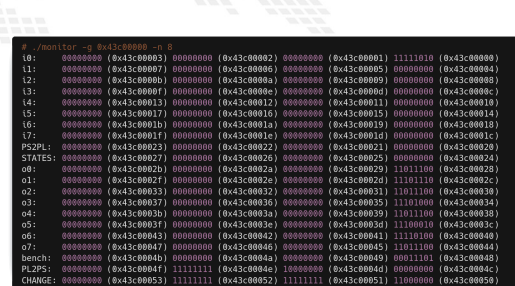

#### @x43c66666 b 3

Correctness and module debug

To verify the correct computation of the accelerator:

a tool to monitor the AXI memory

 write directly to AXI memory mapped input addresses (through devmem)

 check the AXI memory mapped output addresses

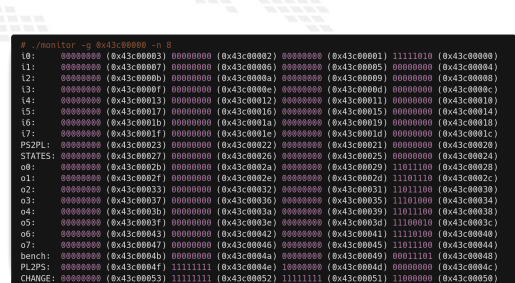

#### @x43c66666 b 3

# An example of error

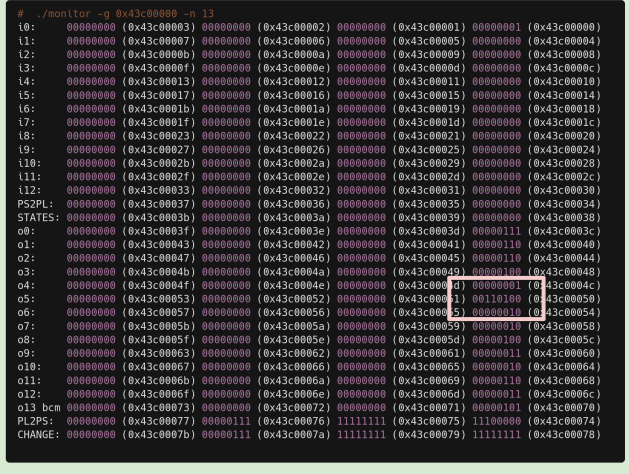

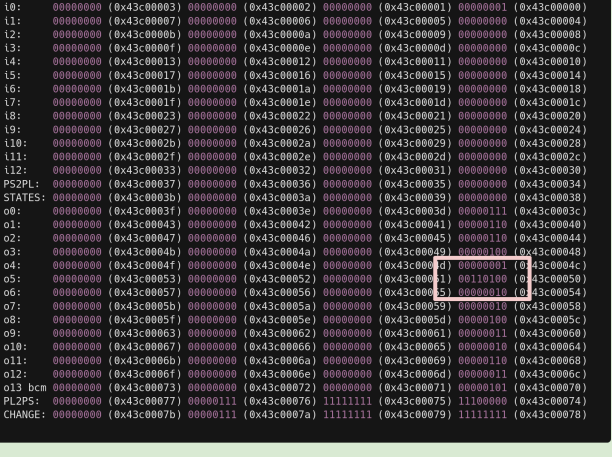

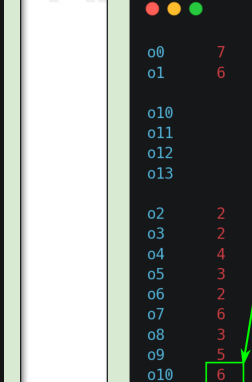

 $011$  $012$  $013$ 

# An example of error

<span id="page-271-0"></span>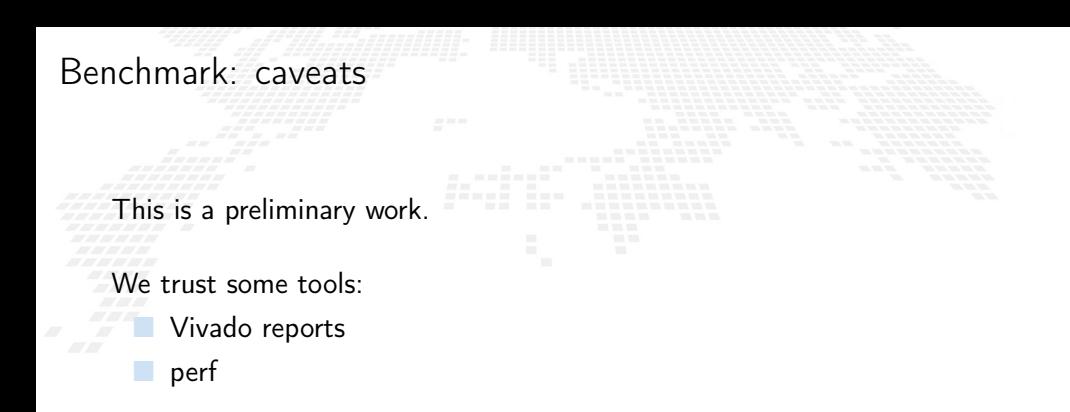

The FPGA benchmarks do not include the PS part overhead (the comparisons are not really fair)

# Benchmark: the CPU (Golang)

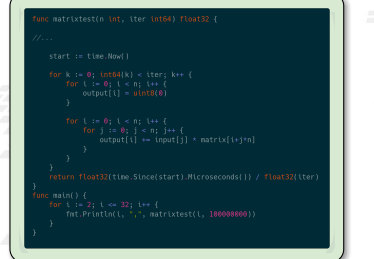

 Time measures: built-in golang facilities Energy measures: perf

 Intel(R) Xeon(R) CPU E3-1270 v5 @ 3.60GHz

Go 1.18.2

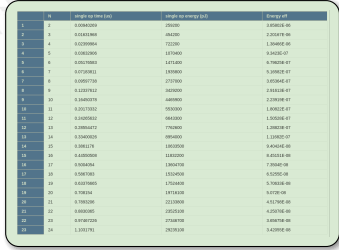

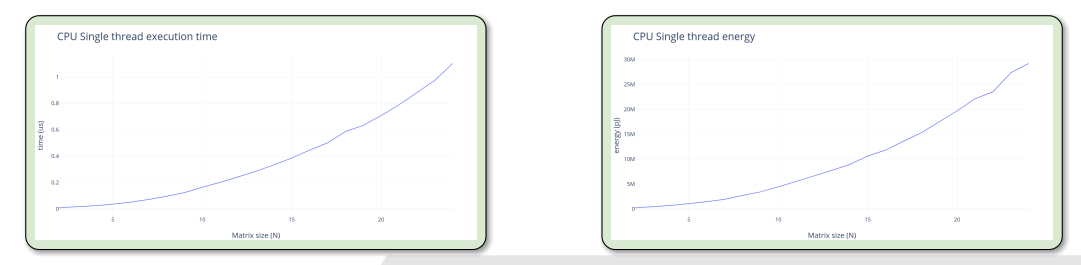

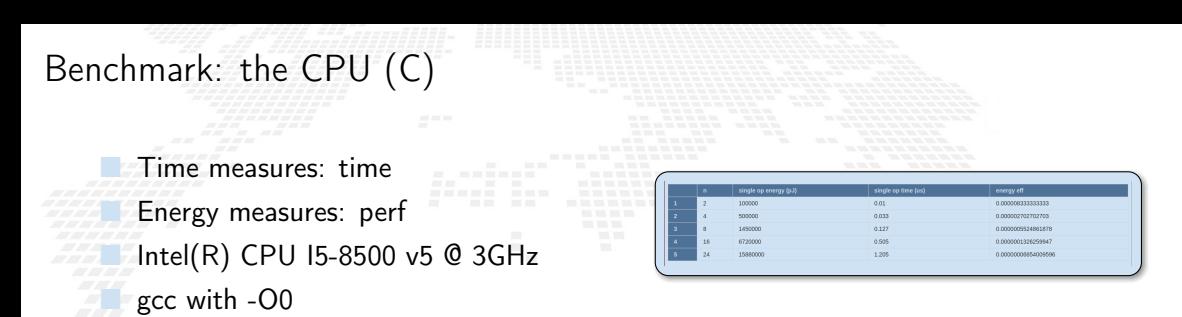

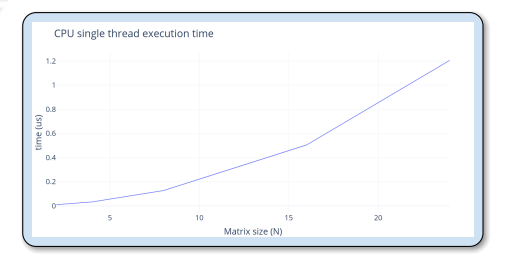

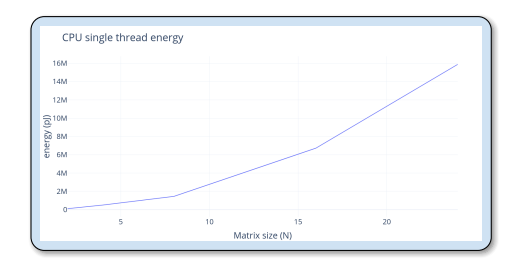

Benchmark an IP is not an easy task.

Fortunately we have a custom design and an FPGA.

We can put the benchmarks tool inside the accelerator.

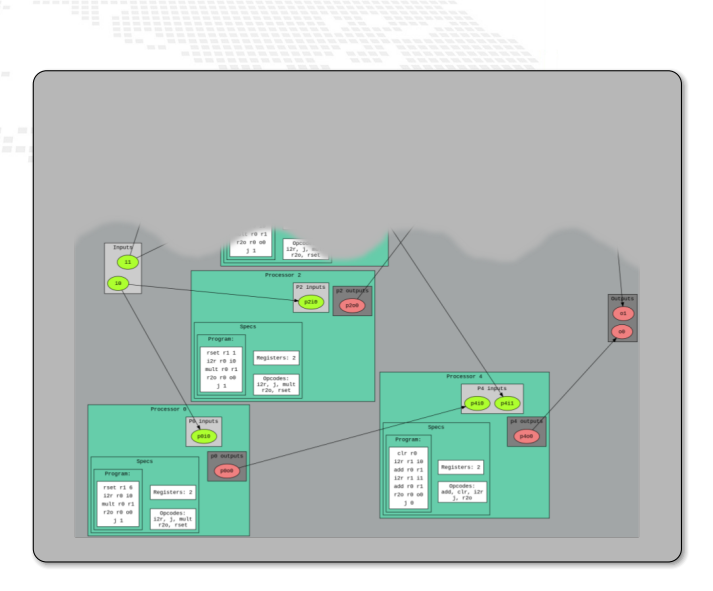

Benchmark an IP is not an easy task.

Fortunately we have a custom design and an FPGA.

We can put the benchmarks tool inside the accelerator.

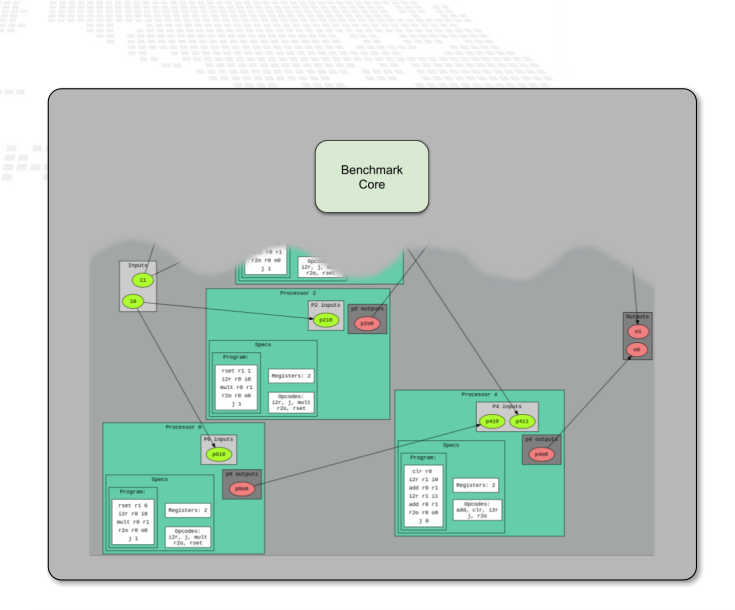

Benchmark an IP is not an easy task.

Fortunately we have a custom design and an FPGA.

We can put the benchmarks tool inside the accelerator.

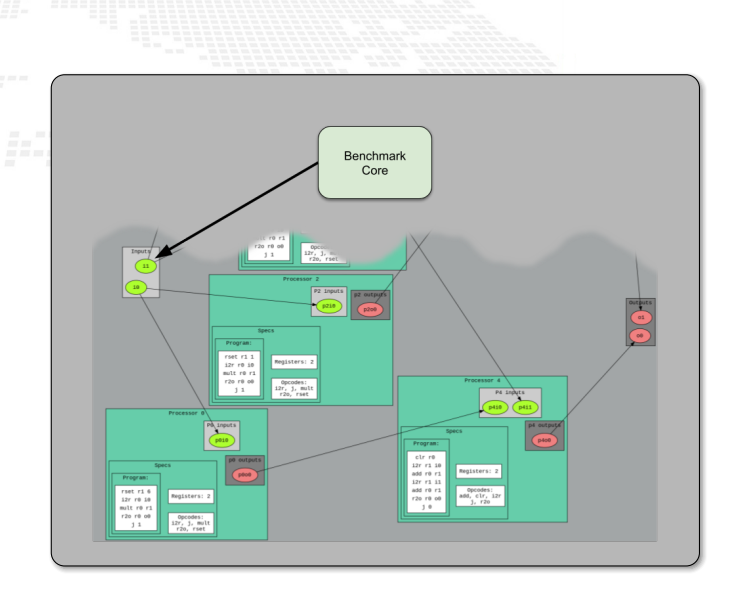

Benchmark an IP is not an easy task.

Fortunately we have a custom design and an FPGA.

We can put the benchmarks tool inside the accelerator.

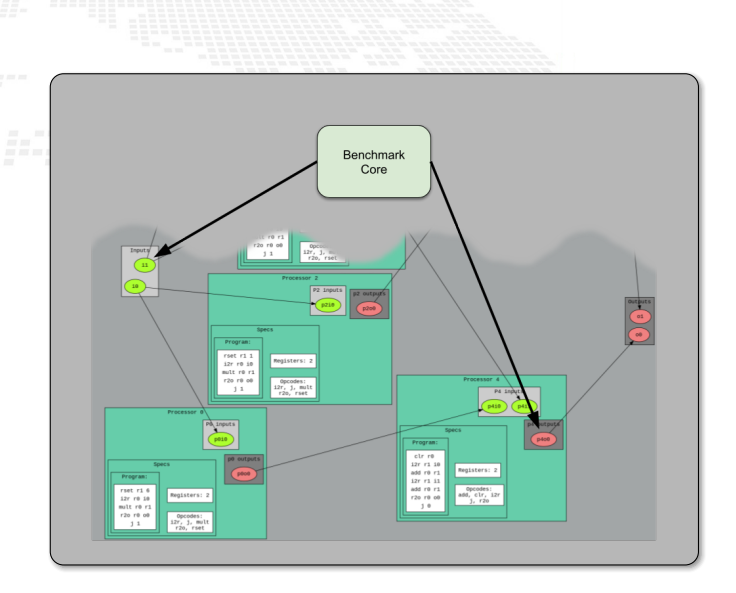

Benchmark an IP is not an easy task.

Fortunately we have a custom design and an FPGA.

We can put the benchmarks tool inside the accelerator.

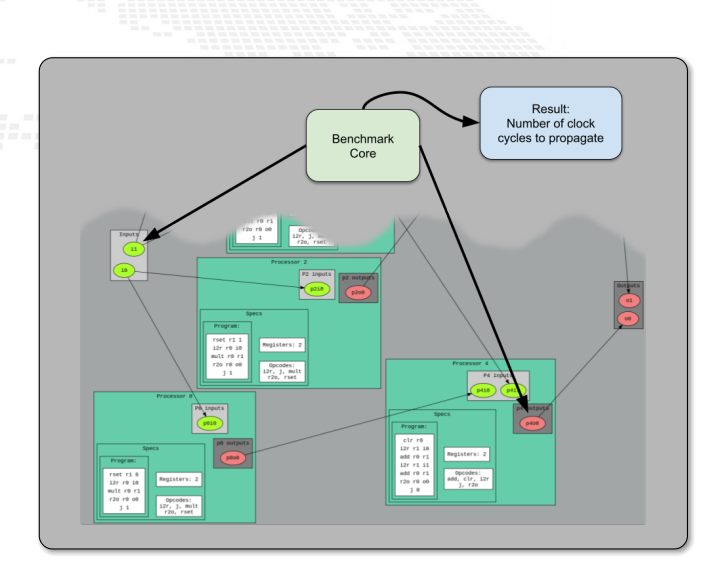

# Benchmark core clock cycles distributions

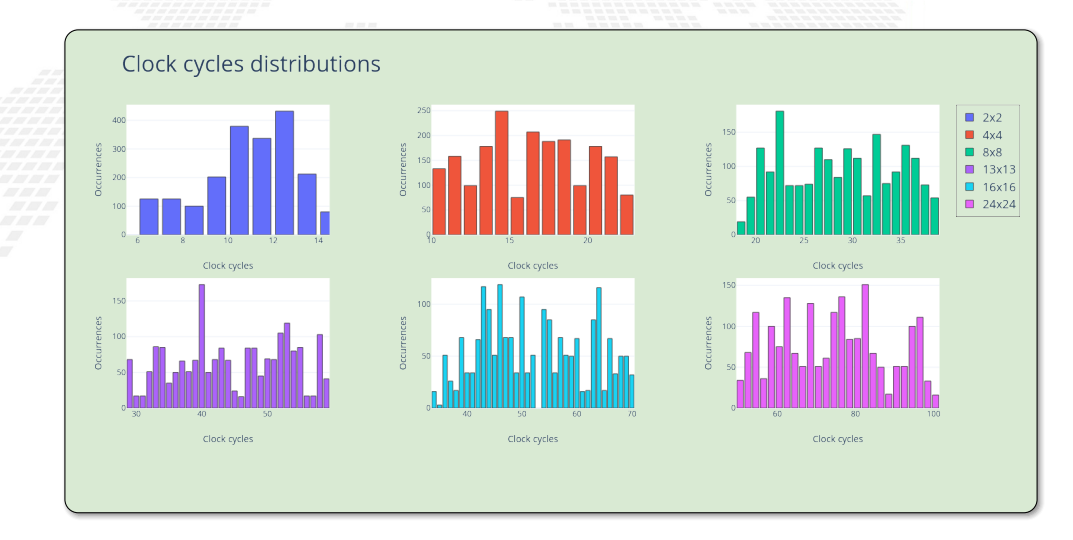

# FPGA benchmark summar

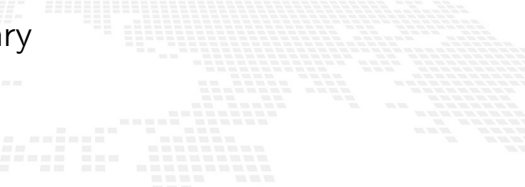

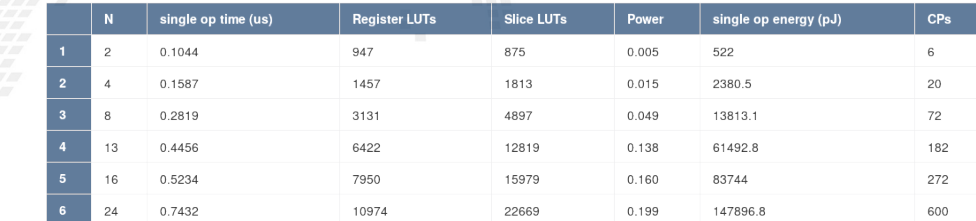

# Benchmark core

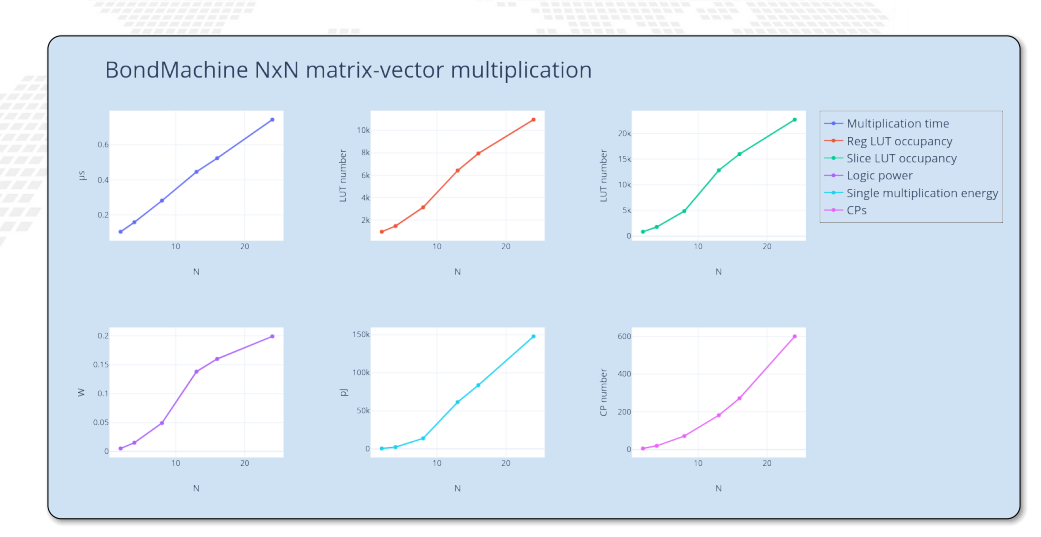

# Comparisons: Performace

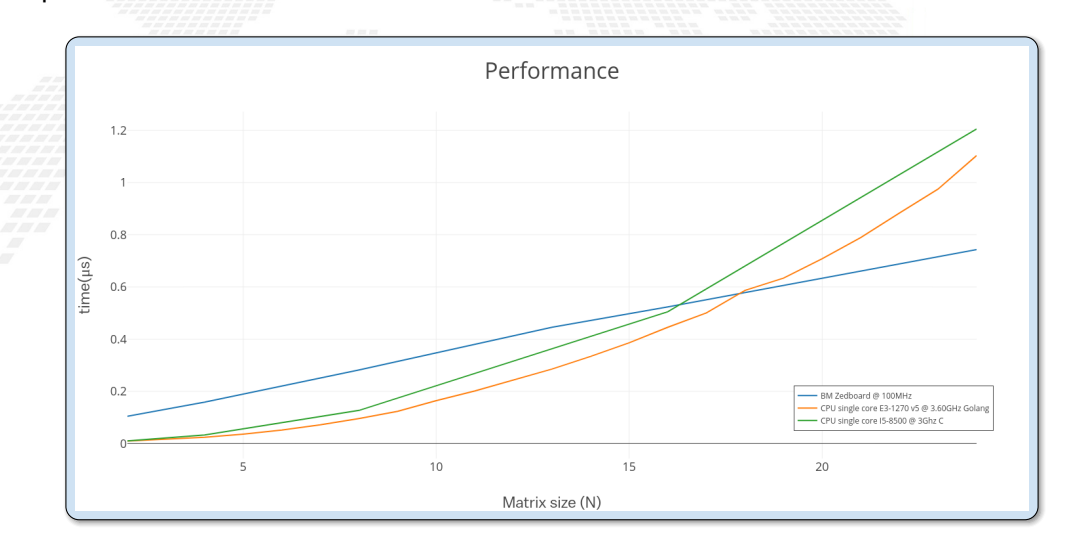

# Comparisons: Energy

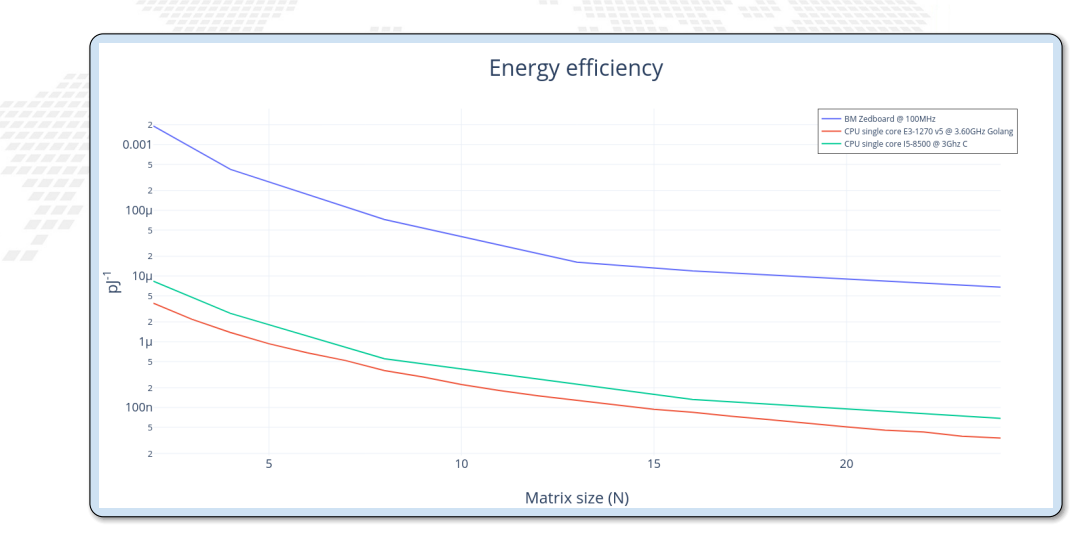

<span id="page-284-0"></span>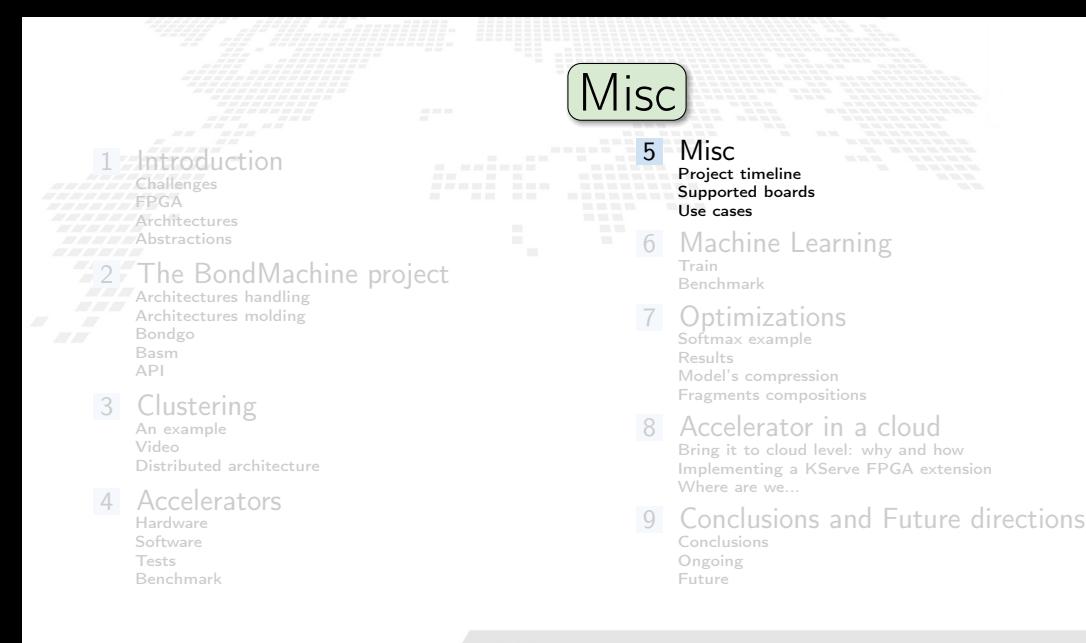

# BondMachine recap

 The BondMachine is a software ecosystem for the dynamical generation (from several HL types of origin) of computer architectures that can be synthesized of FPGA and

used as standalone devices.

as clustered devices,

and as firmware for computing accelerators.

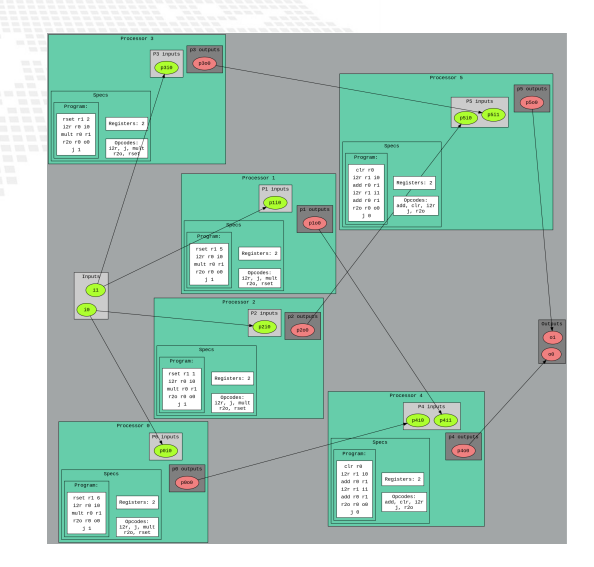

### BondMachine recap

 The BondMachine is a software ecosystem for the dynamical generation (from several HL types of origin) of computer architectures that can be synthesized of FPGA and

used as standalone devices,

as clustered devices.

and as firmware for computing accelerators.

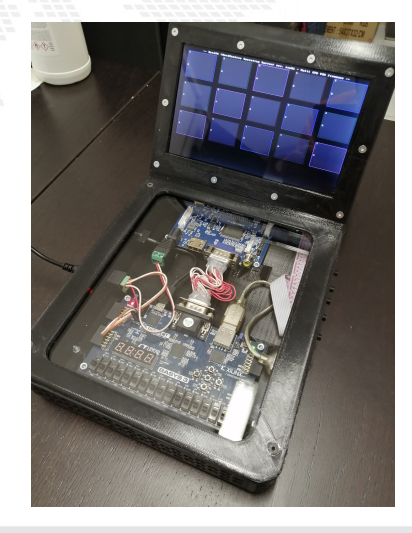

## BondMachine recap

 The BondMachine is a software ecosystem for the dynamical generation (from several HL types of origin) of computer architectures that can be synthesized of FPGA and

used as standalone devices.

as clustered devices,

and as firmware for computing accelerators.

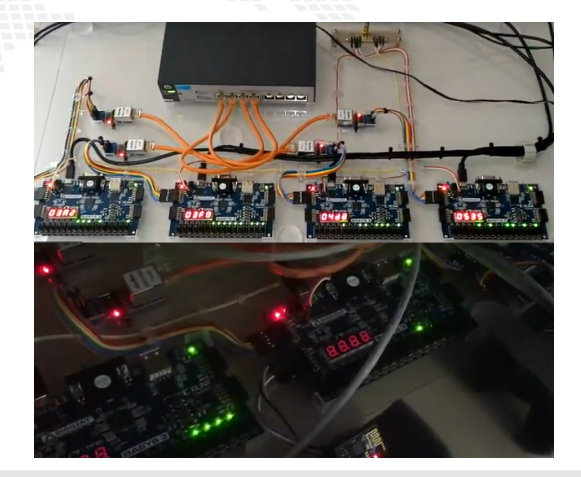
BondMachine recap

 The BondMachine is a software ecosystem for the dynamical generation (from several HL types of origin) of computer architectures that can be synthesized of FPGA and

used as standalone devices,

as clustered devices,

 and as firmware for computing accelerators.

- <span id="page-289-0"></span>**CCR 2015 First ideas, 2016 Poster, 2017 2022** 2023 Talk
- **InnovateFPGA 2018 Iron Award, Grand Intel Campus (CA) USA**

Invited lectures: "Advanced Workshop on

- Modern FPGA Based Technology for Scientific Computing", ICTP 2019 and 2022
	- Invited lectures: "NiPS Summer School 2019"
	- Golab 2018 talk
	- Several other talks and posters, ISGC 2019, SOSC 2022, 2023, INFN ML Hackathon 2022
	- **Article published on Parallel Computing,** Elsevier 2022

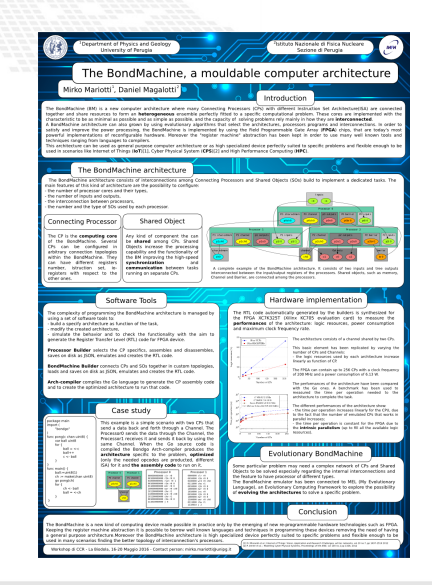

- CCR 2015 First ideas, 2016 Poster, 2017 2022 2023 Talk
	- InnovateFPGA 2018 Iron Award, Grand Final at Intel Campus (CA) USA
- Invited lectures: "Advanced Workshop on Modern FPGA Based Technology for Scientific Computing", ICTP 2019 and 2022
- Invited lectures: "NiPS Summer School 2019"
- Golab 2018 talk
- Several other talks and posters, ISGC 2019, SOSC 2022, 2023, INFN ML Hackathon 2022
- **Article published on Parallel Computing,** Elsevier 2022

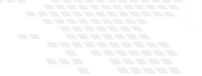

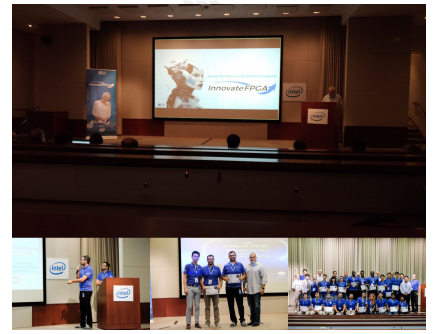

- CCR 2015 First ideas, 2016 Poster, 2017 2022 2023 Talk
- InnovateFPGA 2018 Iron Award, Grand Final at Intel Campus (CA) USA
- Invited lectures: "Advanced Workshop on Modern FPGA Based Technology for Scientific Computing", ICTP 2019 and 2022
- Invited lectures: "NiPS Summer School 2019"
- Golab 2018 talk
- Several other talks and posters, ISGC 2019, SOSC 2022, 2023, INFN ML Hackathon 2022
- **Article published on Parallel Computing,** Elsevier 2022

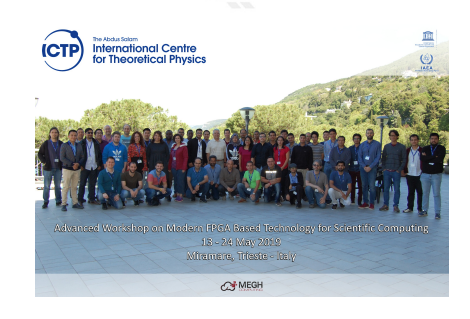

- CCR 2015 First ideas, 2016 Poster, 2017 2022 2023 Talk
- InnovateFPGA 2018 Iron Award, Grand Final at Intel Campus (CA) USA
- Invited lectures: "Advanced Workshop on Modern FPGA Based Technology for Scientific Computing", ICTP 2019 and 2022
- Invited lectures: "NiPS Summer School 2019"

#### Golab 2018 talk

- Several other talks and posters, ISGC 2019, SOSC 2022, 2023, INFN ML Hackathon 2022
- **Article published on Parallel Computing,** Elsevier 2022

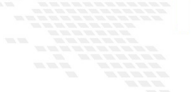

#### Mirko Mariotti

Department of Physics and Geology - University of Perugia **INFN** Perugia

NiPS Summer School 2019 Architectures and Algorithms for Energy-Efficient IoT and HPC Applications 3-6 September 2019 - Perugia

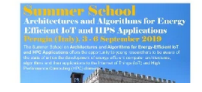

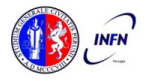

- CCR 2015 First ideas, 2016 Poster, 2017 2022 2023 Talk
	- InnovateFPGA 2018 Iron Award, Grand Final at Intel Campus (CA) USA
	- Invited lectures: "Advanced Workshop on Modern FPGA Based Technology for Scientific Computing", ICTP 2019 and 2022
- Invited lectures: "NiPS Summer School 2019"
- Golab 2018 talk
- Several other talks and posters, ISGC 2019, SOSC 2022, 2023, INFN ML Hackathon 2022
- **Article published on Parallel Computing,** Elsevier 2022

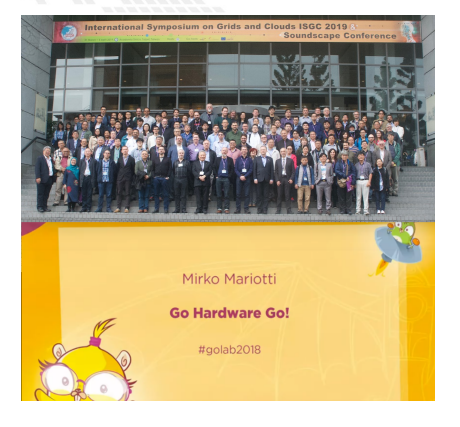

- CCR 2015 First ideas, 2016 Poster, 2017 2022 2023 Talk
- InnovateFPGA 2018 Iron Award, Grand Final at Intel Campus (CA) USA
- Invited lectures: "Advanced Workshop on Modern FPGA Based Technology for Scientific Computing", ICTP 2019 and 2022
- Invited lectures: "NiPS Summer School 2019"
- Golab 2018 talk
- Several other talks and posters, ISGC 2019, SOSC 2022, 2023, INFN ML Hackathon 2022
- **Article published on Parallel Computing,** Elsevier 2022

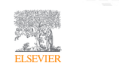

Parallel Computing **Volume 109 March 2022 102873** 

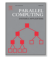

The BondMachine, a moldable computer architecture

Mirko Mariotti <sup>a, b</sup> & ® ®. Daniel Magalotti <sup>b</sup>. Daniele Spiga <sup>b</sup>. Loriano Storchi <sup>c, b</sup> & ® ®.

Show more  $\sim$ 

+ Add to Mendeley e Share # Cite

https://doi.org/10.1016/i.parco.2021.102873

Get rights and conter

#### Highlights

- Co-design HW/SW of domain specific architectures via the modern GO language.
- Design of essential processors where only needed components are implemented.
- Creation of heterogeneous processor systems distributed over multiple fabrics.

- CCR 2015 First ideas, 2016 Poster, 2017 2022 2023 Talk
- InnovateFPGA 2018 Iron Award, Grand Final at Intel Campus (CA) USA
- Invited lectures: "Advanced Workshop on Modern FPGA Based Technology for Scientific Computing", ICTP 2019 and 2022
- Invited lectures: "NiPS Summer School 2019"
- Golab 2018 talk
- Several other talks and posters, ISGC 2019, SOSC 2022, 2023, INFN ML Hackathon 2022
- Article published on Parallel Computing, Elsevier 2022

## <span id="page-296-0"></span>**Fabrics**

The HDL code for the BondMachine has been tested on these devices/system: Digilent Basys3 - Xilinx Artix-7 - Vivado Kintex7 Evaluation Board - Vivado Digilent Zedboard and ebaz4205- Xilinx Zynq 7020 - Vivado ZC702 - Xilinx Zynq 7020 - Vivado Alveo boards - Xilinx - Vivado/Vitis **Linux - Iverilog**  ice40lp1k icefun icebreaker icesugarnano - Lattice - Icestorm Terasic De10nano - Intel Cyclone V - Quartus Arrow Max1000 - Intel Max10 - Quartus

Within the project other firmware have been written or tested:

- Microchip ENC28J60 Ethernet interface controller.
- Microchip ENC424J600 10/100 Base-T Ethernet interface controller.
- ESP8266 Wi-Fi chip.

#### <span id="page-297-0"></span>Use cases

Two use cases in Physics experiments are currently being developed: Real time pulse shape analysis in neutron detectors bringing the intelligence to the edge Test beam for space experiments  $\triangleright$  increasing testbed operations efficiency And not only in Physics: Machine learning accelerators  $\blacktriangleright$  Ultra low latency inference Edge computing **Power efficiency for IoT** Heterogeneous computing

- Exotic HW/SW/OS architectures
	- Research in innovative OS design

<span id="page-298-0"></span>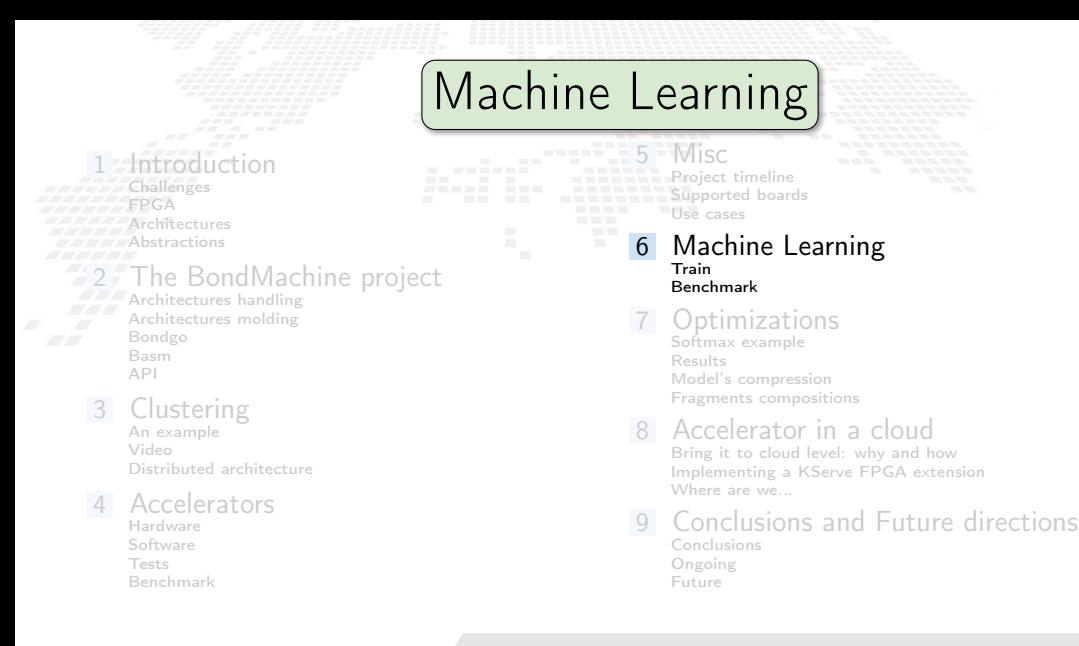

## Machine Learning with BondMachine

Architectures with multiple interconnected processors like the ones produced by the BondMachine Toolkit are a perfect fit for Neural Networks and Computational Graphs.

Several ways to map this structures to BondMachine has been developed:

- A native Neural Network library
- A Tensorflow to BondMachine translator
- **An NNEF based BondMachine composer**

### Machine Learning with BondMachine

Architectures with multiple interconnected processors like the ones produced by the BondMachine Toolkit are a perfect fit for Neural Networks and Computational Graphs.

Several ways to map this structures to BondMachine has been developed:

- A native Neural Network library
- A Tensorflow to BondMachine translator
- An NNEF based BondMachine composer

#### Machine Learning with BondMachine Native Neural Network library

The tool neuralbond allow the creation of BM-based neural chips from an API go interface.

Neurons are converted to BondMachine connecting processors.

Tensors are mapped to CP connections.

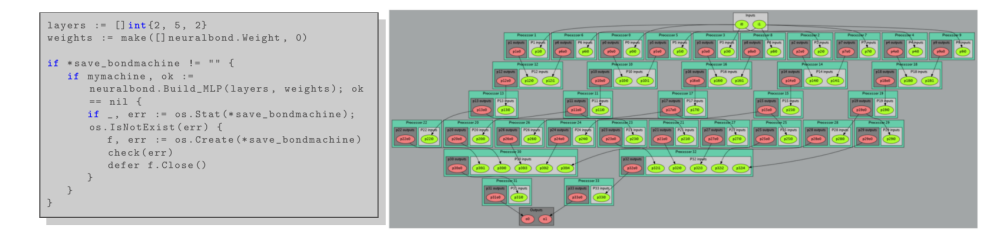

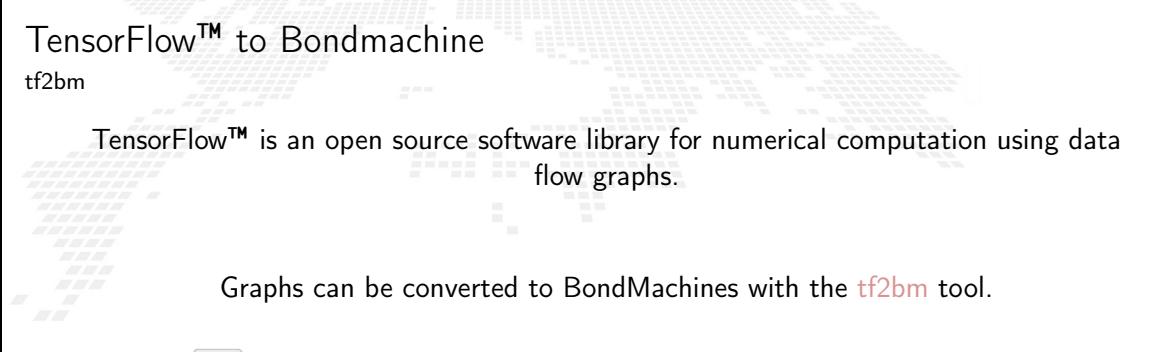

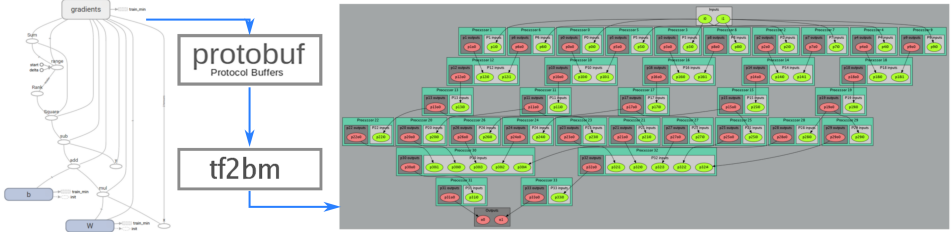

#### Machine Learning with BondMachine NNEF Composer

Neural Network Exchange Format (NNEF) is a standard from Khronos Group to enable the easy transfer of trained networks among frameworks, inference engines and devices

The NNEF BM tool approach is to descent NNEF models and build BondMachine multi-core accordingly

This approch has several advandages over the previous:

- It is not limited to a single framework
- NNEF is a textual file, so no complex operations are needed to read models

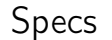

### FPGA

- Digilent Zedboard
- Soc: Zynq XC7Z020-CLG484-1
- 512 MB DDR3
- **Vivado 2020.2**
- $100MHz$
- PYNQ 2.6 (custom build)

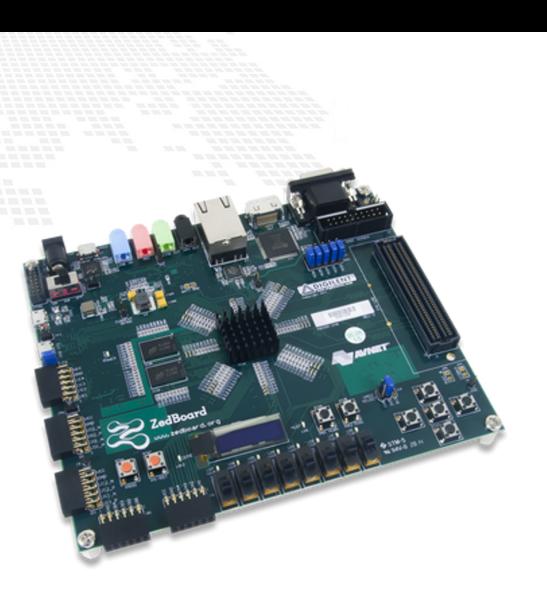

## Different boards

All tests were done using the Zedboard device, but BondMachine supports different boards also from different vendors (Intel lattice).

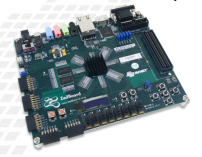

85000 logic cells 2800000 logic cells<br>
2800000 look-up tables (LUTs) 1732000 Look-Up

Xilinx Zynq-7000 SoC PCIe card FPGA cluster ICSC 1732000 Look-Up Tables (LUTs)

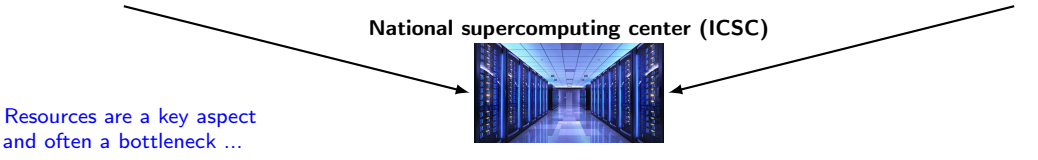

## BM inference: A first tentative idea

A neuron of a neural network can be seen as Connecting Processor of BM

 $H<sub>1</sub>$ 

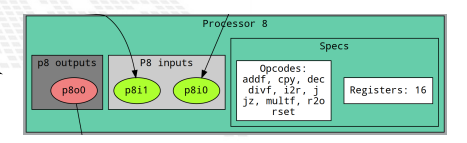

#### ...

 $e^{z_i}$ 

 $e^{z_j}$ 

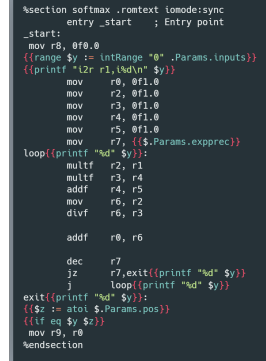

inputs hidden layer output layer outputs

S1

Y1

Y2

S2

 $X_1$ 

 $X<sub>2</sub>$ 

X3

X4

M.Mariotti, 30/11/2023 The BondMachine Project 7D

 $-6$  $-4$  $-2$  $\Omega$  $\overline{z}$  $\overline{a}$ 

 $\sigma(\vec{z})_i$ 

### From idea to implementation

Starting from High Level Code, a NN model trained with TensorFlow and exported in a standard interpreted by neuralbond that converts nodes and weights of the network into a set of heterogeneous processors.

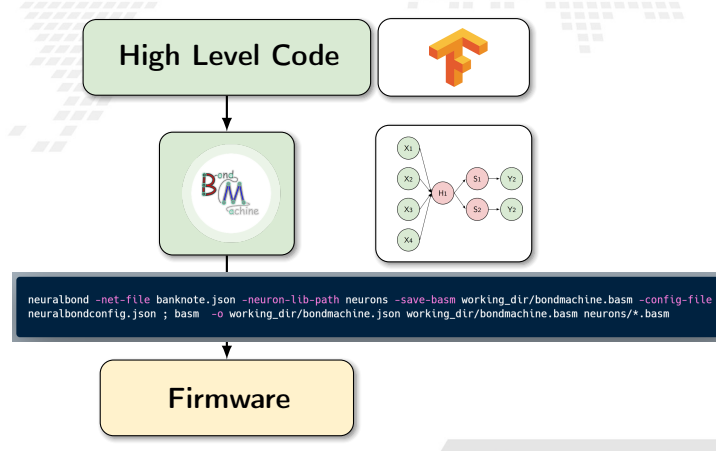

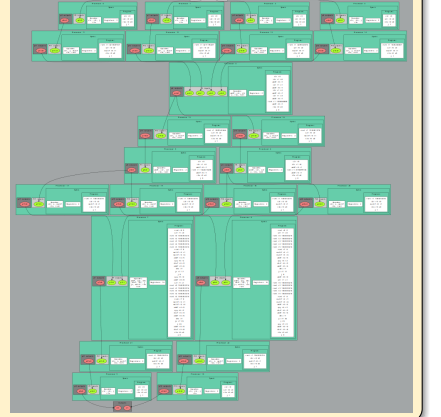

A first test

Dataset info:

 Dataset name: Banknote Authentication

 Description: Dataset on the distinction between genuine and counterfeit banknotes. The data was extracted from images taken from genuine and fake banknote-like samples.

- N. features: 4
- Classification: binary
- Samples: 1097

Neural network info: Class: Multilayer perceptron fully connected

Layers:

**1** An hidden layer with 1 linear neuron 2 One output layer with 2 softmax neurons

Graphic representation:

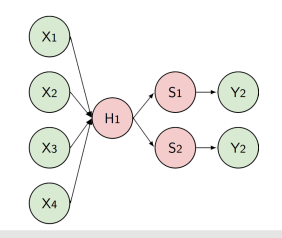

<span id="page-309-0"></span>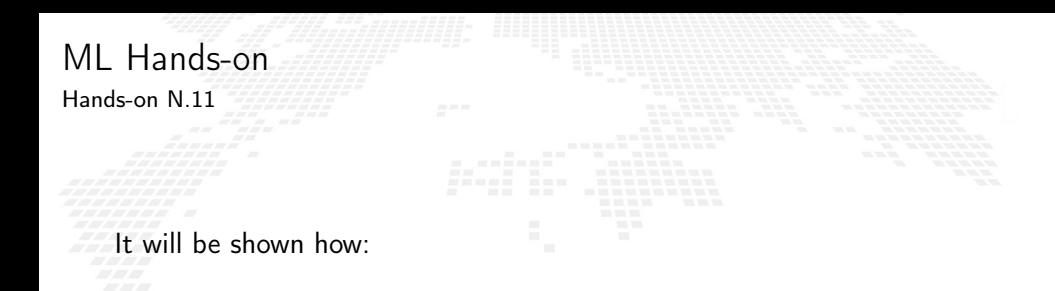

To build a BondMachine with a trained Neural Network

**Interact with the BondMachine via Jupyter** 

<span id="page-310-0"></span>Fortunately we have a custom design and an FPGA.

We can put the benchmarks tool inside the accelerator.

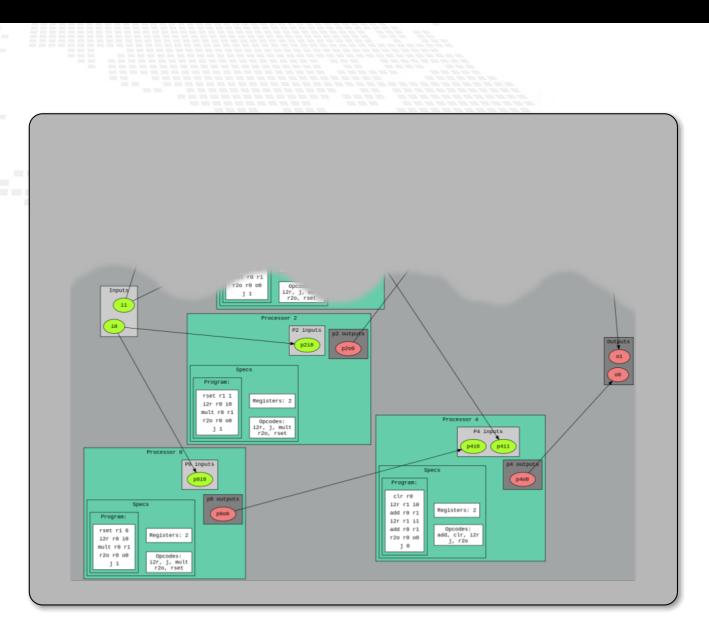

M.Mariotti, 30/11/2023 **The BondMachine Project** 81

Fortunately we have a custom design and an FPGA.

We can put the benchmarks tool inside the accelerator.

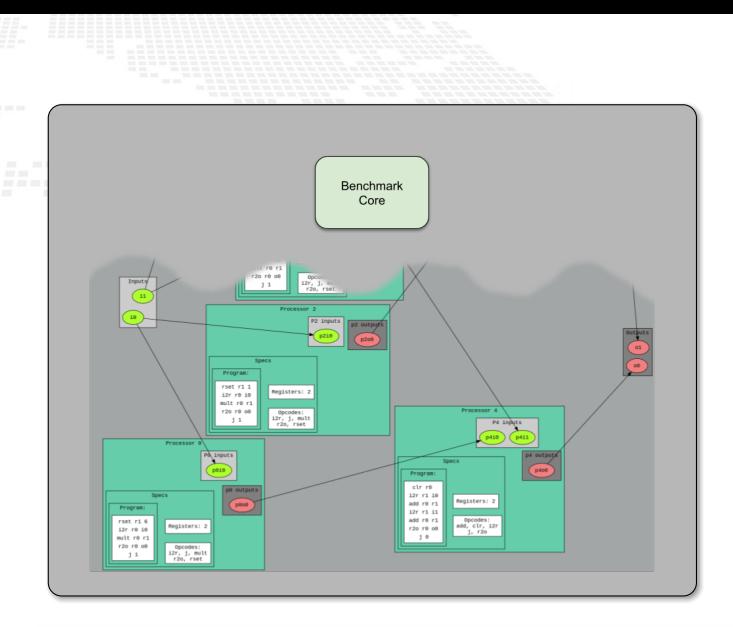

#### M.Mariotti, 30/11/2023 **The BondMachine Project** 81

Fortunately we have a custom design and an FPGA.

We can put the benchmarks tool inside the accelerator.

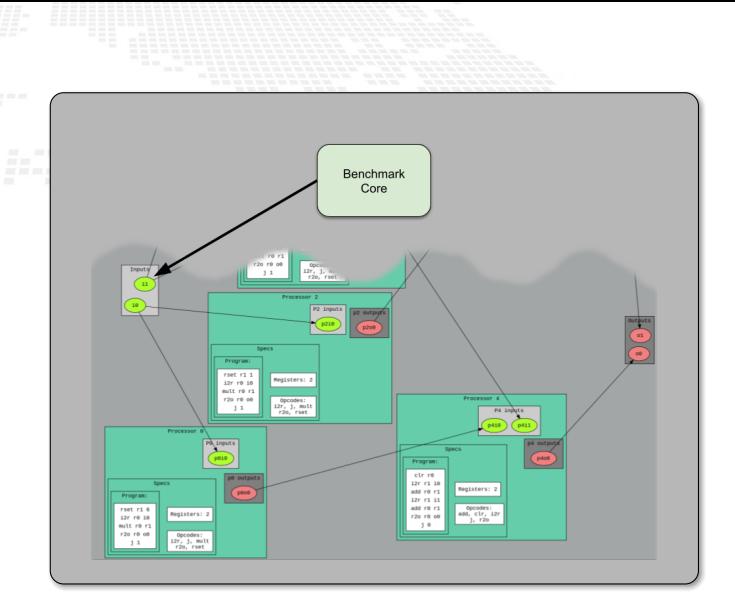

M.Mariotti, 30/11/2023 **The BondMachine Project** 81

Fortunately we have a custom design and an FPGA.

We can put the benchmarks tool inside the accelerator.

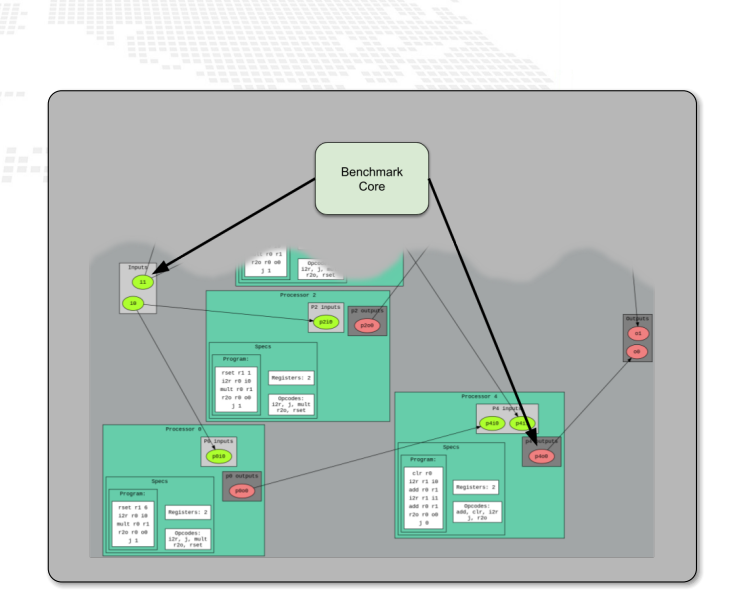

#### M.Mariotti, 30/11/2023 **The BondMachine Project** 81

Fortunately we have a custom design and an FPGA.

We can put the benchmarks tool inside the accelerator.

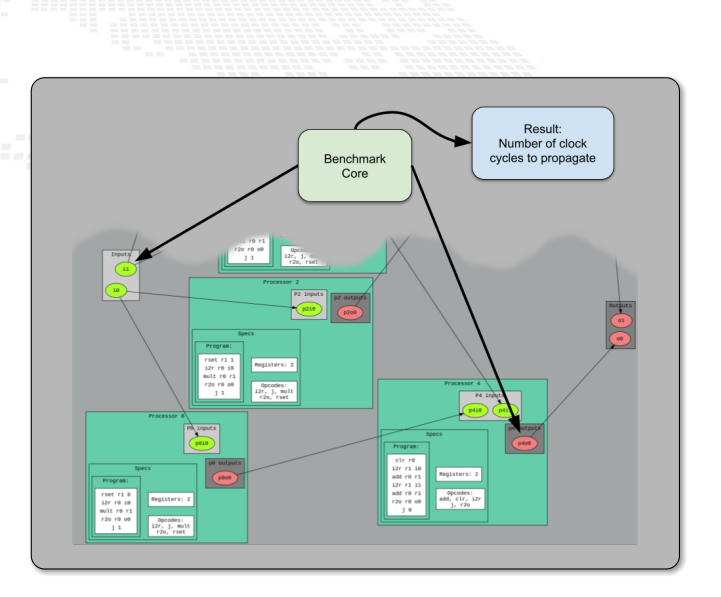

#### M. Mariotti, 30/11/2023 **The BondMachine Project** 81

Inference evaluation

Evaluation metrics used:

 Inference speed: time taken to predict a sample i.e. time between the arrival of the input and the change of the output measured with the benchcore; Resource usage: luts and registers in use;

Accuracy: as the percentage of error on predictions.

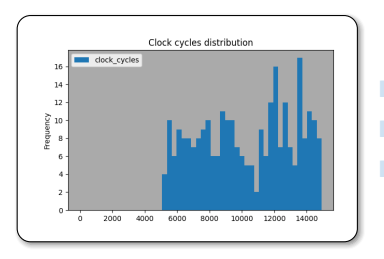

σ: 2875.94

Mean: 10268.45

Latency: 102.68 µs

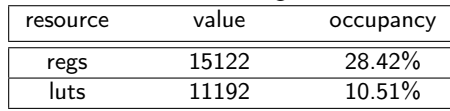

#### Resource usage

<span id="page-316-0"></span>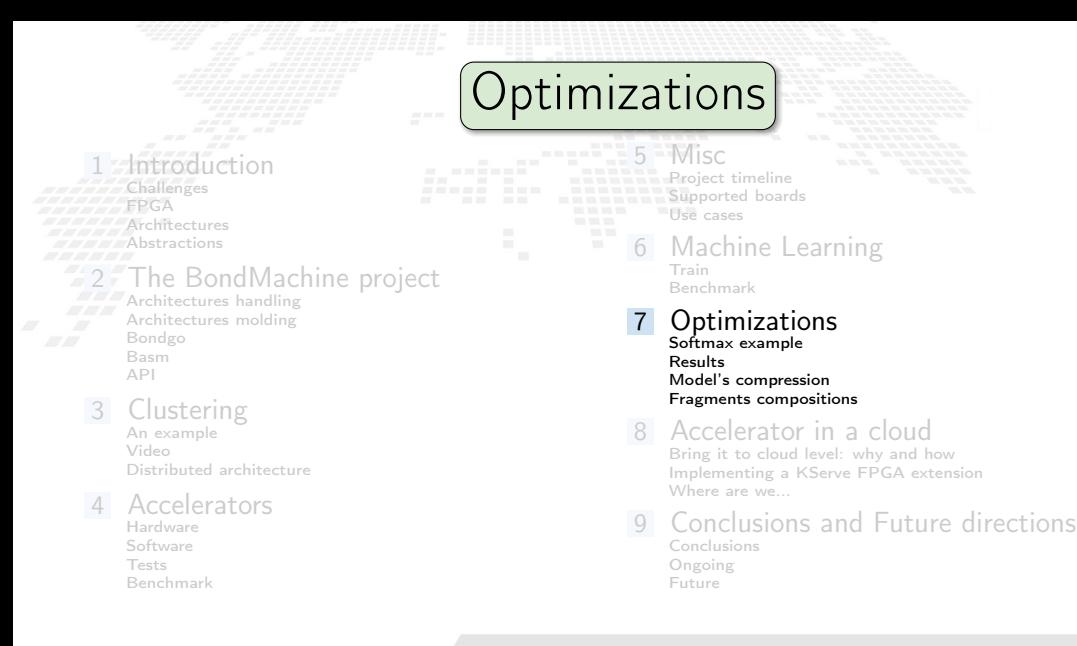

# <span id="page-317-0"></span>A first example of optimization **EXA** Remember the softmax function?  $\sigma(z_i) = \frac{e}{\nabla N}$ zi  $\sum_{i=1}^{N}$ j=1 e zj  $e^{x} = \sum_{l=0}^{K} \frac{x^{l}}{l!}$ l!

#### ... %section softmax .romtext iomode:sync entry start : Entry point start: mov r8. 0f0.0  ${$ {range \$y := intRange " $0$ " .Params.inputs}} {{printf "i2r r1.i%d\n" \$v}} r0, 0f1.0  $mov$ mov r2, 0f1.0  $r3.0f1.0$  $mov$ r4, 0f1.0  $mov$ mov  $r5, 0f1.0$ r7,  $\{\{\$.\$ Params.expprec}}  $mov$  $loop{for int f "sd" sy}$ : multf  $r2, r1$ multf  $r3, r4$ addf  $r4, r5$ mov  $r6. r2$ divf  $r6, r3$ addf  $r0, r6$ dec  $r7$  $r7, \text{exit}{\{printf$  "%d" \$y}} loop{{printf "%d" \$y}}  $exit({\{printf$  "%d"  $\$y\}}):$  ${f$z := atoi $.~Params.pos}$  ${f$ if eq \$y \$z}} mov r9, r0 %endsection

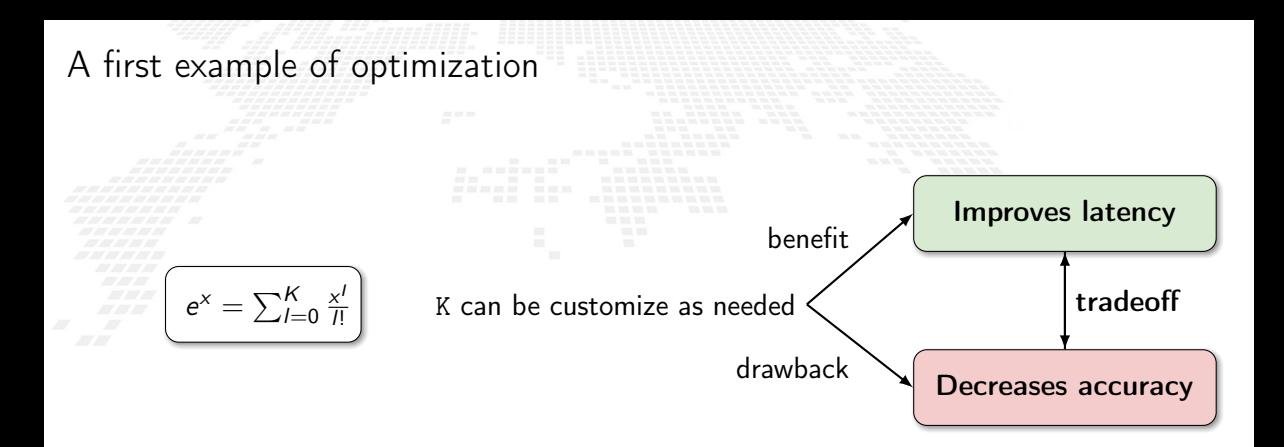

<span id="page-319-0"></span>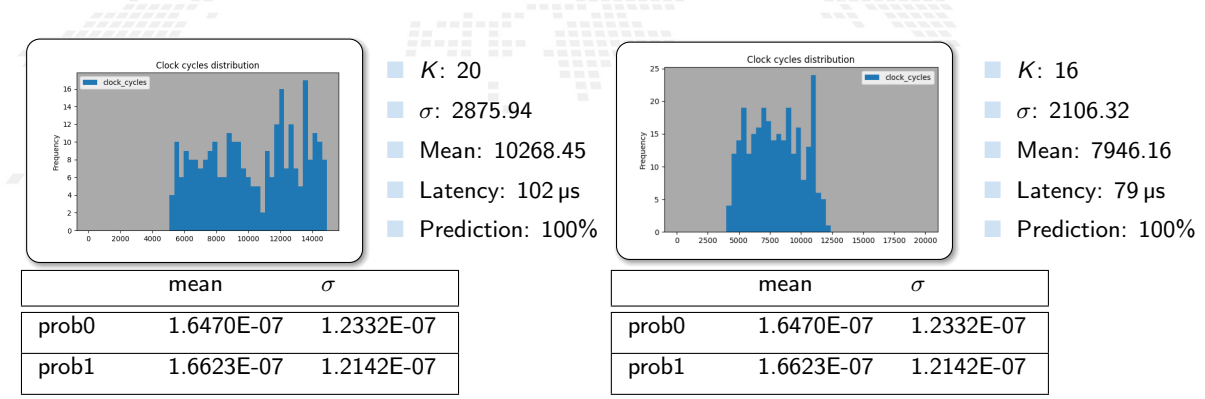

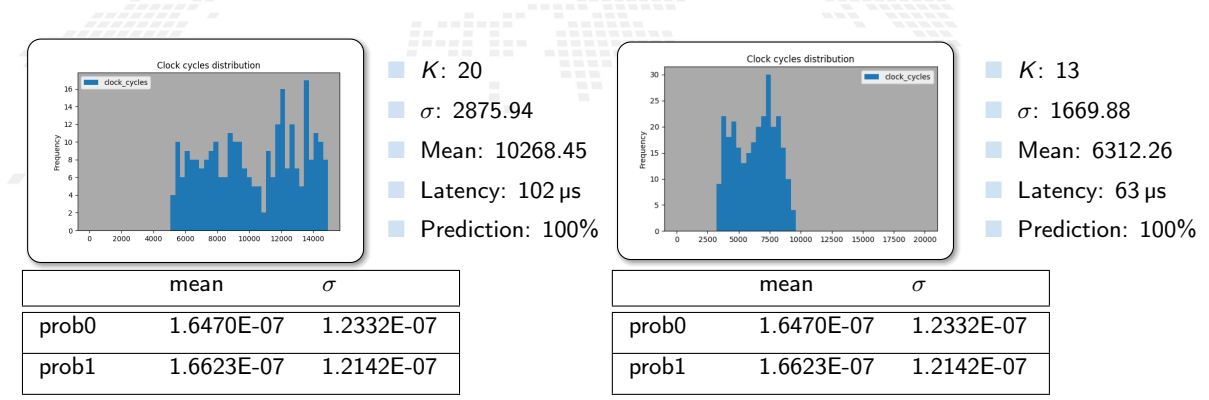

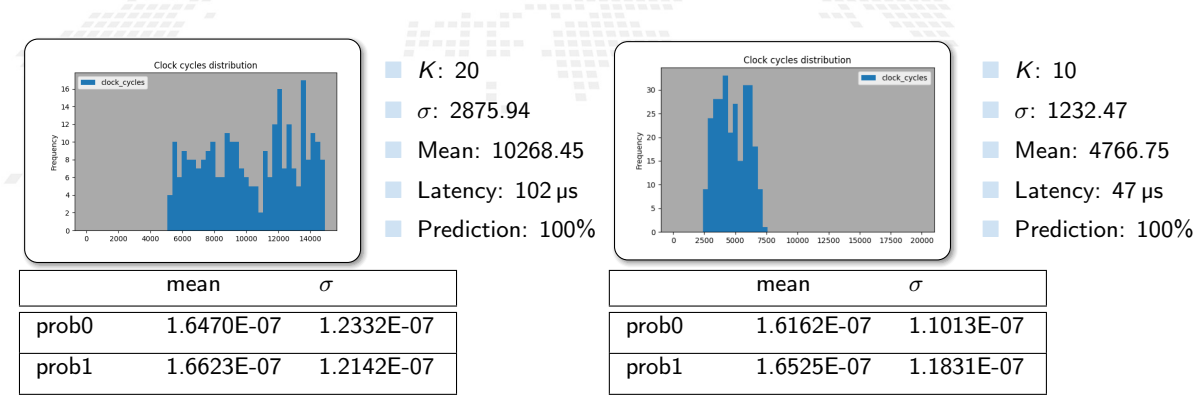

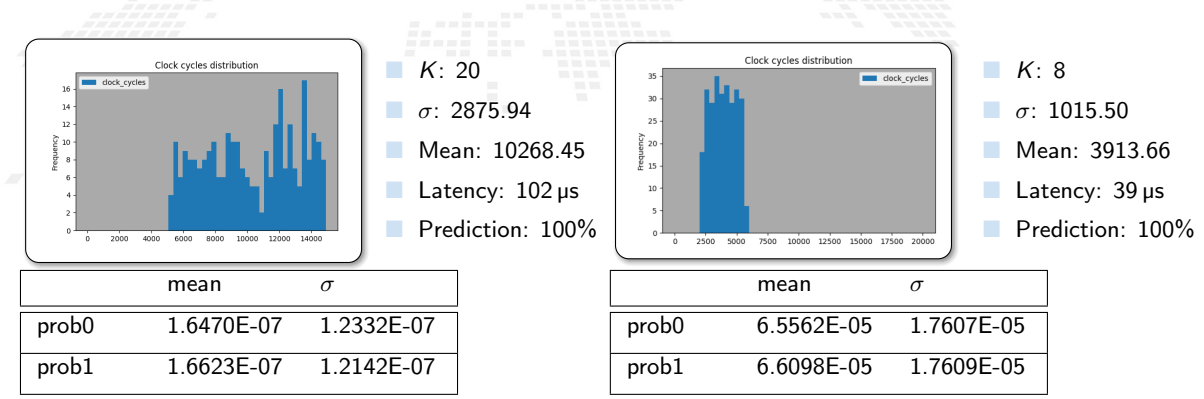

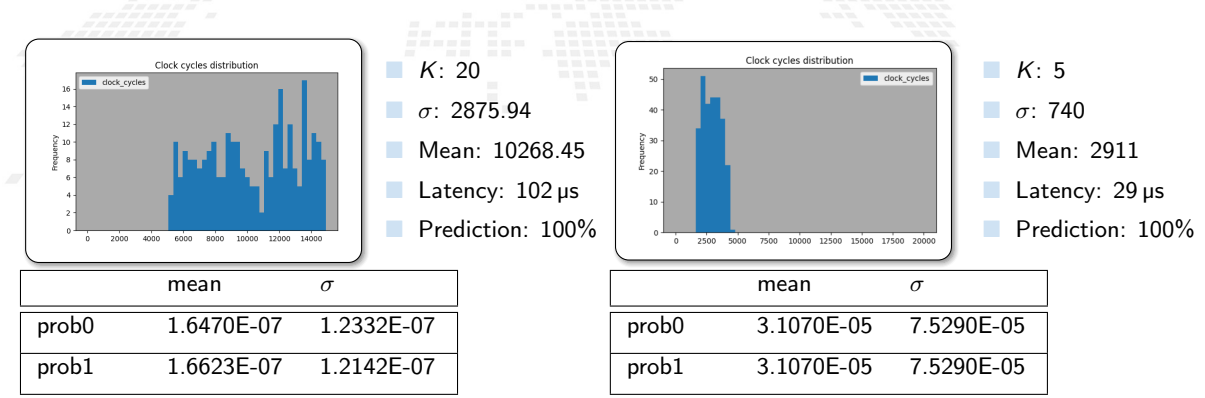
Changing number of  $K$  of the exponential factors in the softmax function...

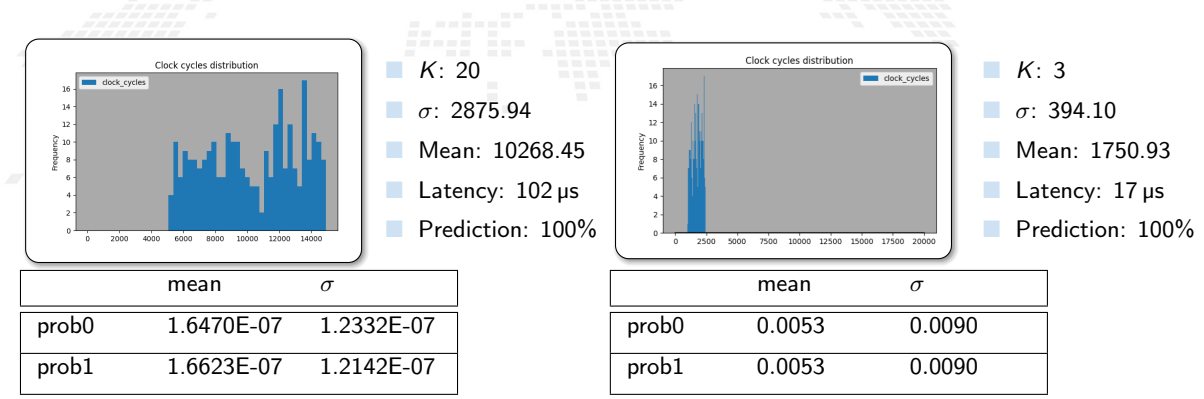

Changing number of  $K$  of the exponential factors in the softmax function...

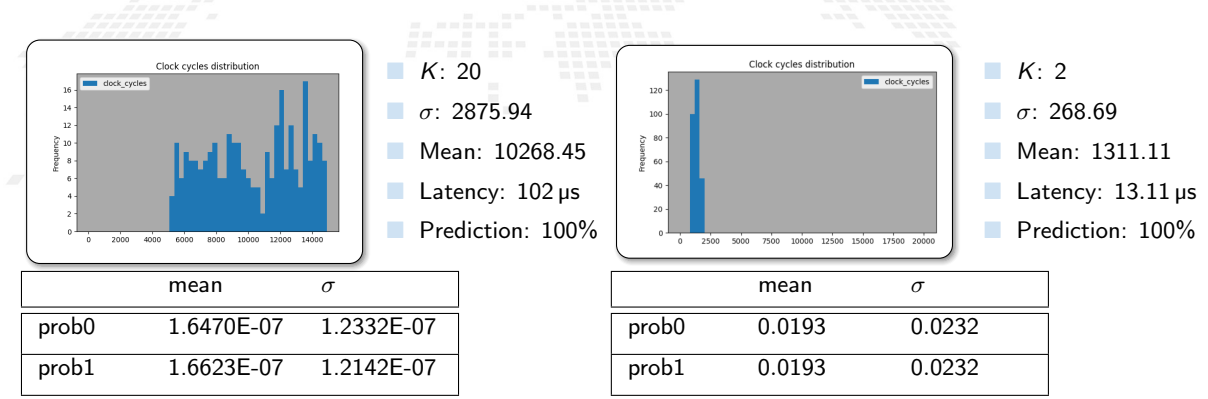

Changing number of  $K$  of the exponential factors in the softmax function...

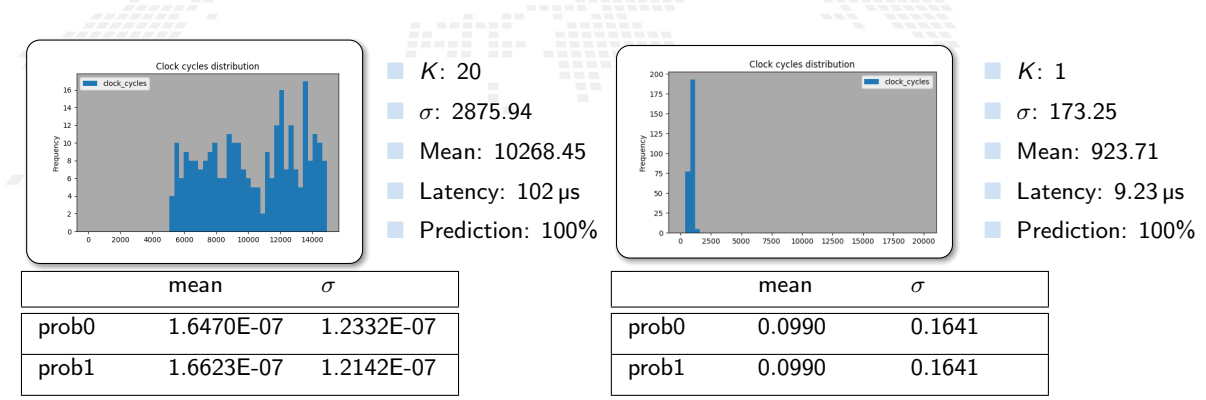

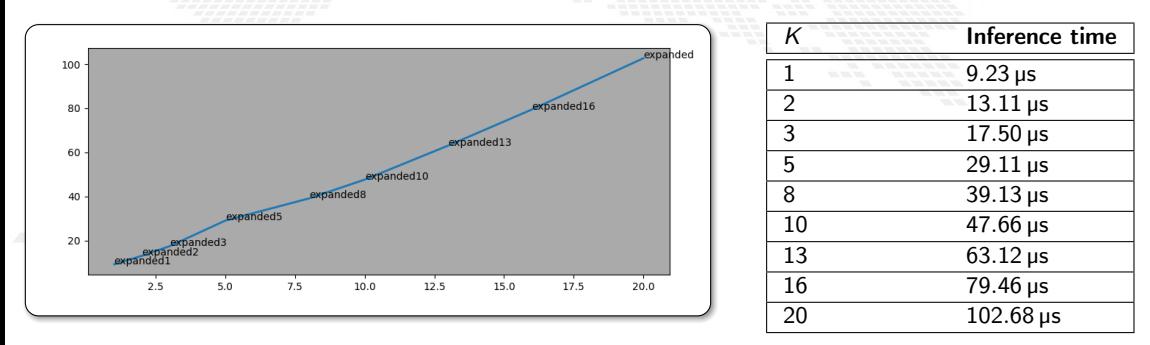

Reduced inference times by a factor of 10 ... only by decreasing the number of iterations.

M. Mariotti, 30/11/2023 **The BondMachine Project** 87

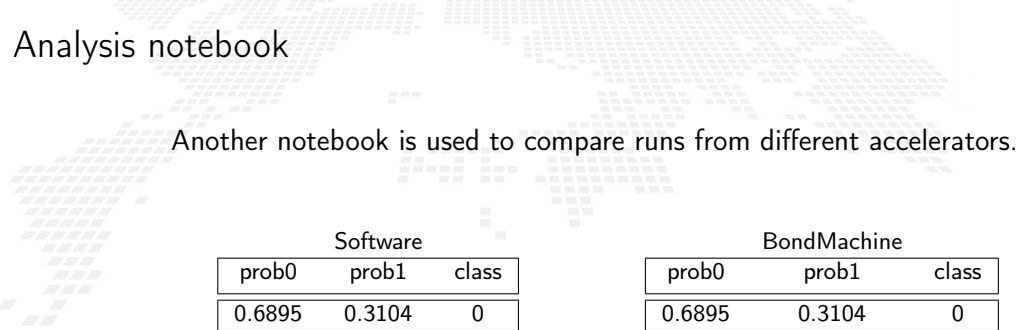

0.5748 0.4251 0 0.4009 0.5990 1

The output of the bm corresponds to the software output

0.5748 0.4251 0 0.4009 0.5990 1

Open the notebook

M.Mariotti, 30/11/2023 **The BondMachine Project** 88

# <span id="page-329-0"></span>Why change numerical precision?

The same floating point number can be represented in different ways

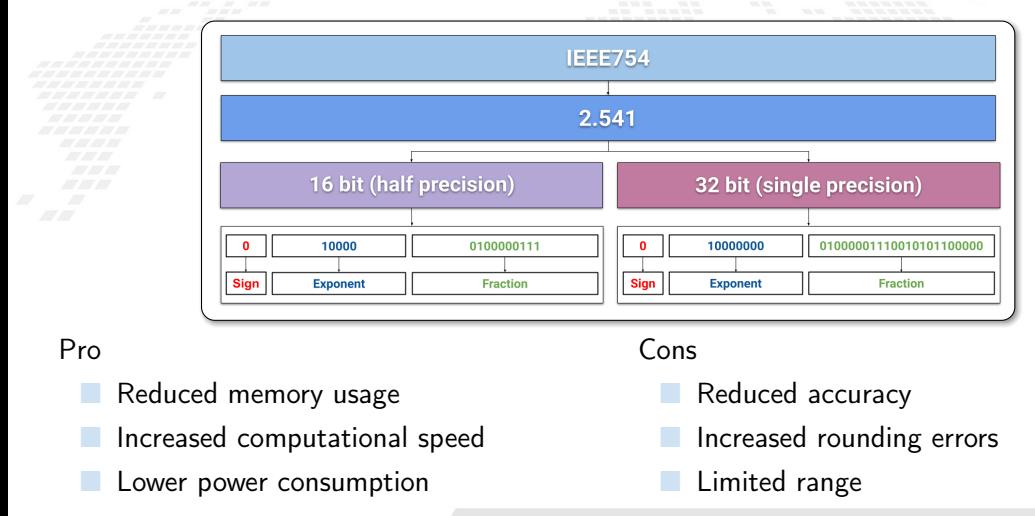

M. Mariotti, 30/11/2023 **The BondMachine Project** 89

<span id="page-330-0"></span>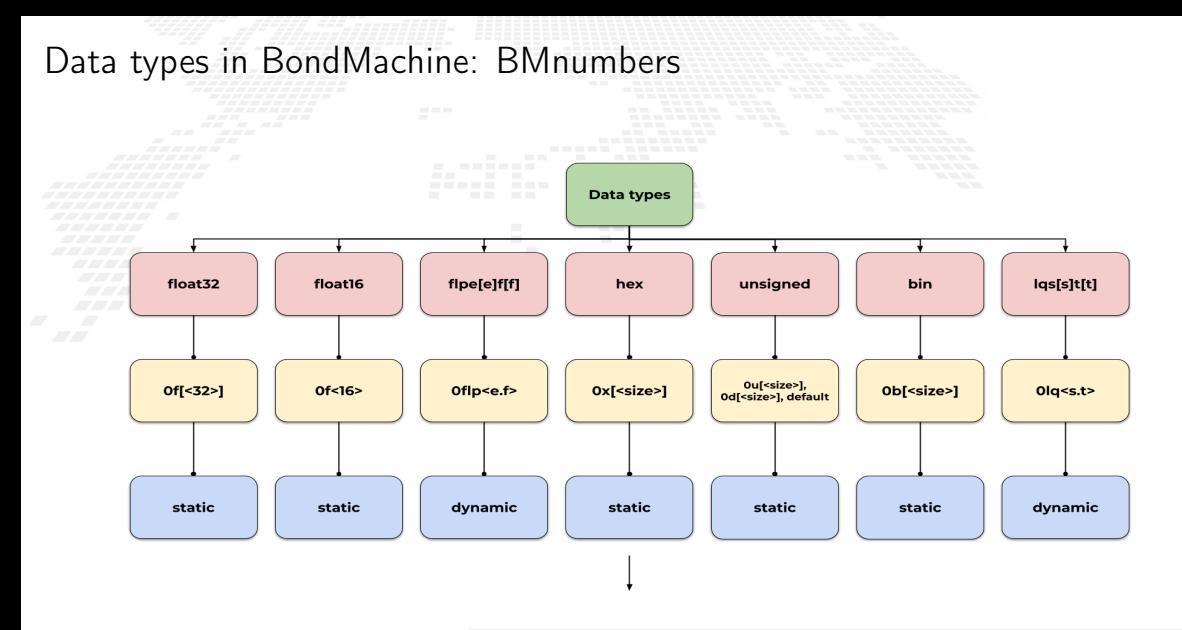

M.Mariotti, 30/11/2023 **The BondMachine Project** 8A

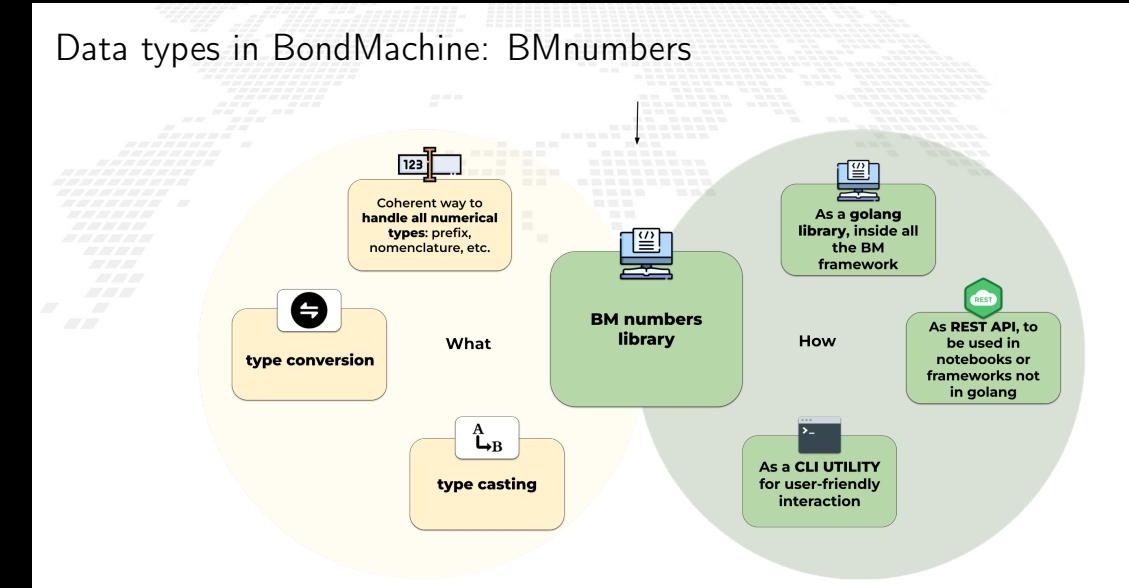

M.Mariotti, 30/11/2023 **The BondMachine Project** 8A

# Floating point FloPoCo

FloPoCo is an open source software project that provides a toolchain for automatically generating floating-point arithmetic operators implemented in hardware.

Features:

./flopoco pipeline=yes frequency=300 FPAdd wE=8 wF=23 Final report: ---Entity RightShifter 24 by max 26 F300 uid4 Pipeline depth =  $1$ ---Entity IntAdder 27 f300 uid8 Not pipelined ---Entity LZCShifter\_28\_to\_28\_counting\_32\_F300\_uid16 Pipeline depth  $= 2$ ---Entity IntAdder 34 f300 uid20 Not pipelined Entity FPAdd\_8\_23\_F300\_uid2 Pipeline depth =  $6$ Output file: flopoco.vhdl

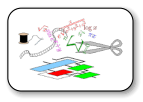

M.Mariotti, 30/11/2023 **The BondMachine Project** 8B

 exponent size and mantissa size can take arbitrary values

- 0,  $\infty$  and NaN in explicit exception bits
	- not as special exponent values
	- two more exponent values available in FloPoCo
	- hardware efficient

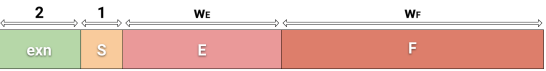

Tests FloPoCo implementation

We've already seen the pros and cons of changing the numerical precision

Pro Reduced memory usage Increased computational speed Lower power consumption Cons

 Reduced accuracy Increased rounding errors Limited range

 How much computationally faster are the arithmetic operations implemented by FloPoCo?

 How do latency, accuracy, occupancy and power consumption vary by changing the numerical precision and the exponent of the exponential?

### Tests and results with FloPoCo

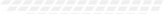

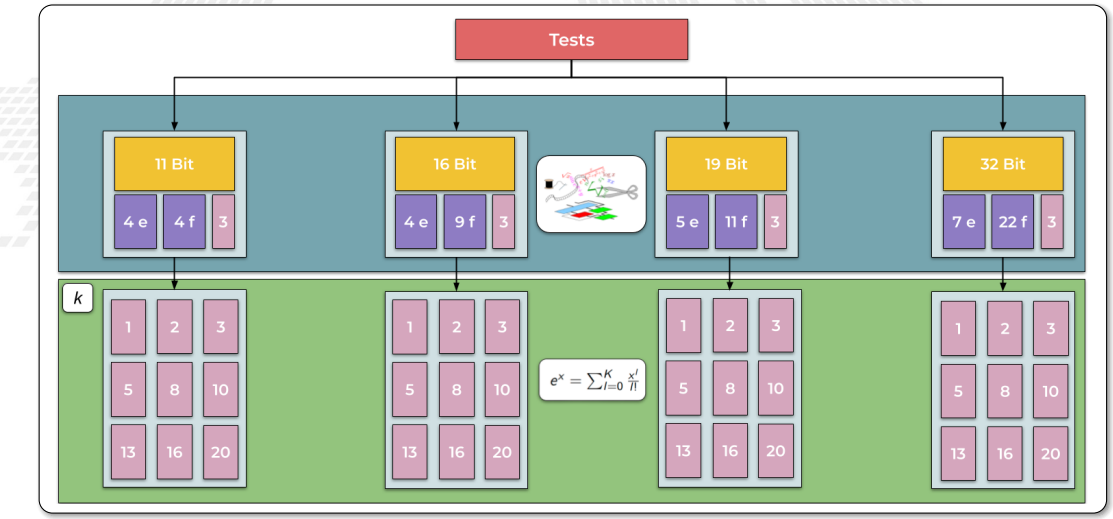

### Tests and results with FloPoCo

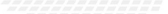

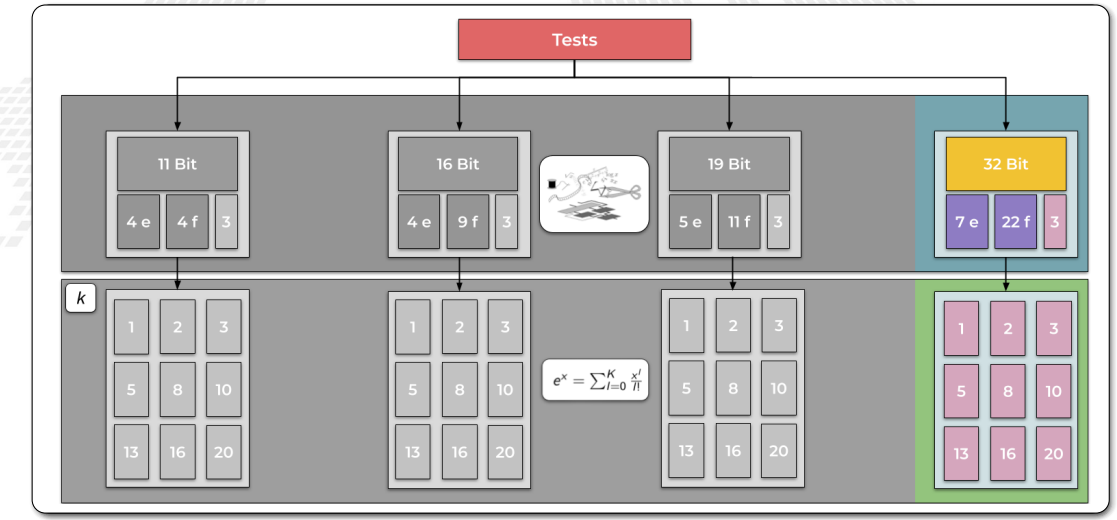

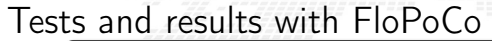

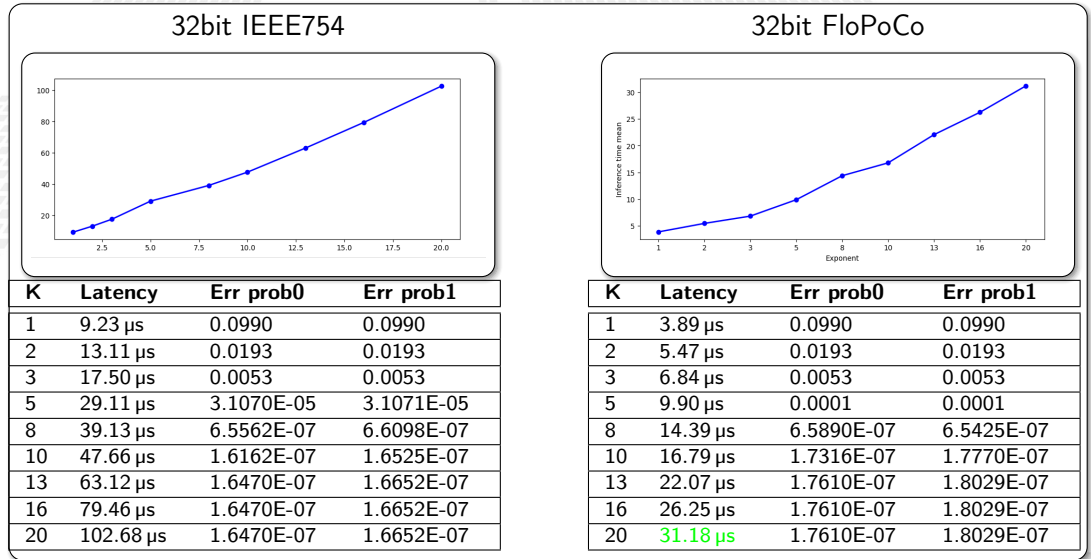

M.Mariotti, 30/11/2023 **The BondMachine Project** 8D

### Tests and results with FloPoCo

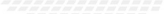

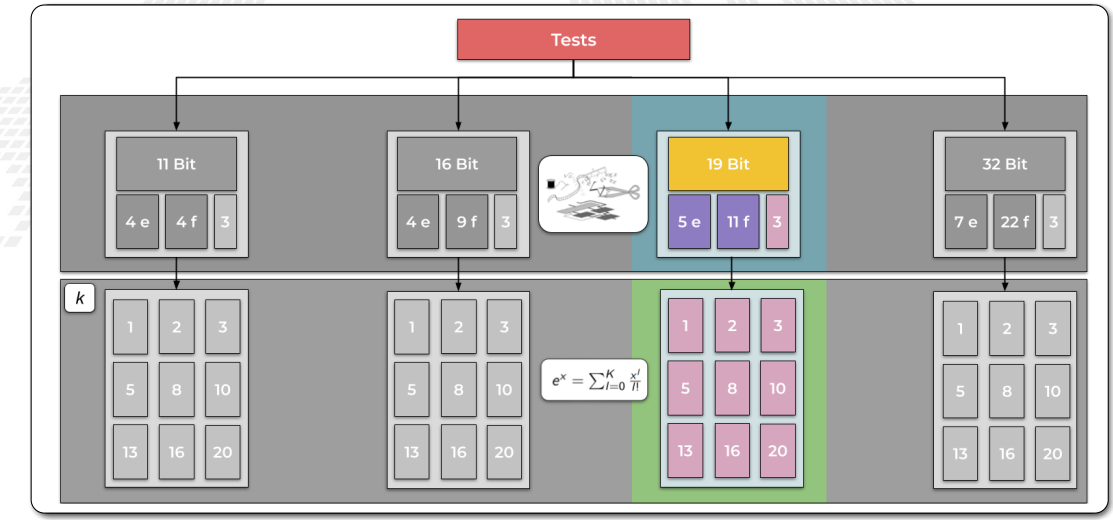

#### M.Mariotti, 30/11/2023 **The BondMachine Project** 8D. And The BondMachine Project 8D.

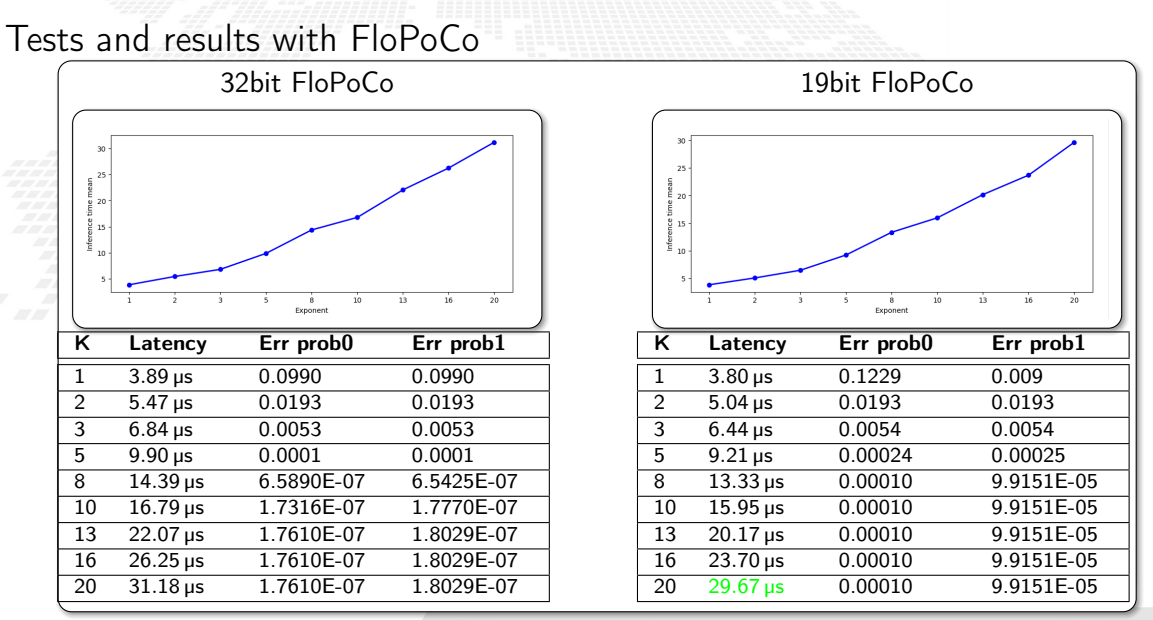

M.Mariotti, 30/11/2023 **The BondMachine Project** 8D. Annual Communication and BondMachine Project 8D.

### Tests and results with FloPoCo

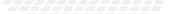

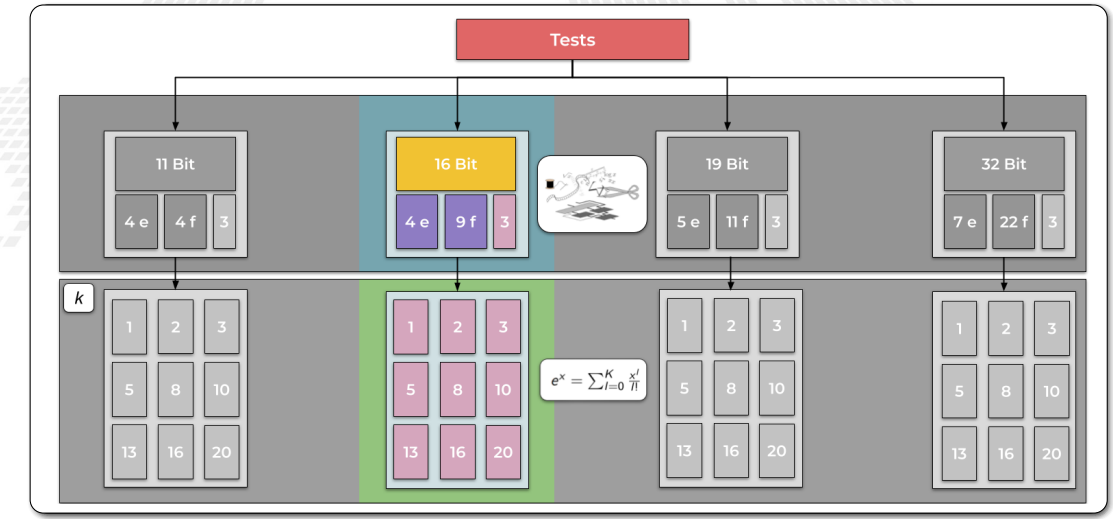

Tests and results with FloPoCo

| 19bit FloPoCo                                           |                       |                |                |  | 16bit FloPoCo                                                                              |                 |           |           |           |
|---------------------------------------------------------|-----------------------|----------------|----------------|--|--------------------------------------------------------------------------------------------|-----------------|-----------|-----------|-----------|
| 25<br>$\frac{2}{3}$ 20<br>š<br>inference ts<br>ts<br>ts |                       | 10<br>Exponent | 13<br>16<br>20 |  | 25<br>들 <sub>20</sub><br>š<br>inference to<br>10<br>10<br>20<br>13<br>16<br>10<br>Exponent |                 |           |           |           |
| ĸ                                                       | Latency               | Err prob0      | Err $prob1$    |  | κ                                                                                          | Latency         | Err prob0 | Err prob1 | Pred      |
|                                                         | $3.80 \,\mu s$        | 0.1229         | 0.009          |  | 1                                                                                          | $3.59 \,\mu s$  | 1.3935    | 0.099     | 99.27%    |
| 2                                                       | $5.04 \,\mu s$        | 0.0193         | 0.0193         |  | 2                                                                                          | $5.93 \,\mu s$  | 0.0192    | 0.0191    | 100%      |
| 3                                                       | $6.44 \,\mu s$        | 0.0054         | 0.0054         |  | 3                                                                                          | $6.21 \,\mu s$  | 0.0057    | 0.0057    | 100%      |
| 5                                                       | $9.21 \,\mu s$        | 0.00024        | 0.00025        |  | 5                                                                                          | $8.74 \,\mu s$  | 0.00125   | 0.0019    | 100%      |
| 8                                                       | $13.33 \,\mu s$       | 0.00010        | 9.9151E-05     |  | 8                                                                                          | $12.54 \,\mu s$ | 0.00125   | 0.0019    | 100%      |
| 10                                                      | $15.95 \,\mu s$       | 0.00010        | 9.9151E-05     |  | 10                                                                                         | $15.04 \,\mu s$ | 0.0012    | 0.0019    | 100%      |
| 13                                                      | $20.17 \,\mu s$       | 0.00010        | 9.9151E-05     |  | 13                                                                                         | $19.32 \,\mu s$ | 0.0026    | 0.0025    | $99.63\%$ |
| 16                                                      | $\overline{23.70}$ µs | 0.00010        | 9.9151E-05     |  | 16                                                                                         | $22.87 \,\mu s$ | 0.0037    | 1.8113    | 99.63%    |
| 20                                                      | $29.67 \,\mu s$       | 0.00010        | 9.9151E-05     |  | 20                                                                                         | $27.91 \,\mu s$ | 0.0060    | 4.1385    | 98.54%    |

#### M.Mariotti, 30/11/2023 **The BondMachine Project** 8D. And The BondMachine Project 8D.

### Tests and results with FloPoCo

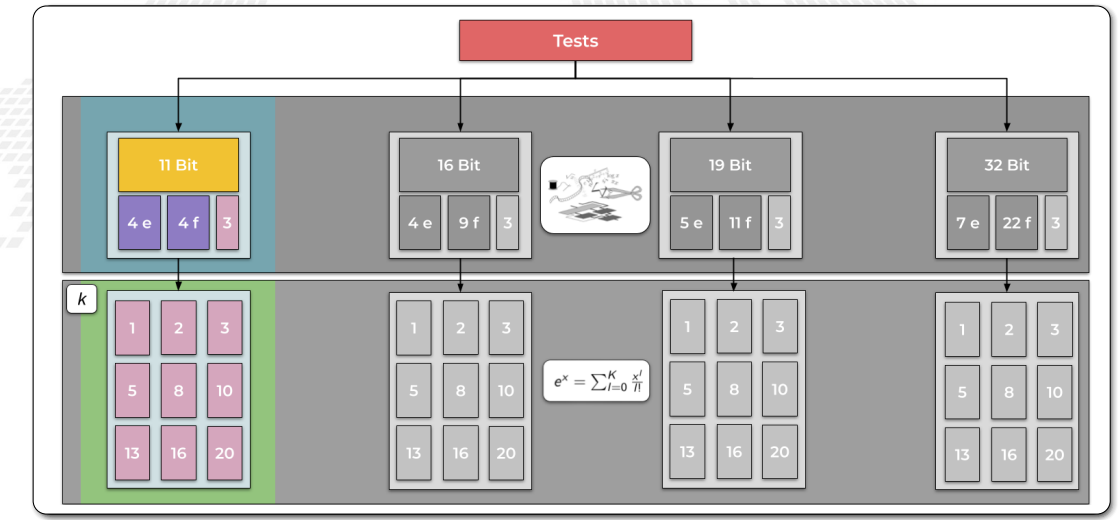

Tests and results with FloPoCo

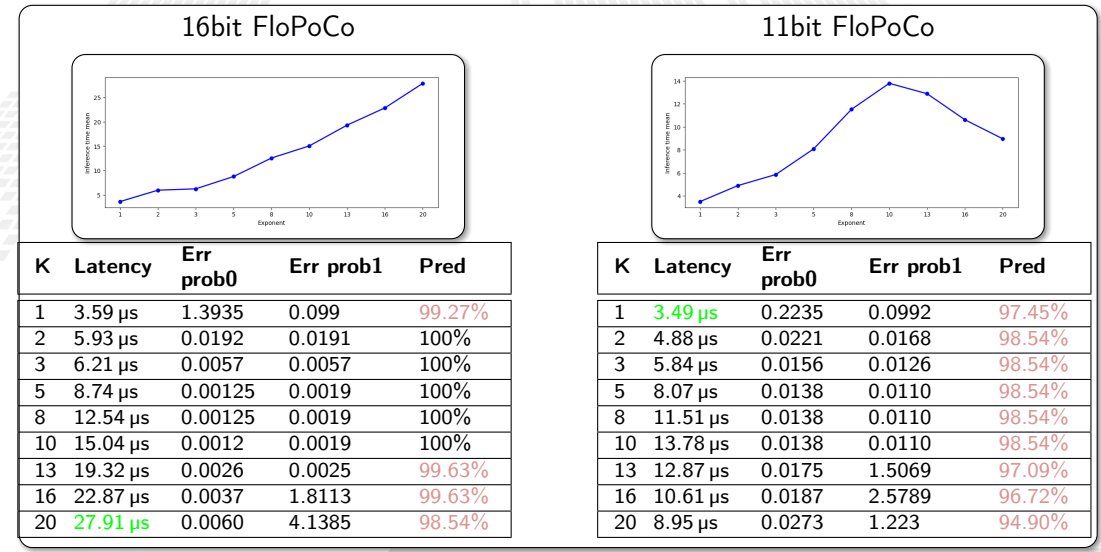

M.Mariotti, 30/11/2023 **The BondMachine Project** 8D. Annual Communication and BondMachine Project 8D.

Results with FloPoCo

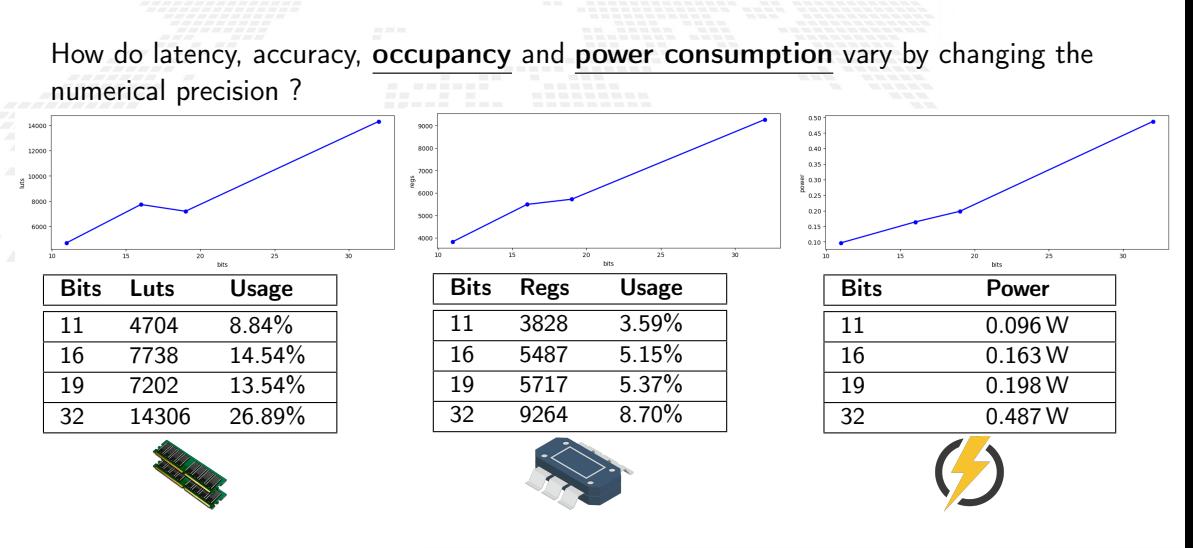

M.Mariotti, 30/11/2023 **The BondMachine Project** 8E

#### Linear quantization

<span id="page-344-0"></span>Linear quantization is a widely used technique in signal processing, in particular in neural networks reduces memory usage and computational complexity by representing values with fewer bits, enabling efficient deployment on resource-constrained devices (but it may introduce some loss of accuracy).

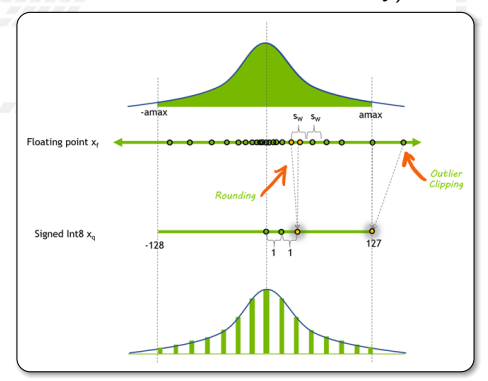

[BMnumbers](#page-330-0) translates the floating point number into the quantized equivalent using the data type  $\text{lgs}[s]t[t]$ 

--show native -cast lgs16t1 -linear-data-range 1, ranges.txt 01g<16.1>13.73291015625

Corrected signed integer instructions are used in hardware

Quantized networks can be simulated to check if the precision is acceptable.

#### Quantization: tests, results and analysis

[Linear quantization](#page-344-0) reduces memory usage and computational complexity by representing values with fewer bits, enabling efficient deployment on resource constrained devices (but it may introduce some loss of accuracy) FloPoCo Quantization

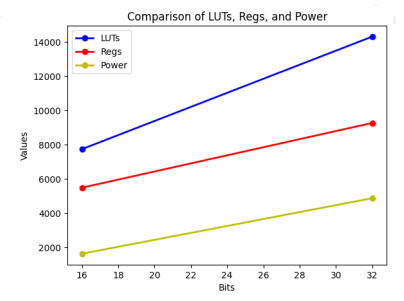

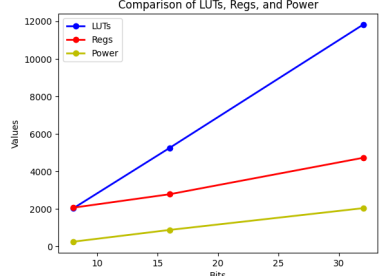

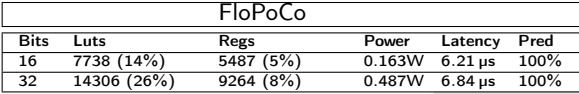

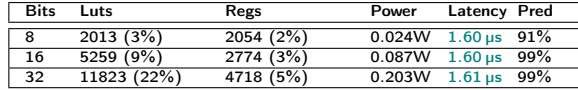

#### M. Mariotti, 30/11/2023 **The BondMachine Project** 90

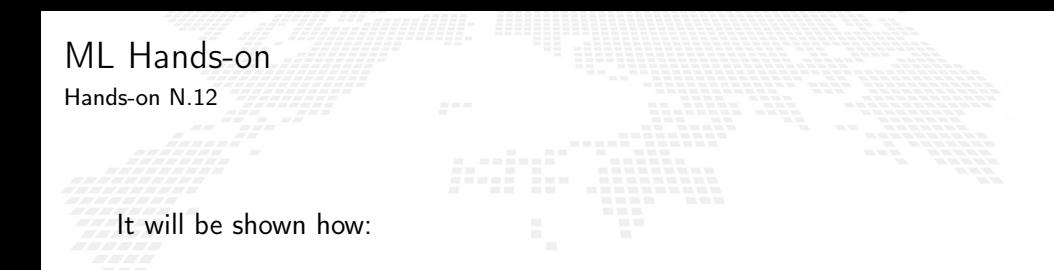

■ To build a BondMachine with a trained Neural Network ...

**1...** with floating point 16bit precision

**Interact with the BondMachine via Jupyter** 

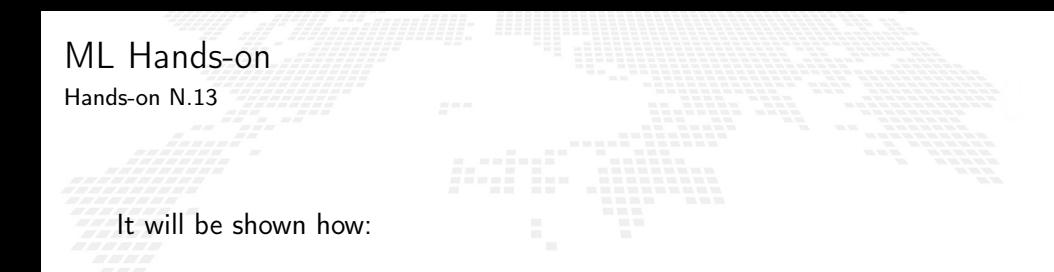

■ To build a BondMachine with a trained Neural Network ...

... with fixed point 16bit

**Interact with the BondMachine via Jupyter** 

#### <span id="page-348-0"></span> The tools (neuralbond+basm) create a graph of relations among fragments of assembly

 Not necessarily a fragment has to be mapped to a single CP

- They can arbitrarily be rearranged into CPs
- The resulting firmwares are identical in term of the computing outcome, but differs in occupancy and latency.

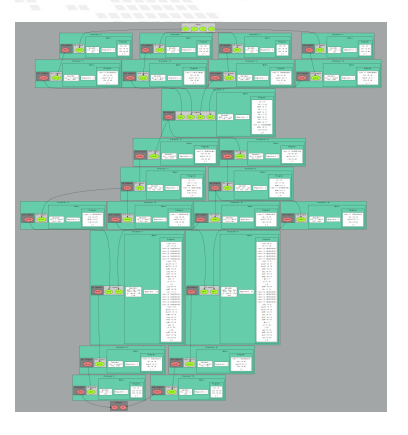

 The tools (neuralbond+basm) create a graph of relations among fragments of assembly Not necessarily a fragment has to be mapped to a single CP

 They can arbitrarily be rearranged into CPs The resulting firmwares are identical in term of the computing outcome, but differs in occupancy and latency.

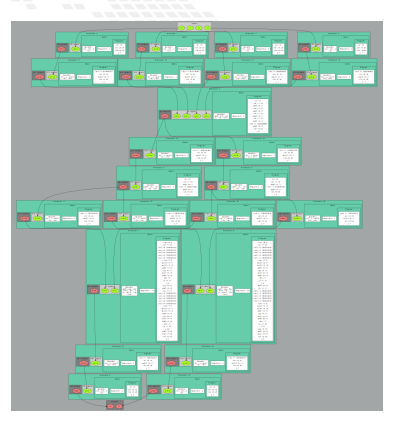

 The tools (neuralbond+basm) create a graph of relations among fragments of assembly Not necessarily a fragment has to be mapped to a single CP

They can arbitrarily be rearranged into CPs

 The resulting firmwares are identical in term of the computing outcome, but differs in occupancy and latency.

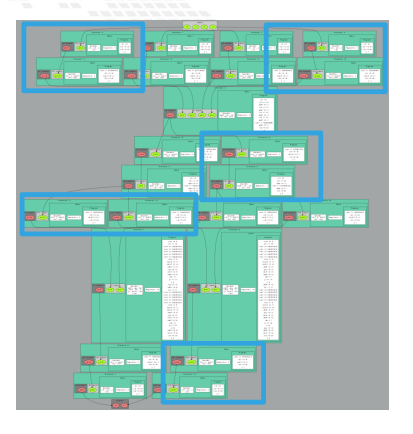

 The tools (neuralbond+basm) create a graph of relations among fragments of assembly Not necessarily a fragment has to be mapped

to a single CP

They can arbitrarily be rearranged into CPs

 The resulting firmwares are identical in term of the computing outcome, but differs in occupancy and latency.

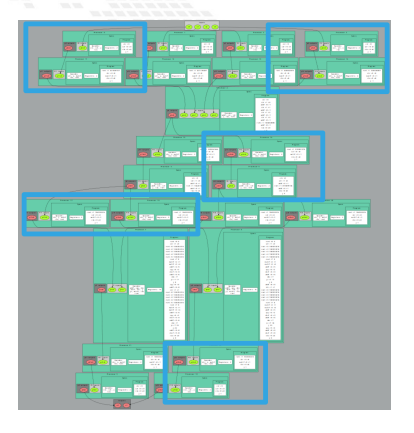

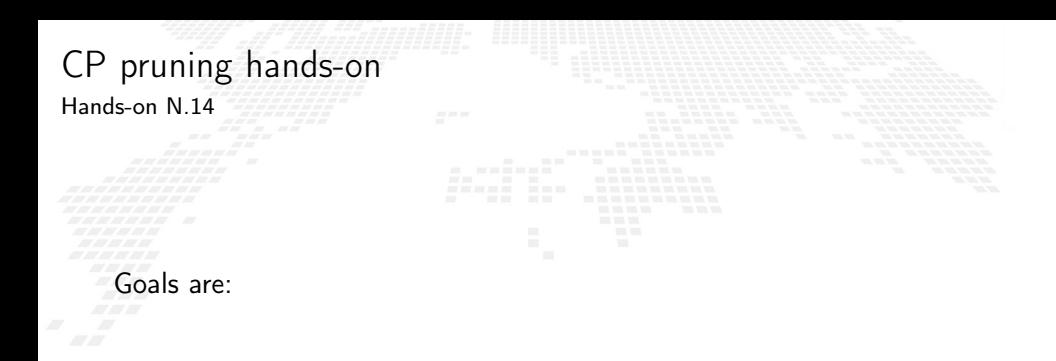

**Prune a processor and find out the outcomes** 

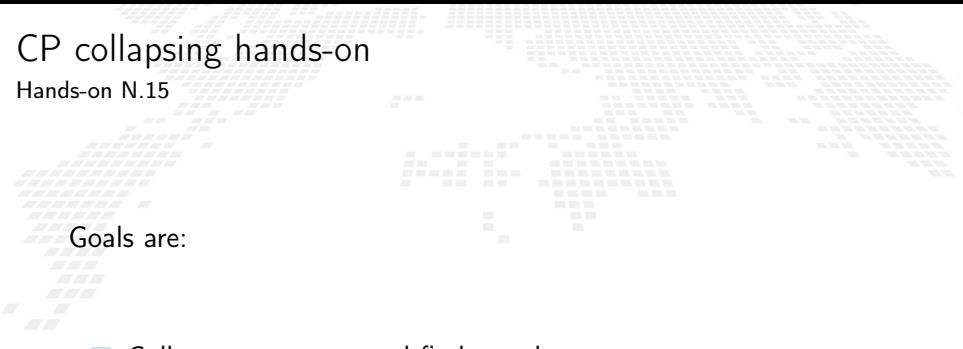

Collapse processors and find out the outcomes

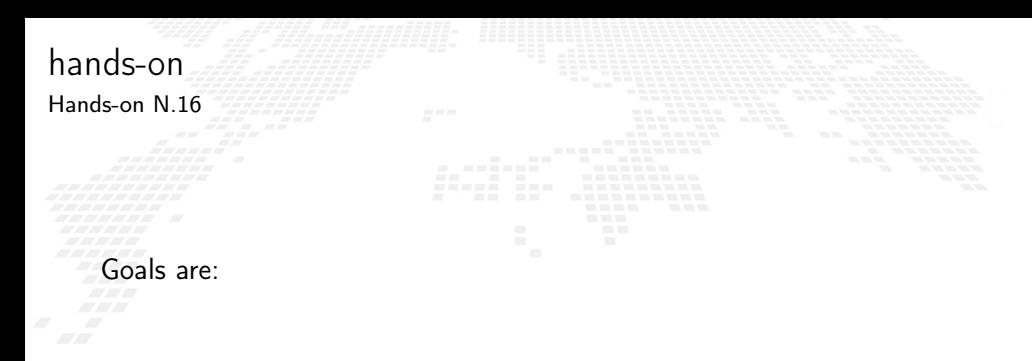

 Copy a project directory and try pruning, collapsing, simulating and the assembly of the neurons

### Several ways for customization and optimization

The great control over of the architectures generated by the BondMachine gives several possible optimizations.

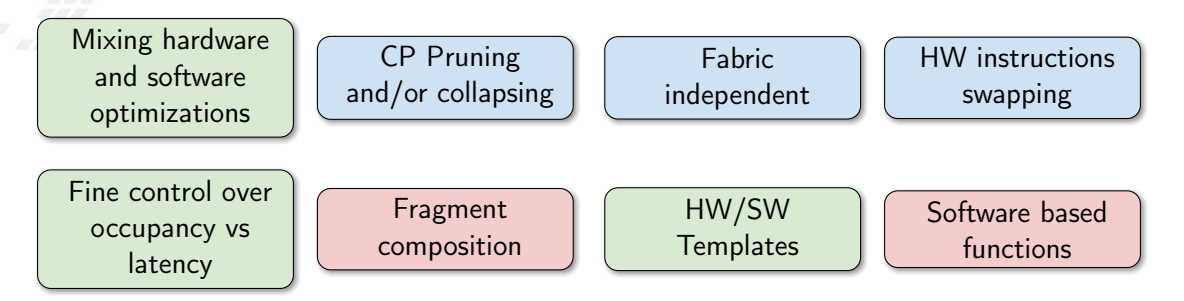

M. Mariotti, 30/11/2023 **The BondMachine Project** 97

<span id="page-356-0"></span>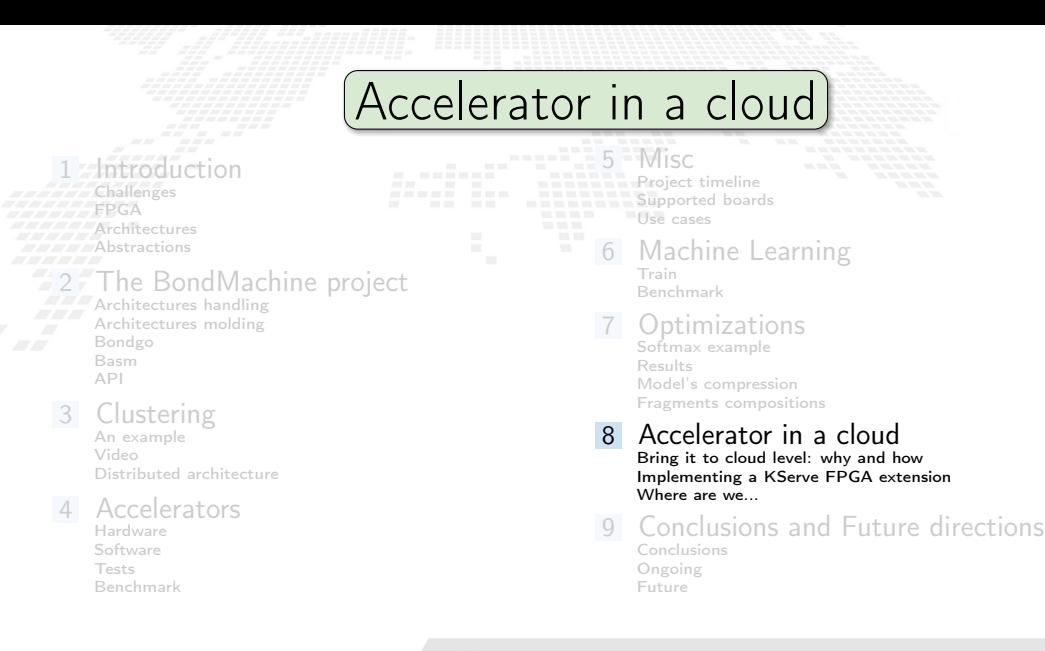

<span id="page-357-0"></span>Bring it to cloud level: why?

So we "know" how to build firmware for ML inference in a vendor agnostic way. Can we integrate it with cloud-native inference as-a-service solution to get any

advantage?

- Ease of usage and flexibility
	- Being able to deploy an inference algorithm on FPGA without caring for "where" the resources are
	- Accessing ML predictions from a remote computing resource without having in place any specialized hardware or software piece
		- At the cost of increased latency  $\rightarrow$  to be carefully evaluated case by case
	- Sharing the access to the same model predictions with other collaborators
- **Democratic access and management** 
	- Leveraging cloud/k8s native tools, you can reuse a well established way to orchestrate the bookkeeping and distribution of the payloads

#### Easy Prototyping

 $\triangleright$  Automation of the build and load process  $\cdot$  the framework take care of vendor specific details

[CHEP 2023](https://indico.jlab.org/event/459/contributions/11826/)

# <span id="page-358-0"></span>Implementing a KServe FPGA extension

The remote inference still an open field on many aspects, regardless we started from one of the main emerging ecosystems for ML: Kubeflow

KServe in particular is the component responsible for providing inference endpoint as-a-Service Our simple workflow:

- **1** Train your model with your preferred framework (e.g. TF)
- 2 Store the model on a remote storage
	- ▶ S3 storage is the one used for our tests
- <sup>3</sup> Deploying the same model on a remote FPGA via a user friendly UI
- 4 Get back the details of the endpoint to interact with

Either via HTTP or grpc protocols

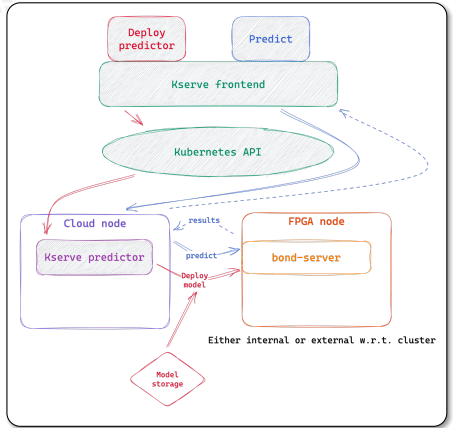

[CHEP 2023](https://indico.jlab.org/event/459/contributions/11826/)

Kserve extension implementation

The main components that we developed are:

- Custom WebUI to hide complexity to the user
	- A Kubeflow managed solution exists, we are planning to integrate this work eventually
		- We need additional metadata to be passed (e.g. board model, provider, hls engine etc)
	- Translate a model load request into conditional actions
		- Load the bitstream file from the remote location directly
			- Pre built by the user on its own
		- $\blacktriangleright$  building a firmware "seamlessly" on an external building machine
- Eventually load the firmware on the FPGA board via the development of a grpc server installed on the machine that have access to the board

[CHEP 2023](https://indico.jlab.org/event/459/contributions/11826/)

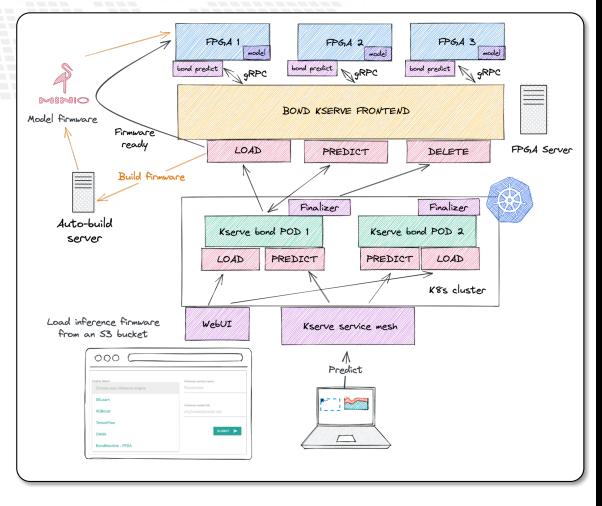
<span id="page-360-0"></span>Where are we.

We have validated an end to end workflow with a generic ML algorithm. With the following steps:

> Load the model description to an S3 bucket Report the model URL and name in the **WebUI**

Selecting HLS engine (BM in this case)

 Wait for the build server to build and store your firmware for the available FPGAs

- Store back the firmware on S3 bucket for further reuse
- Load the created firmware on a FPGA
- Publish the endpoint to send the prediction requests to and then do your prediction.

#### [CHEP 2023](https://indico.jlab.org/event/459/contributions/11826/)

### M.Mariotti, 30/11/2023 **The BondMachine Project** 9C

OBJE

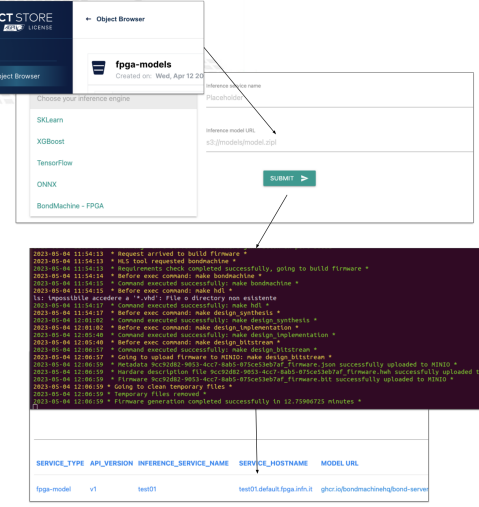

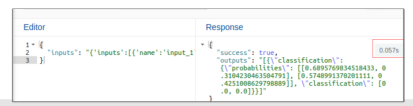

# Conclusions and Future directions

 $5 - \text{Misc}$  $5 - \text{Misc}$  $5 - \text{Misc}$ 

<span id="page-361-0"></span>ntroduction **[Challenges](#page-5-0)** [FPGA](#page-8-0) [Architectures](#page-16-0) **[Abstractions](#page-31-0) 22. [The BondMachine project](#page-48-0)** [Architectures handling](#page-78-0) [Architectures molding](#page-105-0) [Bondgo](#page-119-0) [Basm](#page-169-0) [API](#page-193-0)

**[Clustering](#page-213-0)** [An example](#page-222-0) [Video](#page-224-0) [Distributed architecture](#page-225-0)

#### **[Accelerators](#page-227-0)** [Hardware](#page-236-0)

[Software](#page-245-0) [Tests](#page-259-0) [Benchmark](#page-271-0)

#### **[Supported boards](#page-296-0)** [Use cases](#page-297-0) [Machine Learning](#page-298-0) [Train](#page-309-0)

[Benchmark](#page-310-0)

**[Project timeline](#page-289-0)** 

**[Optimizations](#page-316-0)** [Softmax example](#page-317-0) [Results](#page-319-0) [Model's compression](#page-329-0) [Fragments compositions](#page-348-0)

#### [Accelerator in a cloud](#page-356-0) [Bring it to cloud level: why and how](#page-357-0) [Implementing a KServe FPGA extension](#page-358-0) Where are we.

9 [Conclusions and Future directions](#page-361-0) [Conclusions](#page-362-0) [Ongoing](#page-364-0) [Future](#page-367-0)

<span id="page-362-0"></span>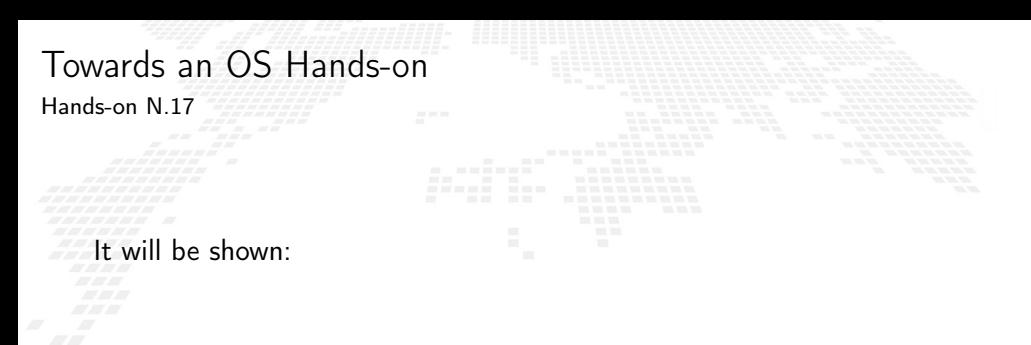

How to build a BondMachine with a close interaction with the host machine

**A** shell-like BM application from Jupyter

The BondMachine is a new kind of computing device made possible in practice only by the emerging of new re-programmable hardware technologies such as FPGA.

The result of this process is the construction of a computer architecture that is not anymore a static constraint where computing occurs but its creation becomes a part of the computing process, gaining computing power and flexibility.

Over this abstraction is it possible to create a full computing Ecosystem, ranging from small interconnected IoT devices to Machine Learning accelerators.

Conclusions

<span id="page-364-0"></span>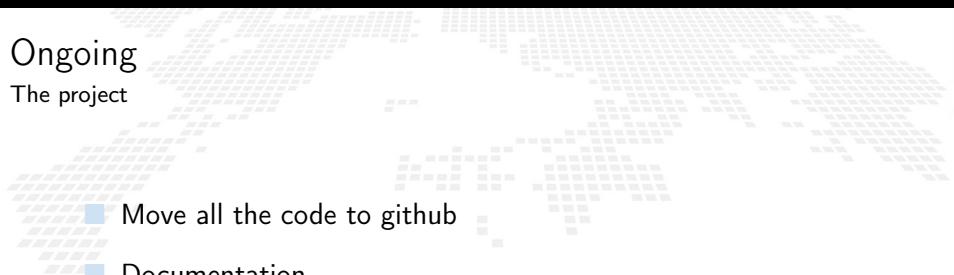

**Documentation** 

**First DAQ use case** 

Complete the inclusion of Intel and Lattice FPGAs

ML inference in a cloud workflow

Fist steps in the direction of a full OS

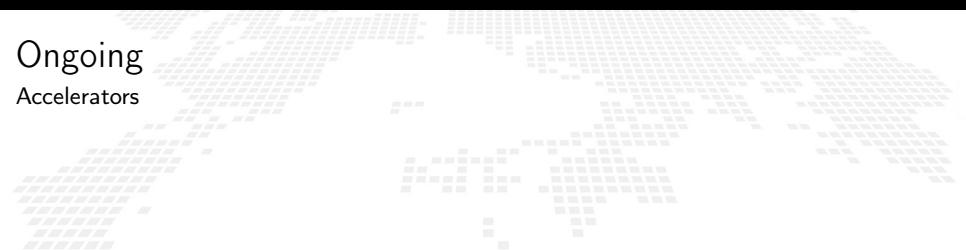

**The Different data types and operations, especially low and trans-precision** 

Different boards support, especially data center accelerator

Compare with GPUs

Include some real power consumption measures

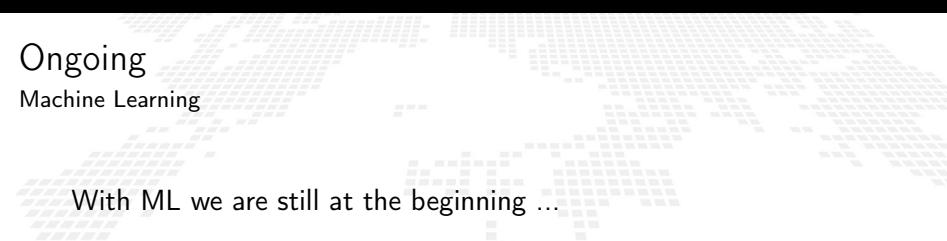

## Quantization

- More datasets: test on other datasets with more features and multiclass classification
- Neurons: increase the library of neurons to support other activation functions
- Evaluate results: compare the results obtained with other technologies (CPU and GPU) in terms of inference speed and energy efficiency

<span id="page-367-0"></span>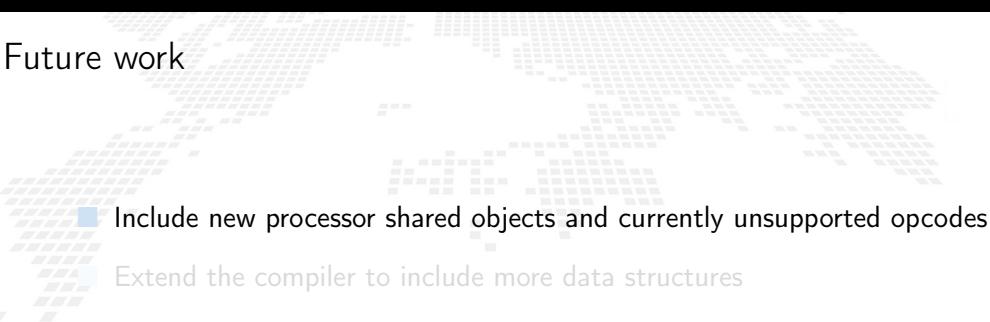

Assembler improvements, fragments optimization and others

Improve the networking including new kind of interconnection firmware

What would an OS for BondMachines look like ?

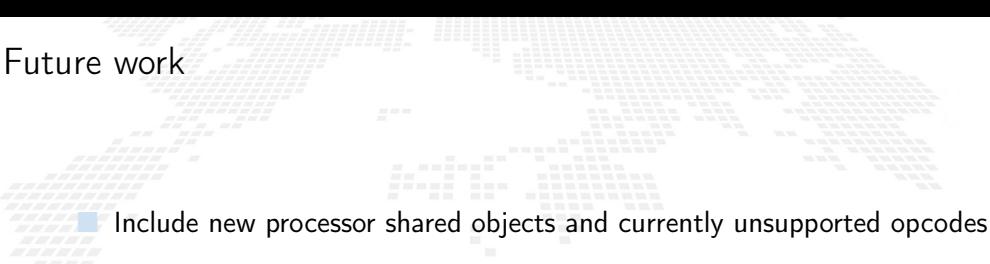

**Extend the compiler to include more data structures** 

Assembler improvements, fragments optimization and others

Improve the networking including new kind of interconnection firmware

What would an OS for BondMachines look like ?

 Include new processor shared objects and currently unsupported opcodes **Extend the compiler to include more data structures** 

Assembler improvements, fragments optimization and others

Improve the networking including new kind of interconnection firmware

What would an OS for BondMachines look like ?

Future work

 Include new processor shared objects and currently unsupported opcodes **Extend the compiler to include more data structures** 

Assembler improvements, fragments optimization and others

Improve the networking including new kind of interconnection firmware

What would an OS for BondMachines look like ?

Future work

 Include new processor shared objects and currently unsupported opcodes Extend the compiler to include more data structures

Assembler improvements, fragments optimization and others

Improve the networking including new kind of interconnection firmware

What would an OS for BondMachines look like ?

Future work

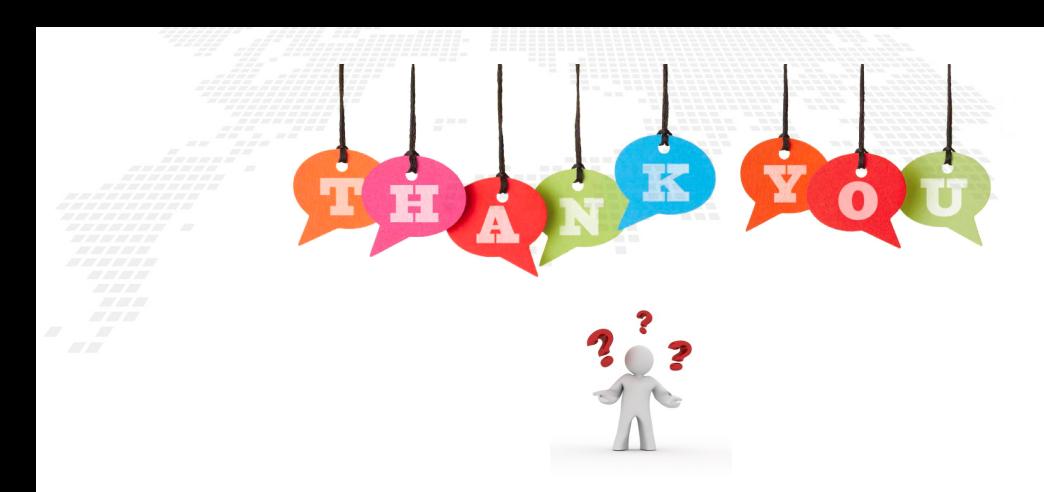

website: <http://bondmachine.fisica.unipg.it> code: <https://github.com/BondMachineHQ> parallel computing paper: [link](https://www.sciencedirect.com/science/article/pii/S0167819121001150) contact email: [mirko.mariotti@unipg.it](mailto:mirko.mariotti@unipg.it)